# **UNIVERSIDAD NACIONAL DE INGENIERÍA**

## **FACULTAD DE INGENIERÍA MECÁNICA**

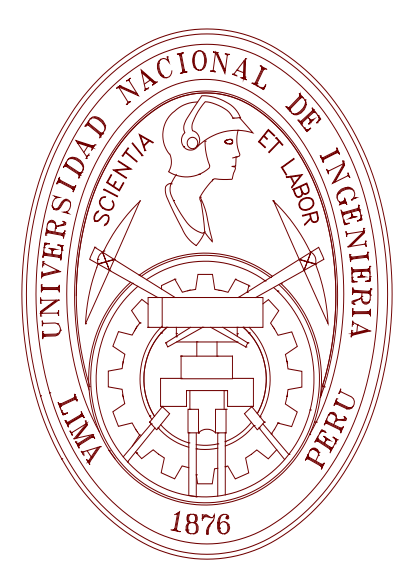

# **"ESTUDIO DE LA REDUCCIÓN DEL CONSUMO DE COMBUSTIBLE DE VEHÍCULO TERRESTRE DE 5,5 TONELADAS MEDIANTE EL USO DE COBERTORES AERODINÁMICOS"**

**TESIS**

**PARA OPTAR EL TÍTULO DE PROFESIONAL DE: INGENIERO MECÁNICO ELECTRICISTA**

**GERARDO JAVIER ROJAS ZEVALLOS**

**PROMOCIÓN 2003-II**

**LIMA–PERÚ**

**2008**

Con todo cariño a mis padres, Mercedes y Javier por su paciencia, apoyo incondicional y cariño. A D. Gladiz por su invalorable ayuda en este estudio.

# **TABLA DE CONTENIDOS**

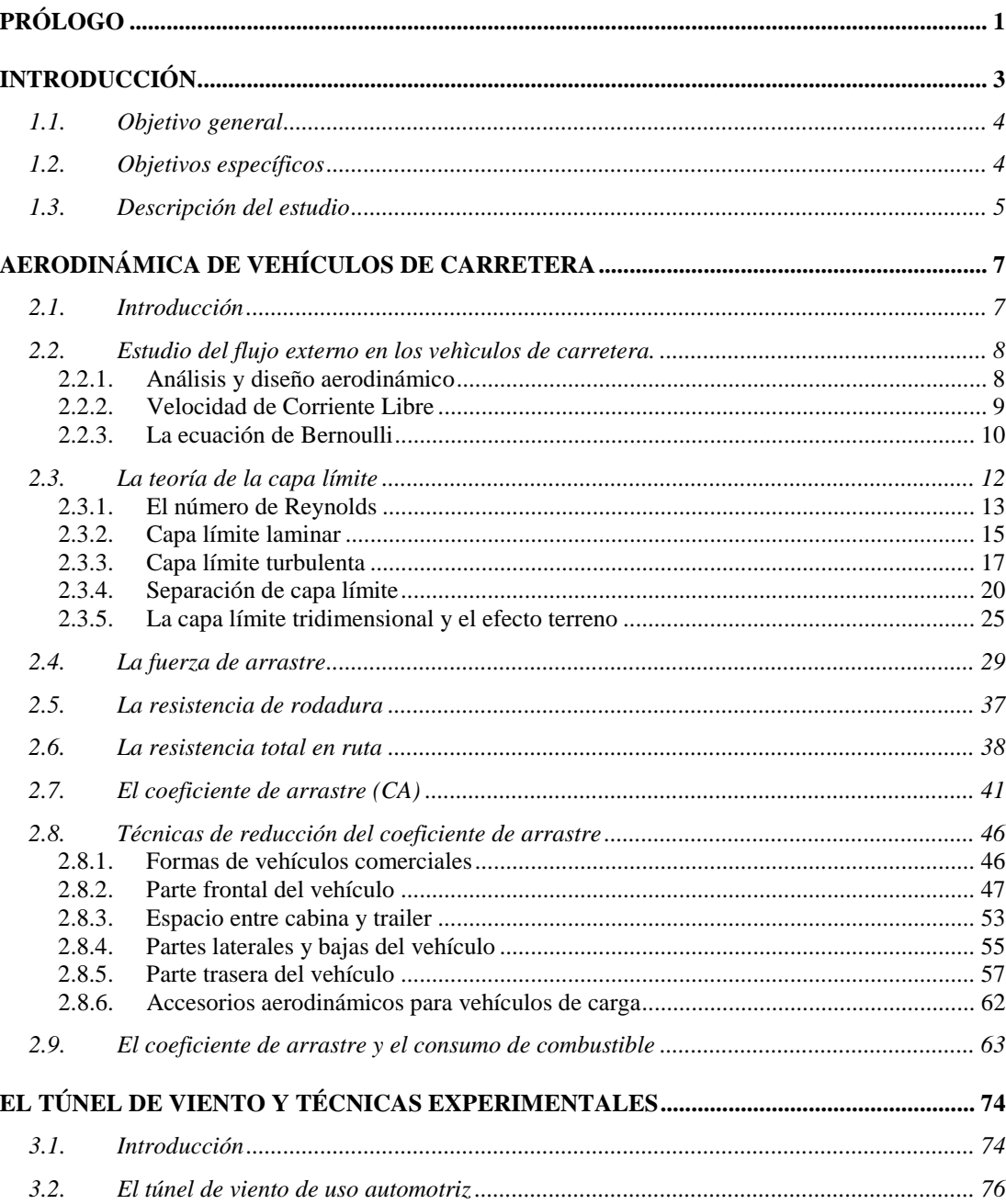

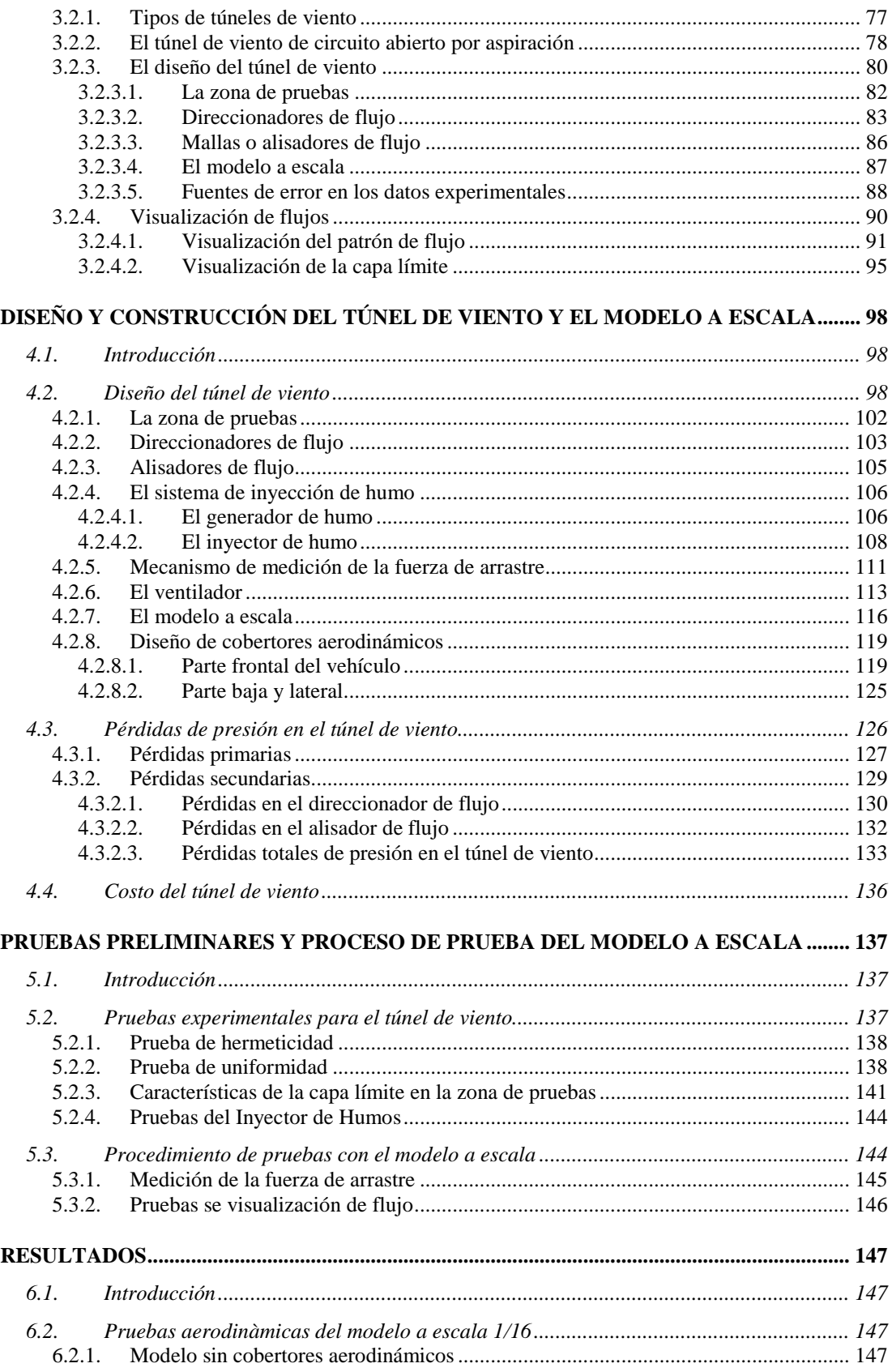

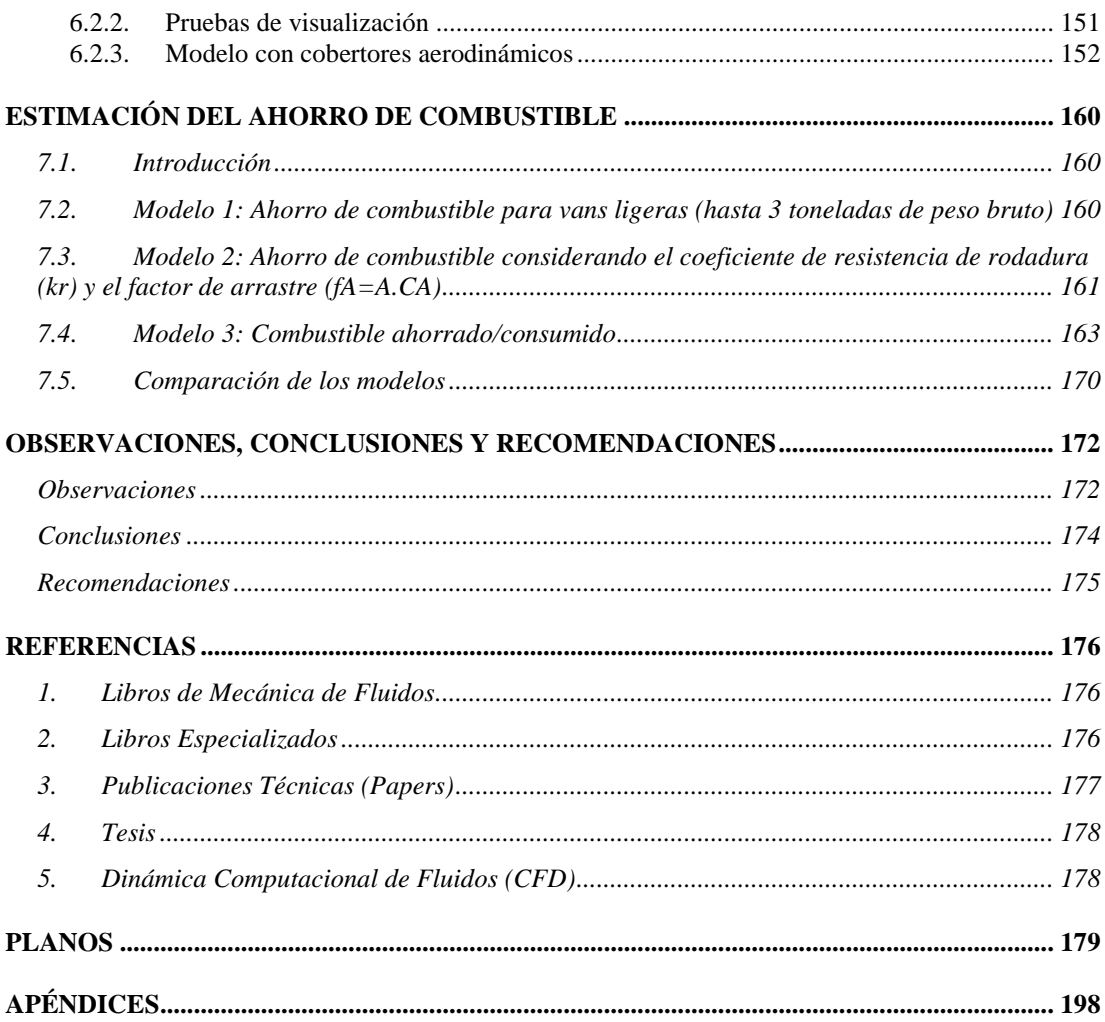

## **LISTA DE FIGURAS**

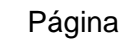

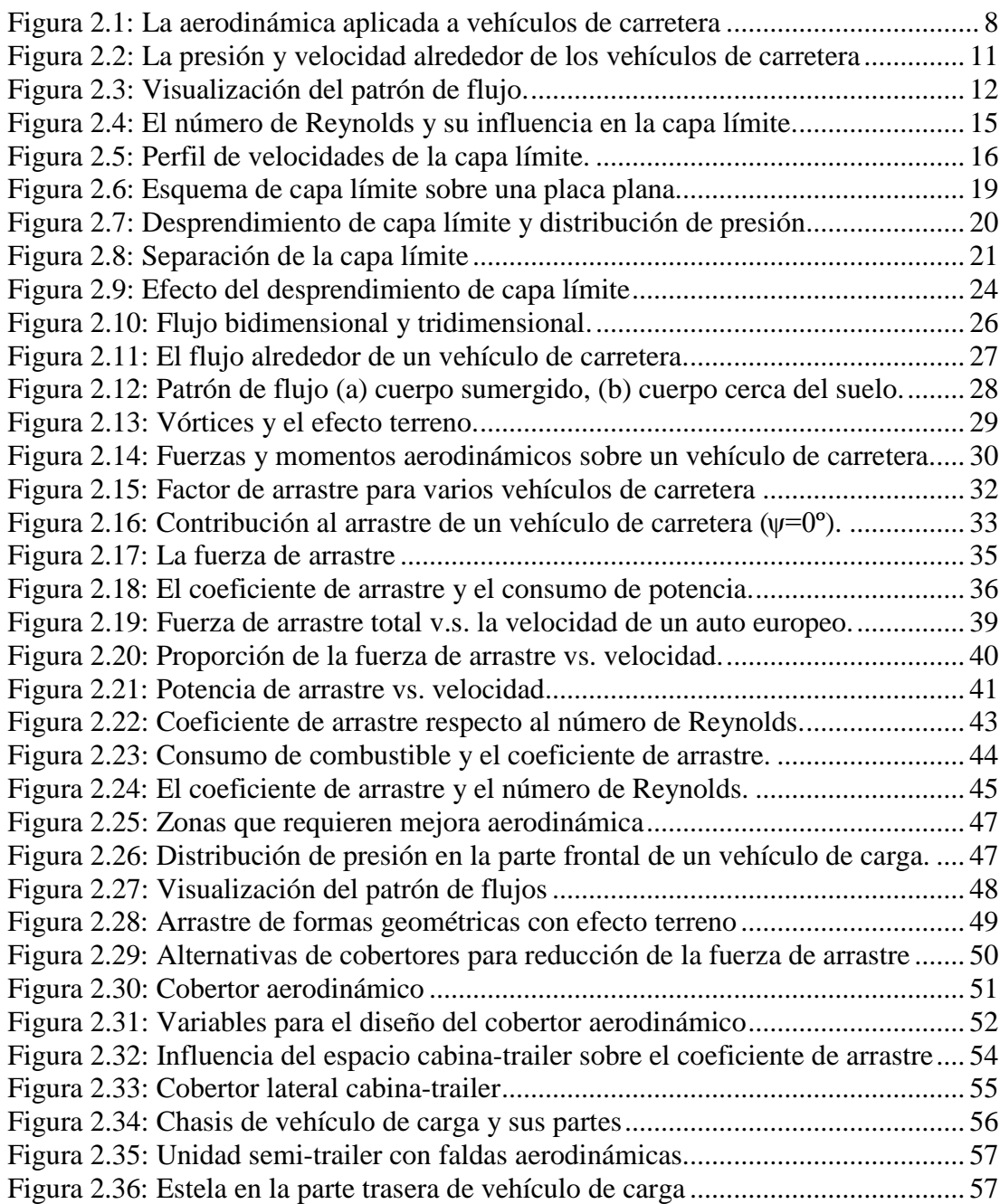

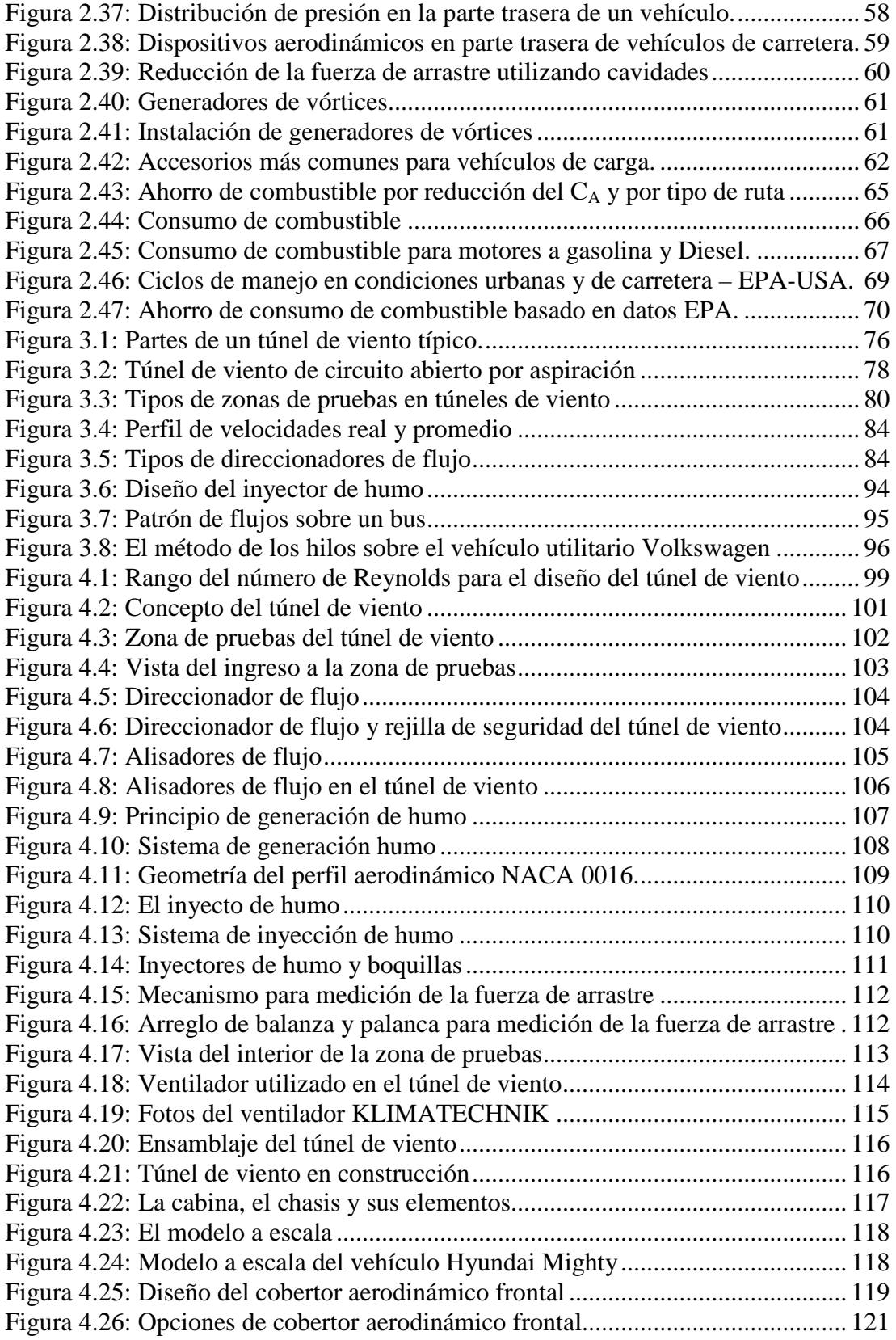

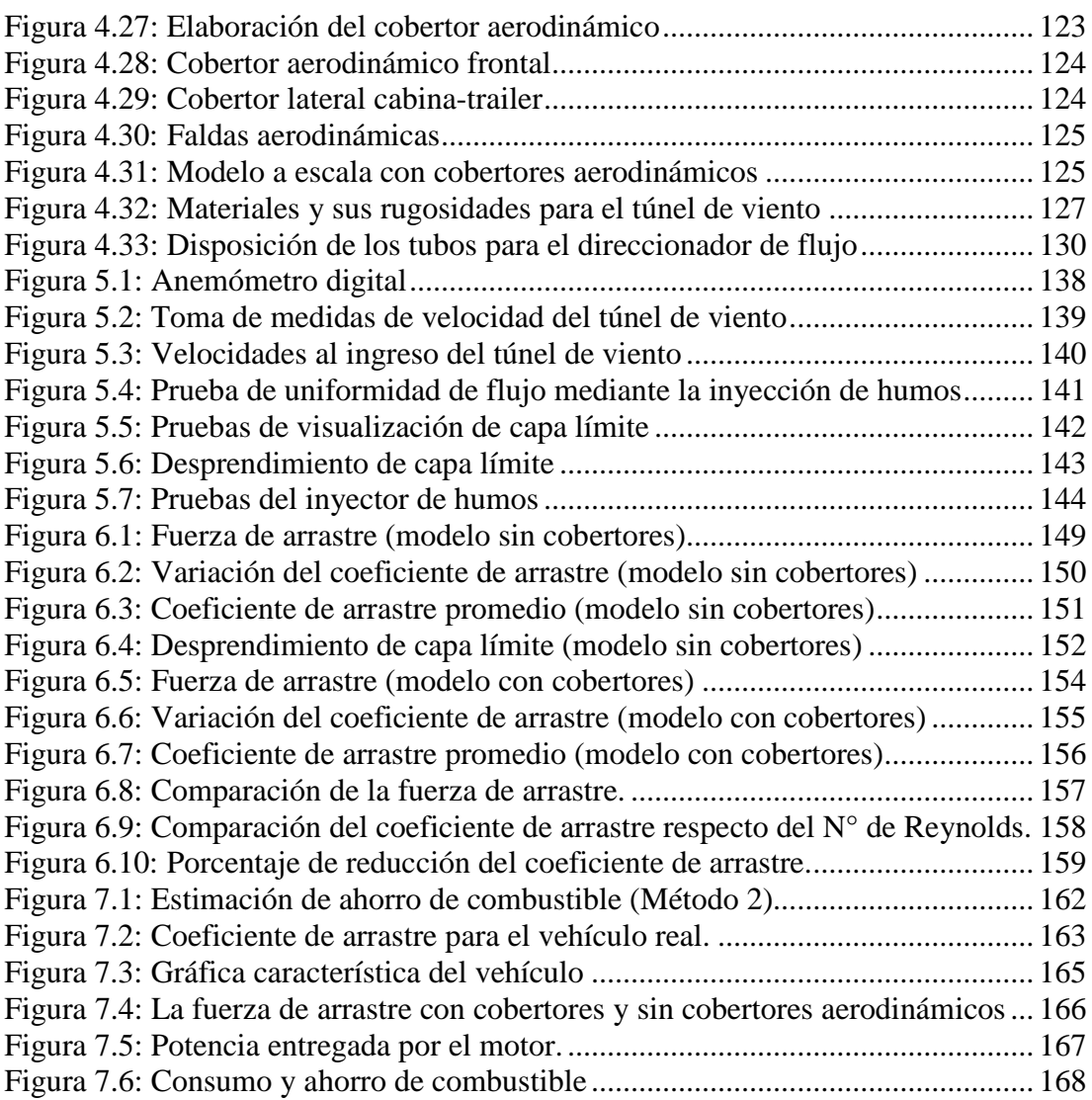

# **LISTA DE TABLAS**

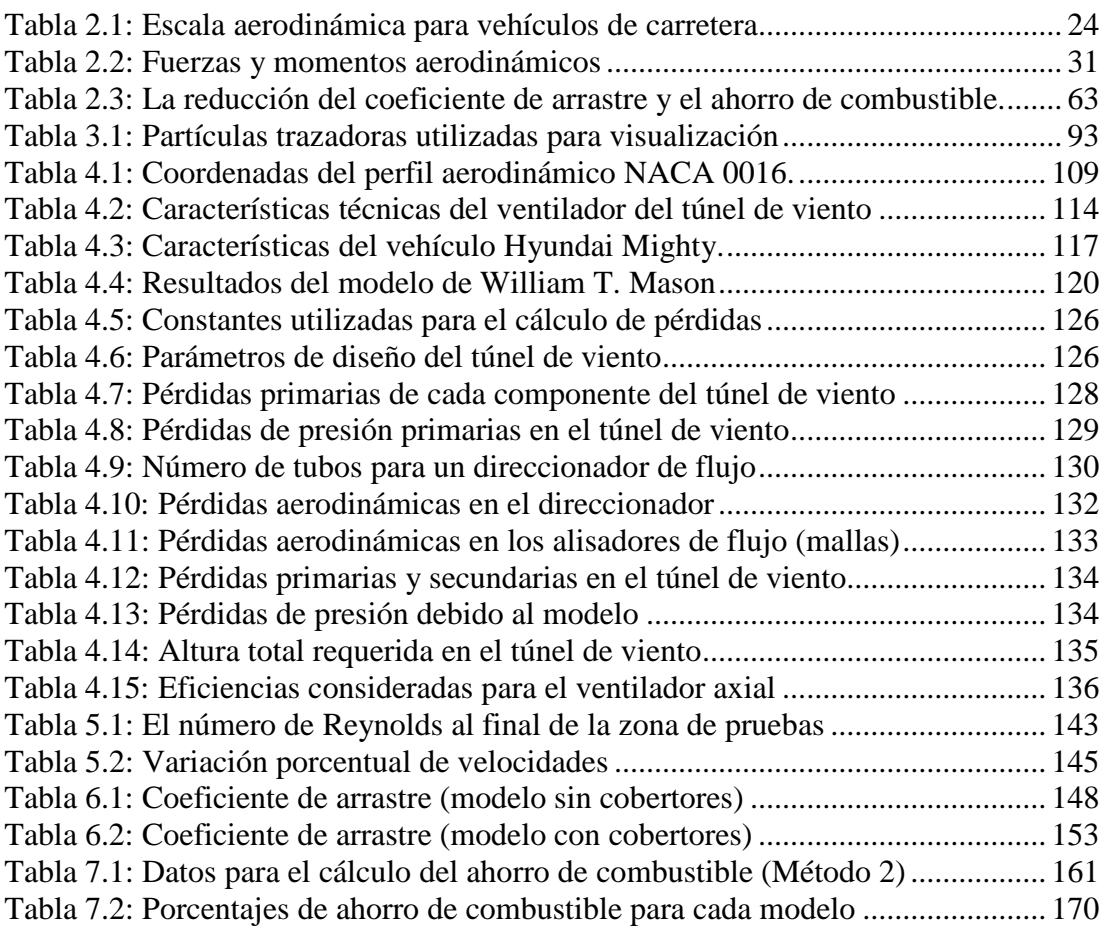

# **LISTA DE SÍMBOLOS**

- A: Área frontal proyectada del vehículo (m<sup>2</sup>)
- β: Coeficiente de bloqueo para alisadores de flujo.
- DCF: Dinámica computacional de fluidos
- *CA* : Coeficiente de bloqueo
- $C_B$ : Coeficiente de arrastre
- $C_c$ : Coeficiente de cabeceo
- $C_G$ : Coeficiente de giro
- *C<sub>i</sub>*: Coeficiente de ladeo
- $C_R$ : Coeficiente de arrastre para modelo hipotético en zona de pruebas ( $C_R$ =1).
- $C_s$ : Coeficiente de sustentación
- $C_v$ : Coeficiente de volteo
- $C_X$ : Coeficiente arrastre para direccionadores de flujo.
- *F<sub>A</sub>*: Arrastre (N)
- *F<sub>i</sub>*: Fuerza de ladeo (N)
- *F<sub>s</sub>*: Sustentación (N)
- d: Dimensión (m)
- *D*<sub>0</sub>: Diámetro hidráulico de la sección de pruebas (m).
- *D<sub>H</sub>* : Diámetro hidráulico del túnel (m).
- $\rho$  : Densidad del aire (1,21kg/m<sup>3</sup>)
- $\sigma$ : Densidad del combustible Diesel.
- $\delta$ : Espesor de capa límite (m)
- $\varepsilon$ : Rugosidad (m).

 $\varepsilon/D_{H}$  : Rugosidad relativa.

- $\lambda$ : Factor de fricción.
- $f_A$ : Factor de arrastre ( $f_A = A.C_A$ ).
- $f_B$ : Factor de bloqueo.
- $F_T$ : Arrastre total  $(F_T = F_A + F_R)$ .
- $F<sub>R</sub>$ : Resistencia de rodadura o arrastre mecánico.
- L: Fuerza de sustentación (N)
- γ: Peso específico (γ=g.ρ)
- *g* : Gravedad ( *g* =9,81m/s2).
- GNC: Gas Natural Comprimido
- *h* : Altura de pérdidas de presión (m).
- H: Altura de presión total del túnel de viento (m).
- HP: Caballos de fuerza o Horse Power (745,69 Watts).
- i: Relación de transmisión mecánica.
- *k* : Coeficiente de pérdidas de presión.
- $k_r$ : Coeficiente de resistencia de rodadura.
- l: Distancia entre ejes de ruedas del vehículo (m).
- $I_{\Omega}$ : Longitud del vehículo (m).
- M: Masa del vehículo de carretera (kg).

NACA: National Advisory Committee for Aeronautics.

- *P<sub>A</sub>*: Potencia de arrastre (W).
- $P<sub>E</sub>$ : Potencia al eje del ventilador (W).
- *P<sub>M</sub>* : Potencia entregada por el motor del vehículo (W).
- *P<sub>R</sub>*: Potencia de resistencia de rodadura (W).
- P<sub>o</sub>: Presión atmosférica (101,3kPa).
- p: Presión estática (Pa).
- ∆*p* : Pérdidas de presión (Pa).
- *P*<sup>∞</sup> : Presión estática de corriente libre (Pa)

q: Presión dinámica (
$$
q = \frac{1}{2} \rho V^2 [Pa]
$$
).

Q: Caudal del túnel de viento  $(m^3/s)$ .

- Re: Número de Reynolds
- RPM: Revoluciones por minuto.
- s: Área de sección transversal del direccionador de flujo (m<sup>2</sup>)
- S: Área de la sección transversal de la zona de pruebas (m<sup>2</sup>)
- SFC: Consumo específico de combustible del motor.
- t: Distancia entre llantas para un eje del vehículo (m).
- *u*( *y*): Velocidad en capa límite laminar (m/s)
- $\overline{u}(y)$ : Velocidad promedio de capa límite turbulenta (m/s)
- μ: Viscosidad dinámica (kg/m.s)
- $\mu_0$ : Consumo de combustible (litros/100km).
- $\Delta \mu$ <sup>0</sup>: Variación del consumo de combustible (litros/100km).
- $v:$  Viscosidad cinemática (m<sup>2</sup>/s).
- *V* : Velocidad de corriente libre, viento relativo o velocidad de aire relativo
- *V<sub>p</sub>*: Velocidad promedio o velocidad de pruebas (m/s).
- η: Eficiencia de la transmisión del vehículo.
- $\eta_{v}$ : Eficiencia volumétrica.
- $\eta_{\rm H}$ : Eficiencia hidráulica.
- $\eta_M$ : Eficiencia mecánica.
- *w*: Distancia entre la cabina y el trailer en un camión.
- W: Potencia (Watts).
- Ψ: Ángulo de giro (°)
- Z: Altura (m)

## **PRÓLOGO**

<span id="page-12-0"></span> La mecánica de fluidos y la aerodinámica, necesitan componentes empíricos o experimentales para determinar los parámetros que influyen en el comportamiento de los fluidos y de esa manera obtener información valiosa que pueda ser utilizada a favor de nuestras actividades económicas.

 El estudio de la aerodinámica de vehículos de carretera, es una rama de la dinámica de gases bien establecida y probada por muchas décadas a nivel mundial existiendo una basta experiencia sobre el tema; sin embargo hoy en día, es todavía difícil y complicado resolver problemas de diseño debido a la complejidad del flujo de aire alrededor de los vehículos.

 En el primer capítulo de este estudio, se presentan los objetivos y la descripción del estudio, en el segundo capítulo, se estudia la aerodinámica para vehículos de carretera, donde se establecen los mecanimos del flujo de aire sobre los vehículos, el coeficiente de arrastre y el ahorro de combustible. En el tercer capítulo, se estudian las consideraciones de diseño y construcción del túnel de viento y sus técnicas experimentales de visualización de flujos. El cuarto capítulo trata sobre el proceso de diseño y construcción del túnel de viento y el modelo a escala del vehículo de carga, seleccionado para este estudio. En el quinto capítulo se verifican las características aerodinámicas del túnel de viento construído y se establece el procedimiento de pruebas experimentales para medir la fuerza de arrastre del modelo a escala. En el sexto capítulo, se muestran los resultados de las pruebas experimentales para el modelo a escala con cobertores y sin cobertores aerodinámicos, con su respectiva comparación y la reducción del coeficiente de arrastre. En el séptimo capítulo, se estima el ahorro de combustible debido a la reducción del coeficiente de arrastre. Finalmente se dan las correspondientes observaciones, conclusiones y recomendaciones del estudio.

 Un agradecimiento especial al **Señor Ingeniero Germán Vásquez**, Gerente General de la firma **KLIMATECHNIK S.A.** quien donó un ventilador axial para Laboratorio de la Facultad de Ingeniería Mecánica Nº 5, sin este equipo, este estudio no hubiera sido posible.

 Asimismo, un agradecimiento al **Instituto de Investigación de la Facultad de Ingeniería Mecánica (INIFIM-UNI)** quienes financiaron este estudio y al **Ing. Jorge Sifuentes Sancho** quien fue el Jefe del Proyecto y asesor de este estudio.

## **CAPÍTULO 1**

## **INTRODUCCIÓN**

<span id="page-14-0"></span> Según H. Schlichting en "Aerodynamic Problems of Motor Cars" (1960), la aerodinámica de vehículos de carretera adquiere importancia desde la década de 1920 hasta nuestros días, este interés se debe al incremento de la velocidad promedio de los vehículos y sus pérdidas aerodinámicas asociadas, las cuales influyen directamente sobre la potencia disponible del motor y la economía del consumo de combustible.

 El siguiente, es un estudio experimental para determinar la influencia de la aerodinámica de los vehículos de carretera sobre el consumo de combustible. Para realizar este estudio, se tomó como prototipo a un vehículo de carga mediano marca Hyundai modelo Mighty de 5,5 toneladas de peso bruto.

 Para conocer las características aerodinámicas del vehículo, se realizaron pruebas experimentales en un túnel de viento diseñado y construído para este estudio, el cual se utilizó para poder determinar el coeficiente de arrastre del vehículo de carga sin y con cobertores aerodinámicos, utilizando un modelo a escala 1/16.

 Los estudios de la aerodinámica de vehículos de carretera, siempre están vinculados a resultados experimentales, sin embargo, existen otro tipo de herramientas denominadas computacionales las cuales hacen uso de modelos matemáticos semi-empíricos derivados de las ecuaciones de Navier-Stokes, para resolver numéricamente los flujos alrededor de los vehículos. Ver Apéndice 1.

 Las técnicas computacionales adoptan el nombre de Dinámica Computacional de Fluidos (DCF) y para poder utilizarlas es necesario contar con un paquete de softwares que definirá el espacio de trabajo y que resolverán las ecuaciones mediante un código computacional.

### <span id="page-15-0"></span>*1.1. Objetivo general*

1. Evaluación del ahorro de consumo de combustible del vehículo de carga tipo furgón Hyundai Mighty de 5,5 toneladas de peso bruto, debido al mejoramiento de su forma aerodinámica mediante el uso de cobertores aerodinámicos.

### <span id="page-15-1"></span>*1.2. Objetivos específicos*

- 1. Diseño y construcción de un túnel de viento de baja velocidad.
- 2. Diseño y construcción del modelo a escala del vehículo de carga Hyundai Mighty.
- 3. Diseño y construcción de cobertores aerodinámicos para el modelo del vehículo de carretera Hyundai Mighty.
- 4. Determinación de la relación existente entre el coeficiente de arrastre y la velocidad del vehículo sin cobertores.
- 5. Determinación de la relación existente entre el coeficiente de arrastre y la velocidad del vehículo con cobertores.
- 6. Estimación del ahorro de combustible del vehículo Hyundai Mighty real (prototipo).

### <span id="page-16-0"></span>*1.3. Descripción del estudio*

 El siguiente estudio se divide en dos partes, la primera consiste en la determinación de los coeficientes de arrastre del modelo a escala del vehículo de carga Hyundai Mighty de 5,5 toneladas de peso bruto, sin y con el uso de cobertores aerodinámicos por medio de pruebas experimentales.

 Para realizar dichas pruebas, se diseñó y construyó un túnel de viento de bajas velocidades destinado a operar bajo un régimen de número de Reynolds tal, que permitiera determinar los coeficientes de arrastre para el modelo sin y con cobertores.

 El tiempo invertido para el diseño y construcción del túnel de viento, fue de ocho meses, de los cuales tres meses se dedicó al estudio y diseño del túnel de viento y el modelo a escala, el tiempo restante, se invirtió exclusivamente en la construcción y pruebas de puesta a punto.

 El túnel de viento se construyó utilizando materiales que pudieran encontrarse fácilmente y a un bajo costo; de igual manera, las herramientas utilizadas para construir el túnel de viento, fueron herramientas abrasivas neumáticas multipropósitos (Air Die Grinder), que agilizaron significativamente el proceso de construcción.

 Los cobertores aerodinámicos fueron diseñados y construídos, siguiendo los criterios de reducción del coeficiente de arrastre para vehículos de carretera de tipo comercial como vans, camiones no articulados y camiones articulados.

 Las pruebas experimentales tomaron alrededor de un mes, dentro de las cuales se midió el coeficiente de arrastre y se realizaron las pruebas de visualización; luego se evaluaron los resultados en tablas y gráficos.

 Una vez conocido el porcentaje de reducción del coeficiente de arrastre, se procedió con la segunda parte del estudio que consistió en estimar el ahorro de combustible debido a dicha reducción.

 Para estimar la reducción del consumo de combustible, se utilizaron métodos que se encontraron en referencias bibliográficas y tésis de la Universidad de Cranfield (Inglaterra).

## **CAPÍTULO 2**

# <span id="page-18-0"></span>**AERODINÁMICA DE VEHÍCULOS DE CARRETERA**

### <span id="page-18-1"></span>*2.1. Introducción*

 El contenido de este capítulo está basado en el libro de Wolf-Heinrich Hucho "Aerodynamics of Road Vehicles" (1987), el contenido adicional o diferente a esta referencia, es especificado en el texto del capítulo.

 La *aerodinámica* es una rama de la dinámica de gases, la cual estudia la interacción entre los cuerpos y el aire en movimiento o *flujo de aire*. Comprender los fenómenos que acompañan al flujo debido al flujo de aire sobre los cuerpos, permite el cálculo de fuerzas y momentos que actúan sobre el cuerpo.

 El cuerpo sólido u objeto en este estudio, es es el *vehículo de carretera*: Tomando como referencia un vehículo que se desplaza por la carretera a una velocidad determinada se producen dos tipos de flujos de aire debido a su movimiento: *flujo externo* y *flujo interno*.

 El flujo externo es aquél que se produce alrededor del vehículo y es el principal responsable de la generación de fuerzas y momentos sobre el mismo; las fuerzas y momentos generados tiene su origen en el *patrón de flujo* del aire sobre el vehículo.

 El flujo interno es aquel que ingresa al vehículo por diversos ductos y tuberías y es utilizado para el sistema de enfriamiento del motor, sistemas de ventilación y aire acondicionado.

La Figura 2.1 muestra en forma esquemática lo anteriormente expuesto.

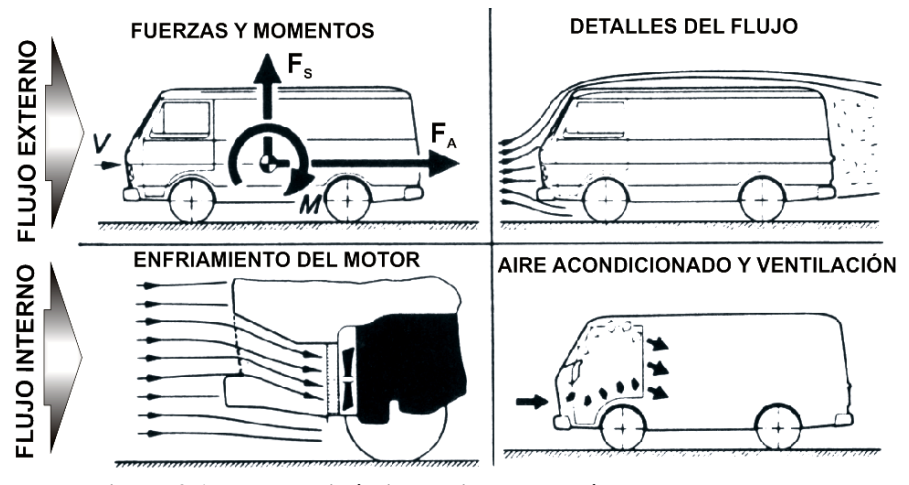

**Figura 2.1: La aerodinámica aplicada a vehículos de carretera** Fuente: H. Hucho, "Aerodynamic of Road Vehicles", 1987.

### <span id="page-19-2"></span><span id="page-19-0"></span>*2.2. Estudio del flujo externo en los vehìculos de carretera.*

#### <span id="page-19-1"></span>2.2.1. Análisis y diseño aerodinámico

 El flujo de aire alrededor de los vehículos de carretera es tridimensional, lo que dificulta su tratamiento matemático, esta complejidad se incrementa debido a la separación del flujo en algunos puntos de su superficie y a la formación de vórtices que se desarrollan en la parte posterior del vehículo.

 Actualmente la aerodinámica de vehículos de carretera se lleva a cabo de dos formas: La forma *experimental*, que utiliza modelos a escala para ser probados dentro de un túnel de viento y la forma *computacional*, que es mediante el uso de softwares que manejan con mayor facilidad y rapidez los modelos matemáticos que se hacen para el estudio aplicado a vehículos de carretera, éstas técnicas computacionales son denominadas Dinámica Computacional de Fluidos (DCF).

 Los dos enfoques para el estudio de flujos externos en vehículos, son utilizados para mejorar la precisión de los resultados obtenidos, los cuales se complementan para obtener relaciones valederas entre los resultados computacionales y los resultados experimentales.

#### <span id="page-20-0"></span>2.2.2. Velocidad de Corriente Libre

 La velocidad de corriente, libre es aquella que no está afectada por la prescencia del vehículo, la *velocidad de corriente libre (V)* es conocida también como *viento relativo* o *velocidad de aire relativa* respecto del vehículo; para el caso de viento o aire atmosférico nulo, la velocidad de corriente libre, será la velocidad del vehículo. La velocidad de corriente libre también se define para el caso de modelos a escala dentro de un túnel de viento; sin embargo como el modelo no se mueve respecto del suelo, es el movimiento del aire que establece la velocidad de corriente libre.

#### <span id="page-21-0"></span>2.2.3. La ecuación de Bernoulli

 La ecuación de Bernoulli asume que el flujo de fluidos es incompresible, no viscoso, y que la energía mecánica a lo largo del flujo, se conserva. Bernoulli describe el comportamiento del flujo del aire en función de la *presión estática* y la *presión dinámica*. La altura respecto del suelo, no se considera ya que las alturas son pequeñas y el aire posee una densidad también pequeña, por lo que los efectos gravitacionales pueden ser ignorados.

 La ecuación de Bernoulli establece que si se incrementa la presión estática ( $p_1$ ) en el punto 1 del flujo (Figura 2.2), deberá disminuir la velocidad  $(V_1)$  en ese mismo punto. De igual forma, si se disminuye la presión (p<sub>2</sub>) en un punto 2 del flujo, deberá incrementarse el valor de la velocidad  $(V_2)$  en ese mismo punto. Ecuación 1.

$$
\frac{p_1}{\gamma} + \frac{V_1^2}{2g} = \frac{p_2}{\gamma} + \frac{V_2^2}{2g} = c t t e
$$
 **Equación 1**

 La aplicación de la ecuación de Bernoulli a la aerodinámica de vehículos de carretera se muestra esquemáticamente en la Figura 2.2.

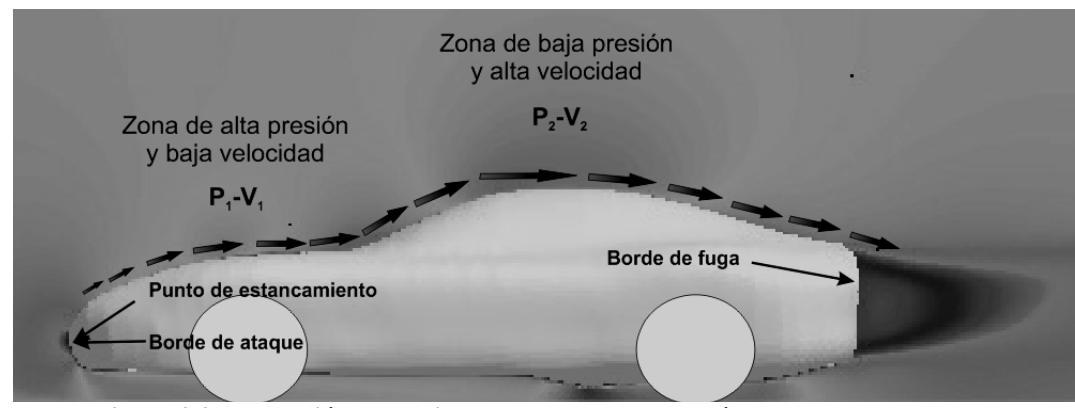

**Figura 2.2: La presión y velocidad alrededor de los vehículos de carretera** Fuente: R. H. Barnard, "Road Vehicle Aerodynamic Design", 1996.

<span id="page-22-0"></span> Se observa en la Figura 2.2 que el *punto de estancamiento,* en la sección longitudinal de un vehículo, ocurre generalmente en la parte delantera o *borde de ataque* del vehículo, donde la presión estática se hace máxima y la velocidad es cero; en la zona 1 la presión disminuye y la velocidad se incrementa hacia la zona 2 en la parte superior del vehículo, donde la velocidad se hace máxima y la presión es mínima.

 La distribución de presión mostrada en la Figura 2.2, cambiará si la forma geométrica del vehículo es modificada y como consecuencia, también cambiará el patrón de flujo y las velocidades. Cuando se modifica la carrocería de un vehículo, se deben considerar estos cambios.

 El patrón de flujo está relacionado con la ecuación de Bernoulli y puede ser visualizado mediante la inyección de líneas de humo dentro de la zona de pruebas del túnel de viento. La Figura 2.3 muestra el patrón de flujo para un vehículo de carga.

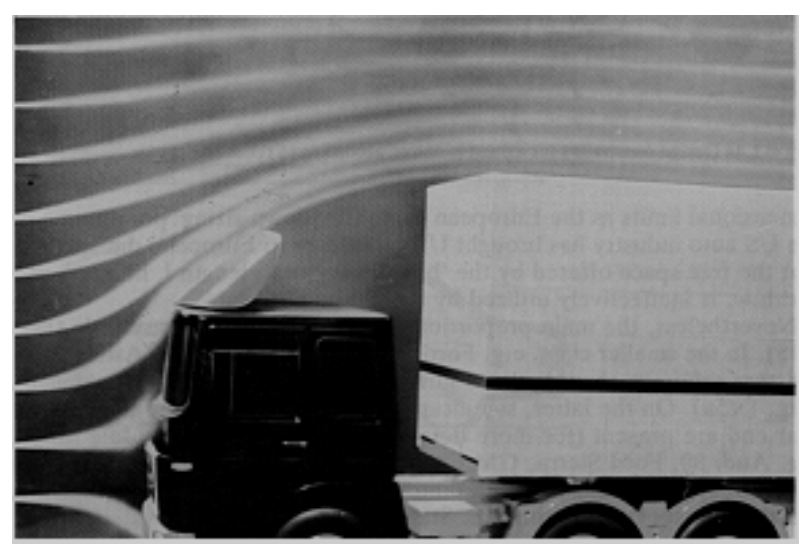

**Figura 2.3: Visualización del patrón de flujo.** Fuente: H. Hucho, "Aerodynamic of Road Vehicles", 1987.

<span id="page-23-1"></span> Observamos que la zona de mayor presión es aquella donde las líneas de corriente están mas separadas entre si, y la zona de mayor velocidad es aquella donde las líneas de corriente están mas juntas entre si.

### <span id="page-23-0"></span>*2.3. La teoría de la capa límite*

 Ludwig Prandtl (1904) demostró que cuando un cuerpo está sumergido en un flujo, se obtienen dos regiones de flujo principales:

- a) La *capa límite*, donde la viscosidad tiene una importancia preponderante y que consiste en una capa muy delgada adyacente a la superficie del cuerpo.
- b) El resto del flujo que está fuera de la capa límite, donde los efectos de la viscosidad pueden ser ignoradas.

 Existen otros tipos de flujos cerca del final del cuerpo o borde de fuga, denominados *flujos reversos,* que provocan la *separación de la capa límite* de la superficie del cuerpo y la formación de torbellinos. Debido a estos flujos, se producen cambios en la distribución de la presión alrededor del cuerpo, que originan el arrastre de forma o arrastre de presión.

 La teoría de la capa límite, establece la forma geométrica que deben tener los cuerpos para evitar la separación y formación de los torbellinos, Osborne Reynolds (1914) encontró que el mecanismo de separación de capa límite y el arrastre de los cuerpos, están estrechamente relacionados con los regímenes de flujos laminares, transitorios y turbulentos.

#### <span id="page-24-0"></span>2.3.1. El número de Reynolds

 El número de Reynolds, es el número adimensional que se utiliza para estudiar la similitud dinámica de los flujos sobre un cuerpo y sus modelos a escala.

 La similitud dinámica de flujos se sintetiza en el número de Reynolds, donde se debe cumplir con la ley física fundamental que compara las fuerzas inerciales y las fuerzas friccionales del flujo. Ecuación 2.

Re = 
$$
\frac{Fuerzas\,increiales}{Fuerzas\,friccionales} = \frac{\rho V^2 / d}{\mu V / d^2} = \frac{\rho Vd}{\mu} = \frac{Vd}{V}
$$
 **Ecuación 2**

 La similitud mecánica es satisfecha, cuando el número de Reynolds es igual en puntos similarmente posicionados para ambos: El modelo a escala y el cuerpo real o prototipo. Esta relación descubierta por Osborne Reynolds (1883), se le denomina el *principio de similitud*.

 El principio de similitud es muy importante, cuando se requiere conocer las fuerzas que se originan sobre los vehículos de carretera, estas fuerzas tienen su origen en la distribución de la presión y el esfuerzo cortante del flujo que actúan sobre la superficie del vehículo.

 A la componente de la fuerza resultante, paralela al flujo principal, que trata de impedir el movimiento del vehículo, se le denomina *fuerza de arrastre* y la componente perpendicular a la fuerza de arrastre se le denomina *fuerza de sustentación*.

 Las fuerzas de arrastre y de sustentación, son directamente proporcionales a sus coeficientes adimensionales denominados *coeficientes de arrastre* (C<sub>A</sub>) y *coeficientes de sustentación* (C<sub>S</sub>), los mismos que dependen exclusivamente del número de Reynolds. Aplicando el teorema π de Buckingham se obtiene:

$$
C_A = f_1(\text{Re}) \, ; \, C_S = f_2(\text{Re}) \qquad \text{Ecuación 3}
$$

Calcular las funciones  $f_1(\text{Re})$  y  $f_2(\text{Re})$  de forma teórica es prácticamente imposible por lo que se recurre a la experimentación.

 El principio de similitud aplicado a los vehículos de carretera, es muy importante debido a que influye determinantemente sobre las características de la capa límite a escalas diferentes. En la Figura 2.4, se observan estas diferencias.

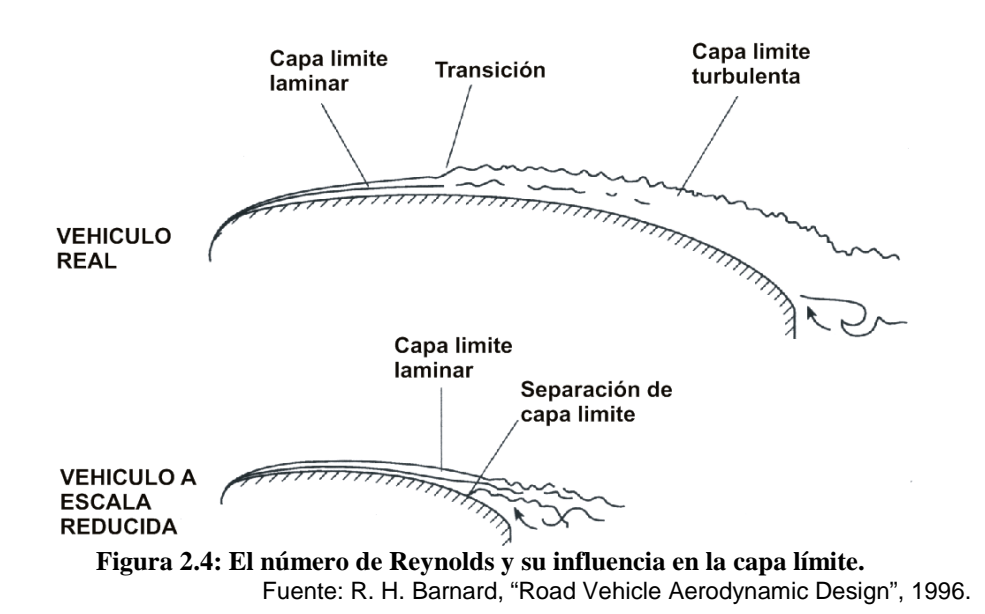

<span id="page-26-1"></span> Se observa en la Figura 2.4 que la transición de capa límite laminar y turbulenta, ocurre en puntos que no son similares entre el vehículo real y el modelo a escala. Este fenómeno se toma en cuenta para la determinar la tendencia del coeficiente de arrastre respecto del número de Reynolds.

#### <span id="page-26-0"></span>2.3.2. Capa límite laminar

 Consideramos una placa plana y lisa, la que está sumergida en un flujo el cual posee una velocidad de corriente libre (V) Figura 2.5. Aguas arriba del borde de ataque, existe una distribución de velocidad constante y paralela a la placa, el flujo aguas abajo del borde de ataque, cambia al formarse una capa muy delgada de flujo sobre la placa donde se observa una desaceleración del flujo desde su velocidad de corriente libre, hasta una velocidad cero en la superfice de la placa; esta delgada capa crece en espesor a lo largo de la placa y se le denomina *capa límite laminar*.

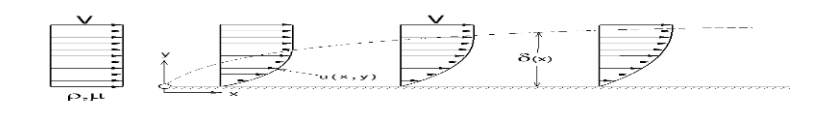

F **Figura 2.5: Perfil de velocidades de la capa límite.** Fuente: H. Schlichting "Boundary Layer Theory", 2004.

<span id="page-27-0"></span> La fricción viscosa del flujo que trata de detener el movimiento del flujo, es la que origina el perfil de velocidades variable. Este fenómeno explica el mecanismo por el cual se generan *pérdidas por fricción viscosa* sobre la placa y la generación de los *esfuerzos cortantes,* transmitidos desde la superficie de la placa hacia el resto del fluido.

 La capa límite laminar, se caracteriza por ser un flujo ordenado donde el movimiento de las moléculas se realiza sobre trayectorias paralelas a la superficie de la placa. Dentro de la capa límite se tiene un equilibrio entre fuerzas inerciales y friccionales cuyo espesor  $\delta(x)$  depende únicamente de "x". Se considera que la frontera superior de la capa límite laminar, es el punto donde la velocidad alcanza el 99% de la velocidad de corriente libre para una placa plana ( $\delta_{\rm qq}$ ) Ecuación 4.

$$
\delta_{99}(x) = \frac{5l}{\sqrt{\text{Re}}}\sqrt{\frac{x}{l}} = 5\sqrt{\frac{vx}{V}}
$$
 **Ecuación 4**

 Se deduce de la ecuación anterior, que cuanto más grande sea el número de Reynolds, la capa límite laminar será más delgada, como consecuencia cuanto más delgada sea la capa límite laminar, mayor será el esfuerzo cortante sobre la superficie de la placa.

#### <span id="page-28-0"></span>2.3.3. Capa límite turbulenta

 Luego de haberse desarrollado la capa límite laminar desde el borde de ataque sobre la placa plana, a una cierta distancia aguas abajo, comienzan a presentarse perturbaciones o movimientos que desestabilizan al flujo ordenado de la capa límite laminar, este fenómeno de desestabilización del flujo se le denomina *transición de capa límite* y ocurre a una distancia crítica (x<sub>CR</sub>) o Reynolds crítico (Re<sub>CR</sub>). El punto de transición para flujos externos sobre placas planas depende del número de Reynolds. La transición de la capa límite laminar sucede entre un número de Reynolds  $Re_x = 3x10^5$  y Re $_x = 10^6$ .

 Luego de la transición, las moléculas de fluido se comienzan a mover de forma desordenada y aleatoria provocando un engrosamiento de la capa límite, a esta se le denomina *capa límite turbulenta*. La Ecuación 5 permite calcular el espesor de capa límite turbulenta.

$$
\frac{\delta}{x} = 0.37 \left( \frac{U.x}{v} \right)^{-1/5} = 0.37 . (\text{Re}_x)^{-1/5}
$$
 **Ecuación 5**

 A diferencia de los mecanismos de flujo para la capa límite laminar donde la influencia de la superficie sobre el flujo es transmitida hacia fuera principalmente por un proceso de impactos moleculares (viscosidad), en el caso de la capa lìmite turbulenta los mecanismos de flujo se propaga mucho más rápidamente por mezclas intensivas de pequeñas masas de aire entre la zona de la capa límite y la zona fuera de la capa límte.

 Las características y parámetros de la capa límite turbulenta, no pueden determinarse directamente por medio de la viscosidad del fluido como en la capa límite laminar, debido a que los mecanismos de mezcla contínua, hacen que los efectos friccionales tengan características diferentes, por este motivo se utiliza una *viscosidad aparente* generada por el movimiento fluctuante y aleatorio del fluido.

 Entre la superficie de la placa plana y la capa límite turbulenta, existe una capa límite laminar muy delgada que se le denomina *sub-capa límite laminar*. Debido a la existencia de la sub-capa límite laminar, la capa límite turbulenta tiene una estructura de doble de capa.

 La Figura 2.6 muestra la capa límite laminar, su transición y la capa límite turbulenta.

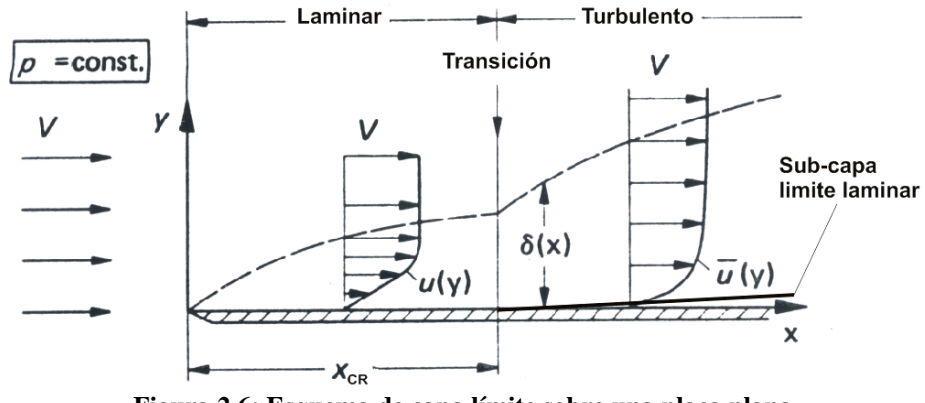

**Figura 2.6: Esquema de capa límite sobre una placa plana.** Fuente: H. Hucho, "Aerodynamic of Road Vehicles", 1987.

<span id="page-30-0"></span> La capa límite laminar produce mayor arrastre debido a la fricción viscosa, sin embargo es más propensa a separarse de la superficie que la capa límite turbulenta, la capa límite turbulenta debido a su dificil separación, permite obtener bajas presiónes de pérdida.

 Para cuerpos de mayor volumen como un cilindro, adicionalmente al estudio de la capa límite, se añade el estudio de la distribución de presión provocada por la presencia del cuerpo en el flujo. El flujo fuera de la capa límite, produce una distribución de presión, que es transmitida a la capa límite y la capa límite, transmite hacia las paredes del cuerpo.

 La distribución de presión, generada por el flujo exterior y su transmición a la superficie del cilindro, es muy importante en la formación de la capa límite, ya que si el incremento de presión es demasiado abrupto, la capa límite se separará de la superficie del cilindro.

#### <span id="page-31-0"></span>2.3.4. Separación de capa límite

En la Figura 2.7 se observa un cilindro dentro de un flujo, el fluido al aproximarse desde el frente, se acelera con la respectiva caída de presión desde D hasta E, luego se desacelera con el respectivo incremento de la presión desde E hasta F. De acuerdo a la ecuación de Bernoulli, del punto D hasta E, la presión es transformada en energía cinética y desde el punto E hasta F, la energía cinética se transforma nuevamente en presión estática.

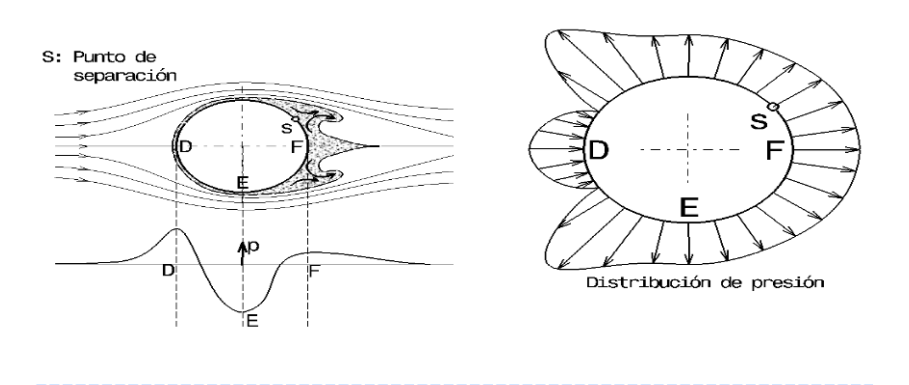

**Figura 2.7: Desprendimiento de capa límite y distribución de presión** Fuente: H. Schlichting "Boundary Layer Theory", 2004.

<span id="page-31-1"></span> El patrón de flujo del cilindro, genera un campo de presiones alrededor del cuerpo, el cual se transmite a la superficie del cilindro a través de la capa límite. En la capa límite, el flujo está sometido a fuerzas friccionales que disipan su energía cinética en forma de calor, esta disipación de energía, no permite al fluido soportar el incremento de presión desde E a F, ocasionando la separación de capa límite de la superficie del cilindro.

 Al incremento de presión que ocasiona el desprendimiento de capa límite, se le denomina *gradiente adverso de presión* y, siempre que se produzca este tipo de condición, existirá el riesgo de una separación de capa límite; el resultado de este fenómeno es que el patrón de flujo aguas abajo, se modifique y produzca una redistribución de presión alrededor del cilindro. El caso contrario al explicado anteriormente, se le denomina *gradiente favorable de presión*.

La Figura 2.8 muestran esquemáticamente la separación de la capa límite.

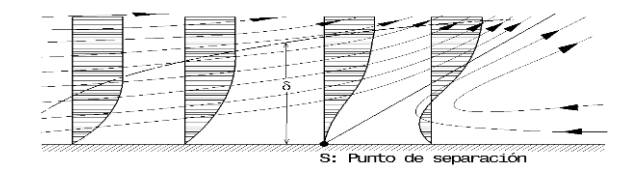

**Figura 2.8: Separación de la capa límite** Fuente: H. Schlichting "Boundary Layer Theory", 2004.

<span id="page-32-0"></span> En la Figura 2.8, se observa que al desprenderse la capa límite en el punto "S", se genera un flujo reverso que provoca el engrosamiento de la capa límite la cual es transportada lejos de la superficie hacia el flujo exterior. En el punto de separación, las líneas de corriente se alejan de la superficie a un ángulo determinado y la ubicación del punto de separación se encuentra donde el gradiente de velocidad del perfil de velocidad de capa límite es cero; es decir, donde el esfuerzo cortante viscoso en la superficie es cero Ecuación 6.

$$
\tau_{w} = \mu \left( \frac{\partial u}{\partial y} \right)_{w} = 0
$$
 **Ecuación 6**

 La *estela,* es la región a partir de la cual la capa límite permanece separada en la parte trasera del cilindro, el flujo en esta zona generalmente es de régimen turbulento.

 La distribución de la presión sobre el cilindro generada por el patrón de flujos, tiene una influencia importante sobre la ubicación de la transición del régimen laminar al régimen turbulento; para el cilindro mostrado en la Figura 2.7, la capa límite laminar predomina desde el borde de ataque hasta donde la presión estática se hace mínima en el punto "E". La capa límite será predominantemente turbulenta, en aquellas zonas a partir del punto "E", donde existan incrementos de presión.

 Una capa límite laminar opone menor resistencia a la separación que una capa límite turbulenta; en una capa límite laminar, la transferencia de cantidad de movimiento, se realiza exclusivamente por medio de esfuerzos viscosos que disipan la energía deteriorando las reservas de presión y velocidad del flujo. Bajo estas condiciones, la capa límite laminar es vulnerable al desprendimiento ya que no soportará la presencia de un gradiente adverso de presión.

 En una capa límite laminar turbulenta, la transferencia de cantidad de movimiento se realiza por medio de un intercambio intensivo de energía cinética entre la capa límite y el flujo exterior, este intercambio o mezcla intensiva, incrementa la velocidad media de la capa límite, lo que permite recuperar la presión dinámica dentro de la capa límite turbulenta y resistir mejor la presencia de un gradiente adverso de presión.

 Al poder resistir mejor un gradiente adverso de presión, el flujo de la capa límite turbulenta, permanecerá adjunta al cilindro por más tiempo en comparación a una capa límite laminar, provocando de esta manera el traslado del punto de separación "S" aguas abajo disminuyendo el arrastre de presión o de forma.

 La teoría de la capa límite, permite explicar dos formas de arrastre; el arrastre generado por la viscosidad del fluido denominado *arrastre por fricción* y el arrastre generado por el desprendimiento de la capa límite denominado *arrastre de forma* o *arrastre de presión*. La suma aritmética del arrastre por fricción y del arrastre de forma, se denomina *fuerza de arrastre,* cuya intensidad es descrita matemáticamente por el *coeficiente de arrastre (CA)*.

 Para que el cilindro o cualquier otro cuerpo como un vehículo de carretera posea un bajo coeficiente de arrastre, es necesario que la capa límite permanezca adjunta a su superficie tanto como sea posible, de tal manera que se reduzca al máximo el tamaño de la estela.

 La clasificación aerodinámica para vehículos de carretera, se da en la Tabla 2.1 donde si el vehículo posee un coeficiente de arrastre bajo, se le denomina *vehículo aerodinámico*, de lo contrario se le denomina vehículo no aerodinámico; consecuentemente un vehículo con menor coeficiente de arrastre, será más aerodinámico que otro vehículo con mayor coeficiente de arrastre.

| $\mathbf{C}_\mathtt{A}$ | <b>Descripción</b> |
|-------------------------|--------------------|
|                         | Muy malo           |
| 0,8                     | Malo               |
| 0,6                     | No tan malo        |
| 0,4                     | Bueno              |
| 0.2                     | Forma óptima       |

<span id="page-35-1"></span>**Tabla 2.1: Escala aerodinámica para vehículos de carretera** 

Fuente: H. Schlichting "Aerodynamic problems of motor cars", 1960.

 En la figura Figura 2.9, se observa al vehículo utilitario Volkswagen 1950, la cual posee dos coeficientes de arrastre diferentes; dicha diferencia es explicada por la teoría de la capa límite.

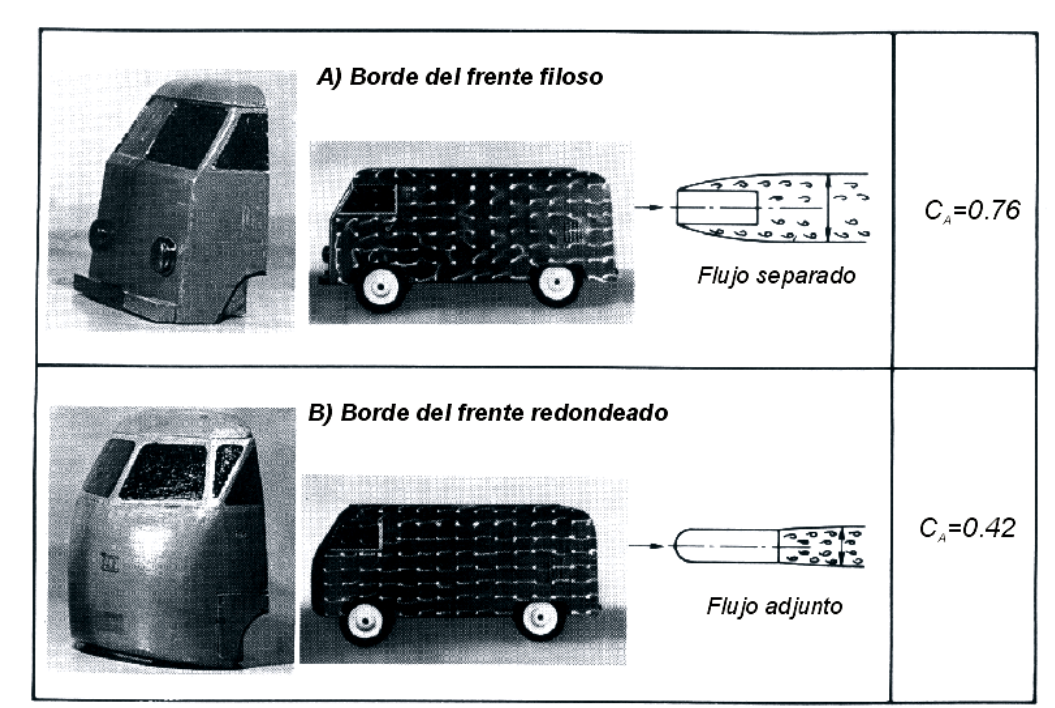

**Figura 2.9: Efecto del desprendimiento de capa límite** Fuente: H. Schlichting, "Aerodynamic problems of motor cars".

<span id="page-35-0"></span> La Figura 2.9, muestra al vehículo utilitario de Volkswagen en dos formas diferentes; en la parte superior de la figura se muestra al vehículo cuando la cabina tiene forma cuadrada con vértices y aristas, al fluir el aire sobre esta geometría se producen presiones negativas y un incremento brusco de la
presión en las paredes laterales del vehículo. Estas condiciones generan gradientes adversos de presión que conllevan a la separación de la capa límite y una gran estela detrás del vehículo. El coeficiente de arrastre para este modelo, es de  $C_A=0,76$ .

 En la parte inferior de la Figura 2.9, se muestra una situación diferente debido a la forma redondeada de la cabina sin vértices y aristas. Este cambio evita la generación de presiones negativas en la parte delantera del vehículo y como consecuencia no existirán gradientes adversos de presión que generen la separación de la capa límite. El resultado se evidencia como flujo adjunto a lo largo de las paredes laterales del vehículo. Debido a este cambio, se redujo el coeficiente de arrastre a  $C_A=0,42$ .

 En la aerodinámica para vehículos de carretera hay dos aspectos adicionales que deben ser considerados en el análisis, el flujo externo tridimensional y el efecto suelo o terreno.

#### 2.3.5. La capa límite tridimensional y el efecto terreno

 El flujo alrededor de los vehículos de carretera es tridimensional, por lo que existen flujos cruzados sobre todas las superficies del vehículo que complica considerablemente el desarrollo de la capa límite. En la Figura 2.10 se observa esquemáticamente la diferencia de la aerodinámica clásica bidimensional utilizada en diseño aeronáutico y el análisis tridimensional aplicado a vehículos de carretera.

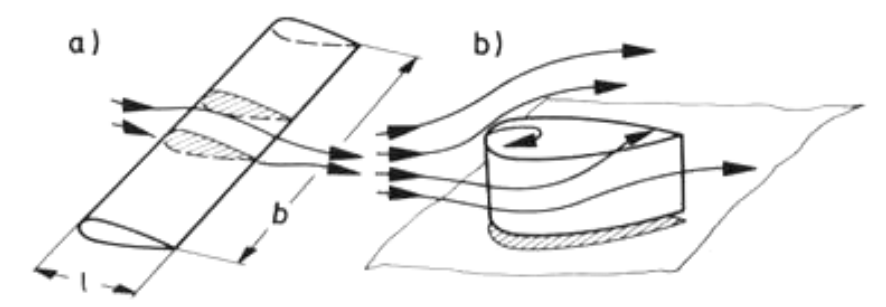

**Figura 2.10: Flujo bidimensional y tridimensional.** Fuente: H. Hucho, "Aerodynamic of Road Vehicles", 1987.

 La aerodinámica clásica, simplifica el análisis a dos dimensiones, bajo la consideración de que los perfiles aerodinámicos tienen extensión lateral infinita, esto permite realizar el análisis sólo en el plano de simetría del perfil. Sin embargo, en una capa límite tridimensional, los flujos cruzados provocan régimenes de transición temprana y en otros casos, ayudan a mantener la capa límite adjunta a la superficie.

 Debido al flujo tridimensional que se desarrolla sobre los vehículos de carretera y sus detalles geométricos como manijas de las puertas, los limpia parabrisas, los espejos retrovisores y otros detalles, se generan varios puntos de separación de capa límite sobre la superficie del vehículo. Estos puntos de separación tienen una influencia importante en el desarrollo del patrón de flujo, la distribución de la presión y las fuerzas aerodinámicas sobre el vehículo de carretera.

 La Figura 2.11 muestra esquemáticamente las características de flujo alrededor de un vehículo de carretera.

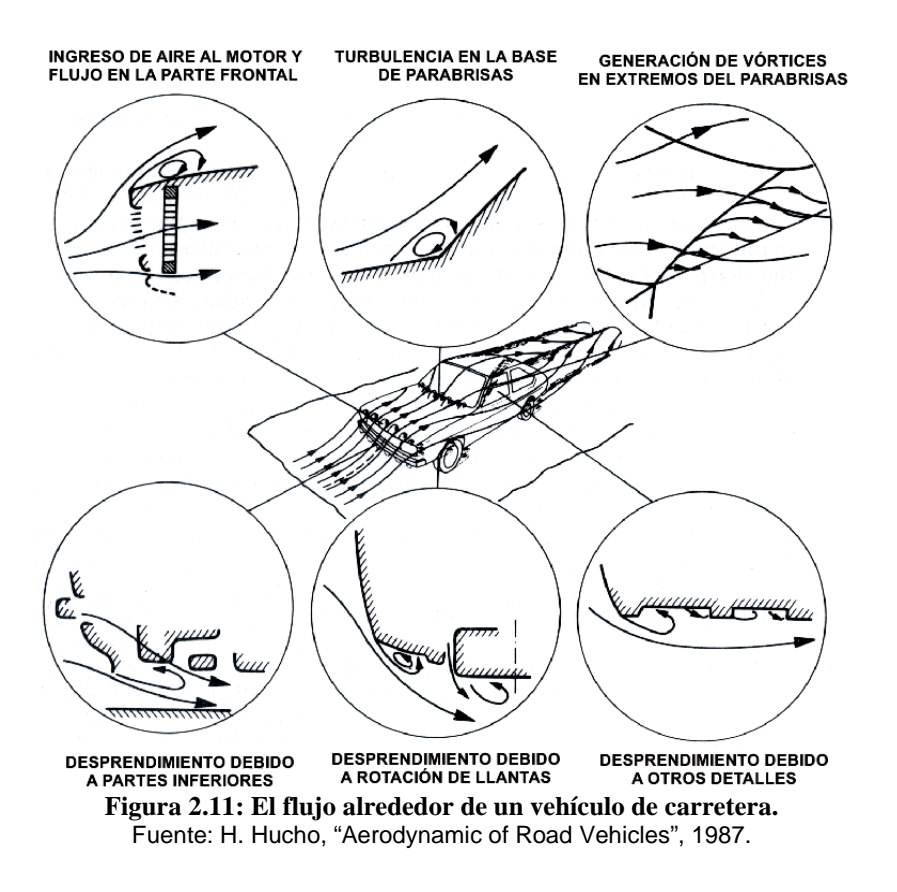

 En la Figura 2.11 se observa que existen diversos casos de desprendimiento de capa límite, flujos cruzados y *vórtices* originados en los extremos del parabrisas del vehículo. Los vórtices son generados por la combinación de flujos ascendentes de alta presión localizados debajo del vehículo y el flujo de las zonas de baja presión superiores localizados por encima del vehículo.

 Los vórtices generados, se trasladan con dirección a la estela del vehículo y requieren de energía cinética adicional, que luego sera disipada por mecanismos viscosos. La disipación de energía por la formación de vórtices y sus efectos en la parte trasera del vehículo, se denomina *fuerza de arrastre inducido*.

 El arrastre inducido se manifiesta como una zona de baja presión que succiona el flujo de la parte trasera del vehículo hacia abajo; esta succión acelera el fluido de baja presión dentro del vórtice, incrementándose el arrastre.

 Otro fenómeno que modifica el patrón de flujos y como consecuencia la distribución de presión alrededor del vehículo, es el *efecto suelo* o *efecto terreno*, la Figura 2.12 muestra un cuerpo aerodinámico bajo dos circunstancias diferentes: En (a) se tiene el cuerpo con un patrón de flujos libre de obstáculos. En (b) se tiene el mismo cuerpo pero próximo al suelo; se observa esquemáticamente que el patrón de flujos alrededor del cuerpo, ha cambiado significativamente respecto al caso anterior.

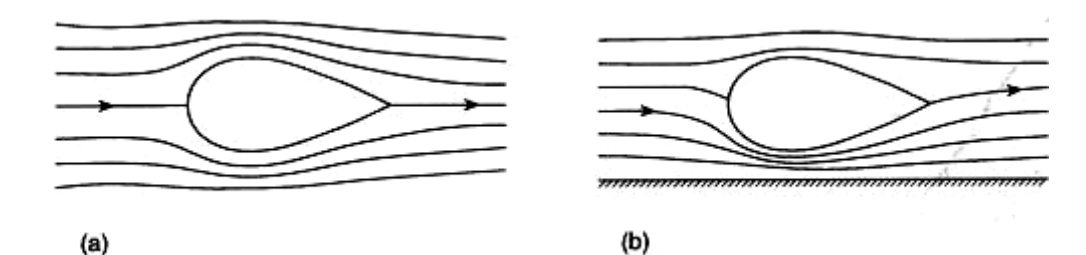

**Figura 2.12: Patrón de flujo (a) cuerpo sumergido, (b) cuerpo cerca del suelo.** Fuente: R. H. Barnard, "Road Vehicle Aerodynamic Design", 1996.

 El efecto terreno modifica ambos, el patrón de flujo y los vórtices que se encuentran en la estela del vehículo. La Figura 2.13, muestra esquemáticamente este efecto.

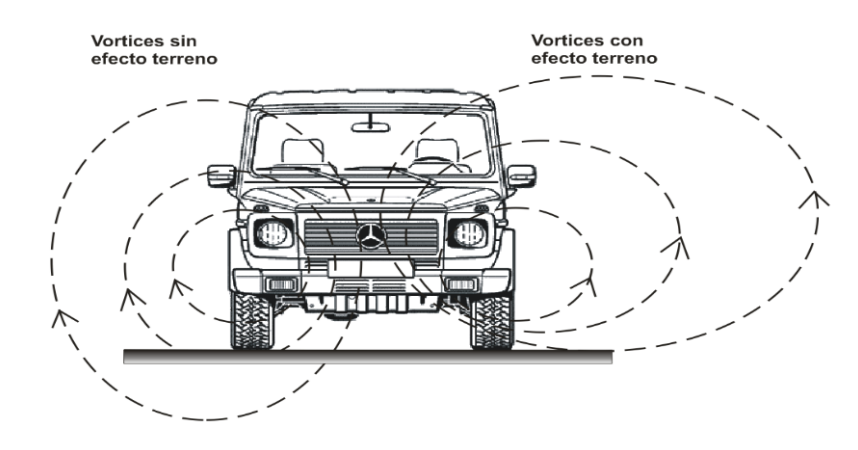

**Figura 2.13: Vórtices y el efecto terreno.** Fuente: Elaboración propia.

 La generación de vórtices, tiene una influencia significativa en la magnitud de la sustentación y en menor grado, sobre la magnitud de la fuerza de arrastre; la combinación de los vórtices y el efecto terreno ayudan a disminuir la fuerza de arrastre.

## *2.4. La fuerza de arrastre*

 Cuando un vehículo de carretera se desplaza a una cierta velocidad, está sometido a un sistema de fuerzas y momentos de origen aerodinámico. Estas fuerzas y momentos, influyen sobre el comportamiento del vehículo mientras está en movimiento.

 Las fuerzas y momentos aerodinámicos sobre el vehículo, dependen de la velocidad relativa del aire (V), del tamaño del vehículo (A) y su forma geométrica  $(C_A)$ . El sistema de fuerzas y momentos aerodinámicos que actúan sobre un vehículo de carretera, se puede apreciar en la Figura 2.14.

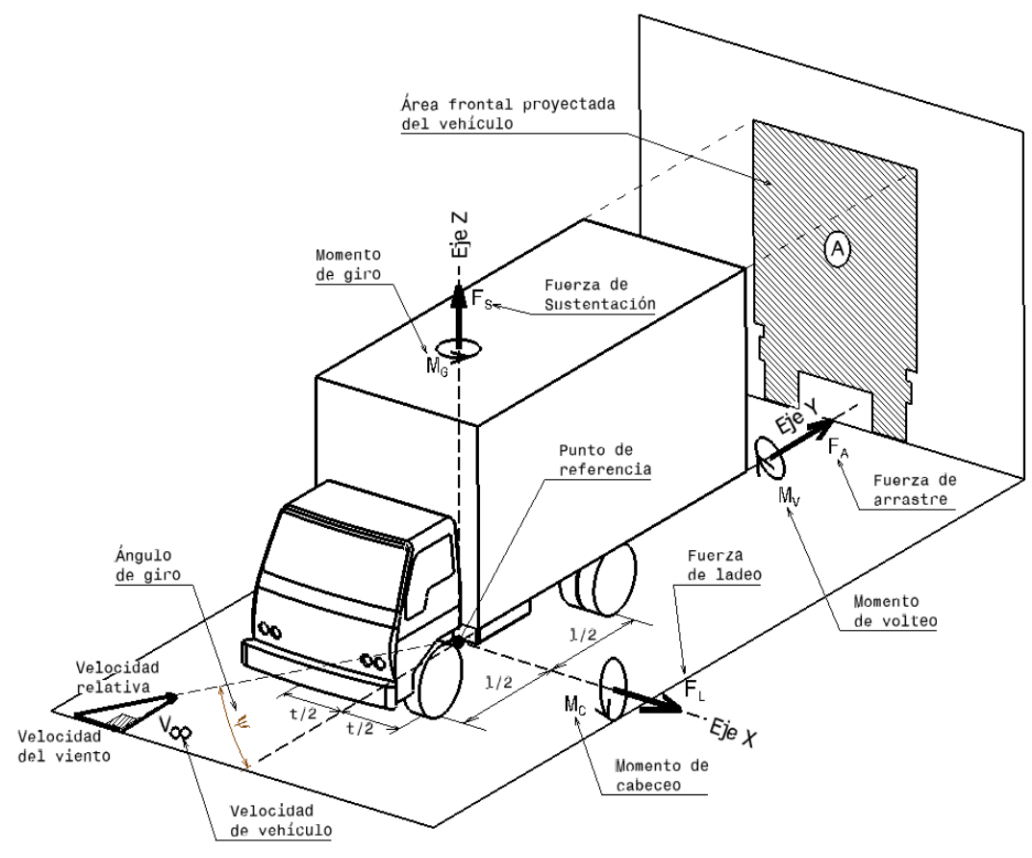

**Figura 2.14: Fuerzas y momentos aerodinámicos sobre un vehículo de carretera.** Fuente: Elaboración propia.

 En la parte izquierda de la Figura 2.14 se aprecia los dos componentes de velocidad, que se consideran para el análisis aerodinámico: La velocidad del vehículo y la velocidad del viento. A la resultante, se le denominada *velocidad relativa (V)*.

 El origen del eje de coordenadas, se localiza generalmente en el centro de gravedad del vehículo y existe un par de vectores paralelos que representan una fuerza y un momento aerodinámico para cada eje X, Y y Z.

 Cada una de estas dimensiones está representada con su respectiva ecuación matemática en la Tabla 2.2.

| Tabla 2.2. Fuerzas y momentos aeroumanneos |                                  |         |                       |                                            |
|--------------------------------------------|----------------------------------|---------|-----------------------|--------------------------------------------|
| Eje                                        | <b>Fuerzas/Momentos</b>          |         | Símbolo   Coeficiente | <b>Ecuación</b>                            |
| Eje                                        | Fuerza de arrastre               |         | $C_A$                 | $F_A = C_A.A.q$                            |
|                                            | Iongitudinal Y Momento de volteo | $M_{V}$ | $C_{V}$               | $M_V = C_V.A.q.t$                          |
| Eje                                        | Fuerza de ladeo                  | F,      | $C_I$                 | $F_L = C_L.A.q$                            |
|                                            | transversal X Momento de cabeceo | $M_{C}$ | $C_{C}$               | $M_C = C_C.A.q.I$                          |
| Eje vertical Z                             | Fuerza de sustentación           | $F_{S}$ | $C_{S}$               | $F_s = C_s.A.q$                            |
|                                            | Momento de giro                  | $M_G$   | $C_G$                 | $\overline{M_{G}}$ = C <sub>G</sub> .A.q.I |

**Tabla 2.2: Fuerzas y momentos aerodinámicos**

Fuente: Elaboración propia.

 Para conocer la magnitud de las fuerzas y momentos aerodinámicos, es necesario el uso de técnicas experimentales en túneles de viento debido a que las fuerzas y los momentos son directamente proporcionales a sus coeficientes aerodinámicos, los cuales no se pueden obtener de forma analítica.

 Para obtener las fuerzas y momentos aerodinámicos, se llevan a cabo pruebas experimentales en un amplio rango de velocidades y ángulos de giro (ψ), se varía el ángulo de giro para simular las condiciones de viento lateral sobre el vehículo. En este estudio se considera que la velocidad relativa para el vehículo es frontal y con ángulo de giro igual a cero (ψ=0°).

 La fuerza más importante para el análisis aerodinámico de los vehículos de carretera, es la *fuerza de* **arrastre** cuyos efectos mecánicos sobre los vehículos, son más significativos al incrementarse la velocidad. La fuerza de arrastre determina las características más importantes del vehículo como la potencia del motor, la velocidad máxima del vehículo, la forma del vehículo, el consumo de combustible entre otros.

 El *factor de arrastre* se utiliza para la comparación de formas aerodinámicas y tamaños respecto a otros vehículos de carretera, el cual se define como el área proyectada del vehículo multiplicada por el coeficiente de arrastre. Ecuación 7.

$$
f_A = A.C_A
$$
 **Ecuación 7**

 En la Figura 2.15, se tienen cuatro vehículos diferentes con sus respectivos factores de arrastre.

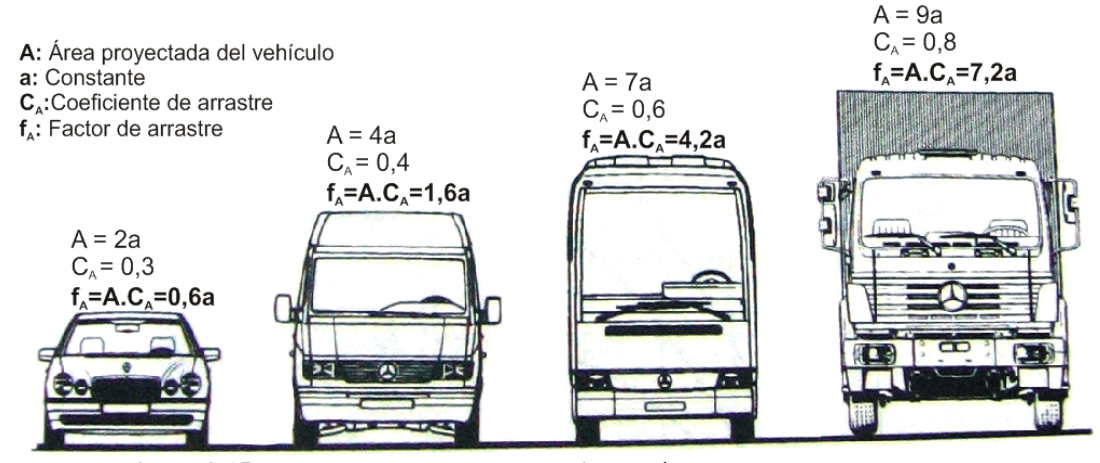

**Figura 2.15: Factor de arrastre para varios vehículos de carretera** Fuente: H. Hucho, "Aerodynamic of Road Vehicles", 1987.

 En la Tabla 2.2 se puede observar que el área frontal proyectada del vehículo, influye directamente sobre la fuerza de arrastre al igual que el coeficiente de arrastre, sin embargo el coeficiente de arrastre es el parámetro que debe manipularse para reducir la fuerza de arrastre ya que resulta complicado variar el área frontal proyectada del vehículo, debido a una posible reducción en su volumen y/o capacidad de carga.

 La fuerza de arrastre de los vehículos de carretera, se genera a partir de cinco componentes según Kent B. Kelly et al. en "Aerodynamics for body engineers" (1963). Figura 2.16.

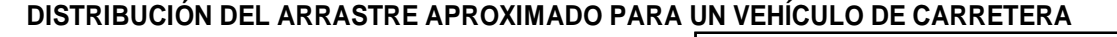

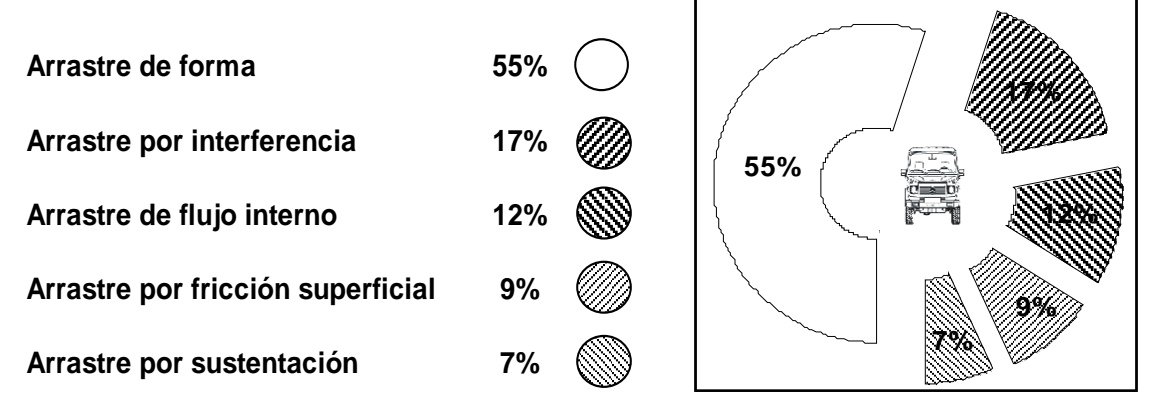

**Figura 2.16: Contribución al arrastre de un vehículo de carretera (ψ=0º).** Fuente: Kent B. Kelly et al., "Aerodynamics for body engineers", 1963.

1. Arrastre de forma.- Depende de la distribución de presión generada por el patrón de flujo del vehículo, el cual está estrechamente relacionado a su forma geométrica, al desarrollo de la capa límite y su separación. Aquellos vehículos que poseen baja resistencia de forma, son los que generan una mínima presión positiva al frente y una mínima presión negativa en la parte trasera.

2. Arrastre por sustentación .- Conocido también como arrastre inducido, tiene su origen en los vórtices generados alrededor del vehículo, sin embargo su aporte al arrastre no es significativo.

3. Arrastre por fricción superficial .- Es el arrastre generado por la fricción viscosa del fluido tiene su origen en la capa límite. La calidad del acabado superficial del vehículo, influye sobre arrastre por fricción, para minimizarlo es necesario un acabado superficial de 0,5 a 1,0 micrones; valores menores a 0,5 micrones no son considerados ya que no reducirán el arrastre por fricción.

4. Arrastre por interferencia .- Es originado por protuberancias existentes en la superficie del vehículo, las cuales generan el desprendimiento de capa límite, estas protuberancias tienen un efecto muy destructivo sobre la capa límite y el patrón de flujo del vehículo. Los elementos que originan este tipo de arrastre, son los limpia parabrisas, la antena de radio, los espejos laterales, los faros, la placa, las manijas de puertas, sistemas de escape, suspensión y rejillas sobre el techo para equipaje, entre otros.

5. Arrastre de flujo interno .- Es el arrastre generado por las pérdidas energéticas debido al ingreso, paso y salida del aire de los sistemas en el interior del vehículo, como la refrigeración del motor y aire acondicionado.

 La fuerza de arrastre, es directamente proporcional al cuadrado de la velocidad de corriente libre y al coeficiente de arrastre C<sub>A</sub>. Ecuación 8.

$$
F_A = \left\{\frac{1}{2} \rho . A\right\} . C_A . V^2
$$
 **Ecuación 8**

 La Figura 2.17 muestra lo establecido en la Ecuación 8 para un automóvil europeo.

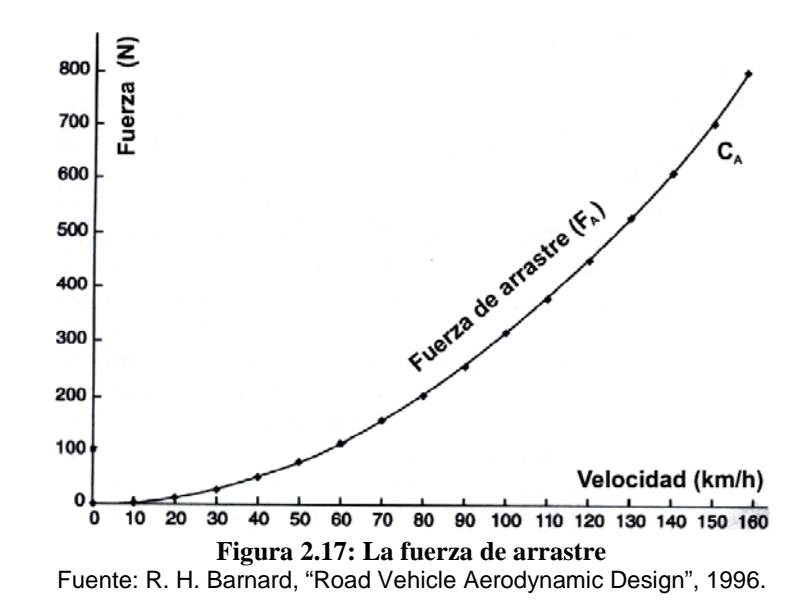

 En la Figura 2.17 se muestra la curva de la fuerza de arrastre y cómo esta fuerza se incrementa de forma cuadrática con el incremento de la velocidad. El requerimiento de potencia se obtiene de la Ecuación 9.

$$
P_A = \left\{\frac{1}{2} \rho A\right\} . C_A . V^3
$$
 **Ecuación 9**

 El requerimiento de potencia para vencer al arrastre es directamente proporcional al cubo de la velocidad de corriente libre y al coeficiente de arrastre C<sub>A</sub>. La Figura 2.18 muestra el requerimiento de potencia para un vehículo de 2m<sup>2</sup> de área frontal y para varios casos de coeficiente de arrastre.

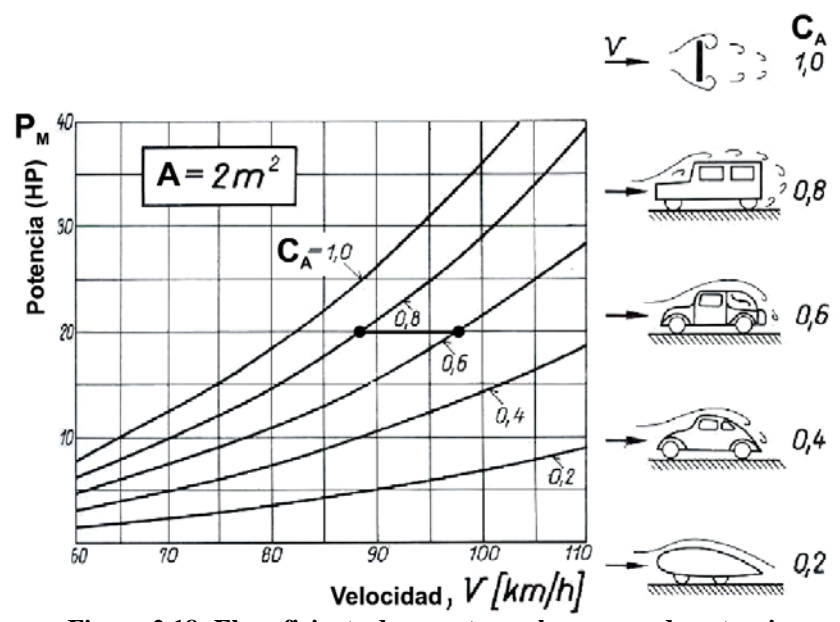

**Figura 2.18: El coeficiente de arrastre y el consumo de potencia.** Fuente: H. Schlichting, "Aerodynamic Problems of Motor Cars", 1960.

 En la Figura 2.18, se muestra el consumo de potencia para varios valores de coeficiente de arrastre, el caso menos ideal considera una placa plana y el caso más ideal, considera un perfil aerodinámico. Se observa que para un vehículo cuyo coeficiente de arrastre es  $C_A=0.8$  y cuya potencia de motor es 20HP, su máxima velocidad alcanzada será de 88km/h; si se redujera el coeficiente de arrastre a  $C_A = 0.6$ , la velocidad máxima se incrementará a 98km/h; este análisis muestra que el coeficiente de arrastre, tiene una participación importante sobre los requerimientos de potencia del vehículo.

 La fuerza de arrastre, es la fuerza aerodinámica más importante para los vehículos de carretera, sin embargo no es la única que debe considerarse ya que existe una fuerza adicional de un origen diferente a la que se denomina *resistencia de rodadura*.

# *2.5. La resistencia de rodadura*

 La resistencia de rodadura, es aquella fuerza cuyo origen se encuentra en los componentes mecánicos del vehículo como los neumáticos, la caja de cambios, la transmisión y otros componentes que generan una resistencia al movimiento del vehículo.

Los factores que originan la resistencia de rodadura son los siguientes:

- La mezcla de caucho de los neumáticos.
- La temperatura ambiental.
- La velocidad del vehículo.
- El peso del vehículo.
- La suspensión del vehículo.
- El patrón de pisada de los neumáticos.
- La superficie de la pista.
- La presión de los neumáticos.
- La caja de cambios.
- La geometría de los neumáticos.
- El ancho y diámetro de los neumáticos.
- El tipo de neumáticos (neumáticos radiales o de pliegues, el reforzamiento de acero o de fibra, etc.).

 La resistencia de rodadura es proporcional al peso total del vehículo y tiende a incrementarse ligeramente al aumentar la velocidad del vehículo. La Ecuación 10, se utiliza para el cálculo de la resistencia de rodadura.

Resistencia de Rodadura = 
$$
F_R = k_r g.M
$$
        Ecuación 10

 El *coeficiente de resistencia de rodadura ( <sup>r</sup> k )* depende de la lista de factores mencionados anteriormente.

 La resistencia de rodadura, es una fuerza que debe ser considerada junto con la fuerza de arrastre para realizar el análisis sobre el cálculo del consumo de potencia de los vehículos de carretera.

# *2.6. La resistencia total en ruta*

 La suma de la *fuerza de arrastre (FA)* y la *resistencia de rodadura (FR)* da como resultado la *resistencia total en ruta* o *fuerza de arrastre total (FT)*. Ecuación 11.

$$
F_T = F_A + F_R
$$
 **Ecuación 11**

 La Figura 2.19, muestra la curva de la fuerza de arrastre y la curva de resistencia de rodadura respecto a la velocidad del vehículo; también se muestra la curva de arrastre total.

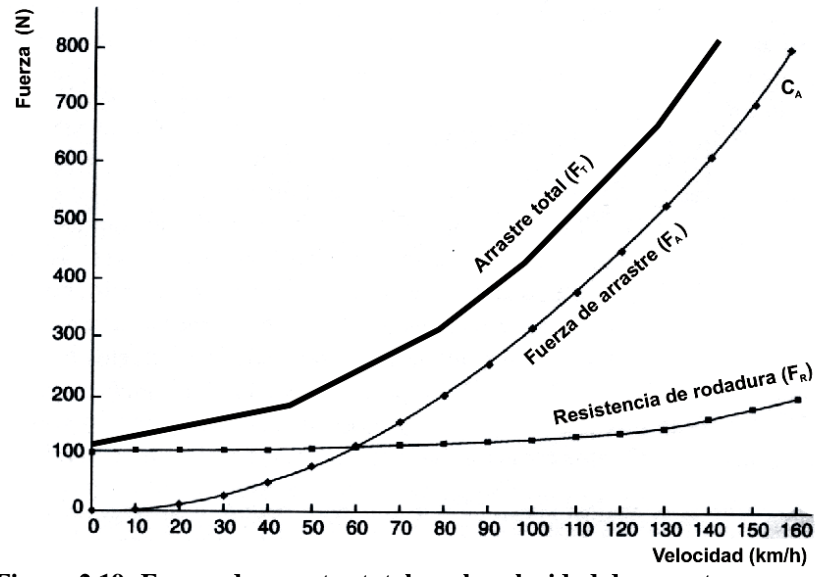

**Figura 2.19: Fuerza de arrastre total v.s. la velocidad de un auto europeo.** Fuente: R. H. Barnard, "Road Vehicle Aerodynamic Design", 1996.

 En la Figura 2.19, se observa que para velocidades menores a los 60km/h, la resistencia de rodadura es predominante sobre la fuerza de arrastre. Lo contrario, sucede para velocidades mayores de 60km/h, donde la fuerza de arrastre ahora se sitúa por encima de la curva de la resistencia de rodadura; dando preponderancia a las características aerodinámicas del auto y su consumo de potencia útil.

 La Figura 2.20, muestra la proporción de la fuerza de arrastre respecto de la fuerza de arrastre total para varios vehículos de carretera con diferentes coeficientes de arrastre.

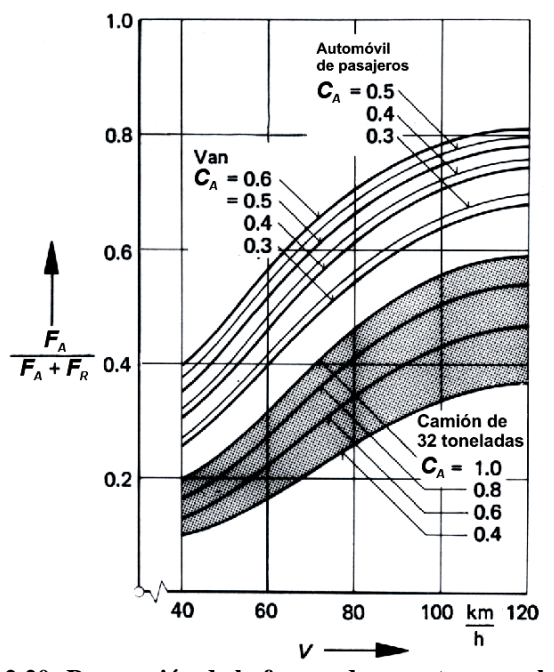

**Figura 2.20: Proporción de la fuerza de arrastre vs. velocidad.** Fuente: H. Hucho, "Aerodynamic of Road Vehicles", 1987.

 Se observa en la Figura 2.20, que la fuerza de arrastre tiene una participación de hasta 80% a una velocidad de 120km/h para autos y vehículos utilitarios con coeficientes de arrastre de hasta  $C_A=0,6$ ; la proporción es menor en el caso de un camión de 32 toneladas, el cual alcanza hasta 58% de participación a una velocidad de 120km/h, con un coeficiente de arrastre igual a 1,0.

 La Figura 2.21, muestra la resistencia de rodadura y la resistencia total en ruta para tres tipos de vehículo.

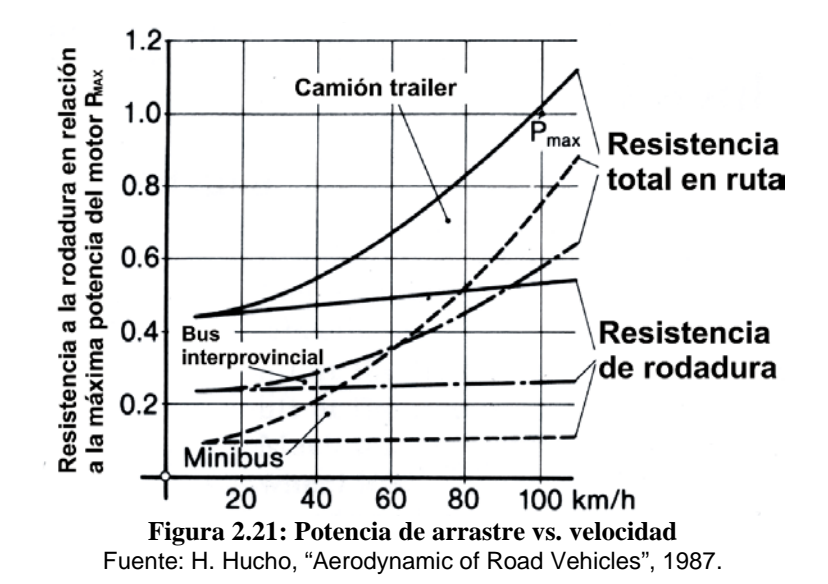

 Se observa en la Figura 2.21 la fracción de la potencia absorvida del motor debido a la resistencia de rodadura y la potencia absorvida debido a la resistencia total en ruta para tres vehículos diferentes. La potencia máxima del motor está representado por  $P_{MAX} = 1,0$ .

 De lo explicado anteriormente, es evidente que para disminuir la fuerza de arrastre de un vehículo de carretera, se debe manipular el coeficiente de arrastre  $C_A$  el cual determina la potencia absorvida debido a la aerodinámica del vehículo.

# *2.7. El coeficiente de arrastre (CA)*

El coeficiente de arrastre  $C_A$ , es un número adimensional que describe cuán aerodinámico es un vehículo de carretera; los efectos del arrastre por fricción, el arrastre de forma, el arrastre inducido, el arrastre por interferencia y el arrastre por flujos internos, están incluídos en el coeficiente de arrastre.

 El número de Reynolds influye sobre el valor del coeficiente de arrastre y esta influencia complica el análisis si se requiere calcular la fuerza de arrastre del vehículo mediante pruebas experimentales con un modelo a escala en un túnel de viento. Esta dificultad se debe al principio de similitud, el cual establece que el número de Reynolds de vehículo real y del modelo a escala, deben ser iguales.

 Debido a la forma geométrica y al rango de velocidades máximas más comunes de los vehículos de carretera (de 56km/h hasta 113km/h), la influencia del número de Reynolds sobre el coeficiente de arrastre es mínima y puede ser ignorada para números de Reynolds entre Re=2x10<sup>5</sup> y  $Re$ =6x10<sup>6</sup>. El valor del número de Reynolds es respecto a la longitud (l<sub>o</sub>) del modelo a escala.

 En la Figura 2.22, H. Schlichting, muestra resultados experimentales de las pruebas realizadas sobre dos modelos a escala diferentes para la compañía Volskwagen, donde se observa que los coeficientes de arrastre para ambos casos, mantienen una tendencia constante en el rango de  $Re=2x10^5$  a Re=7x10 $^5$ .

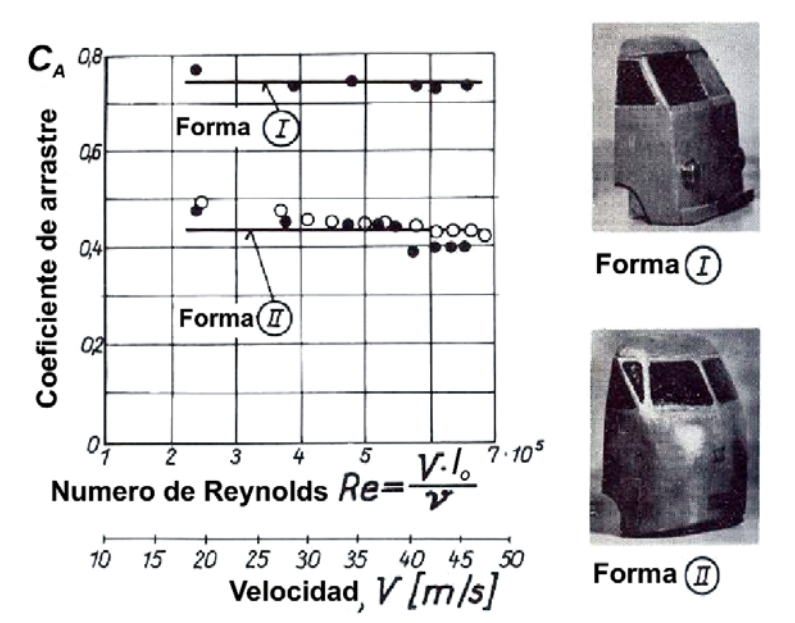

**Figura 2.22: Coeficiente de arrastre respecto al número de Reynolds.** Fuente: H. Schlichting, "Aerodynamic Problems of Motor Cars", 1960.

 La diferencia se debe a la modificación de la forma geométrica del frente del vehículo, que dio como resultado la generación de condiciones favorables de presión sobre la capa límite, lo que produjo un flujo adjunto sobre la superficie del vehículo. Este cambio se refleja en la Figura 2.22 mediante la reducción del coeficiente de arrastre de  $C_A=0,76$  a  $C_A=0,42$ , una disminución de 44%.

La fuerza de arrastre  $(F_A)$  es directamente proporcional al coeficiente de arrastre  $(C_A)$ , la potencia necesaria para vencer la fuerza de arrastre proviene del motor del vehículo; el motor transforma la energía química almacenada en el combustible y genera la potencia necesaria para vencer la fuerza de arrastre. Cuanto mayor sea el requerimiento de potencia debido al arrastre, el motor generará dicha potencia mediante el incremento del *consumo de combustible (μ0)*.

 Se presenta en la Figura 2.23 las curvas de consumo de combustible para los dos casos del vehículo utilitario Volskwagen provenientes de datos experimentales.

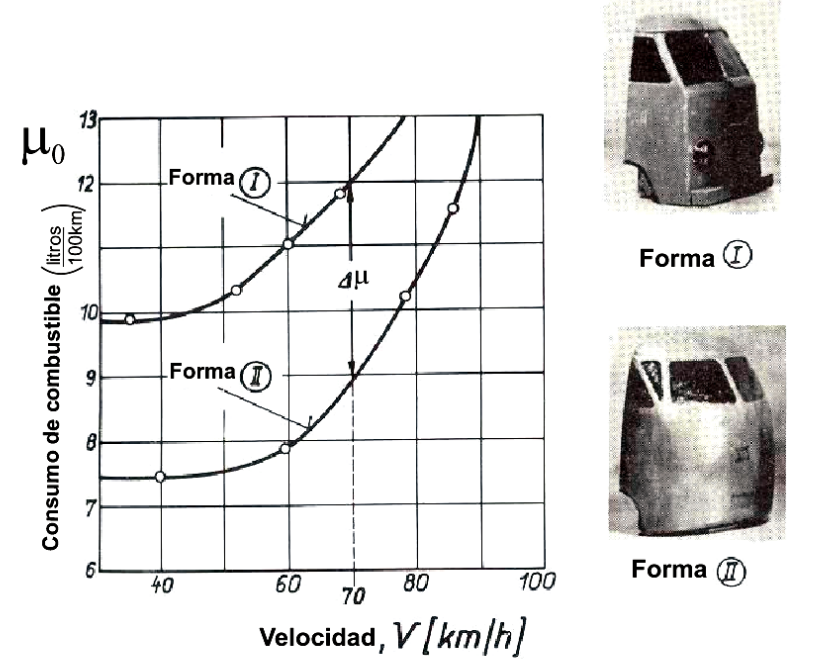

**Figura 2.23: Consumo de combustible y el coeficiente de arrastre.** Fuente: H. Schlichting, "Aerodynamic Problems of Motor Cars", 1960.

 En la Figura 2.23, se observa que el consumo de combustible aumenta a medida que se incrementa la velocidad del vehículo, debido al cambio en la forma geométrica del frente del vehículo; se disminuyó el consumo de combustible de 12 litros/100km a 9 litros/100km a una velocidad de 70 km/h; es decir, se ahorró un 25% de combustible debido a la disminución del coeficiente de arrastre a esa velocidad.

 Para poder estimar el ahorro de combustible, se debe primero estimar la reducción del coeficiente de arrastre, por lo que si se quiere realizar un análisis similar al vehículo utilitario de Volkswagen, se debe conocer el coeficiente de arrastre del vehículo en estudio.

 La Figura 2.24, muestra la tendencia de los coeficientes de arrastre para varios tipos de vehículos de carretera respecto del número de Reynolds.

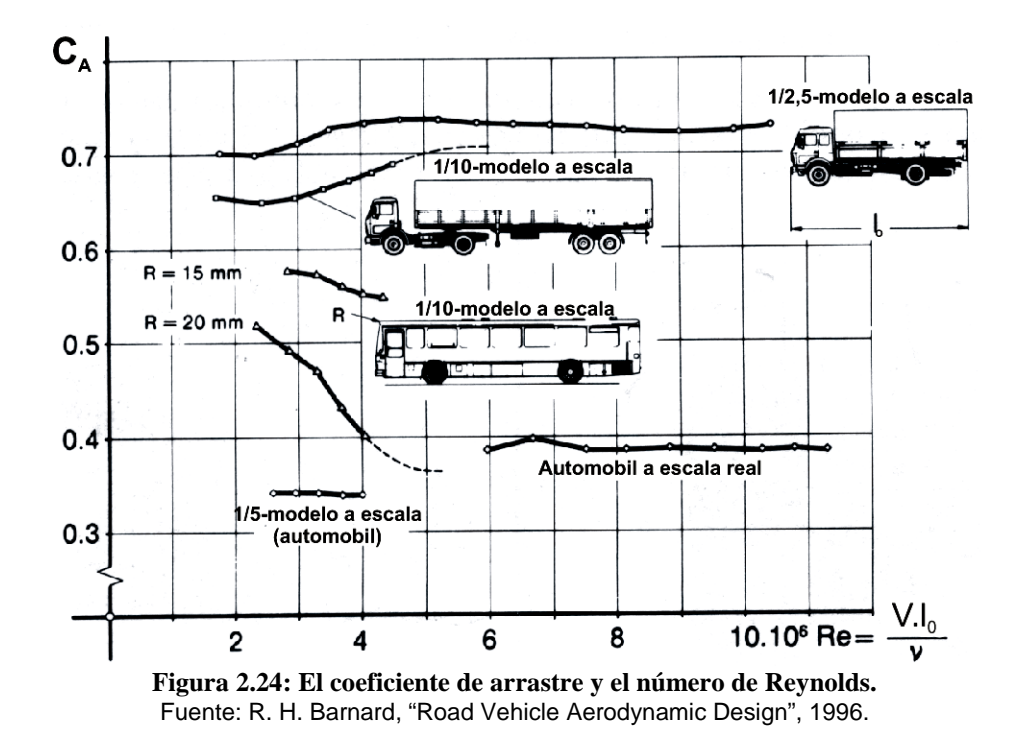

 En la Figura 2.24, se observa que la tendencia del coeficiente de arrastre tiene un comportamiento diferente para cada tipo o forma de vehículo, esto hace al coeficiente de arrastre una variable única para cada tipo o forma geométrica de vehículo.

Debido a la gran diversidad de formas de vehículos, no es posible determinar el coeficiente de arrastre de forma teórica o utilizando modelos matemáticos, por esta razón es necesario realizar pruebas experimentales en un túnel de viento.

## *2.8. Técnicas de reducción del coeficiente de arrastre*

 Para reducir el consumo de combustible, es necesario reducir la potencia absorvida por la fuerza de arrastre; la reducción de la fuerza de arrastre depende directamente de la reducción del coeficiente de arrastre. Los métodos para reducir el coeficiente de arrastre serán analizados en los párrafos siguientes.

### 2.8.1. Formas de vehículos comerciales

 Existe una gran variedad de formas para vehículos comerciales, pero se destacan los siguientes:

- El vehículo utilitario Volkswagen de 1950 y sus derivados
- Los grandes camiones articulados
- Los camiones no articulados
- Los buses de cabina simple

 En esta tesis se estudiarán las técnicas para la reducción del coeficiente de arrastre para vehículos de carretera, como camiones articulados y camiones no articulados; se examinarán las características de los flujos sobre las partes más importantes de los vehículos desde el punto de vista aerodinámico, como se indica en la Figura 2.25.

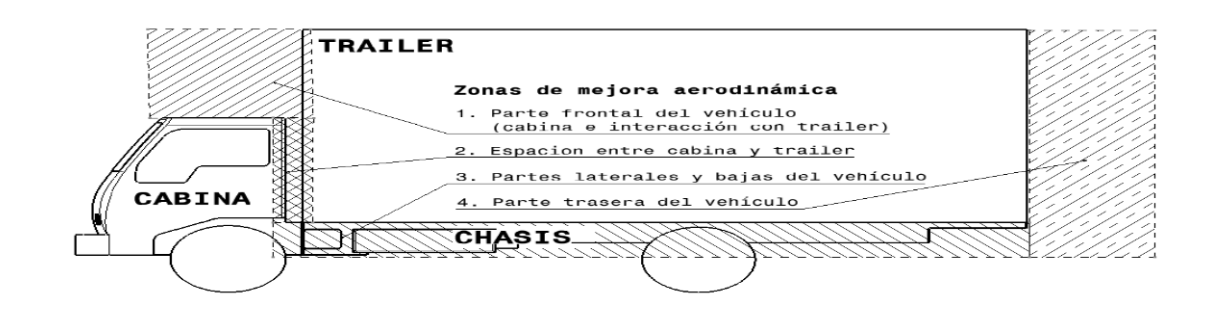

**Figura 2.25: Zonas que requieren mejora aerodinámica** Fuente: Elaboración propia.

### 2.8.2. Parte frontal del vehículo

 En la Figura 2.26, se muestra la distribución de la presión en el plano de simetría de un vehículo de carga, el cual muestra las zonas de presión positiva (+) y presión negativa (-), se observa que para este vehículo se presentan dos puntos de estancamiento, ambos en el frente de la cabina y el trailer.

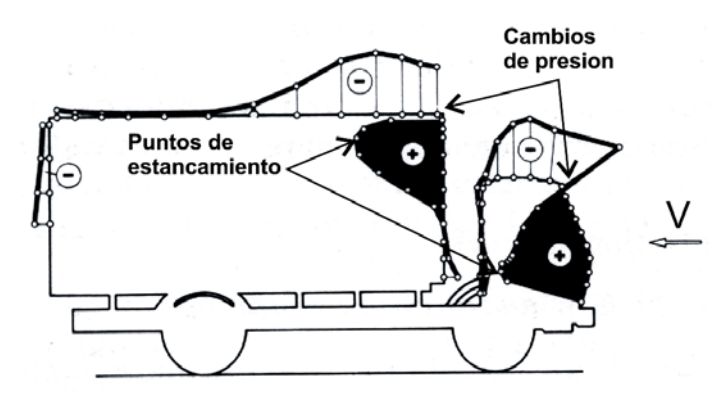

**Figura 2.26: Distribución de presión en la parte frontal de un vehículo de carga.** Fuente: H. Hucho, "Aerodynamic of Road Vehicles", 1987.

 En la Figura 2.26, se observa también un cambio súbito de presión positiva (+) a presión negativa (-), este cambio de presión tiene lugar sobre los vértices frontales de la cabina y el trailer, por lo que habrá desprendimiento de capa límite en esas dos regiónes de acuerdo a la teoría de la capa límite.

 La Figura 2.27, muestra el patrón de flujos correspondiente al vehículo analizado, asimismo, los puntos de estancamiento y los puntos de desprendimiento de capa límite.

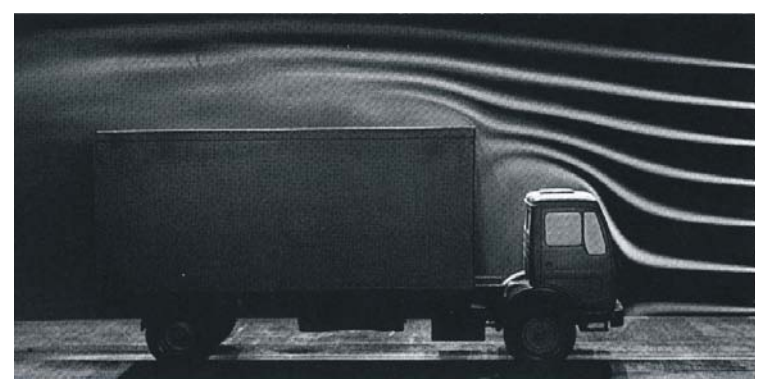

**Figura 2.27: Visualización del patrón de flujos** Fuente: H. Hucho, "Aerodynamic of Road Vehicles", 1987.

 Se observa en la Figura 2.27, que la forma del patrón de flujos depende del desarrollo de la capa límite y su desprendimiento; una vez que se desprende la capa límite, se observan flujos recirculantes en el espacio cabina-trailer y aguas abajo del borde frontal del trailer.

 Debido a lo explicado, se concluye que la producción del arrastre en parte frontal del vehículo es debido a la forma geométrica del vehículo, la cual tiene una gran influencia sobre la distribución de las presiones; sin embargo, el arrastre por interferencia también podría ser significativo debido a que el flujo en la parte delantera del vehículo, tiene que pasar por varios obstáculos como los limpia parabrisas, los espejos retrovisores y otros.

 Para mejorar las condiciones del flujo sobre el vehículo, se debe recurrir a una modificación de la forma geométrica de manera que se logre idealmente un flujo adjunto sobre toda la parte delantera del vehículo.

 Para determinar la forma geométrica más adecuada, G.W. Carr en "The aerodynamics of basic shapes for road vehicles", (1982) sometió a varias formas geométricas básicas a pruebas experimentales considerando el efecto terreno. El objetivo de estas pruebas fue encontrar formas aerodinámicas básicas para el diseño de vehículos de carretera. Figura 2.28.

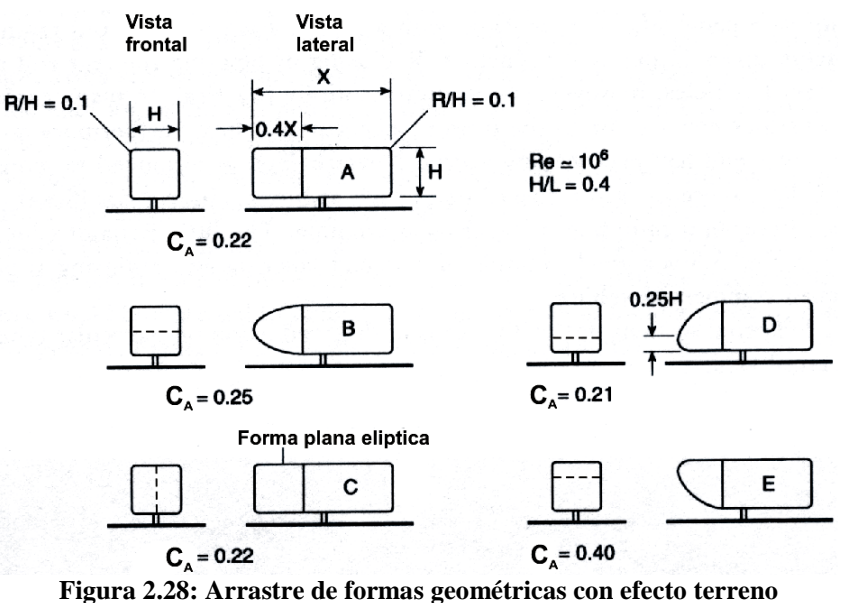

Fuente: H. Hucho, "Aerodynamic of Road Vehicles", 1987.

 Se puede observar en la Figura 2.28, que la forma básica "D" posee el menor coeficiente de arrastre  $(C_A=0,21)$ , es por este motivo que la forma que los vehículos de carga deben ser similares a la forma básica "D" en la parte frontal para reducir al máximo su coeficiente de arrastre.

 Sin embargo, lograr una forma básica para un vehículo de carga en la práctica, es complicado debido a las modificaciones que debe realizarse sobre la cabina sin afectar su estructura, además que podría resultar antieconómico. Existen otras formas de lograr esta mejora, mediante la instalación de cobertores aerodinámicos que tratan de aproximar la forma del vehículo de carga, a la forma básica propuesta por G.W. Carr. Figura 2.29.

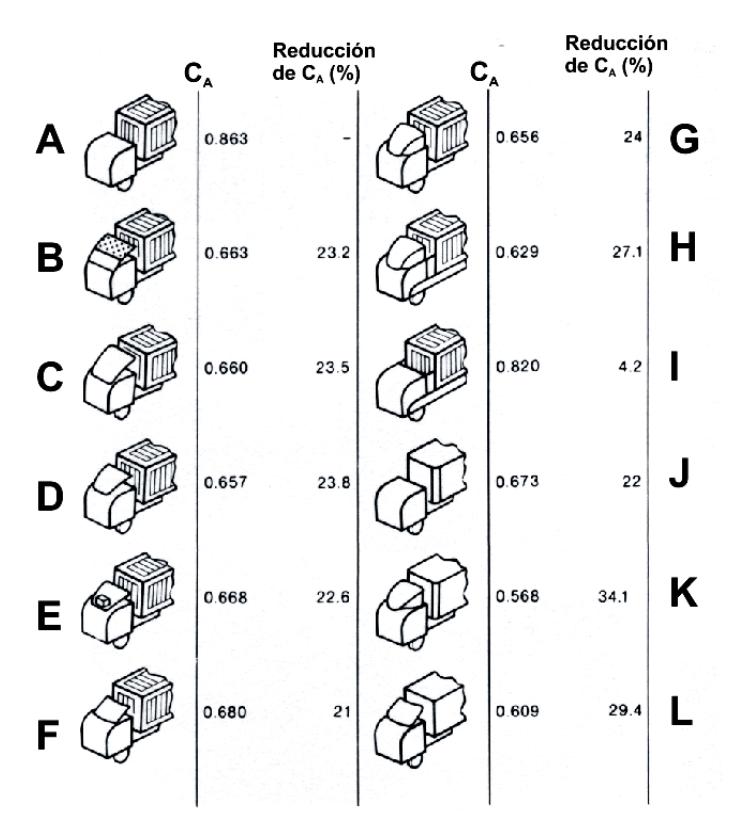

**Figura 2.29: Alternativas de cobertores para reducción de la fuerza de arrastre** Fuente: H. Hucho, "Aerodynamic of Road Vehicles", 1987.

 Se observa en la Figura 2.29, un vehículo "A" cuya parte delantera debe ser modificada para hacerla más aerodinámica, se observa también que el trailer del vehículo "A" posee una superficie rugosa. Para realizar la mejora, se experimentó con varias formas aerodinámicas y rugosidades del trailer, de los cuales la alternativa "K" es la más conveniente debido a que se logró el mayor porcentaje de reducción del coeficiente de arrastr $\mathbb{A}\mathbb{C}$  <sub>A</sub>=34,1%) respecto de la forma original "A".

 La forma "K" consiste en la instalación de una forma geométrica denominada *cobertor aerodinámico* el cual es instalado sobre la cabina y que va acompañado de un redondeo de los filos laterales del trailer. Se debe notar también que la rugosidad del trailer ha sido disminuída.

 La Figura 2.30 muestra un cobertor aerodinámico instalado sobre la cabina de un vehículo de carga, se puede observar que el cobertor abarca toda la parte superior de la cabina y posee un brazo posterior que se proyecta desde el techo hacia la parte baja.

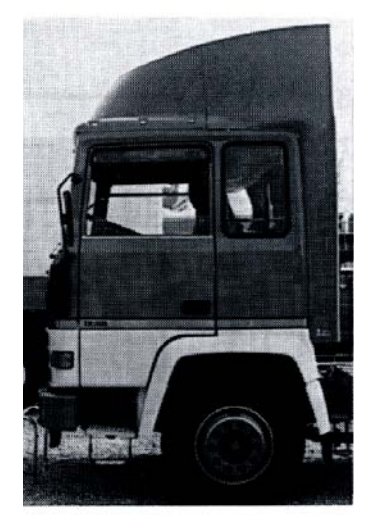

**Figura 2.30: Cobertor aerodinámico** Fuente: H. Hucho, "Aerodynamic of Road Vehicles", 1987.

 El cobertor aerodinámico es un dispositivo muy efectivo para direccionar con precisión el flujo de aire hacia los lados y por encima del trailer, la parte delantera del cobertor aerodinámico debe ser más angosta que la parte posterior, para garantizar un flujo adjunto sobre un gran rango de direcciones de viento relativo.

 Para determinar la geometría del cobertor aerodinámico, William T. Mason propone un modelo matemático para calcular la forma bidimensional aproximada de la geometría para cobertores aerodinámicos.

La Figura 2.31 muestra las variables utilizadas por el método mencionado.

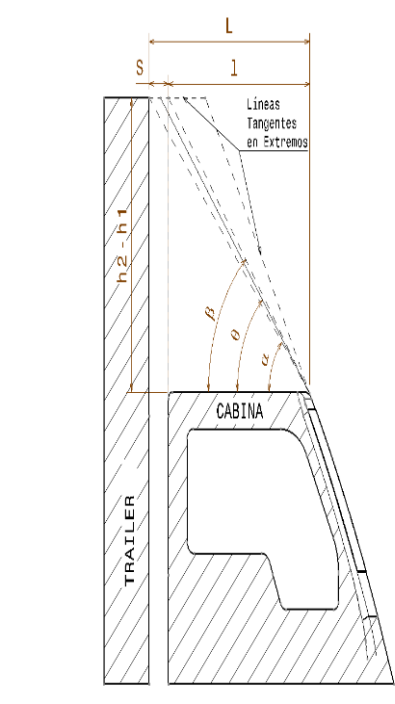

**Figura 2.31: Variables para el diseño del cobertor aerodinámico** Fuente: William T. Mason Jr.; "Wind Tunnel Development of the Dragfoiler – A System for Reducing Tractor-Trailer Aerodynamic Drag" (1975).

 Las variables presentes en la Figura 2.31, son la longitud del techo de la cabina (l), la longitud del techo mas el espacio cabina-trailer (L), el espacio cabina-trailer (S), la altura expuesta del trailer que se localiza por encima de la cabina (h<sub>2</sub>-h<sub>1</sub>) y los ángulos alfa (α), beta (β) y teta (θ). Ecuaciones 12 y 13. Adicionalmente para este modelo matemático se debe cumplir con la siguiente condición:  $\left(\frac{l}{S}\right) = 2,15$  $\setminus$ ſ *S*  $\left(\frac{l}{a}\right) = 2,15$ .

$$
\alpha = \arctan\left(\frac{h_2 - h_1}{L}\right) \qquad \text{Ecuación 12}
$$

$$
\beta = \arctan\left(\frac{h_2 - h_1}{l}\right) \qquad \text{Ecuación 13}
$$

 La Ecuación 14, muestra la fórmula para el cálculo del ángulo óptimo (Ө) para el diseño del perfil del cobertor.

$$
\theta = K.\arctan\left\{ \left( \frac{h_2 - h_1}{L} \right) \left[ 1 + \left( \frac{L}{l} \right) \right] \middle/ \left[ 1 - \left( \frac{h_2 - h_1}{L} \right)^2 \left( \frac{L}{l} \right) \right] \right\}
$$
 **Ecuación 14**

Donde:  $K = 0.5$  (William T. Mason).

#### 2.8.3. Espacio entre cabina y trailer

 Los vehículos de carga generalmente se conforman de tres componentes: la cabina, el chasis y el trailer. Entre la cabina y el trailer existe un espacio de longitud "S", el cual varía dependiendo del modo de fijación del trailer sobre el chasis.

 El comportamiento del flujo de aire en el espacio entre la cabina y el trailer es complicada, pero su influencia sobre la fuerza de arrastre se interpreta como un problema de *interferencia aerodinámica*, la cual provoca el desprendimiento de capa límite por la interacción del flujo sobre la combinación cabina-trailer y la distancia "S" existente entre ellos. La influencia de la separación "S" sobre el coeficiente de arrastre se muestra en la Figura 2.32.

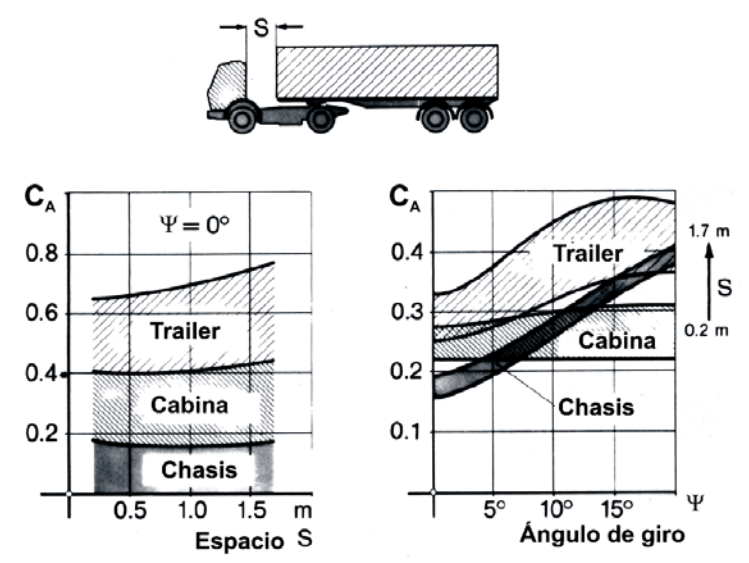

**Figura 2.32: Influencia del espacio cabina-trailer sobre el coeficiente de arrastre** Fuente: H. Hucho, "Aerodynamic of Road Vehicles", 1987.

 Sobre el lado izquierdo de la Figura 2.32, se muestra la distribución del coeficiente de arrastre para los tres componentes del vehículo de carga con un ángulo de giro de ψ=0° en función de la distancia "S; se observa que al incrementarse "S", se incrementa el arrastre de la cabina y el trailer.

 Sobre el lado derecho de la Figura 2.32, se muestra la distribución del coeficiente de arrastre cuando el ángulo de gimp) (e s diferente a cero (vientos cruzados); se observa que al incrementarse el ángulo de giro, se incrementa notoriamente el coeficiente de arrastre correspondiente al chasis y al trailer; como en el caso anterior, este incremento también depende de la distancia "S".

 La mejor solución para evitar estos inconvenientes es cubrir el espacio cabina-trailer con un *cobertor lateral cabina-trailer* y obtener una mejor aproximación a la forma básica propuesta por G.W. Carr. En la Figura 2.33, se muestra un ejemplo de este cobertor.

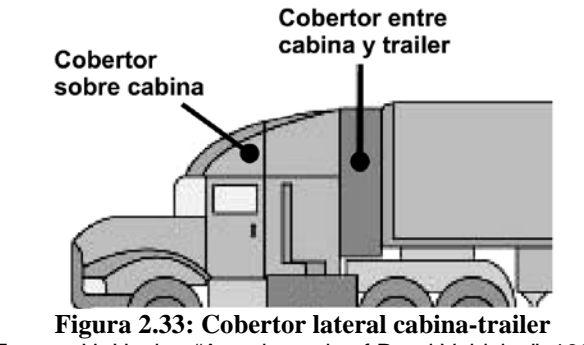

Fuente: H. Hucho, "Aerodynamic of Road Vehicles", 1987.

 Buckey (1987) afirma que la instalación del cobertor aerodinámico sobre la cabina y el cobertor lateral cabina-trailer, pueden reducir la fuerza de arrastre hasta en 35%.

 Los cobertores laterales suelen ser rígidos para vehículos no articulados y flexibles para camiones articulados que permiten al vehículo realizar maniobras en carretera.

#### 2.8.4. Partes laterales y bajas del vehículo

 La contribución de las partes laterales y bajas del vehículo al incremento del coeficiente de arrastre, se debe principalmente al contacto del chasis descubierto con el flujo de aire, este contacto genera el desprendimiento de la capa límite generando arrastre de forma y arrastre por interferencia.

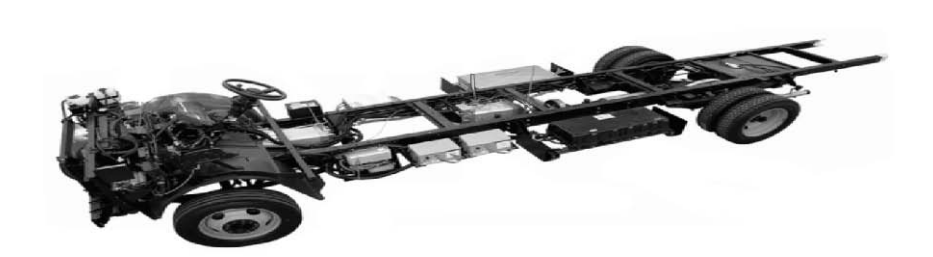

**Figura 2.34: Chasis de vehículo de carga y sus partes** Fuente: Freighliner web-site.

 En la Figura 2.34, se observa la diversidad en cantidad y tamaño de formas geométricas que se encuentran generalmente expuestos por debajo de los vehículos de carga. La magnitud del arrastre generado por el chasis es difícil de determinar, sin embargo se tiene como referencia un 20% para un auto doméstico (R. H. Barnard-2001).

 Para disminuir la fuerza de arrastre generado por el chasis, se instalan cobertores aerodinámicos o *faldas aerodinámicas* que cubran los lados y la parte baja del vehículo de carga. Hucho y Garry (1987) encontraron que estos cobertores o faldas aerodinámicas pueden reducir el coeficiente de arrastre hasta en 30%.

 Un ejemplo del uso de las faldas aerodinámicas se muestra en la Figura 2.35.

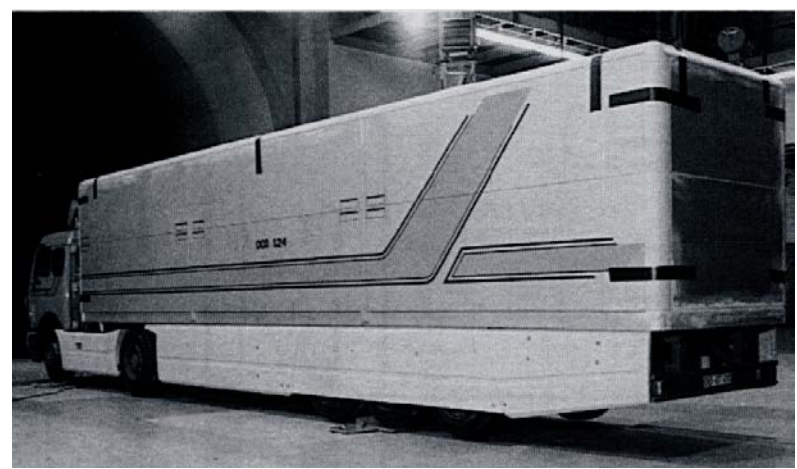

**Figura 2.35: Unidad semi-trailer con faldas aerodinámicas.** Fuente: H. Hucho, "Aerodynamic of Road Vehicles", 1987.

### 2.8.5. Parte trasera del vehículo

 El arrastre generado en la parte trasera de los vehículos de carga se debe principalmente a la distribución de presión negativa (-) sobre la cara trasera del trailer. El arrastre inducido también se manifiesta debido a la generación de vórtices en la estela.

 En la Figura 2.36 se muestra esquemáticamente el caso de estela aerodinámica para un vehículo de carga.

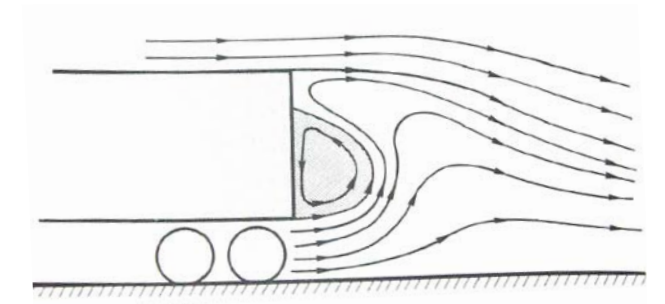

**Figura 2.36: Estela en la parte trasera de vehículo de carga** Fuente: H. Hucho, "Aerodynamic of Road Vehicles", 1987.

 En la Figura 2.37 se muestra la distribución de la presión y las líneas de corriente generadas en la parte trasera del vehículo.

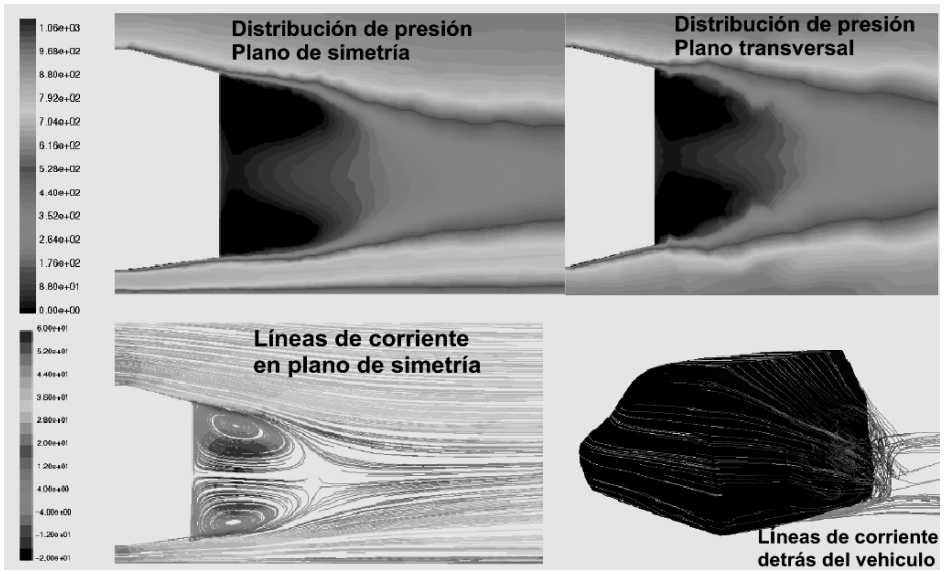

**Figura 2.37: Distribución de presión en la parte trasera de un vehículo.** Fuente: Frédérique MUYL, et. al. "Hybrid method for Aerodynamics".

 Se observa en la parte superior de la Figura 2.37, la distribución de presión en el plano de simetría y el plano transversal del vehículo; las zonas más oscuras son aquellas que poseen la máxima presión negativa; en la parte inferior izquierda se observan las líneas de corriente en el plano de simetría del vehículo; al lado derecho se observa el vehículo en tres dimensiones mostrando las líneas de corriente sobre la parte trasera del vehículo.

 Para disminuir el arrastre sobre la parte trasera de los vehículos, se han diseñado una serie de dispositivos como muestra la Figura 2.38.

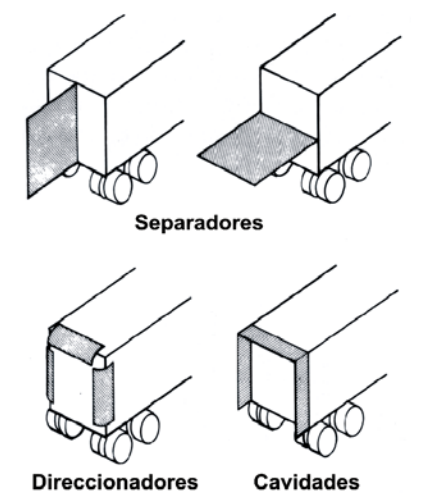

**Figura 2.38: Dispositivos aerodinámicos en parte trasera de vehículos de carretera** Fuente: H. Hucho, "Aerodynamic of Road Vehicles", 1987.

 En la parte superior de la Figura 2.38, se muestran separadores de estela, estos dispositivos dividen en dos la estela que se forma detrás de los vehículos de carga con el propósito de reducir su tamaño, contribuyendo de esta forma a disminuir el coeficiente de arrastre. Algunos autores defienden la efectividad de los separadores, pero hay autores cuyas investigaciones han demostrado que los accesorios no son efectivos.

 En la parte inferior izquierda de la Figura 2.38, se muestran direccionadores de flujo que también reducen el tamaño de la estela forzando un gradiente favorable de presión para retrasar la separación de la capa límite sobre la cara posterior del trailer.

 Los direccionadores son efectivos para rangos determinados de velocidad. Para velocidades diferentes a las óptimas, la fuerza de arrastre generado por los direccionadores y el vehículo es mayor que la fuerza de arrastre generado sólo por el vehículo.

 Finalmente en la parte inferior derecha de la Figura 2.38, se muestra una cavidad en la parte trasera del vehículo, la cual es efectiva sobre amplios rangos velocidades y existe evidencia sobre su efectividad.

 La Figura 2.39, muestra la disminución del coeficiente de arrastre para un vehículo utilitario volkswagen.

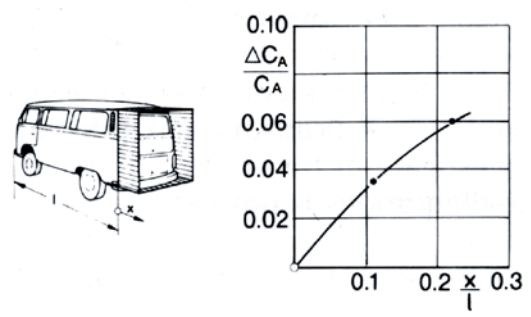

**Figura 2.39: Reducción de la fuerza de arrastre utilizando cavidades** Fuente: H. Hucho, "Aerodynamic of Road Vehicles", 1987.

 En la Figura 2.39, se observa que cuando la distancia "X" crece, la cavidad disminuye el coeficiente de arrastre hasta en 6%; sin embargo este accesorio incrementa la longitud del vehículo.

 Otros dispositivos utilizados para reducir la fuerza de arrastre son los *generadores de vórtices*, cuyo objetivo es reducir el tamaño de la estela, mediante la generación de vórtices que entran a ocupar la zona de presión negativa.

 La Figura 2.40, muestra el mecanismo de funcionamiento de los generadores de vórtices.
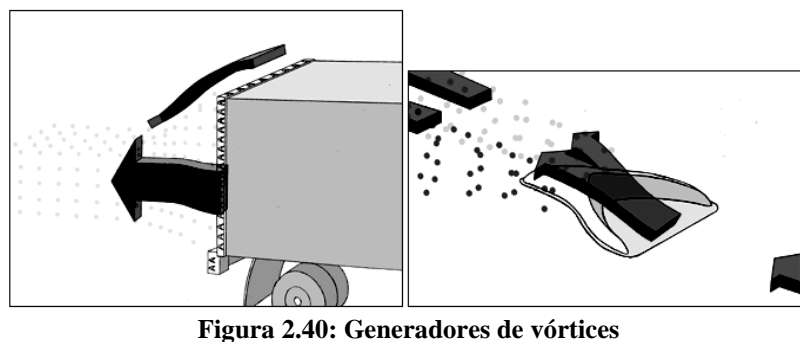

Fuente: Airtab Australia web-site.

 Esta forma de disminuir el coeficiente de arrastre, ha dado resultados favorables en la industria aeronáutica, sin embargo los resultados sobre los vehículos de carretera están aún en estudio.

 La Figura 2.41 muestra la instalación de los generadores de vórtices sobre un vehículo de carga.

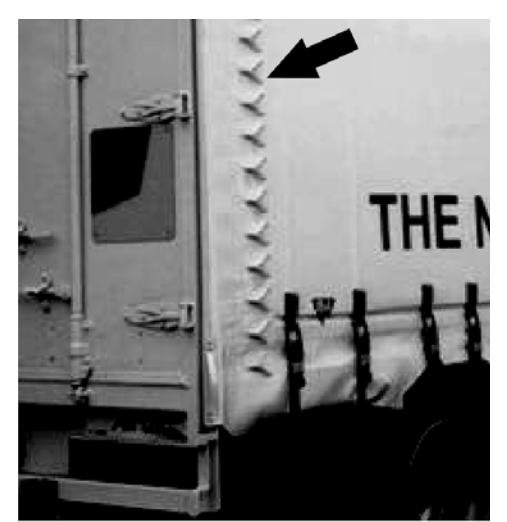

**Figura 2.41: Instalación de generadores de vórtices** Fuente: H. Hucho, "Aerodynamic of Road Vehicles", 1987.

### 2.8.6. Accesorios aerodinámicos para vehículos de carga

 El estudio de las zonas del vehículo de carga que producen la mayor cantidad de arrastre, permite definir una serie de accesorios como en la Figura 2.42, donde se presentan los accesorios estudiados anteriormente y otros accesorios para dos vehículos de carga de diferentes capacidades.

 Los accesorios mostrados en la Figura 2.42, provienen de la recomendación gubernamental de la Oficina de Transporte de Reino Unido, dirigido a las asociaciones de transporte de carga de ese país.

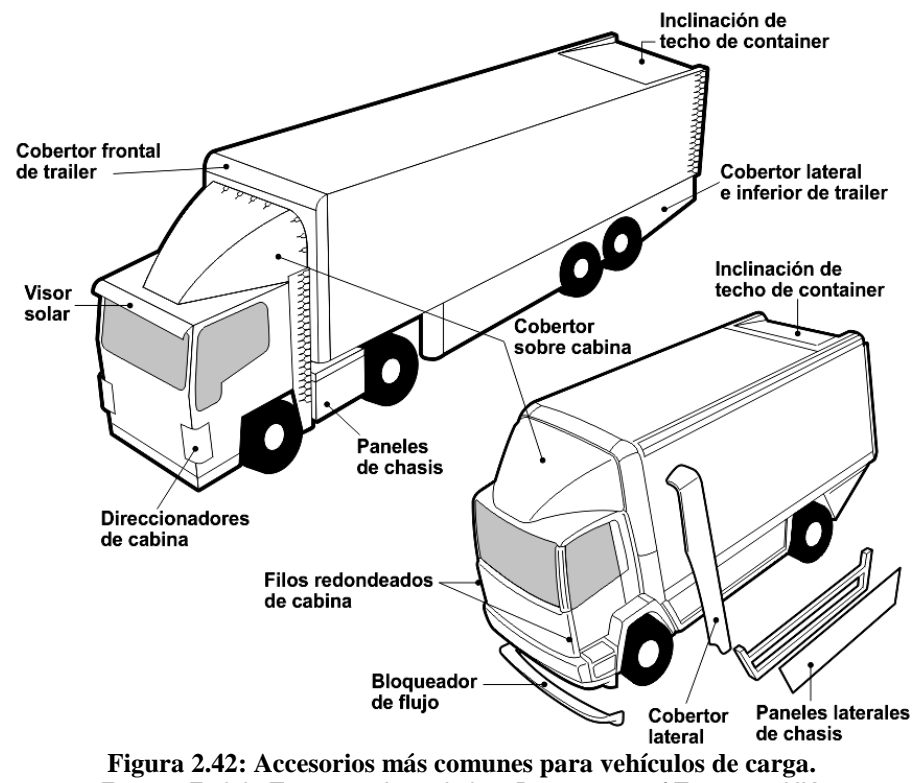

Fuente: Freight Transport Association, Department of Transport UK.

 Se observa en la Figura 2.42, algunos accesorios de los cuales no se encontró una referencia bibliográfica o no se encontró información que respalde técnicamente su uso; dentro de este grupo se encuentra el

bloqueador de flujo, los direccionadores de cabina, la inclinación del techo del trailer o container y el visor solar.

### *2.9. El coeficiente de arrastre y el consumo de combustible*

 Cuantificar la reducción del consumo de combustible debido a la reducción del coeficiente de arrastre, es una tarea complicada por la existencia de una gran variedad de condiciones de tráfico, velocidad y tipos de vías por las cuales los vehículos deben circular. Sin embargo, existe algunos cálculos que se utilizará para estimar el ahorro del consumo de combusible para una unidad de carga mediano.

 Se observa en la Tabla 2.3, los datos de la reducción del coeficiente de arrastre y el respectivo ahorro de combustible para dos vehículos. Ambos vehículos tienen características similares, son marca International Harvester con una longitud de 13,7 metros y una altura de 4 metros; estos camiones fueron probados sobre una carretera de 9332 km de longitud y a una velocidad de ruta de 91 km/h.

| <b>Accesorios</b>                                                         | $C_A$ (Túnel<br>de viento) | % reducción<br>en túnel de<br>viento | % reducción<br>en carretera | % ahorro de<br>combustible en<br>carretera |
|---------------------------------------------------------------------------|----------------------------|--------------------------------------|-----------------------------|--------------------------------------------|
| Vehículo sin accesorios aerodinámicos                                     | 0.74                       |                                      | -                           |                                            |
| Vehículo con cobertores sobre cabina y<br>sobre el espacio cabina-trailer | 0.51                       | 31,1                                 | 26                          | 11,8                                       |

**Tabla 2.3: La reducción del coeficiente de arrastre y el ahorro de combustible.**

*(Basado en datos de Buckley et al.)*

Fuente: R.H. Barnard "Road vehicle aerodynamic design", 2001.

 En la primera columna de la Tabla 2.3 se especifica el uso de los accesorios aerodinámicos del vehículo, en la segunda fila se tiene al vehículo sin cobertores aerodinámicos; en la tercera fila se tiene al otro vehículo utilizando cobertores.

 En la segunda columna, se muestra el coeficiente de arrastre para cada uno de los vehículos, en la tercera columna se muestra la disminución del coeficiente de arrastre obtenido mediante pruebas en un túnel de viento. Se observa que debido a la instalación de los accesorios aerodinámicos, se redujo el coeficiente de arrastre en 31,1%.

 En la cuarta columna se muestra el porcentaje de reducción del coeficiente de arrastre medido en pruebas de carretera. Se observa que en este tipo de pruebas el porcentaje se redujo a 26%. En la quinta columna se muestra el porcentaje de ahorro de combustible, donde se logró un ahorro de 11,8% debido a la reducción del coeficiente de arrastre.

 Una estimación más amplia se muestra en la Figura 2.43, donde se observa el ahorro de combustible logrado por un vehículo de 2,8 toneladas de capacidad, por la reducción del coeficiente de arrastre; en este caso el ahorro de combustible está restringido a las características de la vía de circulación como la dificultad geográfica y la congestión vehicular.

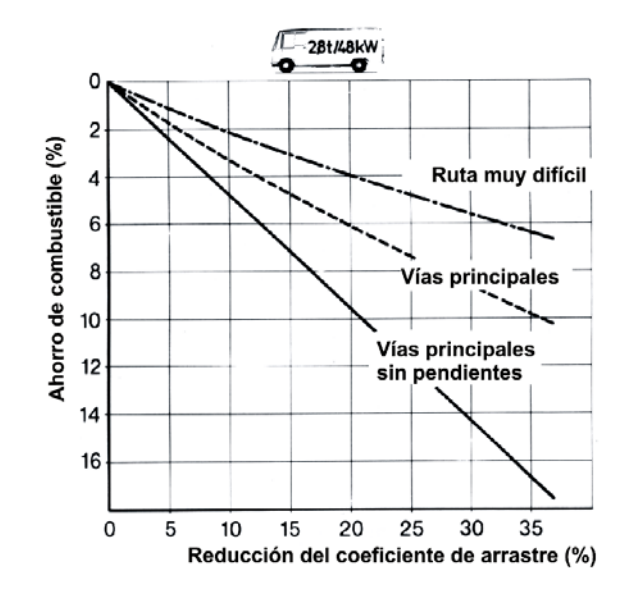

Figura 2.43: Ahorro de combustible por reducción del C<sub>A</sub> y por tipo de ruta Fuente: H. Hucho, "Aerodynamic of Road Vehicles", 1987.

 En la Figura 2.43, se observa que para rutas muy difíciles, el ahorro de combustible debido a la instalación de accesorios aerodinámicos, se reduce significativamente, esto se debe a que la velocidad promedio del vehículo será baja para este tipo de rutas. Para vías principales como avenidas y carreteras sin pendientes, el ahorro es más significativo.

 En la Figura 2.44, se muestran las curvas de consumo de combustible respecto de la velocidad del vehículo.

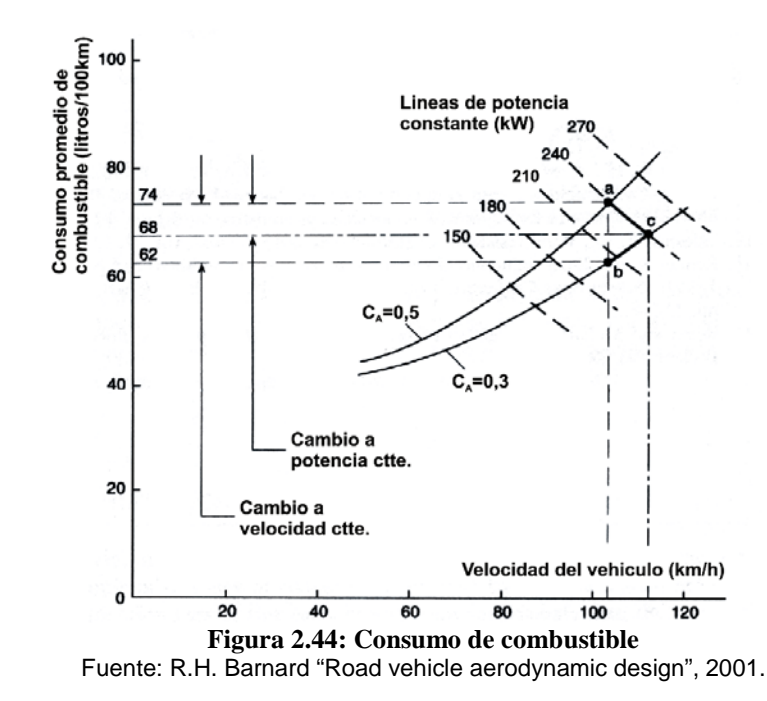

 Se muestran dos curvas de consumo de combustible del vehículo sin cobertores ( $C_A=0,5$ ) y del vehículo con cobertores ( $C_A=0,3$ ), las cuales se cruzan con las curvas de potencia entregada por el motor del vehículo en la parte superior derecha de la figura.

 El vehículo sin cobertores aerodinámicos a una velocidad máxima de 103km/h (Punto "a"), consume una potencia de 240kW. Debido a la reducción de la fuerza de arrastre, hay dos opciones de ahorro de combustible; de "a" hacia "c" que se realiza a potencia constante y con un incremento de la velocidad máxima desde los 103km/h hasta los 112km/h. Con esta opción se obtiene un ahorro de combustible de 74 litros/100km a 68 litros/100km, es decir un 8%.

 La otra opción es de "a" hacia "b", donde se mantiene la velocidad máxima del vehículo en 103km/h reduciendo la potencia consumida del motor desde 240kW hasta 205kW, con esta opción se logra un ahorro de combustible desde 74 litros/100km hasta 62 litros/100km, es decir un 16%.

 En la Figura 2.45, se muestra otro ejemplo de ahorro de combustible logrado por la reducción del coeficiente de arrastre.

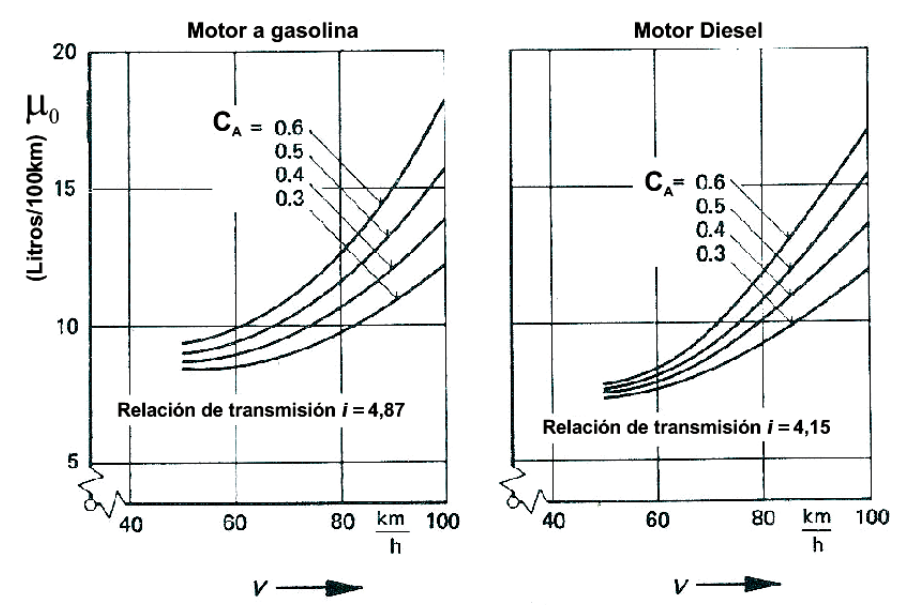

**Figura 2.45: Consumo de combustible para motores a gasolina y Diesel.** Fuente: H. Hucho, "Aerodynamic of Road Vehicles", 1987.

 En la Figura 2.45, se muestra dos gráficos, el gráfico de la izquierda corresponde a un motor de gasolina y el gráfico de la derecha a un motor Diesel.

 Se observa que el consumo de combustible, disminuye debido a la reducción del coeficiente de arrastre para ambos tipos de motores, sin embargo, comparando ambos gráficos se observa que al elegir un motor Diesel se puede lograr un ahorro mayor respecto al motor a gasolina.

 Existen tres formas para estimar el ahorro de combustible aproximado debido a la reducción del coeficiente de arrastre para vehículos de carretera.

**1. Ahorro de combustible para vans ligeras (hasta 3 toneladas de peso bruto)**

 Este método es formulado por W.H. Hucho en su libro "Aerodynamics of road vehicles", 1987; la aplicación del método depende del tipo de motor que posea el vehículo, es decir gasolinero o Diesel. Ecuaciones 15 y 16.

Motor gasolinero 
$$
\frac{\Delta \mu_0}{\mu_A} = 0,40 \frac{\Delta C_A}{C_{A0}}
$$
 **Ecuación 15**

Motor Diesel

\n
$$
\frac{\Delta \mu_0}{\mu_A} = 0,50 \frac{\Delta C_A}{C_{A0}}
$$
\nEcuación 16

Donde:

- ∆*CA* : Diferencia de coeficientes de arrastre debido a mejoras aerodinámicas.
- *C<sub>A0</sub>*: Coeficiente de arrastre antes de mejoras aerodinámicas.
- $\mu_A$ : Consumo de combustible antes de mejoras aerodinámicas.

 Se observa de las Ecuaciones 15 y 16, que el ahorro más significativo lo tendrá un motor Diesel.

## **2. Ahorro de combustible considerando el coeficiente de**  resistencia de rodadura (k<sub>r</sub>) y el factor de arrastre (f<sub>A</sub>=A.C<sub>A</sub>)

 Este método está basado en los ciclos de velocidad para vehículos de carretera dado por la Agencia de Protección Medioambiental de los Estados Unidos de Norteamérica (EPA). Estos ciclos de velocidad han sido elaborados para su uso en laboratorio, donde se utiliza un dinamómetro acoplado a un motor para simular condiciones de manejo reales. Este método para calcular el ahorro de combustible, ha tomado dos ciclos de velocidad diferentes que simulan condiciones de manejo urbano y condiciones de manejo en carretera.

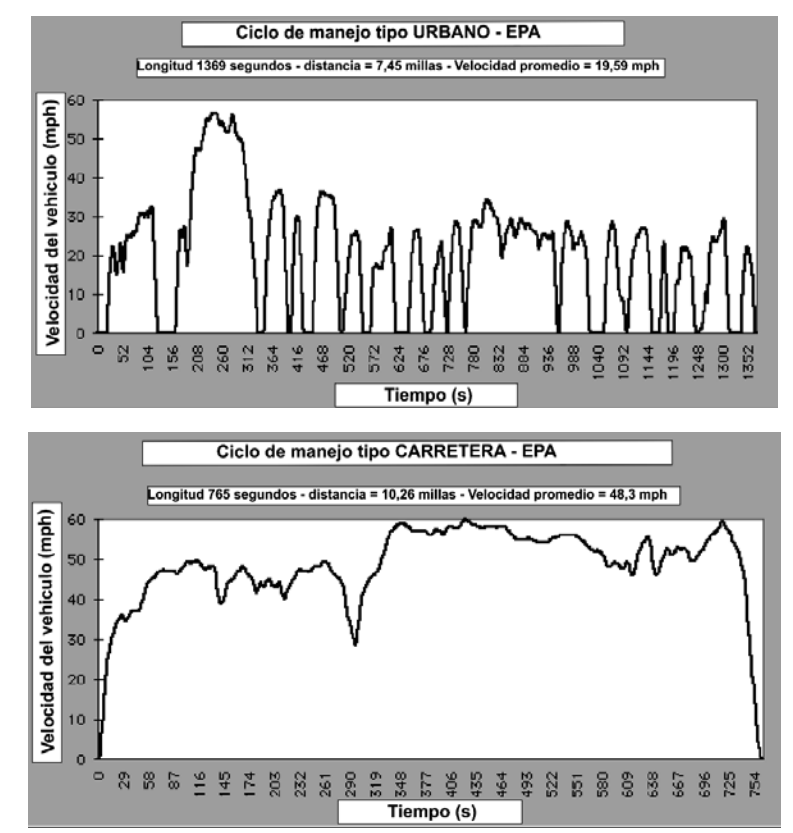

La Figura 2.46 muestra ambos ciclos de manejo.

**Figura 2.46: Ciclos de manejo en condiciones urbanas y de carretera – EPA-USA.** Fuente: U.S. Environmental Protection Agency web site - 2008.

 Bajo las condiciones de manejo dadas previamente, Sovran G. (1983) implementó un método para predecir la influencia de las mejoras aerodinámicas sobre el consumo de combustible. Figura 2.47.

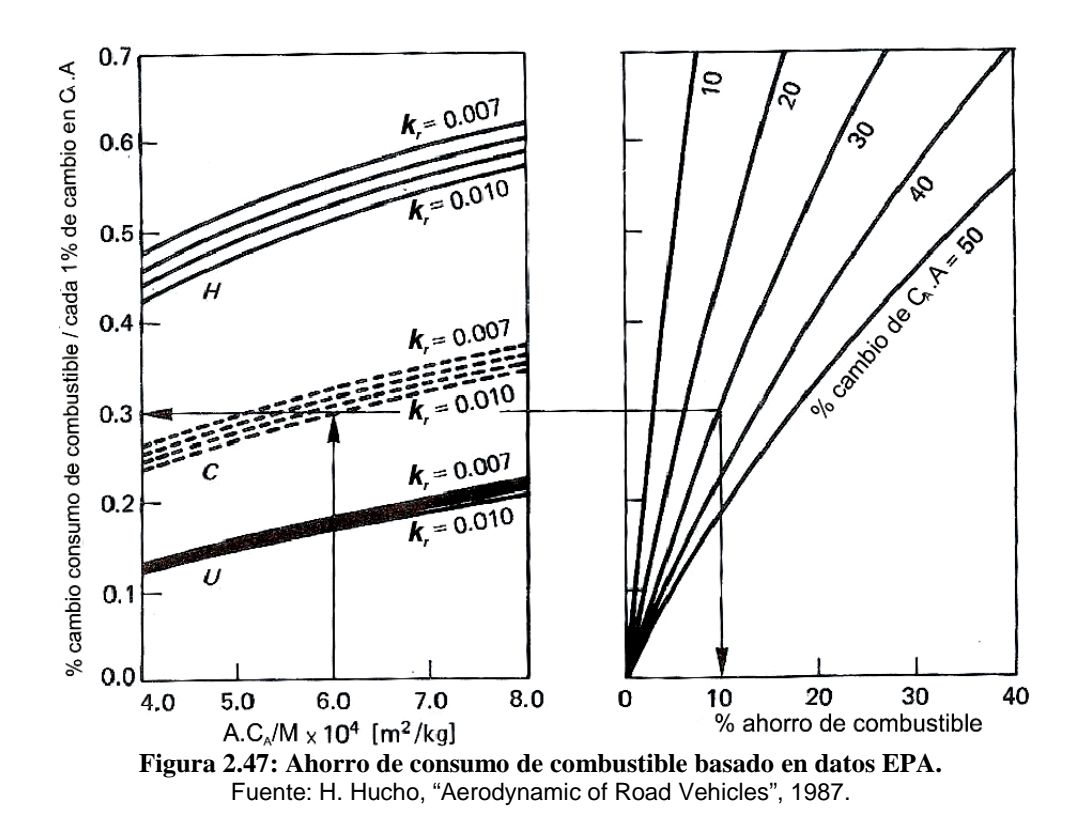

 En la Figura 2.47 se presentan dos gráficos, los cuales son utilizados para estimar el ahorro de consumo de combustible mediante el uso de constantes como el peso del vehículo (Mg), el coeficiente de resistencia de rodadura (k<sub>r</sub>) y el factor de arrastre ( $f_A = A.C_A$ ). Se observa al lado izquierdo de la figura, que existe tres opciones correspondientes a los ciclos de velocidad dadas por la EPA identificados con las letras "H", "C" y "U"; la letra "H" corresponde a un ciclo de velocidad tipo carretera, la letra "U" corresponde al ciclo de velocidad tipo urbano y la letra "C" corresponde al ciclo de velocidad intermedio, es decir la combinación de los ciclos de carretara y urbano.

### **3. Modelo de combustible ahorrado/consumido**

 Este método fué publicado por Cooper, K. R. en "A wind tunnel investigation into the fuel savings available from the aerodynamic drag reduction of trucks" (1976), el método fue utilizado por R.A. Dokubo en su tesis "Evaluation of Truck Aerodynamics Devices for Developing Countries" (1981-2), para realizar un cálculo de ahorro de combustible, como resultado de la reducción del coeficiente de arrastre en las flotas de vehículos de carga en países en vías de desarrollo.

A continuación, se presentan las fórmulas utilizadas por este método.

La Ecuación 17, representa la potencia entregada por el motor  $(P_M)$ , la cual es directamente proporcional a la suma de la potencia de rodadura  $(P_R)$  y la potencia de arrastre aerodinámico  $(P_A)$ , las cuales deben ser corregidas por la eficiencia de la transmisión (η=0,8).

$$
P_M = \frac{1}{\eta} (P_R + P_A) \quad \text{[Watts]} \qquad \text{Ecuación 17}
$$

La potencia de rodadura  $(P_R)$  se estima asumiendo un coeficiente de resistencia de rodadura de k<sub>r</sub>=0,01 (10kg de resistencia de rodadura por cada 1000kg de peso), por lo que se tiene:

$$
P_R = k_r \cdot V \cdot M \cdot g \quad [Watts]
$$
 **Ecuación 18**

Donde:

V: Velocidad de corriente libre (m/s).

- *M*.*g* : Peso del camión (N).
- kr: Coeficiente de resistencia de rodadura.

La potencia de arrastre aerodinámico ( $P_A$ ) está dada por:

$$
P_A = V F_A = \frac{1}{2} \rho A C_A V^3 \quad [Watts], \qquad \text{Ecuación 19}
$$

Donde:

$$
\rho
$$
: Densidad del aire  $[kg/m^3]$   
\n $A$ : Área frontal proycctada del vehículo  $[m^2]$   
\n $C_A$ : Coeficiente de arrastre.

Sustituyendo la Ecuación 18 y 19 en la Ecuación 17 obtenemos la Ecuación 20:

$$
P_M = \frac{V}{\eta} \left[ k_r \, M \, . \, g + \frac{1}{2} \, \rho A \, C_A V^2 \right] \quad \text{[Watts]} \tag{Ecuación 20}
$$

El consumo de combustible  $(\mu_0)$  para el camión se determinó en base al consumo específico de combustible del motor (SFC) y fue estimado de acuerdo a la Ecuación 21:

$$
\mu_0 = \frac{27,7(SFC)}{\sigma V} [P_M] \quad [litros/100km], \quad \text{Ecuación 21}
$$

Donde:

SFC: Consumo específico de combustible Diesel,

$$
SFC = 0.23 \quad \left[ \frac{kg}{kW - Hr} \right]
$$

σ : Densidad del combustible Diesel, σ = 1018,32  $\left\lfloor \frac{Kg}{m^3} \right\rfloor$  $\sigma$  = 1018.32  $\frac{Kg}{\sigma}$ 

De esta manera se obtiene la Ecuación 22:

$$
\mu_0 = \frac{27,7(SFC)}{\sigma \eta} \bigg[ k_r.M. g + \frac{1}{2} \rho A C_A V^2 \bigg] \quad \text{[litros/100km]} \qquad \text{Ecuación 22}
$$

 Luego, considerando la variación del consumo de combustible y la variación del coeficiente de arrastre, se obtiene la Ecuaciòn 23:

$$
\Delta \mu_0 = \frac{13,85(SFC)}{\sigma \eta} \rho A.V^2(\Delta C_A) \quad [litros/100km]
$$
 **Ecuación 23**

 Este modelo se utilizó para estimar el porcentaje de ahorro de combustible debido a la reducción del coeficiente de arrastre.

# **CAPÍTULO 3**

# **EL TÚNEL DE VIENTO Y TÉCNICAS EXPERIMENTALES**

### *3.1. Introducción*

 El contenido de este capítulo está basado en el libro de Alan Pope "Wind Tunnel Testing" (1947), el contenido adicional o diferente a esta referencia, es especificado en el texto del capítulo.

 Las pruebas experimentales son muy útiles para el estudio de la aerodinámica, existen diversas formas de experimentación como la caída libre de modelos, trineos de cohetes, túneles de agua, brazos giratorios, vuelos de cohete y los túneles de viento.

 T. Williams en su reporte "Methods of Evaluating the Effect of Aerodynamics on the Fuel Consumption of Commercial Vehicles", sostiene que la experimentación sobre vehículos de carretera, se realiza principalmente para determinar la efectividad de los cobertores aerodinámicos para reducir el coeficiente de arrastre. Las técnicas experimentales utilizadas son:

- 1. Pruebas aerodinámicas en túnel de viento.
- 2. Pruebas aerodinámicas en condiciones reales.
- 3. Pruebas de consumo de combustible en condiciones reales sobre una ruta pre-determinada.
- 4. Visualización de flujos sobre un modelo a escala.
- 5. Medida de la potencia consumida bajo condiciones reales utilizando un vehículo instrumentado.

Los parámetros que se miden experimentalmente, son:

- Fuerzas y momentos aerodinámicos.
- Consumo de combustible y otros parámetros de rendimiento.
- Estabilidad.
- Ventilación.
- Ruido.
- Patrón de salpicaduras y suciedad.
- Refrigeración.
- Influencia de la estela sobre otros vehículos.

 La forma más económica de realizar pruebas aerodinámicas, es utilizando modelos a escala reducida en un túnel de viento, sin embargo, Alan Pope (1966) sostiene que las pruebas en el túnel de viento son exclusivamente para realizar el estudio de las fuerzas y momentos aerodinámicos; el estudio del consumo de combustible, los flujos de ventilación, el ruido, la suciedad y el enfriamiento del motor, requieren obligatoriamente pruebas experimentales con vehículos bajo condiciones reales.

### *3.2. El túnel de viento de uso automotriz*

 H. Schlichting (1960) afirma que el coefciente de arrastre de los vehículos de carretera es independientes del número de Reynolds entre Re=2x10<sup>5</sup> y Re=4x10<sup>6</sup>, por lo que se puede experimentar con modelos a escala en túneles de viento a bajas velocidades.

La Figura 3.1 muestra un túnel de viento con sus partes principales.

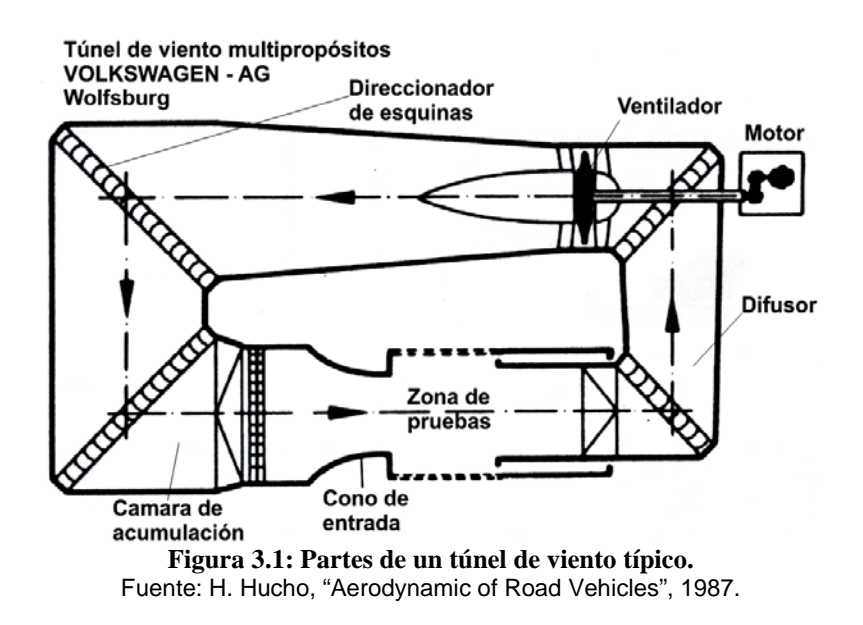

 El túnel de viento posee cuatro partes principales: la zona de pruebas, el cono de entrada, el difusor a la salida de la zona de pruebas y el ventilador.

El túnel de viento es la herramienta experimental más importante para el estudio de la aerodinámica de vehículos de carretera utilizado por la industria automotriz. Los fabricantes más importantes a nivel mundial de vehículos y las sociedades de ingeniería automotriz como la Society of Automotive Engineering (SAE) y la Motor Industry Research Association (MIRA), poseen al menos, un túnel de viento para investigación y desarrollo de nuevos productos.

### 3.2.1. Tipos de túneles de viento

Los túneles de viento se clasifican en los siguientes tipos:

- 1. Tipo de acción sobre el fluido.
- ♦ De circuito abierto por inyección de fluido
- ♦ De circuito abierto por aspiración de fluido
- De circuito cerrado
- 2. Tipo de zona de pruebas.
- Zona de pruebas cerrada
- ♦ Zona de pruebas abierta
- 3. Tipo de condiciones del fluido.
- ♦ Subsónico
- Supersónicos

### 3.2.2. El túnel de viento de circuito abierto por aspiración

 Los túneles de viento de circuito abierto son denominados "Eiffel" (por Gustav Eiffel) o "NPL", estos túneles de viento aspiran el aire fresco del exterior que ingresa por el cono de entrada y luego a la zona de pruebas, finalmente por medio del ventilador es devuelto a la atmósfera por el difusor, al final de la zona de pruebas. Figura 3.2

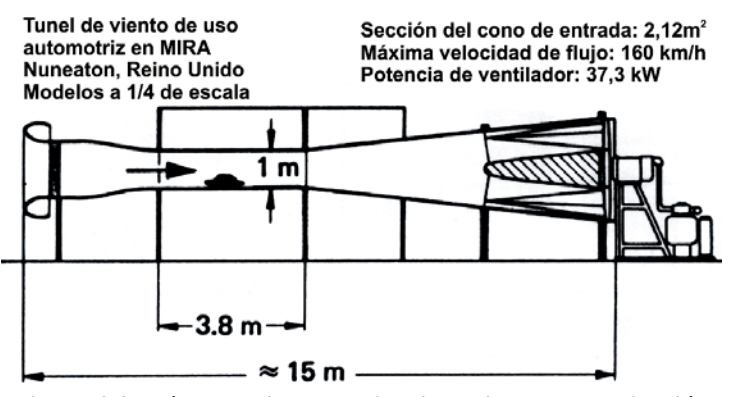

**Figura 3.2: Túnel de viento de circuito abierto por aspiración** Fuente: H. Hucho, "Aerodynamic of Road Vehicles", 1987.

 Existen dos dificultades relacionadas al uso de los túneles de circuito abiertos:

1. Se debe minimizar las interferencias del flujo o perturbaciones al ingreso del cono de entrada, ya que éstas pueden originar inestabilidades del flujo en la zona de pruebas. Para evitar las interferencias y perturbaciones, el flujo se manipula en sus alrededores antes de su ingreso al cono de entrada, para esto, se instalan paredes protectoras en los alrededores.

2. La potencia necesaria para el funcionamiento del túnel es tres veces mayor que la potencia requerida por un túnel de circuito cerrado, de similares carácterísticas en la zona de pruebas.

 Respecto al tipo de zona de pruebas, Sumarriva Chaparro, afirma que los túneles de viento por aspiración y de paredes laterales cerradas en la zona de pruebas resultan más económicos en su construcción y operación; sin embargo existen también complejidades en el momento de la toma de datos debido a las posibles inestabilidades del flujo en la zona de pruebas.

 Los túneles de viento de circuito abierto generalmente producen mucho ruido y dependiendo del nivel de ruido, las paredes del túnel de viento vibrarán, esta vibración provoca la generación de turbulencia que perjudica la calidad del flujo en la zona de pruebas. Por este motivo, se debe conservar el nivel de ruido provocado por el funcionamiento del túnel de viento en el nivel mínimo posible.

 Debido a que el túnel aspira el flujo, la presión estática está por debajo de la presión atmosférica a lo largo de todos sus componentes, por este motivo se deben hermetizar las juntas entre los componentes del túnel para evitar filtraciones de aire.

 Para la construcción de los túneles de viento se utilizan diversos materiales como madera, triplay, planchas de metal, concreto y plástico. En túneles subsónicos se utilizan ventiladores cuyas palas son de madera e inclusive se utilizan hélices modificadas de aeronaves.

 El costo de la construcción del túnel de viento es muy importante, A. Pope explica que si se duplicaran las dimensiones del túnel manteniendo constante el Número de Reynolds, el costo del túnel se cuadruplicaría.

### 3.2.3. El diseño del túnel de viento

 Para diseñar un túnel de viento, se debe establecer el propósito de las pruebas experimentales, las dimensiones del modelo a escala, la velocidad del flujo de aire requerida y la forma geométrica de la sección transversal de la zona de pruebas.

 La sección transversal de la zona de pruebas puede ser de forma cuadrada, reactangular, rectangular con bordes redondeados, circular, octogonal o elíptica. Asimismo, la zona de pruebas puede ser abierta, cerrada, con paredes contorneadas o paredes ranuradas. Figura 3.3.

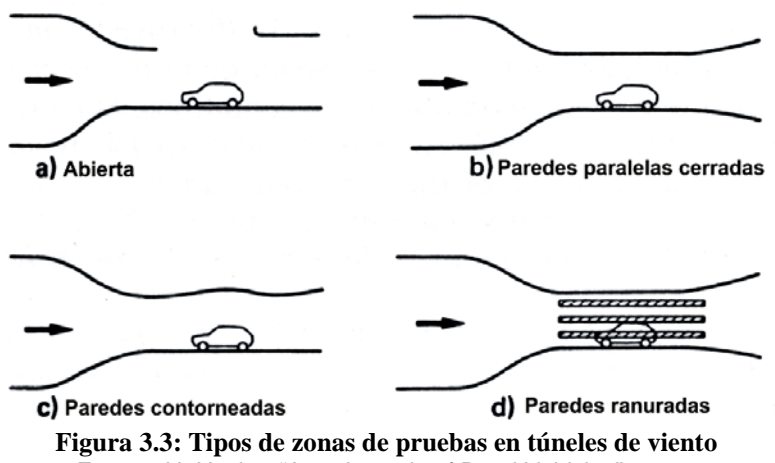

Fuente: H. Hucho, "Aerodynamic of Road Vehicles", 1987.

 La máxima velocidad en la zona de pruebas, es el parámetro de diseño que debe ser calculado considerando las pérdidas de presión dentro del túnel de viento y sus accesorios; el cálculo de las pérdidas de presión permitirá seleccionar un adecuado ventilador o impulsor de aire.

Las pérdidas de presión se clasifican en:

- Pérdidas primarias.- Son aquellas **pérdidas de energía por fricción** dentro de los ductos o tuberías. El cálculo de las pérdidas para flujos turbulentos, se realiza mediante el diagrama de Moody o mediante la fórmula de Colebrook.
- Pérdidas secundarias.- Son aquellas pérdidas generadas por la disipación de energía debido a la presencia de accesorios en las tuberías o ductos, estos accesorios incluyen codos, tees, transiciones, etc.
- Pérdidas en el modelo a escala.- Son aquellas pérdidas debido a la presencia de modelos u otros objetos en la zona de pruebas, cuyas fuerzas y momentos aerodinámicos, serán determinados experimentalmente en el túnel de viento.

 A continuación, se describen los componentes para un túnel de viento subsónico por aspiración de circuito abierto y zona de pruebas cerrada.

### **3.2.3.1. La zona de pruebas**

 La zona de pruebas, es la parte más importante del túnel de viento, debido a que en esta zona se aloja el modelo a escala del vehículo, por lo tanto la calidad del flujo de aire debe ser la mejor para realizar una toma de medidas y observaciones confiables; la zona de pruebas es una referencia obligatoria para el diseño del resto de los componentes del túnel de viento.

 Se debe elegir una sección transversal adecuada para la zona de pruebas, sin embargo, no existe un método de diseño que garantice una presión estática uniforme y constante en toda la sección transversal de la zona de pruebas. Se tiene preferencia por las secciones circulares o elípticas debido a que se obtiene una mejor distribución de presión y calidad de flujo; las secciones rectangulares no ofrecen una calidad de flujo tan buena como las secciones circulares, pero tiene muchas ventajas constructivas.

 Según A. Pope, la condición más importante y fundamental para túneles de uso automotriz, es que el área proyectada de la sección transversal del modelo a escala, no supere el 10% de área transversal de la sección de la zona de pruebas, a esta condición se le denomina *factor de bloqueo (FB)*.

 Debido al desarrollo de la capa límite en la zona de pruebas, se debe tener en consideración el crecimiento del espesor de la capa límite, para evitar interferencias con las partes altas del modelo a escala (chasis y trailer) que pueda perjudicar el patrón de flujo del vehículo, para esto se instalan plataformas especiales para que el modelo a escala no esté en contacto con el suelo de la zona de pruebas.

 La simulación del efecto terreno y su movimiento relativo respecto del vehículo, es llevado a cabo generalmente por medio de la instalación de fajas giratorias, las cuales se desplazan a la misma velocidad que el flujo de la corriente principal.

 Para evitar inestabilidades y flujos desordenados en la zona de pruebas, se utilizan los *direccionadores de flujo* al ingreso del cono de entrada; posterior a los direccionadores de flujo se colocan *alisadores de flujo* que destruyen la turbulencia generada por los direccionadores. En túneles de succión se debe asegurar la obtención de un flujo ordenado y paralelo a las paredes de la zona de pruebas, para evitar la influencia de la succión del ventilador en la zona de pruebas A. Pope recomienda que el largo de dicha zona deberá ser tres veces la longitud del lado de su sección transversal.

### **3.2.3.2. Direccionadores de flujo**

 Los direccionadores de flujo son dispositivos que se instalan en los túneles de viento con la finalidad de distribuir el flujo uniformemente sobre la sección transversal de la zona de pruebas, evitando flujos en sentidos diferentes al de la velocidad de corriente libre.

 A. Pope manifiesta que los alisadores de flujo son accesorios que permiten corregir el perfil de velocidades a uno que se asemeje más a un perfil de velocidades promedio. Figura 3.4.

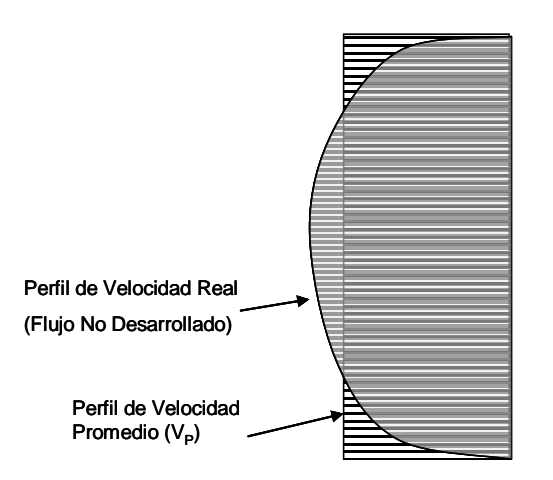

**Figura 3.4: Perfil de velocidades real y promedio** Fuente: Elaboración propia

 Los direccionadores pueden ser fabricados de diferentes formas, entre ellas tenemos la circular, la cuadrada o la hexagonal. Figura 3.5.

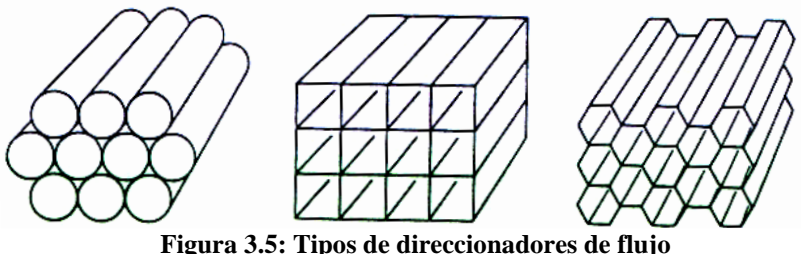

Fuente: A. Pope, "Sub Sonic Wind Tunnel", 1978.

 Se prefieren los direccionadores hexagonales (panales de abeja) debido a que no generan demasiadas pérdidas de presión; los direccionadores de forma cuadrada se prefiere, debido a su facilidad de construcción pero genera mayores pérdidas de presión que los direccionadores hexagonales. Los direccionadores de forma cilíndrica son los más fáciles de fabricar, pero generan más pérdidas que los direccionadores hexagonales y cuadrados.

 La relación entre la longitud y el diámetro de las celdas de los direccionadores varía entre 5 y 10, cuanto más largas las celdas, se producirán menos corrientes transversales al flujo principal, también producirán una mayor resistencia friccional lo que mejora el perfil de velocidades en la zona de pruebas.

 Según Miranda Zuzunaga (1983), las pérdidas de presión en los direccionadores se debe a la fricción que sufre el flujo al atravesar las celdas. El coeficiente de pérdidas o factor de arrastre  $(C_x)$  se calcula de acuerdo a la ecuación de Prandtl para un régimen de número de Reynolds entre 10<sup>5</sup> y 10<sup>7</sup>. Ecuación 24.

$$
C_x = \frac{0.074}{\text{(Re)}^{0.2}} \qquad \qquad \text{Ecuación 24}
$$

Utilizando el coeficiente de pérdidas  $(C_x)$ , se calcula la fuerza de arrastre. Ecuación 25.

$$
F_a = C_x \frac{1}{2} \rho V^2 s
$$
 **Ecuación 25**

donde "s", es el área de la sección transversal de las celdas del direccionador, la caída de presión se calcula con la Ecuación 26 y Ecuación 27:

$$
\Delta p = \frac{F}{S}
$$
 **Ecuación 26**

$$
k = \frac{\Delta p}{\frac{1}{2}\rho V^2}
$$
 **Ecuación 27**

 La desventaja de los direccionadores de flujo, es que generan perturbaciones y turbulencia en el flujo, para corregir estas condiciones es necesario tener una zona libre aguas abajo de los direccionadores para tranquilizar el flujo; otra forma es utilizando mallas o alisadores de flujo.

### **3.2.3.3. Mallas o alisadores de flujo**

 El alisador de flujo, consiste en una malla colocada en la sección transversal del túnel de viento, cuyo propósito es destruir la turbulencia generada por los direccionadores de flujo y proporcionar a la zona de pruebas un flujo de aire con mínima turbulencia.

 En los túneles de viento se emplean diferentes grados o niveles *mesh* (cantidad de espacios entre alambres en una pulgada lineal) de alisadores de flujo, comúnmente los túneles de viento, poseen de una a tres mallas dependiendo del grado de turbulencia.

 El cálculo de pérdidas para las mallas o alisadores de flujo, se realiza mediante el cálculo del coeficiente de bloqueo (β). Ecuación 28.

$$
\beta = \left(1 - \frac{d}{l}\right)^2 \qquad \text{Ecuación 28}
$$

Donde:

d: Diámetro del alambre.

l: Distancia entre alambres.

 Con el coeficiente de bloqueo se puede estimar el coeficiente de pérdidas (k):

$$
k = \frac{1 - \beta}{\beta^2}
$$
 **Equación 29**

Donde:

$$
k = \frac{2\Delta P}{\rho V^2}
$$
 **Ecuación 30**

y 
$$
h = k \frac{V^2}{2g}
$$
 (m) **E**cuación 31

### **3.2.3.4. El modelo a escala**

 El modelo a escala, es la réplica de un vehículo de carretera que se utiliza para realizar los experimentos aerodinámicos dentro de un túnel de viento, el modelo debe fabricarse imitando al vehículo real con máxima exactitud en sus dimensiones, A. Pope, Barnard y H. Hucho recomiendan hasta ±1,5mm (1/16") de tolerancia.

 Los modelos a escala se fabrican con diferentes materiales, muchos son fabricados completamente de metal, otros son fabricados de madera o una combinación de madera y metal. Existen también modelos fabricados de plásticos, fibra de vidrio y materiales similares.

 Los materiales de fabricación para modelos a escala, dependen del tipo de pruebas al que el modelo estará sometido; para modelos que serán probados a altas velocidades y soportarán altas cargas aerodinámicas, se prefieren materiales metálicos, estos modelos suelen ser costosos. Para bajas velocidades y cargas aerodinámicas menores se utiliza madera y materiales sintéticos como fibra de vidrio; estos modelos son más económicos y también se pueden modificar con mayor facilidad.

 Las pérdidas de potencia debido a la prescencia del modelo a escala dentro de la zona de pruebas, se calcula considerando un modelo hipotético con un coeficiente de arrastre de  $C_R=1$ , el cual ocupa el 20% del área transversal de la zona de pruebas Ecuación 32.

$$
P = \frac{1}{2} \rho V^3 A C_s^3
$$
 **Ecuación 32**

### **3.2.3.5. Fuentes de error en los datos experimentales**

Existen dos fuentes principales de error:

- Errores debido al efecto terreno.
- Errores de obstrucción o por bloqueo.

Otras fuentes de error son:

- Errores por la precisión en los detalles del modelo a escala.
- Errores debido al modelamiento de los ductos para flujo interno.

• Errores por dificultades en la medición de las fuerzas y/o momentos aerodinámicos cuando las ruedas están en contacto con el suelo.

### **a. Error debido al efecto terreno**

 La experiencia adquirida por la industria automotriz, indica que los errores por la omisión del efecto terreno es muy significativo en el caso de la sustentación, donde se han registrado variaciones de hasta 10%; ocurre lo mismo para el momento de cabeceo, la estabilidad y el perfil de velocidades debajo del vehículo.

 G. W. Carr y M. J. Rose en su reporte "Wind Tunnel Test of Vehicle Models Using a Moving Ground Surface", afirman que para la medición de la fuerza de arrastre en túneles de viento de uso automotriz, no es necesario utilizar las fajas giratorias o una plataforma en la base de los modelos, ya que las variaciones de la fuerza de arrastre por este motivo, pueden ser ignoradas.

 Donald S. Gross y William Sekscienski en su reporte SAE-660385 "Some problems concerning Wind Tunnel Testing of Automotive Vehicles", indica que para minimizar el efecto de la capa límite sobre la fuerza de arrastre, se debe mantener una superficie muy lisa y limpia en la zona de pruebas.

#### **b. Error por obstrucción o bloqueo**

 Las correcciones por obstrucción o bloqueo, se refiere a la variación de la velocidad y del patrón de flujos debido a la interacción del flujo alrededor del modelo a escala y las paredes de la zona de pruebas.

 La proximidad de las paredes del túnel debilita la influencia de los vórtices sobre la estela del modelo a escala, ésto afecta sustancialmente las medidas experimentales de las fuerzas y momentos aerodinámicos, especialmente sobre la fuerza de arrastre.

 El área transversal de la zona de pruebas del túnel es S y el área frontal proyectada del modelo a escala es A, el aire tiene que fluir a través del área restante (S–A) alrededor del modelo; debido a los efectos mencionados previamente se utiliza la Ecuación 33 para considerar los efectos del bloqueo sobre el coeficiente de arrastre:

$$
C_{A-REAL} = C_{A-MEDIDO} (1 - C_B \frac{A}{S})
$$
 **Ecuación 33**

Donde:

$$
C_B
$$
: Coeficiente de bloqueo ( $C_B$ =1,3).

### 3.2.4. Visualización de flujos

 W. Merzkirch (1974) afirma que la visualización de flujos es un método de análisis indirecto que permite observar el movimiento del fluido mediante la inyección o contaminación del flujo principal con tintes u otras sustancias.

 Este tipo de observaciones del flujo, no brindan información cuantitativa sino cualitativa; sin embargo la combinación entre las observaciones realizadas con los resultados numéricos, son herramientas muy útiles para el análisis en mecánica de fluidos.

### **3.2.4.1. Visualización del patrón de flujo**

 Para visualizar el patrón de flujo de un modelo a escala, se liberan en el flujo principal tintas, humos o partículas sólidas a la entrada de la zona de pruebas dependiendo del tipo de flujo; estas sustancias son arrastradas y trazan el movimiento que realiza el flujo sobre el modelo; este trazo se registra por medio de fotografías o videos. Este tipo de información visual es necesaria para observar puntos de separación de capa límite para flujos tridimensionales.

### **a. Líneas de Humo**

 Esta técnica es preferible para pruebas a bajas velocidades, A. Pope, afirma que se considera una velocidad máxima de 18 m/s o 65 km/h; los túneles de viento con sistemas de inyección de humo, son usualmente de circuito abierto para prevenir la acumulación de humo en la corriente principal. Sin embargo, se producirán acumulaciones de humo en los alrededores del túnel.

 La elección del humo como herramienta de visualización depende de los siguientes factores:

- El humo debe ser lo suficientemente denso y blanco como para fotografiarlo.
- Debe ser no toxico y no corrosivo, particularmente en túneles abiertos.

 Muchos humos no cumplen con estos requisitos y otros, dejan depósitos sólidos sobre los modelos a escala, sobre las paredes de los túneles y ventanas de observación.

 Se distingue tres fuentes básicas de humo, adecuadas para túneles de viento:

- Humo generado por la vaporización de algún aceite mineral.
- Humo de la vaporización de alguna sustancia que contenga bromuro o cloruro.
- Humo generado por la combustión de madera húmeda, papel o tabaco.

 W. Merzkirch (1974), explica que la razón por la cual se utiliza el humo proveniente del tabaco para pruebas de visualización, es que la dimensión aproximada de sus partículas es de 0,2 µm; dichas partículas son las más pequeñas comparadas con gotas de aceite (1µm), metaldehído (1mm), esferas de vidrio (20 µm), y otros como se apreciar en la Tabla 3.1.

| Tabla 9.1. I al ticulas trazadol as dunizadas para visualización |                    |                 |                             |                           |  |  |
|------------------------------------------------------------------|--------------------|-----------------|-----------------------------|---------------------------|--|--|
| <b>Medio</b>                                                     | <b>Partícula</b>   | <b>Diámetro</b> | Aplicación                  | Referencia                |  |  |
| Aire                                                             | Licopodio          | $30 \mu m$      | Ondas de choque             | Chen y Emrich (1963)      |  |  |
| Aire                                                             | Gotas de aceite    | 1 um            | Ondas de choque             | Chen y Emrich (1963)      |  |  |
| Aire                                                             | Humo de cigarros   | $0,2 \mu m$     | Ondas de choque             | Chen y Emrich (1963)      |  |  |
| Aire                                                             | Metaldehído        | $1 \text{ mm}$  | Flujo en tunel de viento    | Eicke y Wille (1937)      |  |  |
| Aire                                                             | Esferas de vidrio  | $20 \mu m$      | Flujo en tunel de viento    | Philbert y Boutier (1972) |  |  |
| Aire                                                             | Mármol pulverizado | 1 um            | Flujo en tunel de viento    | Philbert y Boutier (1972) |  |  |
| Aire                                                             | Dioctyl phthalate  | 1 um            | Estelas, calles de vórtices | Griffin y Votaw (1973)    |  |  |

Tabla 3.1: Partículas trazadoras utilizadas para visualización

Fuente: P. Bradshaw, "Experimental Fluid Mechanics" 2001.

 El humo generado por la celulosa, tabaco, madera, etc. es el más práctico de generar y económico. La desventaja del uso de este humo, es que incluye sustancias tóxicas como el monóxido de carbono (CO) por lo que se debe tener cuidado en su uso.

### **i. Sistema de inyección de humos**

 El progreso de esta técnica fue desarrollada por Brown en 1953; las líneas de humo son inyectadas al flujo principal por medio de tubos pequeños distribuídos a lo largo del borde de fuga de un ala aerodinámica; este sistema se le denomina el *inyector de humo*.

 Se utiliza un perfil de ala para minimizar las perturbaciones generadas por su estela sobre las líneas de humo; si se quisiera alisar aún más el flujo de las líneas de humo, se coloca opcionalmente una malla o alisador de flujos aguas abajo del inyector.

 Norihiko Oda y Teruo Hoshiro en su publicación para la Isuzu Motors Ltd. de Japón, hacen referencia al perfil aerodinámico NACA 0016, el cual deja una estela muy delgada, reduciendo la turbulencia al máximo y generando líneas de humo uniformes a lo largo de la zona de pruebas.

 La Figura 3.6, muestra el inyector de humo utilizado por N. Oda y la disposición de la instalación.

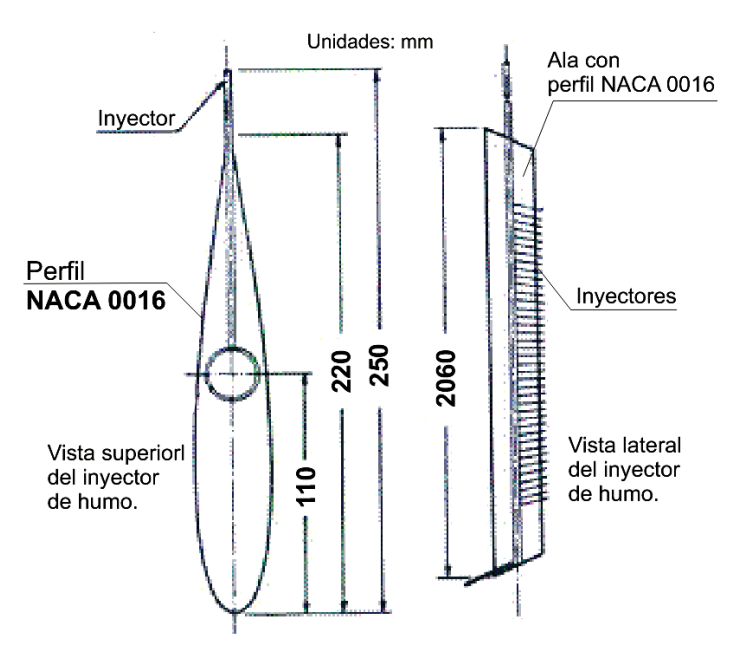

**Figura 3.6: Diseño del inyector de humo** Fuente: Norihiko Oda *et al.*, "Three dimensional airflow visualization by smoke tunnel" 1978.

 El inyector de humo consiste en un ala en cuyo centro se ubica un tubo que la cruza longitudinalmente, la tubería tiene una serie de tubos pequeños o inyectores que se conectan y salen por el borde de fuga del ala como se muestra en la Figura 3.6, este sistema de tuberías permite inyectar el humo dentro de la zona de pruebas.

 La nitidez de la visualización depende del sistema de iluminación que se instale y permita tomar fotografías o filmar sobre las partes críticas como el desprendimiento de la capa límite para su interpretación y análisis posterior.

 En la Figura 3.7, se muestra un ejemplo de visualización del patrón de flujo para un bus; para obtener esta fotografía se necesita iluminar el flujo desde la parte superior e inferior en la zona de pruebas.

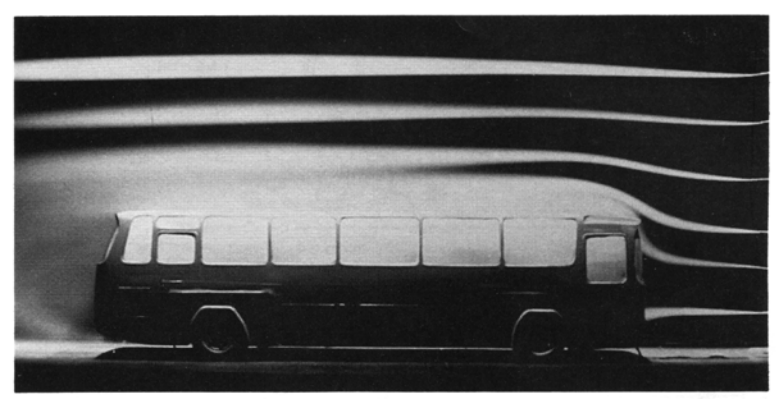

**Figura 3.7: Patrón de flujos sobre un bus** Fuente: H. Hucho, "Aerodynamic of Road Vehicles", 1987.

### **3.2.4.2. Visualización de la capa límite**

 La visualización de la capa límite es complicada debido principalmente a su espesor, sin embargo el método más práctico que permite determinar las características cualitativas de la capa límite en la superficie de los vehículos, es el método de los hilos o "tufts".

### • **El Método de los Hilos**

 W. Merzkirch (1974), explica que el método de los hilos o "tufts", consiste en la adherencia de pequeños hilos de un material liviano localizados de manera ordenada sobre el modelo a escala, para observar la evolución de la capa límite a lo largo de la superficie en estudio.

 Cuando los hilos se mueven de forma desordenada sobre la superficie, indican la existencia de un flujo turbulento; pero cuando los hilos se mueven de forma muy violenta y con tendencia a levantarse de la superficie, es evidencia de la existencia de la separación de capa límite.

 Los materiales adecuados para este tipo de visualización son hilos de nylon los cuales no deben superar los 2cm de longitud, estos hilos son utilizados para velocidades por encima de 1 m/s hasta 30 m/s.

 En algunos casos el uso de los hilos es contraproducente, ya que provoca la transición del régimen laminar a turbulento en la capa límite. La adhesión de muchos hilos producirá engrosamiento de la capa límite y eventualmente separación prematura de capa límite.

 En la Figura 3.8, se muestran dos fotografías del vehículo utilitario de Volskwagen, donde de puede observar una aplicación del método de los hilos y la diferencia del comportamiento de capa límite para el caso de aristas y vértices sobre la cabina y para el caso de cabina redondeada.

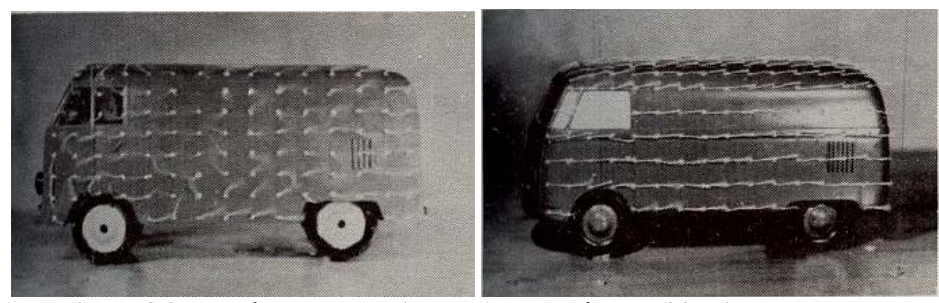

**Figura 3.8: El método de los hilos sobre el vehículo utilitario Volkswagen** Fuente: H. Hucho, "Aerodynamic of Road Vehicles", 1987.
En este capítulo se han revisado los principales criterios y técnicas para la experimentación con el túnel de viento. La información explicada en este capítulo sirvió de base teórica para el diseño del túnel de viento utilizado en las pruebas aerodinámicas del modelo de camión para esta tésis.

## **CAPÍTULO 4**

# **DISEÑO Y CONSTRUCCIÓN DEL TÚNEL DE VIENTO Y EL MODELO A ESCALA**

### *4.1. Introducción*

 Para la construcción y operación del túnel de viento, se adquirieron materiales y herramientas que se encuentran con facilidad en el mercado nacional. Se inició su construcción con la zona de pruebas debido a que es la parte más crítica, luego se construyeron los direccionadores de flujo, luego los alisadores o mallas, luego el sistema de inyección de humos y finalmente, se acopló el ventilador. La construcción del túnel de viento, se realizó en el Laboratorio N° 5 de la Facultad de Ingeniería Mecánica.

#### *4.2. Diseño del túnel de viento*

 Las condiciones iniciales de diseño, fueron determinadas para que el modelo a escala estuviera bajo un régimen de flujo con un número de Reynolds comprendido entre 1x10<sup>5</sup> y 4x10<sup>5</sup>, ésto debido a que para este intervalo de Reynolds, se da el inicio de la tendencia constante del coeficiente de arrastre.

 La Figura 4.1, muestra la variación del coeficiente de arrastre respecto del número de Reynolds para el vehículo utilitario Volkswagen 1950 con y sin cobertores.

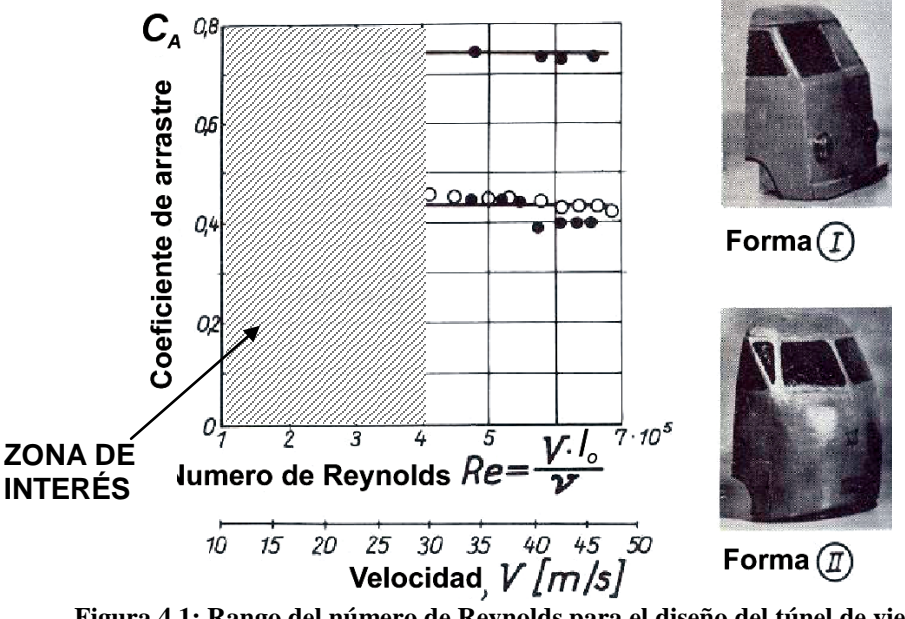

**Figura 4.1: Rango del número de Reynolds para el diseño del túnel de viento** Fuente: H. Hucho, "Aerodynamic of Road Vehicles", 1987.

 La construcción del túnel se realizó con un enfoque modular, debido a que esto permite mover y cambiar algún módulo o parte del túnel a fin de satisfacer ciertas exigencias en las pruebas, tales como la colocación y extracción del inyector de humos para pruebas de visualización, la colocación y extracción de los alisadores de flujo para disminuir las pérdidas y alcanzar mayores velocidades en la zona de pruebas.

 El vehículo de carga que se eligió como prototipo para elaborar el modelo a escala 1/16 fue un camión marca Hyundai modelo Mighty de 5,5 toneladas de peso bruto. Ver Apéndice 2 y plano TV-M-ER-01.

 Conocidas las dimensiones del vehículo, se procedió a dimensionar la zona de pruebas bajo las siguientes consideraciones:

- 1. Número de Reynolds 1x10<sup>5</sup><Re<4x10<sup>5</sup>.
- 2. Factor de bloqueo máximo 10%.
- 3. Escala 1/16 del modelo del vehículo Hyundai Mighty.

 Se definió un área de sección transversal de la zona de pruebas de 0,5x0,5m $^2$ , en la cual se alojaría el modelo. La velocidad mínima del flujo de aire en la zona de pruebas, es de 5m/s, que es equivalente a un número de Reynolds de Re=1,4x10<sup>5</sup> y la velocidad máxima del flujo de aire en la zona de pruebas, es de 13m/s, que es equivalente a un número de Reynolds de  $Re = 4x10^5$ .

El túnel de viento diseñado permite las siguientes actividades:

- 1. Medición de la fuerza de arrastre del modelo a escala.
- 2. Velocidad variable en la zona de pruebas (5 a 13 m/s).
- 3. Garantiza el flujo uniforme y estable en la zona de pruebas.
- 4. Permite visualizar el patrón de flujos en la zona de pruebas en los ejes vertical y horizontal, mediante un sistema de inyección de humo.
- 5. Permite visualizar el régimen laminar, turbulento y desprendimiento de la capa límite sobre el modelo, así como en la zona de pruebas.
- 6. Permite un acceso rápido y fácil para instalar o cambiar de modelo.
- 7. Permite un acceso rápido y fácil a las partes del túnel, para su montaje y desmontaje.
- 8. Permite el cambio de posición de sus diferentes componentes.
- 9. Es hermético.
- 10. Es seguro en su operación.

La Figura 4.2, muestra esquemáticamente las partes del túnel de viento.

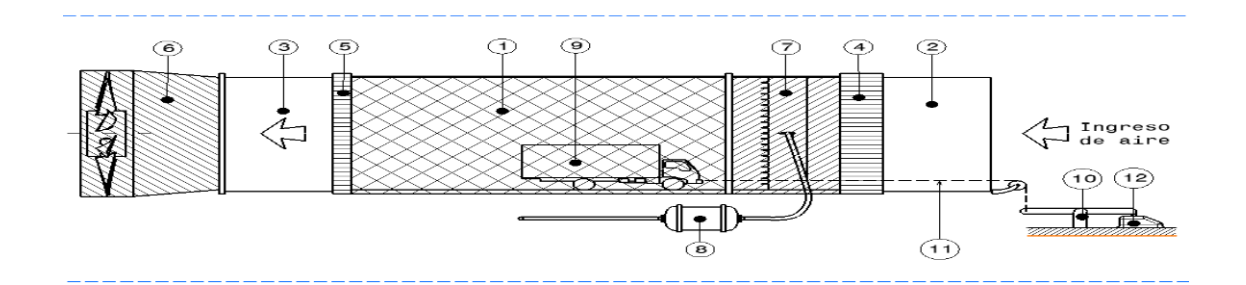

**Figura 4.2: Concepto del túnel de viento** Fuente: Elaboración propia.

- 1. Zona de pruebas.
- 2. Direccionador de flujo a la entrada del túnel de viento.
- 3. Direccionador de flujo a la salida de la zona de pruebas.
- 4. Alisadores de flujo a la entrada del túnel de viento.
- 5. Malla de seguridad a la salida de la zona de pruebas.
- 6. Ventilador.
- 7. Inyector de humo.
- 8. Generador de humo.
- 9. Modelo a escala.
- 10. Mecanismo para la medición de la fuerza de arrastre.
- 11. Cuerda para la medición de la fuerza de arrastre.
- 12. Balanza electrónica para la medición de la fuerza de arrastre.

#### 4.2.1. La zona de pruebas

 La zona de pruebas es de sección cuadrada de medio metro de lado y un metro y medio de largo, para permitir la visualización de flujos las paredes laterales y la parte superior de la zona de pruebas, son de vidrio de 6mm de espesor. Figura 4.3.

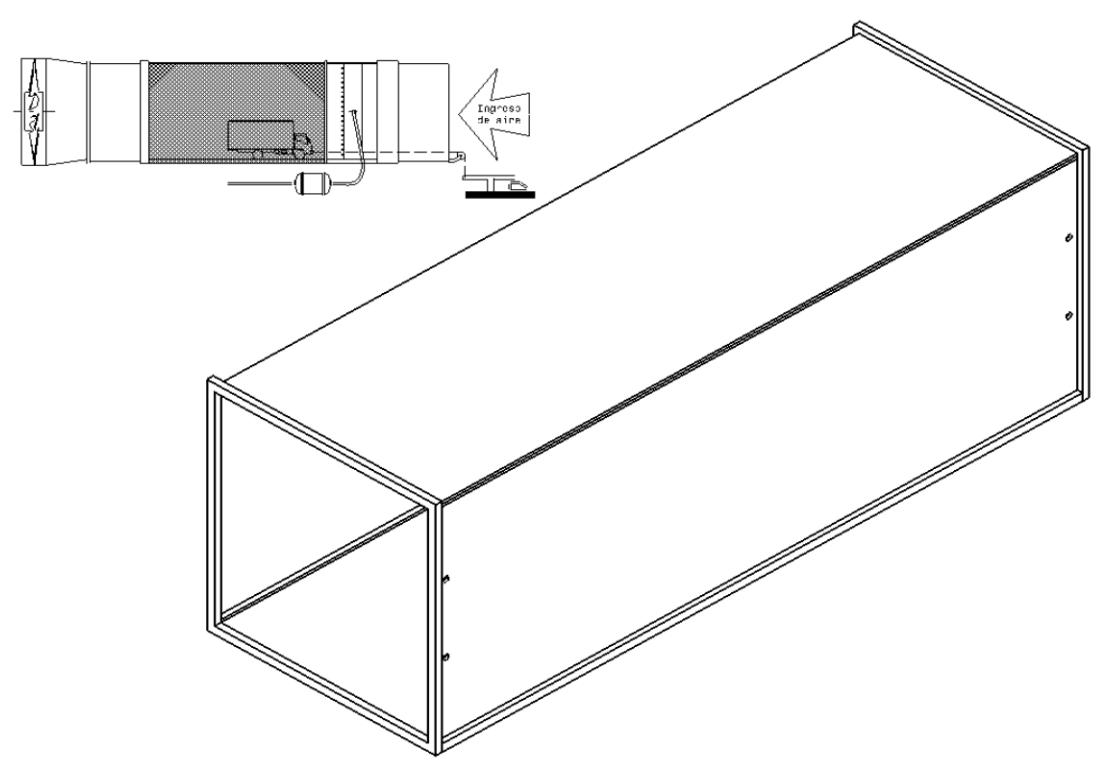

**Figura 4.3: Zona de pruebas del túnel de viento** Fuente: Elaboración propia.

 La base de la zona de pruebas se construyó con triplay de 10mm cubierto con una plancha de vinil liso de un milímetro de espesor (1mm) de color negro. El vinil es un material plástico con una rugosidad baja similar al vidrio. El color negro del vinil mejora las condiciones de visibilidad de las líneas de humo durante las pruebas de visualización del flujo. Ver planos TV-P-06 y TV-E-02.

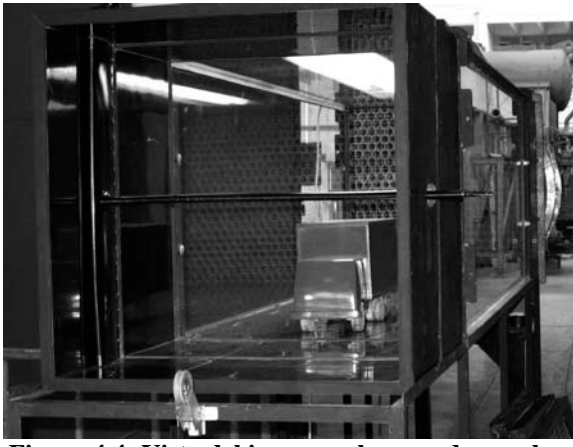

La Figura 4.4 permite apreciar la zona de pruebas y dentro el modelo.

**Figura 4.4: Vista del ingreso a la zona de pruebas** Fuente: Elaboración propia.

#### 4.2.2. Direccionadores de flujo

 Debido a la facilidad y economía de construcción, se consideró el uso de tubos de plástico PVC de una pulgada de diámetro y 25cm de longitud  $(L_{TURO}/D_{TURO} = 10)$ . Se ubicaron direccionadores en ambos extremos de la zona de pruebas. Figura 4.6. Ver plano TV-P-02.

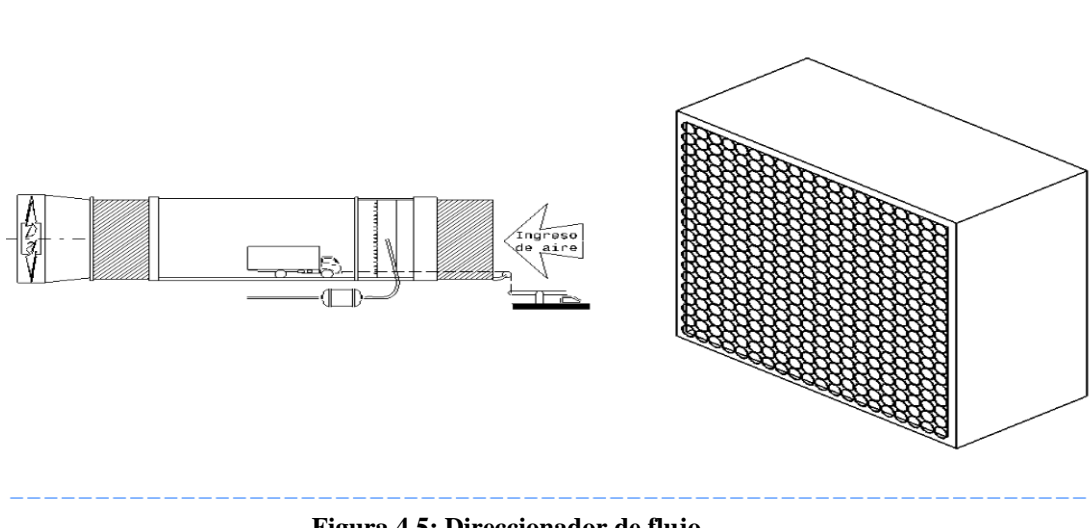

**Figura 4.5: Direccionador de flujo** Fuente: Elaboración propia.

 La Figura 4.6 muestra un direccionador y su instalación al extremo final de la zona de pruebas.

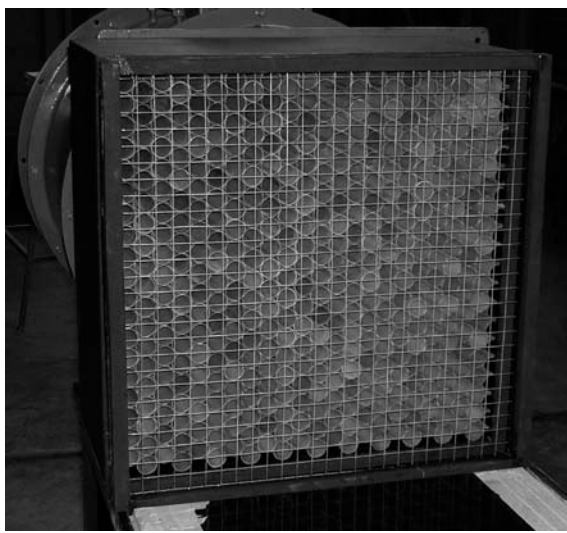

**Figura 4.6: Direccionador de flujo y rejilla de seguridad del túnel de viento** Fuente: Elaboración propia.

#### 4.2.3. Alisadores de flujo

 Al ingreso de la zona de pruebas, fueron instaladas tres mallas de diferentes grados mesh (espacios entre alambres en una pulgada lineal). La forma de determinar el grado mesh adecuado y el número de mallas, se lleva a cabo en la puesta a punto del túnel de viento y eventualmente durante la realización de los ensayos (N. Oda-1978). Figura 4.7. Ver plano TV-P-04.

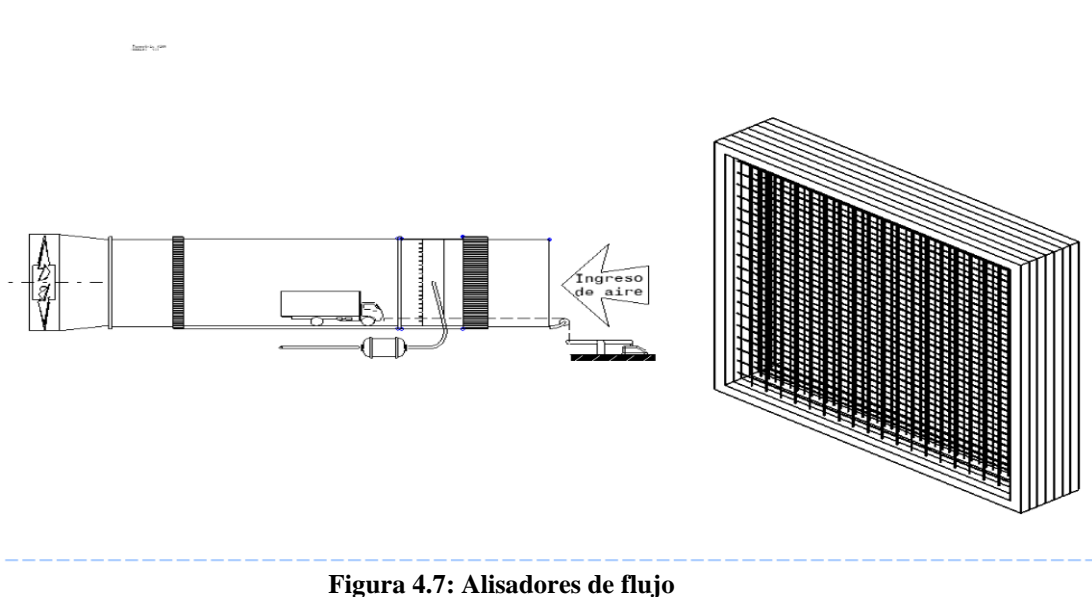

Fuente: Elaboración propia.

 La Figura 4.8, muestra tres alisadores de flujo instalados al ingreso de la zona de pruebas en el túnel de viento.

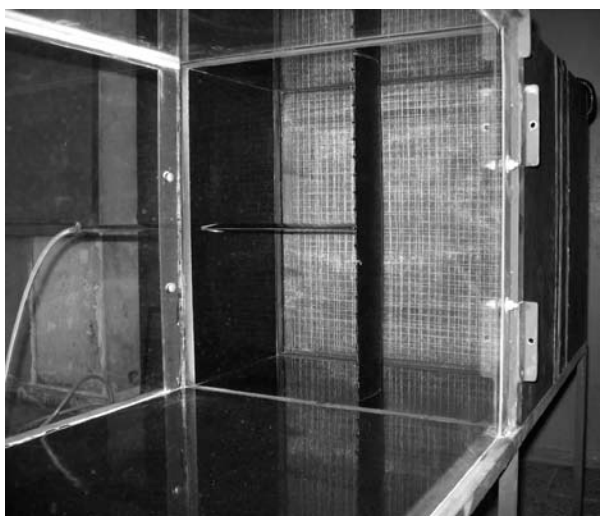

**Figura 4.8: Alisadores de flujo en el túnel de viento** Fuente: Elaboración propia.

 Se instaló adicionalmente, una malla de seguridad al final de la sección de pruebas para evitar que objetos extraños o desprendimiento de partes del modelo, puedan dañar el ventilador.

#### 4.2.4. El sistema de inyección de humo

El sistema de inyección de humos, tiene dos partes:

#### **4.2.4.1. El generador de humo**

 La finalidad de este dispositivo, es producir el humo necesario para que pueda ser inyectado en la zona de pruebas, el humo fue generado a partir del tabaco o cigarrillos los cuales se puede utilizar de forma segura y económica.

 Para la elaboración del generador de humo, se utilizó un niple de fierro galvanizado de 114mm de longitud y Φ101,6mm (Φ4") roscado en ambos extremos, a los cuales se les colocaron sus tapas correspondientes. El interior del tubo se dividió en dos cámaras separadas mediante un disco de madera cubierta con fibra de vidrio.

 La Figura 4.9, muestra un esquema del funcionamiento del generador de humos, el aire es impulsado por un compresor e ingresa por un agüjero de la tapa del lado izquierdo, a una cámara en cuyo interior se encuentran los cigarrillos encendidos. El aire es impulsado para pasar a través de los cigarrillos a la segunda cámara ubicada en el lado derecho, generando a su paso, el humo necesario para el sistema. De esta manera se produjo humo denso y constante de forma segura para las pruebas de visualización.

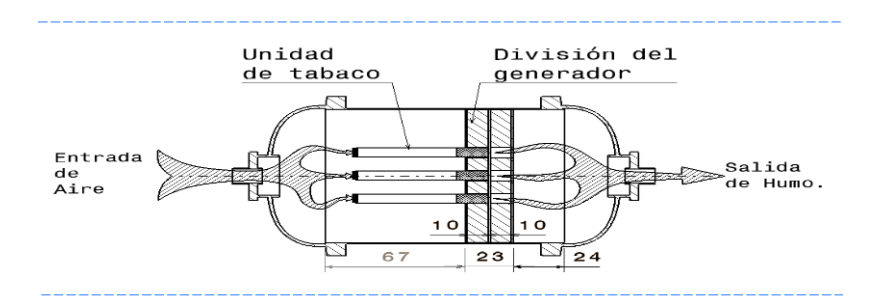

**Figura 4.9: Principio de generación de humo** Fuente: Elaboración propia.

 Se utilizó un promedio de 8 a 10 unidades de cigarrillos por vez, para generar humo por un tiempo aproximado de 15 a 30 segundos de observación, tiempo en el cual se tomaron fotografías y videos para su análisis posterior, lo que determinó que es adecuado para los ensayos del modelo.

 Para impulsar el aire a través del generador de humo, se utilizó un compresor de aire disponible en el laboratorio de la Facultad de Ingeniería Mecánica mostrado en la Figura 4.10, la presión y el flujo de aire fueron regulados adecuadamente, para las pruebas del modelo.

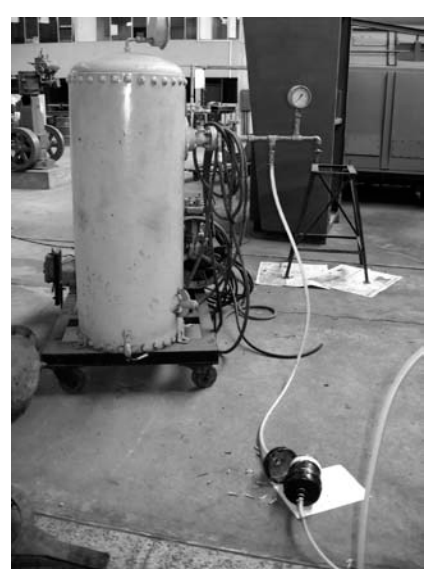

**Figura 4.10: Sistema de generación humo** Fuente: Elaboración propia.

 En la tapa de la cámara de humo del generador, se instaló un filtro para evitar la acumulación de elementos sólidos que obstruyen el inyector de humo. Ver plano TV–P-07.

#### **4.2.4.2. El inyector de humo**

 El inyector de humos fue fabricado utilizando el perfil aerodinámico NACA 0016, N. Oda (1978). La Tabla 4.1 muestra las coordenadas para este perfil, las cuales se obtuvieron del software NACA Airfoils V2. Este software proporciona las dimensiones del perfil respecto a la cuerda para un perfil NACA de cuatro (4) dígitos.

**Tabla 4.1: Coordenadas del perfil aerodinámico NACA 0016. Perfil NACA 0016** X | 0,0| 0,5| 1,3| 2,5| 5,0| 7,0| 10,0| 20,0| 25,0| 30,0| 40,0| 50,0| 60,0| 64,3| 70,0| 80,0| 90,0| 95,0| 100,0 **Y(+)** 0,000 1,628 2,525 3,486 4,740 5,600 6,244 7,650 7,922 8,002 7,737 7,059 6,084 5,564 4,885 3,497 1,930 1,075 0,168 **Y(-)** 0,000 -1,628 -2,525 -3,486 -4,740 -5,600 -6,244 -7,650 -7,922 -8,002 -7,737 -7,059 -6,084 -5,564 -4,885 -3,497 -1,930 -1,075 -0,168 **izarse en el túnel de humo<br>0.00055 | 0.00138 | 0.0027** X | 0|0,00055|0,00138|0,00275|0,0055|0,0077|0,011|0,022|0,0275|0,033|0,044|0,055|0,066|0,07078|0,077|0,088|0,099|0,1045|0,11 **Y(+)** 0,0000 0,0018 0,0028 0,0038 0,0052 0,0062 0,0069 0,0084 0,0087 0,0088 0,0085 0,0078 0,0067 0,0061 0,0054 0,0038 0,0021 0,0012 0,0002 **Y(-)** 0,0000 -0,0018 -0,0028 -0,0038 -0,0052 -0,0062 -0,0069 -0,0084 -0,0087 -0,0088 -0,0085 -0,0078 -0,0067 -0,0061 -0,0054 -0,0038 -0,0021 -0,0012 -0,0002 **Ytot** 0,0000 0,0036 0,0056 0,0077 0,0104 0,0123 0,0137 0,0168 0,0174 0,0176 0,0170 0,0155 0,0134 0,0122 0,0107 0,0077 0,0042 0,0024 0,0004 Fuente: Elaboración propia.

 La Figura 4.11, muestra el perfil que resulta de las coordenadas calculadas por el software NACA Airfoils V2.

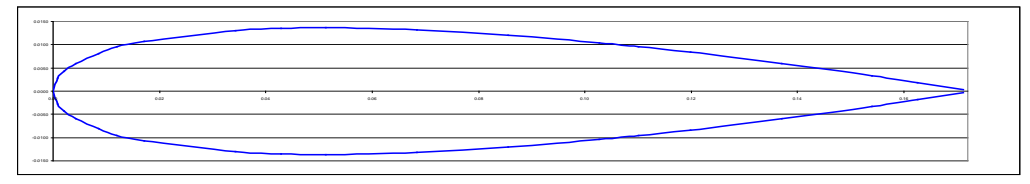

**Figura 4.11: Geometría del perfil aerodinámico NACA 0016.** Fuente: Elaboración propia.

 El inyector de humo se construyó con diez y nueve (19) inyectores separados una distancia de 25mm para asegurar que las líneas de humo no se mezclen una vez liberadas al flujo principal.

 Se implementó una tubería adicional que fue incorporada transversalmente al inyector como se muestra en la Figura 4.12, con la finalidad de transportar el humo hacia los inyectores por una tubería lateral. La finalidad de este arreglo adicional fue para que permita el movimiento lateral del inyector y de las líneas de humo dentro de la zona de pruebas.

 El material utilizado para la elaboración del inyector de humo fueron: tuberías de cobre, planchas de cobre (1mm) y un recubrimiento de fibra de vidrio para darle una forma del perfil aerodinámico, finalmente se le dio un acabado superficial con pintura y laca acrílicas de color negro. Se eligió el color negro para mejorar la visualización de las líneas de humo.

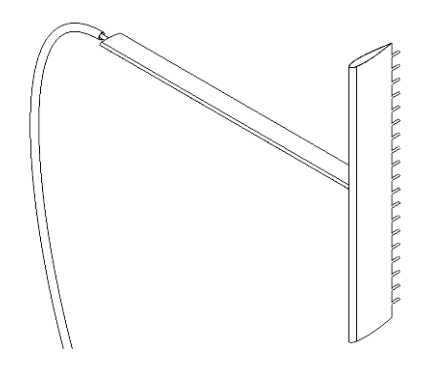

**Figura 4.12: El inyecto de humo** Fuente: Elaboración propia.

El ensamblaje del generador y el inyector de humo se muestran en la

Figura 4.13. Ver plano TV-P-03.

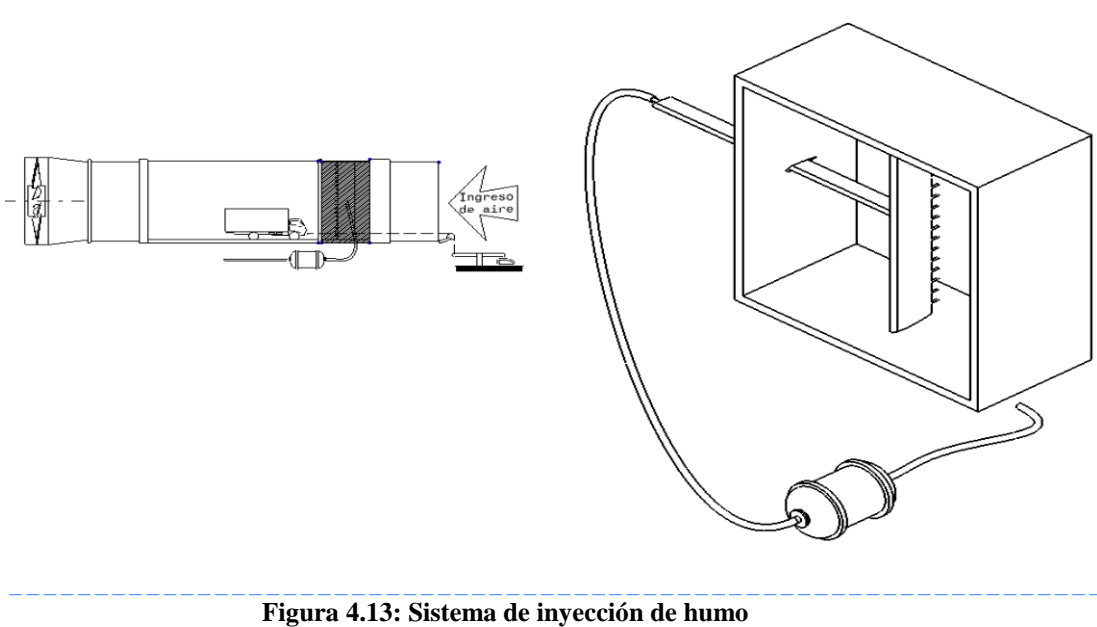

Fuente: Elaboración propia.

 La Figura 4.14 muestra el inyector de humo con sus boquillas que sobresalen del borde de fuga del perfil NACA 0016.

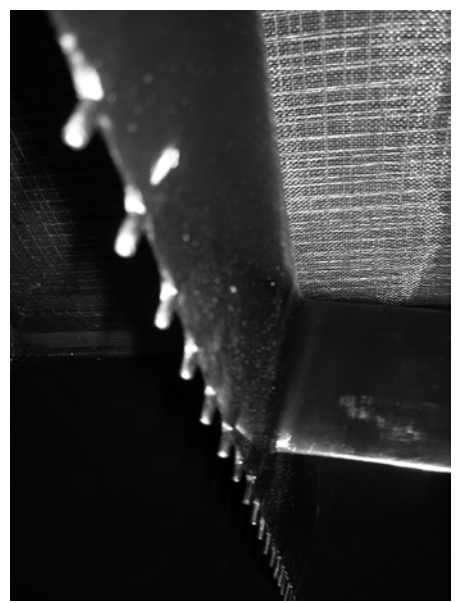

**Figura 4.14: Inyectores de humo y boquillas** Fuente: Elaboración propia.

 Para obtener líneas de humo claramente visibles, se hizo necesario alinear la cuerda del perfil del inyector con el vector de velocidad del flujo principal. Ver plano TV-E-03.

#### 4.2.5. Mecanismo de medición de la fuerza de arrastre

 Este mecanismo consiste en un hilo metálico de aproximadamente Ф0,1mm (primera cuerda de guitarra) el cual fue insertado cerca del punto de estancamiento del modelo a escala, el hilo transmite la fuerza de arrastre hacia una palanca ubicada sobre el suelo por medio de una polea, la palanca presiona a la balanza electrónica con la fuerza equivalente al arrastre. Figura 4.15. Ver plano TV-E-04.

 El mecanismo de medición de la fuerza de arrastre del modelo a escala utilizó una balanza electrónica de cinco (5) kilogramos de capacidad y con ±2 gramos de precisión.

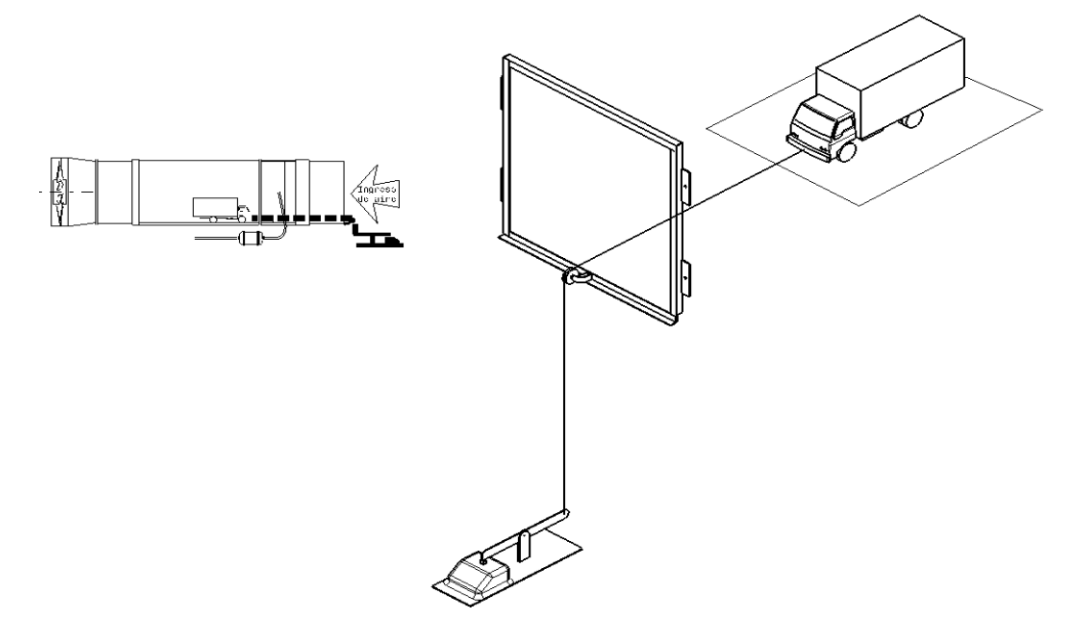

**Figura 4.15: Mecanismo para medición de la fuerza de arrastre** Fuente: Elaboración propia.

El mecanismo implementado se muestra en la Figura 4.16.

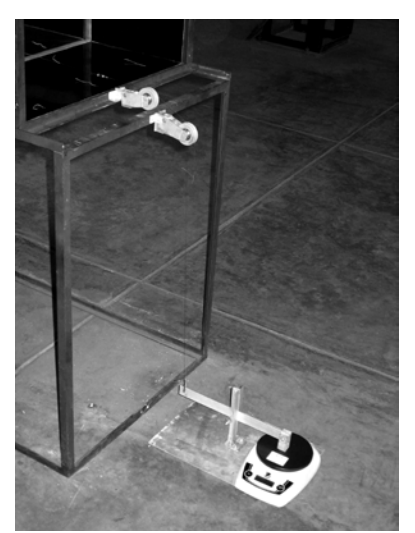

**Figura 4.16: Arreglo de balanza y palanca para medición de la fuerza de arrastre** Fuente: Elaboración propia.

 La Figura 4.17, muestra el túnel de viento abierto a su ingreso, mostrando al modelo con el hilo metálico y su respectiva polea. El hilo permitió transmitir la fuerza de arrastre a través del direccionador y los alisadores de flujo sin dificultad y sin perturbar el flujo principal, dentro de la zona de pruebas.

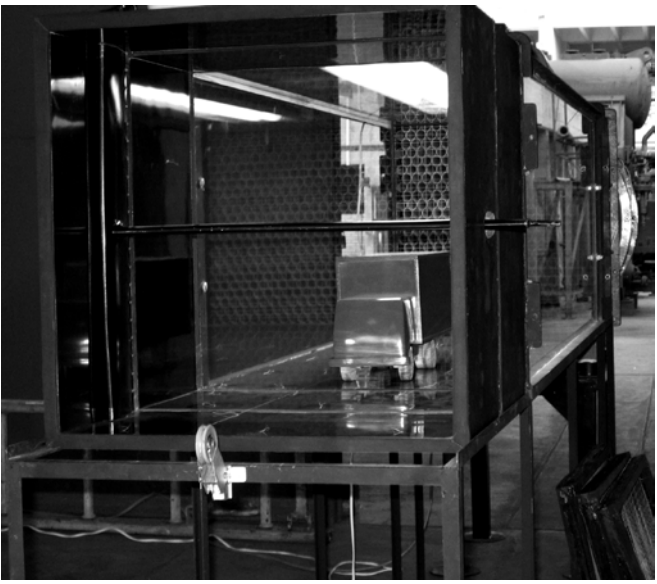

**Figura 4.17: Vista del interior de la zona de pruebas** Fuente: Elaboración propia.

#### 4.2.6. El ventilador

 El ventilador utilizado para las pruebas fue donado el Sr. Ing. Germán Vásquez de la compañía KLIMATECHNIK S.A.C., este equipo fue entregado al Laboratorio N° 5 de la Facultad de Ingeniería Mecánica de la Universidad Nacional de Ingeniería.

 El ventilador que se utilizó para el túnel de viento fué de tipo axial, ya que permite una mejor distribución de la presión en la sección transversal del túnel. Figura 4.18.

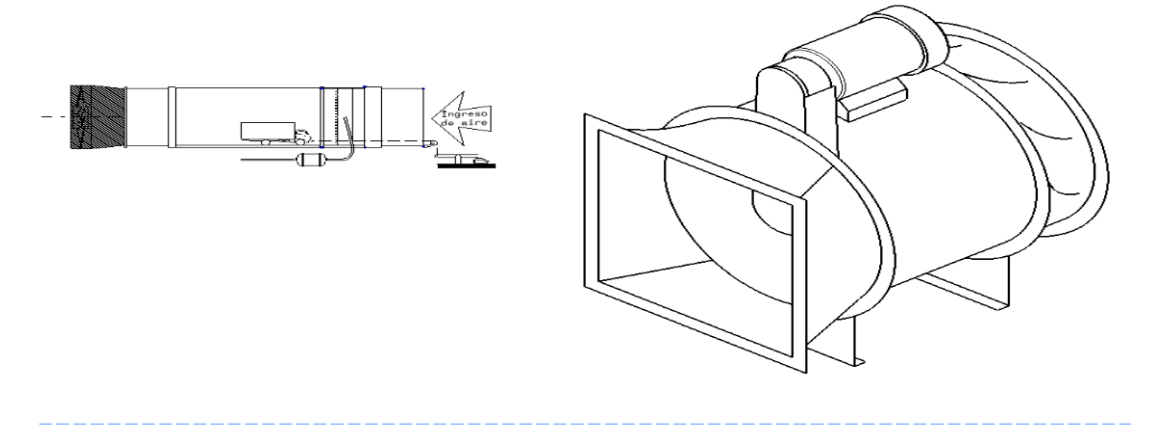

**Figura 4.18: Ventilador utilizado en el túnel de viento** Fuente: Elaboración propia.

 Para variar la velocidad del flujo durante las pruebas, se requirió variar el ángulo de ataque de las palas; los datos del ventilador se muestran en la Tabla 4.2.

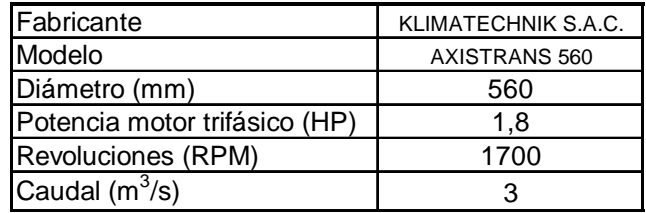

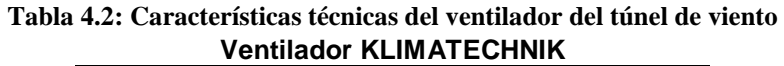

Fuente: Elaboración propia.

La Figura 4.19 a la izquierda muestra el ventilador acoplado al túnel de viento y a la derecha se muestra el lado de ingreso de aire al ventilador.

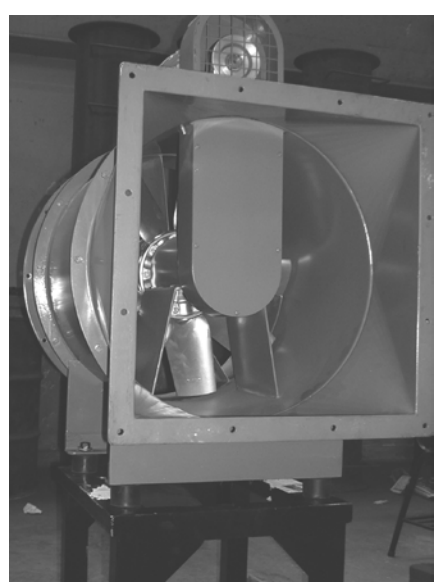

 **Figura 4.19: Fotos del ventilador KLIMATECHNIK** Fuente: Elaboración propia.

 Debido a que la sección transversal y el diámetro del ventilador eran diferentes a la del túnel, KLIMATECHNIK elaboró un ducto de transición desde una sección transversal círcular a una sección transversal cuadrada (φ560*mm* - 500*x*500*mm* ). Adicionalmente se construyó una base de 75cm de altura para acoplar el ventilador al túnel de viento. Ver planos TV-E-01, TV-E-02, TV-E-03 y TV-E-04.

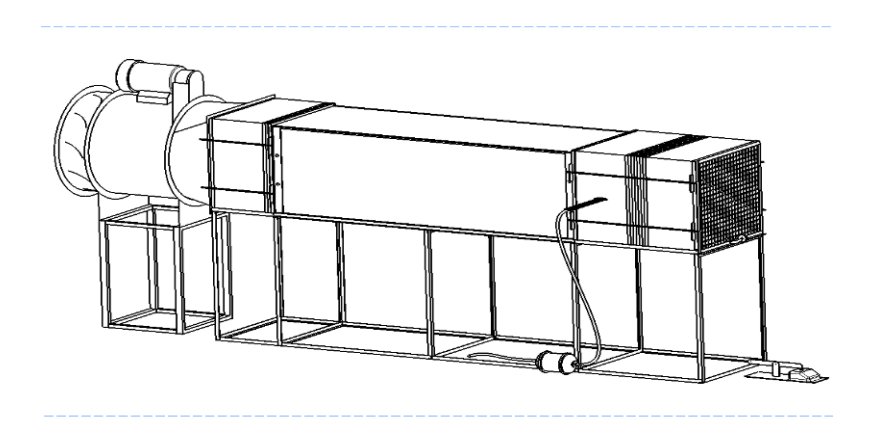

**Figura 4.20: Ensamblaje del túnel de viento** Fuente: Elaboración propia.

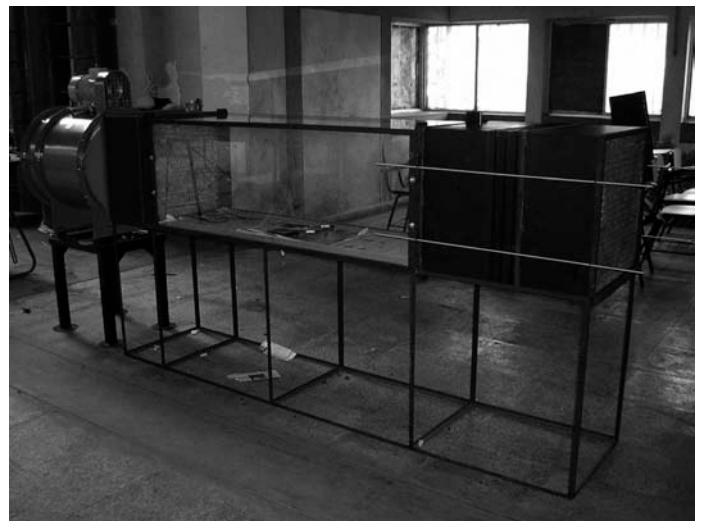

**Figura 4.21: Túnel de viento en construcción** Fuente: Elaboración propia.

## 4.2.7. El modelo a escala

 El modelo a escala fue hecho en base al vehículo de carga Hyundai Mighty cuyas características y dimensiones se muestran en la Tabla 4.3. Ver Apéndice 2.

| <b>DATOS DEL VEHICULO</b>    |         |  |
|------------------------------|---------|--|
| Marca:                       | Hyundai |  |
| Modelo:                      | Mighty  |  |
| <b>PESOS</b>                 |         |  |
| Peso sin carga (kg):         | 2250    |  |
| Peso útil (kg):              | 3250    |  |
| Peso bruto (kg):             | 5500    |  |
| <b>TANQUE DE COMBUSTIBLE</b> |         |  |
| Material:                    | Acero   |  |
| Capacidad (I):               | 100     |  |
| <b>VELOCIDAD</b>             |         |  |
| Velocidad máx. (km/h):       | 105     |  |
| <b>DIMENSIONES</b>           |         |  |
| Longitud (m):                | 6,7     |  |
| Altura (m):                  | 3,26    |  |
| Ancho (m):                   | 2,22    |  |

**Tabla 4.3: Características del vehículo Hyundai Mighty.**

Fuente: Elaboración propia.

 En la elaboración del modelo, se omitieron algunos detalles como los espejos retrovisores, la forma de las llantas, el limpia parabrisas, las tomas de aire para el motor, los faros y las luces de peligro delanteras y traseras.

 La Figura 4.22, muestra la cabina, el chasis y algunos elementos como el tanque de combustible, el compartimento de baterías y otros con el propósito de modelar la parte inferior del vehículo.

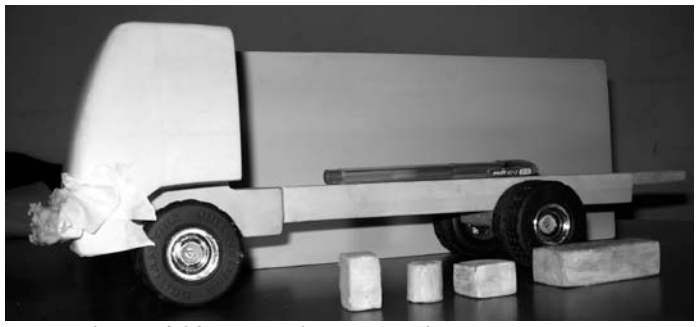

**Figura 4.22: La cabina, el chasis y sus elementos** Fuente: Elaboración propia.

 El modelo fue hecho a escala 1/16, los materiales que se utilizaron para fabricarlo incluyeron:

- Madera balsa.
- Masilla plástica.
- Piroxilina (masilla fina).
- Pintura acrílica.
- Laca acrílica.

 El modelo a escala, se cubrió con pintura y laca acrílica para obtener un acabado superficial liso. Se eligió el color gris oscuro del modelo para mejorar la visualización del humo y de los hilos. Figura 4.23.

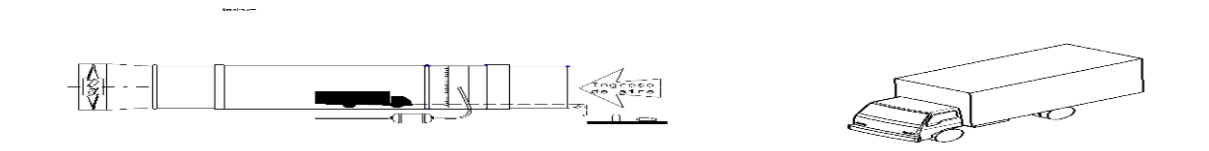

**Figura 4.23: El modelo a escala** Fuente: Elaboración propia.

La Figura 4.24 muestra el modelo terminado. Ver plano M–E–01.

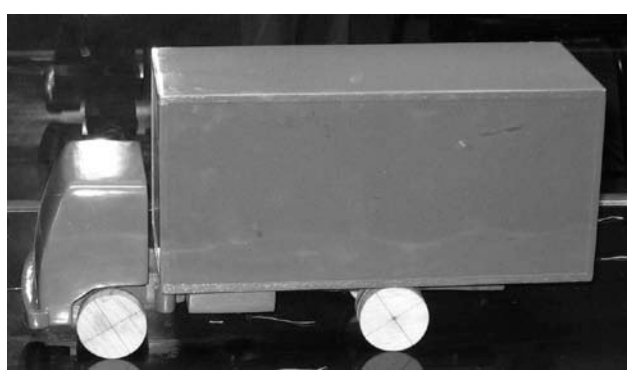

 **Figura 4.24: Modelo a escala del vehículo Hyundai Mighty** Fuente: Elaboración propia.

 El hilo metálico que se utilizó para medir la fuerza de arrastre se colocó cerca al punto de estancamiento para evitar errores en la lectura de la fuerza de arrastre.

#### 4.2.8. Diseño de cobertores aerodinámicos

#### **4.2.8.1. Parte frontal del vehículo**

 Se utilizó el método de William T. Mason, la Figura 4.25 muestra las variables que intervienen en el modelo.

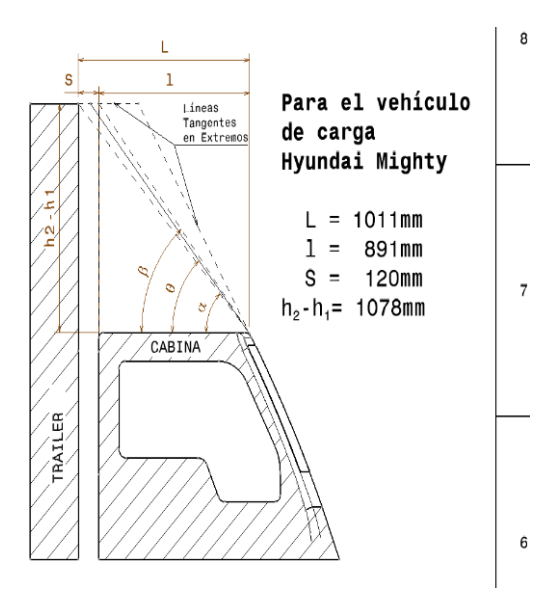

**Figura 4.25: Diseño del cobertor aerodinámico frontal** Fuente: William T. Mason Jr.; "Wind Tunnel Development of the Dragfoiler – A System for Reducing Tractor-Trailer Aerodynamic Drag" (1975).

 Se realizaron los siguientes cálculos donde las dimensiones consideradas corresponden al vehículo real. Figura 4.25.

$$
\left(\frac{l}{S}\right) = \left(\frac{891}{120}\right) = 7,4
$$
\n
$$
\alpha = \arctan\left(\frac{h_2 - h_1}{L}\right) = \arctan\left(\frac{1078}{1011}\right) = 47^\circ
$$
\n
$$
\beta = \arctan\left(\frac{h_2 - h_1}{l}\right) = \arctan\left(\frac{1078}{891}\right) = 50^\circ
$$
\n
$$
\theta = K.\arctan\left\{\left(\frac{h_2 - h_1}{L}\right)\left[1 + \left(\frac{L}{l}\right)\right] / \left[1 - \left(\frac{h_2 - h_1}{L}\right)^2 \left(\frac{L}{l}\right)\right]\right\}
$$
\n
$$
\theta = 0,5x \arctan\left\{\left(\frac{1078}{1011}\right)\left[1 + \left(\frac{1011}{891}\right)\right] / \left[1 - \left(\frac{1078}{1011}\right)^2 \left(\frac{1011}{891}\right)\right]\right\} = -41^\circ
$$

La Tabla 4.4 muestra los resultados.

| κ                           | 0,5 |
|-----------------------------|-----|
| l/S                         | 7,4 |
| $\alpha$ (°)                | 47  |
|                             | 50  |
| $\theta$ (°)                | -41 |
| Fuente: Elaboración propia. |     |

**Tabla 4.4: Resultados del modelo de William T. Mason**

 En Tabla 4.4 se observa que el modelo matemático utilizado, no es aplicable al caso de esta tesis debido a que la relación  $\lfloor \frac{1}{\sigma} \rfloor$  $\bigg)$  $\left(\frac{l}{a}\right)$  $\setminus$ ſ *S*  $\left(\frac{l}{a}\right)$  del modelo de William T. Mason no es aplicable al vehículo Hyundai Mighty ya que la relación  $\left|\frac{r}{a}\right|$ J  $\left(\frac{l}{a}\right)$  $\setminus$ ſ *S*  $\left\lfloor \frac{l}{a} \right\rfloor$  es igual a 7,4, por este motivo el ángulo de la curva del perfil resulta negativo ( $\theta$ ° = -41°).

 Debido a que no se encontraron otros modelos matemáticos para el diseño del cobertor aerodinámico, este se realizó mediante el uso de la teoría de la capa límite. Ver plano M-E-03.

 Como primer paso, se trazó dos líneas, una línea horizontal proyectada desde la parte superior del trailer y la tangente proyectada desde la parte frontal de la cabina. Seguidamente, se trazó cuatro curvas: una línea recta que une el vértice superior del trailer y el frente de la parte superior de la cabina (Opción N° 1) y tres polilíneas tangentes a ambas líneas proyectadas (Opciones N° 2, 3 y 4), las que se utilizaron para realizar el análisis de la geometría bidimensional del cobertor aerodinámico frontal. Figura 4.26.

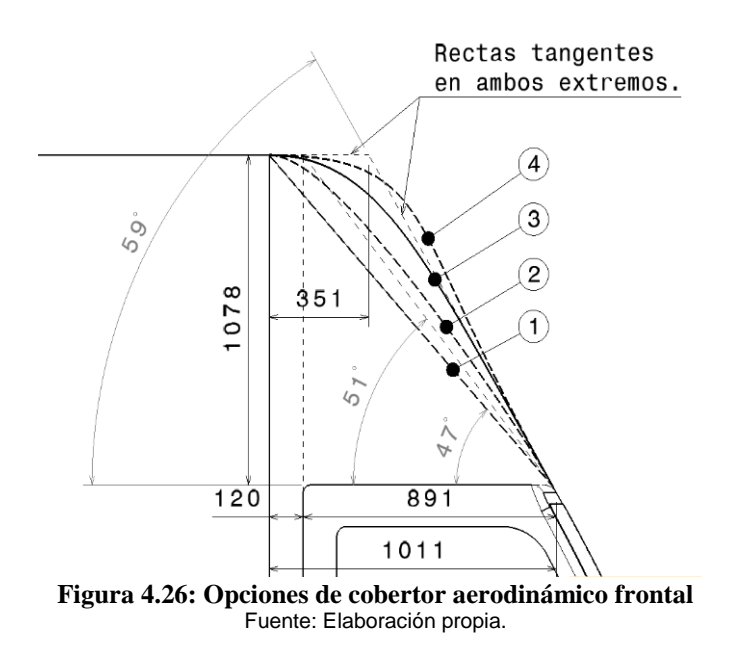

La curva elegida debe satisfacer los siguientes requerimientos:

a. Debe evitar el desprendimiento de capa límite.

b. Debe evitar zonas de baja velocidad de flujo y/o puntos de estancamiento.

## • **OPCIÓN 1**

 Esta es una recta que une el frente de la parte superior de la cabina y el vértice de la parte superior del trailer, dicha línea genera una arista sobre el trailer que no garantiza una capa límite adjunta por encima del vehículo. Esta opción fue descartada.

## • **OPCIÓN 2**

 Esta es una curva tangente y convexa que carece de aristas, sin embargo se observó que existe una curvatura pronunciada cerca del vértice del trailer. Desde el punto de vista aerodinámico, esta curvatura genera gradientes adversos de presión en la capa límite con la posibilidad de desprendimiento de la capa límite. Esta opción fue descartada.

## • **OPCIÓN 3**

 Esta curva es similar a la OPCIÓN 2, pero con una curvatura menos pronunciada y más progresiva que la anterior. En la parte superior esta curva posee mejores cualidades aerodinámicas y es probable que no ocurra desprendimiento de capa límite.

## • **OPCIÓN 4**

 Esta curva es de forma cóncava/convexa la cual podría generar zonas de baja velocidad y/o de estancamiento en la zona cóncava; asimismo en la parte superior del cobertor, la cual no garantiza el flujo adjunto debido a su curvatura pronunciada. Siendo así, esta forma geométrica no cumpliría con los propósitos de un cobertor aerodinámico. Esta curva fue descartada.

 La más conveniente es la curva correspondiente a la OPCIÓN 3. La curva en dos dimensiones se adaptó a tres dimensiones, dicha adaptación se realizó de manera que no interfiriera con las puertas y accesorios del vehículo.

 La Figura 4.27, muestra el proceso de fabricación del cobertor en fibra de vidrio; a la izquierda se muestra el molde del cobertor y a la derecha se muestra el cobertor ya finalizado y listo para instalarse.

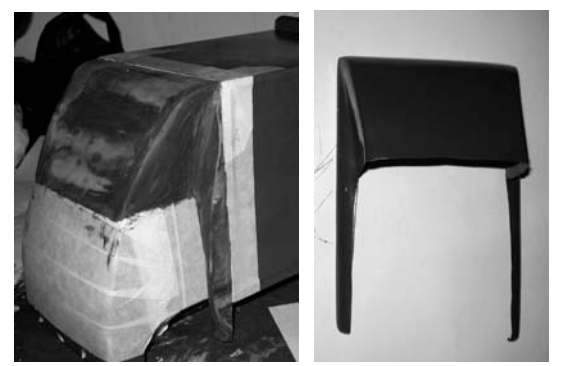

 **Figura 4.27: Elaboración del cobertor aerodinámico** Fuente: Elaboración propia.

La Figura 4.28 muestra el cobertor instalado sobre el modelo.

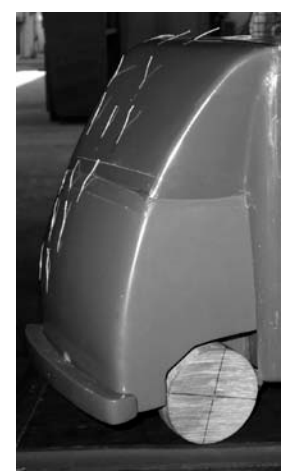

**Figura 4.28: Cobertor aerodinámico frontal** Fuente: Elaboración propia.

 La figura 4.29, muestra la transición lateral o *cobertor lateral* entre la cabina y el trailer, la cual es una superficie cilíndrica de radio variable y cumple dos propósitos; primero, cubre el espacio entre la cabina y el trailer y segundo, cubre las aristas laterales del trailer. Ver planos M-E-02 y M-ER-02.

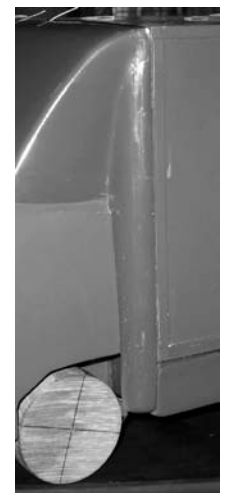

**Figura 4.29: Cobertor lateral cabina-trailer** Fuente: Elaboración propia.

 El cobertor lateral, se extiende más abajo del trailer para cubrir la zona correspondiente a las faldas aerodinámicas.

#### **4.2.8.2. Parte baja y lateral**

 De manera similar al cobertor frontal, los cobertores laterales e inferiores o faldas aerodinámicas fueron fabricados de fibra de vidrio. Figura 4.30.

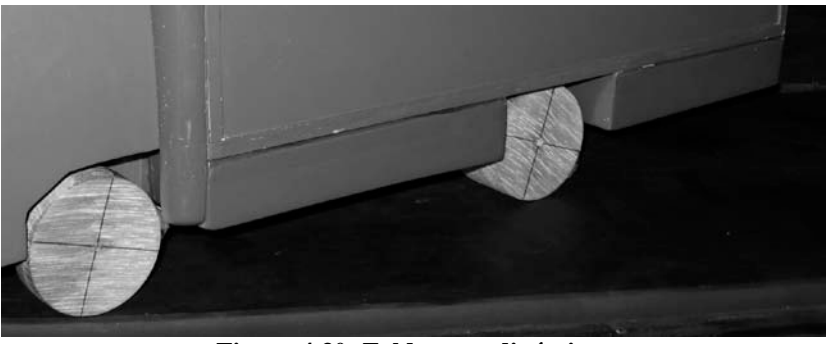

**Figura 4.30: Faldas aerodinámicas** Fuente: Elaboración propia.

 El modelo con todos los cobertores aerodinámicos fabricados se muestra en la Figura 4.31.

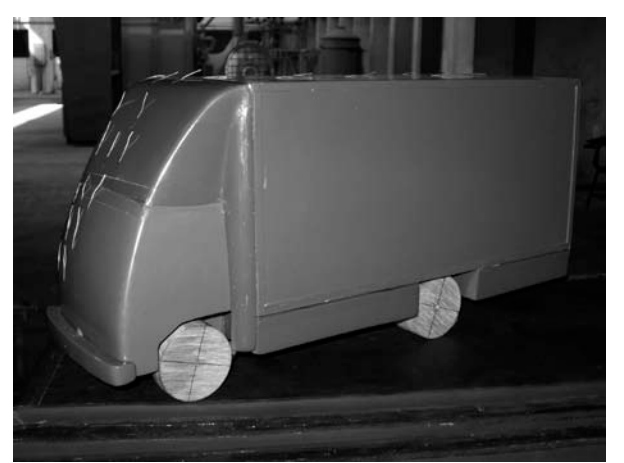

**Figura 4.31: Modelo a escala con cobertores aerodinámicos** Fuente: Elaboración propia.

 La instalación de los cobertores no interfiere con los accesos del vehículo como apertura y cierre de puertas, acceso a la carga y descarga del camión.

## *4.3. Pérdidas de presión en el túnel de viento*

 El cálculo de pérdidas primarias y secundarias, se realizó mediante el procedimiento utilizado para el flujo de fluidos en tuberías, la Tabla 4.5 muestra las constantes utilizadas en los cálculos.

| Presión Atmosférica - P <sub>o</sub> (Pa) | 101416   |  |
|-------------------------------------------|----------|--|
| Temp. Media Anual de Lima (°C)            | 20       |  |
| Densidad del Aire (kg/m <sup>3</sup> )    | 1,21     |  |
| Viscosidad Dinámica (N.s/m <sup>2</sup> ) | 1,81E-05 |  |
| Viscosidad Cinemática (m <sup>2</sup> /s) | 1,50E-05 |  |
| Gravedad $(m/s2)$                         | 9,81     |  |
| Eugato: Eleboración propio                |          |  |

**Tabla 4.5: Constantes utilizadas para el cálculo de pérdidas** 

Fuente: Elaboración propia.

La Tabla 4.6 muestra los parámetros de diseño del túnel de viento.

| Tabla 4.6: Parametros de diseño del tunel de viento   |          |  |
|-------------------------------------------------------|----------|--|
| Longitud total (m)                                    | 2,55     |  |
| Lado de zona de pruebas (m)                           | 0,50     |  |
| Área transversal de zona de pruebas (m <sup>2</sup> ) | 0,25     |  |
| Perímetro de zona de pruebas (m)                      | 2,00     |  |
| Diámetro hidráulico (m)                               | 0,50     |  |
| Velocidad máxima (m/s)                                | 13,00    |  |
| Caudal de diseño ( $m^3$ /s)                          | 3,25     |  |
| Reynolds de diseño del túnel de viento                | 4,34E+05 |  |
| Área frontal proyectada máxima de modelo (m $^2$ )    | 0,025    |  |
| Fuente: Floharoción propio                            |          |  |

**Tabla 4.6: Parámetros de diseño del túnel de viento**

Fuente: Elaboración propia.

 En la Tabla 4.6, se observa que el número de Reynolds (respecto del diámetro hidráulico D<sub>H</sub>) es Re=4,34x10<sup>5</sup>, el cual es superior al número de Reynolds crítico para tuberías y ductos (Re<sub>crítico</sub>>2300), debido a esto el régimen de la capa límite dentro del túnel de viento es turbulento.

 El flujo turbulento presente en la zona de pruebas no es un flujo totalmente desarrollado, es decir, gran parte del flujo del túnel estará fuera de la capa límite.

#### 4.3.1. Pérdidas primarias

 Las pérdidas primarias se calcularon utilizando la teoría de pérdidas de presión en una tubería con un flujo completamente desarrollado.

 En la Figura 4.32, se muestran las partes del túnel de viento y los materiales relacionados a cada componente.

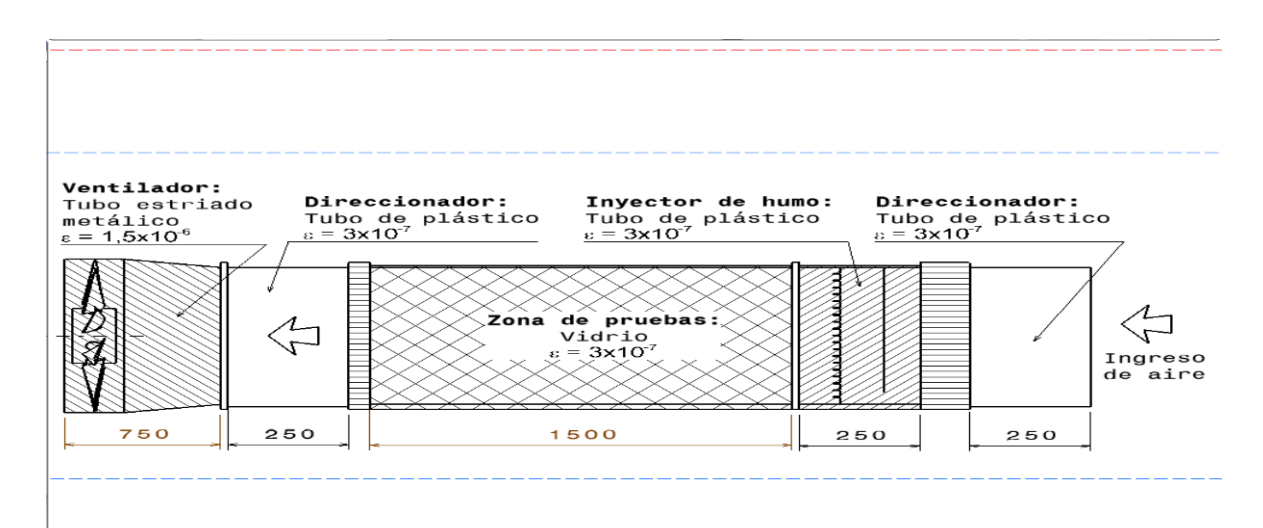

**Figura 4.32: Materiales y sus rugosidades para el túnel de viento** Fuente: Elaboración propia.

 Se calculó la rugosidad relativa y el factor de fricción para cada material mediante la Fórmula de Colebrook dada en la Ecuación 34. Se realiza un ejemplo de cálculo para la zona de pruebas hecha de vidrio.

$$
\frac{1}{\sqrt{\lambda}} = 1,14 - 2,0 \log \left[ \frac{\varepsilon}{D_H} + \frac{9,35}{\text{Re}_D \sqrt{\lambda}} \right]
$$
 **Ecuación 34**

$$
\frac{1}{\sqrt{0.0137}} = 1,14 - 2,0 \log \left[ \frac{3x10^{-7}}{0.5} + \frac{9,35}{4,34x10^5 \sqrt{0.0137}} \right], \text{ entonces}
$$

$$
\lambda_{\text{VIDRIO}} = 0,0137
$$

 Una vez conocido el factor de fricción, se determinan las pérdidas en metros de aire mediante la Ecuación 35:

$$
h = \lambda \frac{L}{D_H} \frac{V^2}{2g}
$$
 **Ecuación 35**

$$
h_{VIDRIO} = \lambda \frac{L}{D_H} \frac{V^2}{2g} = 0.0137 x \frac{1.5}{0.5} x \frac{13^2}{2x^2} = 0.35 m
$$

 En la Tabla 4.7, se muestra los resultados de los cálculos donde se estiman las pérdidas de presión debido a la rugosidad para cada material utilizado para construir el túnel.

|                  | Rugosidad - $\varepsilon$ (m) | Rugosidad relativa ( $\varepsilon/D_H$ ) | Factor de fricción $(\lambda)$ |      | Longitud (m)   Pérdidas (m) |
|------------------|-------------------------------|------------------------------------------|--------------------------------|------|-----------------------------|
| Vidrio           | 3.0E-07                       | 6.0E-07                                  | 0.0137                         | ە.   | 0.35                        |
| Plástico         | 3.0E-07                       | 6.0E-07                                  | 0.0137                         | 0.25 | 0.06                        |
| Tubería estriada | 1.5E-06                       | $3.0E - 06$                              | 0.0137                         | 0.25 | 0,06                        |
|                  |                               | $\cdot$ $\cdot$                          |                                |      |                             |

**Tabla 4.7: Pérdidas primarias de cada componente del túnel de viento** 

Fuente: Elaboración propia.

 En la primera columna a la izquierda de la Tabla 4.7, se muestra los materiales considerados para la construcción del túnel, en la segunda columna se muestra la rugosidad de los materiales, en la tercera columna se muestra la rugosidad relativa. En la cuarta columna, se muestra el factor de fricción calculado mediante la fórmula de Colebrook, en la quinta columna se muestra las longitudes ocupadas por cada componente y en la sexta columna se muestra las pérdidas de presión en metros de columna de aire, para cada componente individual del túnel de viento.

 En la Figura 4.32, se muestra las longitudes dadas en Tabla 4.8, las pérdidas primarias totales para el túnel de viento en metros de aire se muestra en la Tabla 4.8. Ver planos TV-P-02, TV-P-04, TV-P-05 y TV-P-06:

| Tabla 4.0. I el uluas de presión primarias en el tunel de viento |              |              |
|------------------------------------------------------------------|--------------|--------------|
| Componente                                                       | Longitud (m) | Pérdidas (m) |
| Zona de pruebas (vidrio)                                         | 1.5          | 0.35         |
| Otras zonas (plástico)                                           |              | 0.24         |
| Ducto de ventilador (tubo estriado)                              | 0.75         | 0.18         |
| Total                                                            | 3,25         | 0.77         |

**Tabla 4.8: Pérdidas de presión primarias en el túnel de viento** 

Fuente: Elaboración propia.

 De acuerdo a la Figura 4.32, se tienen 0,75m de partes hechas de plástico, sin embargo en los cálculos realizados y que figuran en la Tabla 4.8, se consideró un total de 1m debido a las pérdidas de carga debido a los alisadores de flujo o mallas.

#### 4.3.2. Pérdidas secundarias

 Las pérdidas secundarias son generadas por los direccionadores de flujo y los alisadores de flujo.

**4.3.2.1. Pérdidas en el direccionador de flujo**

 La Figura 4.33, muestra la disposición del arreglo de tubos para fabricar los direccionadores de flujo, mediante este arreglo se calculó el número de tubos necesarios para cada direccionador.

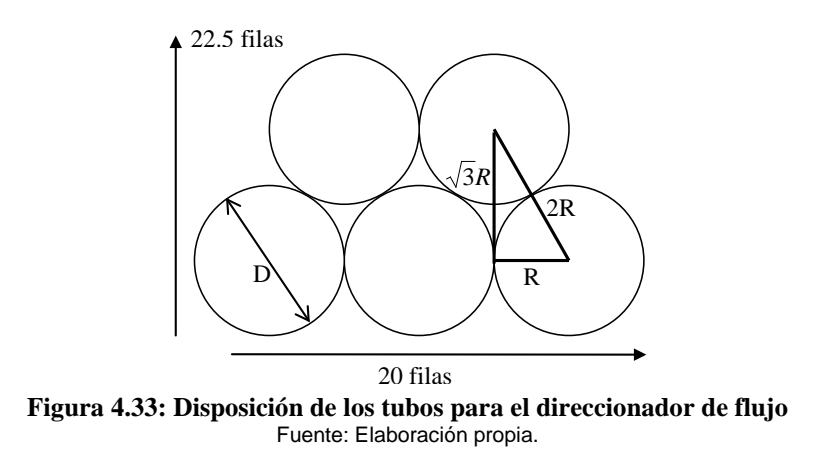

 La Tabla 4.9, muestra el cálculo que se realizó para calcular el número de tubos de 25cm de longitud necesarios para cada direccionador.

| Diámetro del tubo (m)       | 0,0254  |  |
|-----------------------------|---------|--|
| Espesor de pared (m)        | 8,0E-04 |  |
| Área transversal (m)        | 6,4E-05 |  |
| Longitud (m)                | 0.25    |  |
| Número de tubos             | 450     |  |
| Fuente: Elaboración propia. |         |  |

**Tabla 4.9: Número de tubos para un direccionador de flujo** 

 El cálculo de las pérdidas se realiza mediante el coeficiente de pérdidas o factor de arrastre  $(C_x)$ , para el régimen de Reynolds respecto del diámetro hidráulico del túnel el cual es de Re=4,34x10<sup>5</sup>, se calcula:

$$
C_x = \frac{0.074}{\text{(Re)}^{0.2}} = \frac{0.074}{(4.34 \times 10^5)^{0.2}} = 0.006
$$

Una vez conocido el coeficiente de pérdidas  $(C_x)$  se calcula el arrastre generado por el direccionador de flujo.

$$
F_a = C_x \frac{1}{2} \rho V^2 s = 0.006x \frac{1}{2} x 1.21x(13^2) x 0.029 = 0.016N
$$

donde V es la velocidad de corriente libre del flujo de aire en la zona de pruebas y S es el área de la sección transversal de los tubos del direccionador.

$$
\Delta p = \frac{F}{S} = \frac{0.016}{0.25} = 0.065 Pa
$$

$$
k = \frac{\Delta p}{\frac{1}{2}\rho V^2} = \frac{0.065}{\frac{1}{2}x1.21x13^2} = 0.0006
$$

$$
h_{\text{DIRECCIONADOR}} = k \frac{V^2}{2g} = 0,0006x \frac{13^2}{2x^9,81} = 0,0055m
$$

 La Tabla 4.10, nos muestra la pérdida de presión debido a la presencia de un direccionador.

**Tabla 4.10: Pérdidas aerodinámicas en el direccionador**  Área transversal de direccionador (m<sup>2</sup>) ) 0,029 Coeficiente de pérdidas  $(C_x)$   $0,006$ <br>Fuerza de arrastre - F<sub>a</sub> (N)  $0,016$ Fuerza de arrastre -  $F_a(N)$ Presión de pérdidas (Pa)  $\vert$  0,065  $\overline{C}$ Oeficiente de pérdidas  $(k)$  0,0006 Pérdidas (m) 0,0055

Fuente: Elaboración propia.

 En los ensayos realizado luego para poner a punto el túnel de viento, se obtuvieron resultados del coeficiente de pérdidas para los direccionadores de k=0,3.

#### **4.3.2.2. Pérdidas en el alisador de flujo**

 El cálculo de pérdidas debido a los alisadores de flujo, se realiza mediante el cálculo del coeficiente de bloqueo (β), se calcularán a manera de ejemplo las pérdidas de la Malla I. Tabla 4.11.

$$
\beta = \left(1 - \frac{d}{l}\right)^2 = \left(1 - \frac{0.003}{0.0015}\right)^2 = 0.64
$$

Se calcula el coeficiente de pérdidas (k).

$$
k = \frac{1 - \beta}{\beta^2} = \frac{1 - 0.64}{0.64^2} = 0.88
$$

Luego se calcula las pérdidas, debido al alisador de flujo.
$$
h_{ALISADOR-I} = k \frac{V^2}{2g} = 0,88x \frac{13^2}{2x9,81} = 7,57m
$$

 La Tabla 4.11, muestra los cálculos para los cuatro alisadores de flujo instalados en el túnel de viento y sus correspondientes pérdidas de presión para cada una.

|                                  |                            |       | Ш     | IV    |
|----------------------------------|----------------------------|-------|-------|-------|
| Diámetro de alambre (d)          | 0,0003                     | 0,001 | 0,001 | 0,001 |
| Distancia entre alambres (I)     | 0,0015                     | 0,013 | 0,019 | 0,019 |
| Coeficiente de bloqueo $(\beta)$ | 0.6400                     | 0,908 | 0,918 | 0,918 |
| Coeficiente de pérdidas (K)      | 0,8789                     | 0.112 | 0,098 | 0,098 |
| Pérdidas (m)                     | 7.57                       | 0.96  | 0.84  | 0.84  |
|                                  | Fuente: Eleboración propia |       |       |       |

**Tabla 4.11: Pérdidas aerodinámicas en los alisadores de flujo (mallas)**

Fuente: Elaboración propia.

 En la Tabla 4.11, la primera fila muestra en números romanos las mallas consideradas para el túnel de viento; desde la segunda hasta la quinta fila se muestra los parámetros de cálculo y en la última fila, se muestra las pérdidas en metros de aire para cada alisador de flujo.

### **4.3.2.3. Pérdidas totales de presión en el túnel de viento**

 La Tabla 4.12, muestra las pérdidas de presión primarias y secundarias consideradas para el túnel de viento y sus porcentajes de participación en las pérdidas de presión totales. Estas pérdidas de presión, no considera las pérdidas debido al modelo a escala.

|             | Componente                 | H(m)  | %   |
|-------------|----------------------------|-------|-----|
|             | Zona de pruebas            | 0,35  |     |
| P.Primarias | Otras zonas                | 0,24  | 7%  |
|             | Ducto de ventilador        | 0,18  |     |
|             | Direccionador 1            | 0,005 |     |
| Secundarias | Direccionador 2            | 0,005 |     |
|             | Malla I                    | 7,6   | 93% |
|             | Malla II                   | 0,96  |     |
|             | Malla III                  | 0,84  |     |
| ≏           | Malla IV                   | 0,84  |     |
|             | <b>TOTAL (m Aire)</b>      | 11,0  |     |
|             | Fuente: Elaboración propia |       |     |

**Tabla 4.12: Pérdidas primarias y secundarias en el túnel de viento** 

Fuente: Elaboración propia.

#### • **Pérdidas debido al modelo a escala**

 Se calculó la potencia consumida por un modelo hipotético con un coeficiente de arrastre de  $C_R=1$  y con un área transversal equivalente al 20% del área de la sección transversal de la zona de preubas, es decir  $0,05m^2$ .

$$
P = \frac{1}{2}\rho V^3 A.C_x^3 = \frac{1}{2}x1,21x13^3x0,05x1,0^3 = 67,5Watts
$$

 La Tabla 4.13, muestra las pérdidas de potencia debido al modelo a escala y su equivalente en metros de aire.

| Tabla 4.15. I cruiuas de presión debido al modelo |      |
|---------------------------------------------------|------|
| Área transversal $(m2)$                           | 0.05 |
| Coeficiente de arrastre $C_R$                     | 1.0  |
| Pérdida de potencia (W)                           | 67.5 |
| Coeficiente de pérdidas (k)                       | 0.20 |
| Altura (m Aire)                                   | 1.8  |

**Tabla 4.13: Pérdidas de presión debido al modelo**

Fuente: Elaboración propia.

 En la primera fila de la Tabla 4.13, se muestra el área transversal del modelo, en la segunda fila se muestra el coeficiente de arrastre del modelo, en la fila siguiente, se muestra la potencia de pérdidas consumida por dicho modelo a una velocidad máxima de 13m/s y en la última fila, se muestra la altura equivalente en metros.

 Para el cálculo de las pérdidas totales del túnel de viento, se consideró una altura adicional del 10% por pérdidas debido a fugas y pequeñas obstrucciones y se calculó la altura dinámica para mantener un flujo de aire 13m/s en la zona de pruebas. Tabla 4.14.

|                                  | Aire (m) |
|----------------------------------|----------|
| Pérdidas primarias y secundarias | 11,0     |
| Pérdida por modelo a escala      | 1.8      |
| Pérdidas adicionales - 10%       | 1,3      |
| Altura dinámica requerida        | 8,6      |
| Altura total requerida           | 22.6     |

**Tabla 4.14: Altura total requerida en el túnel de viento** 

 De acuerdo a la Tabla 4.14, se observa que la altura total necesaria para el cálculo de la potencia del ventilador es de H=22,6 m. Por medio de la ecuación de la potencia para máquinas hidráulicas y ventiladores, se obtiene la potencia necesaria para el funcionamiento del túnel de viento. Ecuación 36.

$$
P_E = \frac{\gamma Q H}{\eta_V \eta_H \eta_M} \text{ (Watts)} \qquad \text{Ecuación 36}
$$

Donde las eficiencias son considerando un ventilador axial. Tabla 4.15.

Fuente: Elaboración propia.

**Tabla 4.15: Eficiencias consideradas para el ventilador axial** Eficiencia volumétrica  $(\eta_v)$  | 0,99 Eficiencia hidráulica  $(\eta_H)$  | 0,70 Eficiencia mecánica  $(\eta_M)$  | 0,95

Fuente: Elaboración propia.

 Finalmente, se calculó la potencia al eje del ventilador que es equivalente a  $P_E = 1.3kW$  o  $P_E = 1.8HP$ .

## *4.4. Costo del túnel de viento*

 El costo del túnel de viento fue de cincuenta y dos mil (S/.52 000,00) y 00/100 Nuevos Soles, los cuales incluyen materiales, herramientas, servicios, transportes y comunicaciones, subvenciones, libros, publicaciones científicas y otros costos. Este costo no incluye el valor del ventilador axial donado por KLIMATECHNIK. Ver Apéndice 6.

## **CAPÍTULO 5**

# **PRUEBAS PRELIMINARES Y PROCESO DE PRUEBA DEL MODELO A ESCALA**

### *5.1. Introducción*

 Una vez finalizada la construcción del túnel de viento, se realizaron pruebas experimentales para verificar características como el perfil de velocidades, la velocidad promedio y el patrón de flujos al interior de la zona de pruebas. Estas pruebas se llevaron a cabo sin utilizar el modelo a escala y fueron realizadas en el Laboratorio N°5 de la Facultad de Ingeniería Mecánica. Finalmente se determinó el procedimiento de medida de la fuerza de arrastre para el modelo del vehículo de carga Hyundai Mighty.

### *5.2. Pruebas experimentales para el túnel de viento*

 Se realizaron pruebas para verificar las características del flujo dentro del túnel de viento, estas pruebas se realizaron de acuerdo al programa de pruebas. Apéndice 6.

#### 5.2.1. Prueba de hermeticidad

 Esta prueba se realizó para comprobar la hermeticidad del túnel de viento, para ello se utilizó humo como lo sugiere N. Oda de Isuzu, la prueba se realizó con un cigarrillo, el humo generado se puso en contacto con las juntas o bridas de goma por los exteriores del túnel mientras se mantenía una velocidad de flujo de 13m/s en la zona de pruebas. No se encontraron filtraciones de aire en las bridas hacia adentro o hacia fuera del ducto utilizando este método.

### 5.2.2. Prueba de uniformidad

 La primera prueba de uniformidad de flujo consistió en la medida de las velocidades en la sección transversal al ingreso del túnel de viento, el instrumento que se utilizó fue un anemómetro digital que poseía un sensor de Ф = 10cm similar al mostrado en la Figura 5.1, este instrumento fue tomado en calidad de préstamo del Laboratorio N° 5 de la Facultad de Ingeniería Mecánica.

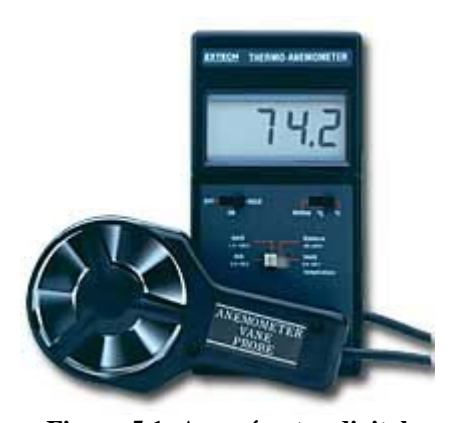

**Figura 5.1: Anemómetro digital** Fuente: National Instruments web-site.

 La Figura 5.2, muestra la distribución de velocidades a la entrada del túnel de viento, en este ejemplo se logró una velocidad promedio de 9,7m/s.

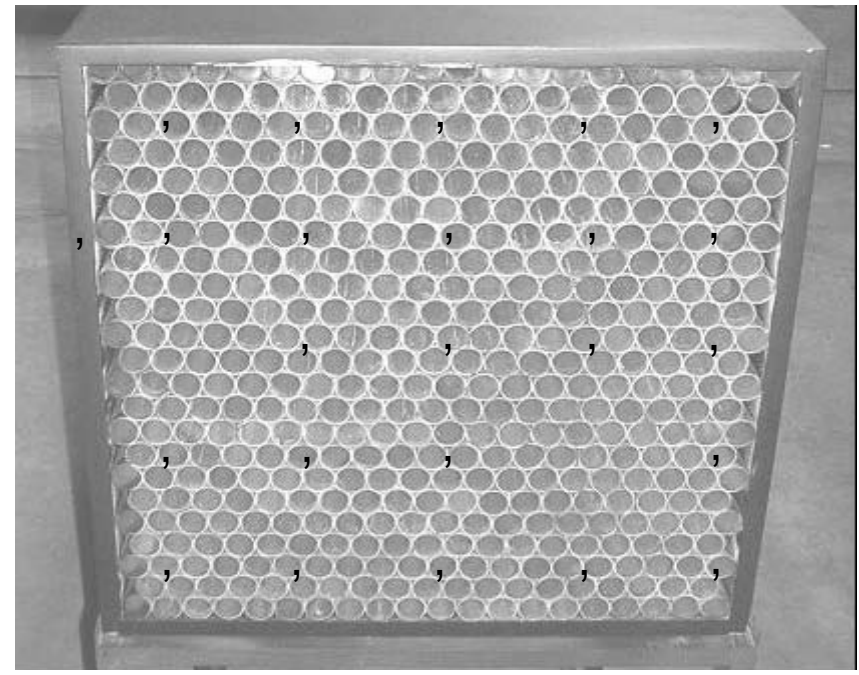

**Figura 5.2: Toma de medidas de velocidad del túnel de viento** Fuente: Elaboración propia.

 La Figura 5.3, muestra el perfil de velocidades a máxima potencia en un gráfico de barras, donde se puede observar que la parte central de la sección transversal del túnel de viento es la parte con mayor velocidad con 14,2 m/s.

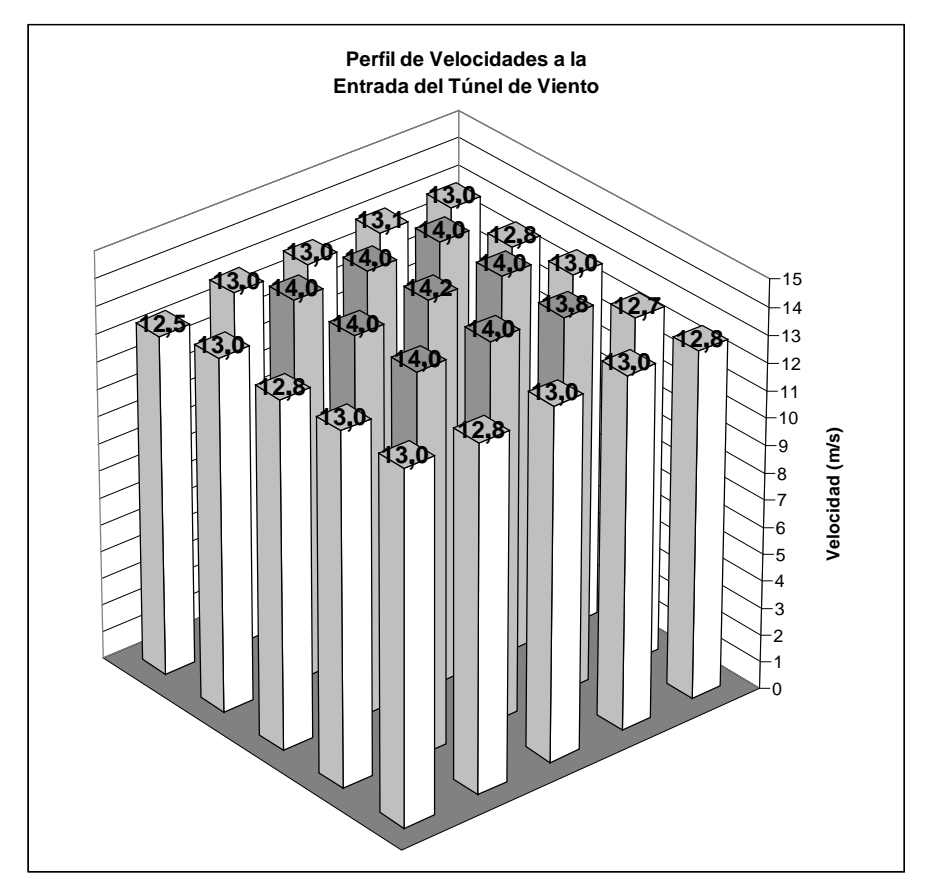

**Figura 5.3: Velocidades al ingreso del túnel de viento** Fuente: Elaboración propia.

 Los resultados de estas pruebas evidencian la efectividad de los direccionadores para distribuir la presión de succión sobre la sección transversal del túnel. A pesar de interferencias significativas ubicadas al ingreso del ventilador (protector de faja y polea, ver plano KLIMATECHNIK) que distorsionan la distribución de la presión, se pudo evidenciar que los direccionadores son muy eficaces en redistribuir dicha presión uniformemente.

 La segunda prueba para verificar la uniformidad del flujo en el interior de la zona de pruebas, fue la inyección de líneas de humo. La Figura 5.4, muestra esta prueba en la cual se aprecia las líneas de humo que van a lo largo de la

sección de pruebas siguiendo una línea recta. La efectividad de los direccionadores, es comprobada nuevamente ya que las líneas de humo siguieron una trayectoria recta desde la zona de inyección hasta el final de la sección de pruebas sin deformarse.

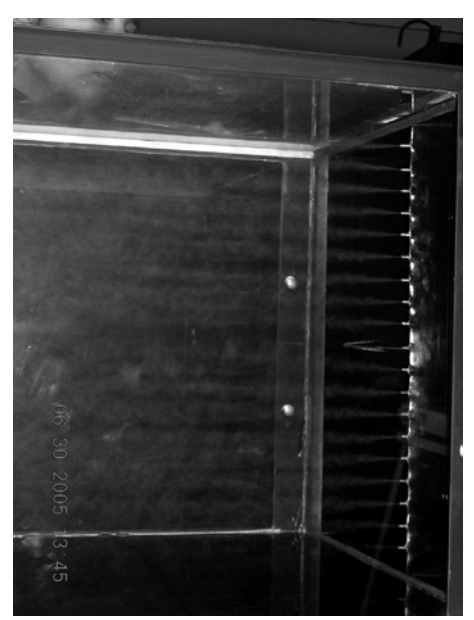

**Figura 5.4: Prueba de uniformidad de flujo mediante la inyección de humos** Fuente: Elaboración propia.

### 5.2.3. Características de la capa límite en la zona de pruebas

 La técnica utilizada para verificar el desarrollo de la capa límite en la zona de pruebas fue la visualización por el método de los hilos, estas pruebas mostraron que el flujo a lo largo de la zona de pruebas estaba adjunto a las paredes, es decir, que el flujo de aire ocupaba toda la sección transversal de dicha zona.

 Como lo sugieren A. Pope, Bradshaw y Wolfgang, para determinar el régimen de la capa límite a lo largo de la sección de pruebas, se distribuyeron ordenadamente sobre las cuatro paredes del túnel, hilos de

2cm de longitud con un espaciamiento de 5 a 10 cm, los cuales al paso del flujo, evidenciaron el desarrollo de la capa límite.

 La Figura 5.5, muestra la disposición de los hilos para estas pruebas, se observó que los hilos no poseen movimiento hasta cerca del final de la sección de pruebas; se verificó la existencia de la capa límite laminar sobre las paredes del túnel y el cámbio de régimen a transitorio y/o turbulento, cerca del final de la zona de pruebas.

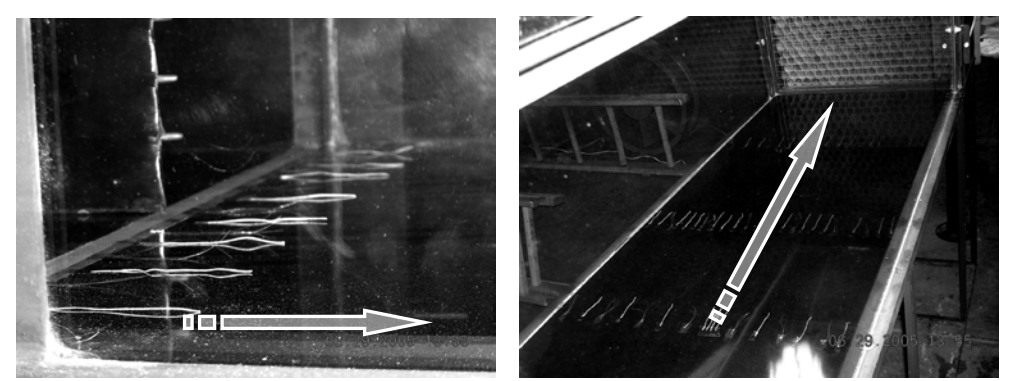

 **Figura 5.5: Pruebas de visualización de capa límite** Fuente: Elaboración propia.

 El régimen de capa límite en las paredes de la zona de pruebas, es similar al flujo sobre una placa plana, donde la transición de capa límite laminar a turbulenta ocurrirá a un número de Reynolds entre  $5x10^5$  y  $10^6$  (I. Shames). En la zona de pruebas se ha observado que en los últimos 50 centímetros, existe una zona de transición a flujo turbulento de acuerdo con la Tabla 5.1.

| X(m)                        | Re <sub>x</sub> |  |
|-----------------------------|-----------------|--|
| 0,7                         | $6,1E+05$       |  |
| 0,8                         | $6,9E+05$       |  |
| 0,9                         | 7,8E+05         |  |
| 1,0                         | 8,7E+05         |  |
| 1,1                         | $9,5E+05$       |  |
| 1,2                         | $1,0E+06$       |  |
| 1,3                         | 1,1E+06         |  |
| 1,4                         | $1,2E+06$       |  |
| 1,5                         | 1,3E+06         |  |
| Fuente: Elaboración propia. |                 |  |

**Tabla 5.1: El número de Reynolds al final de la zona de pruebas**

 Se realizaron pruebas adicionales para observar el desprendimiento de la capa límite, para este fin se separó el direccionador de ingreso a la zona de

pruebas para permitir el ingreso del aire por los costados, generando el desprendimiento de capa límite en las paredes de la zona de pruebas. La Figura 5.6, muestra este experimento.

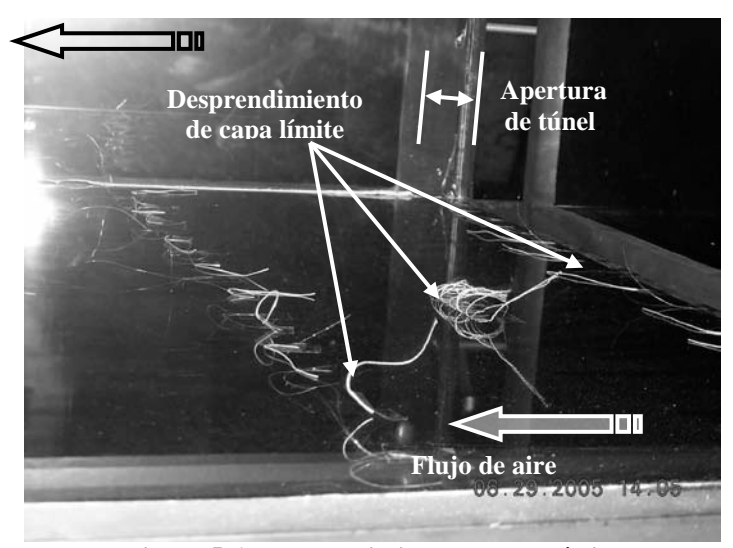

**Figura 5.6: Desprendimiento de capa límite** Fuente: Elaboración propia.

### 5.2.4. Pruebas del Inyector de Humos

 La Figura 5.7, muestra el inyector de humos en funcionamiento desde dos ángulos diferentes, la parte izquierda muestra el inyector desde un punto de visualización lateral, que luego fue utilizado para visualizar el patrón de flujos para el modelo a escala. La parte derecha de la Figura 5.7, es una vista superior del inyector en funcionamiento.

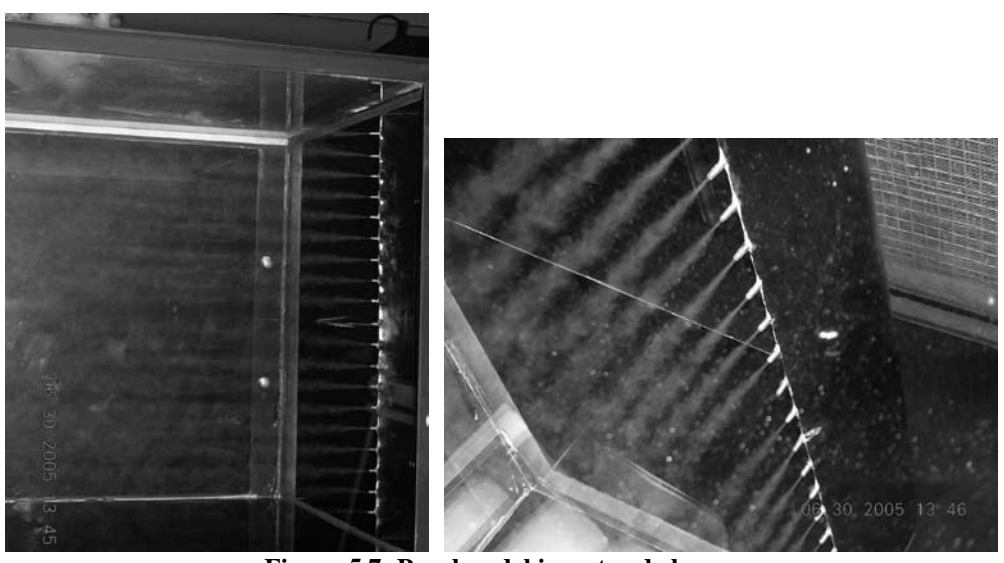

 **Figura 5.7: Pruebas del inyector de humos** Fuente: Elaboración propia.

## *5.3. Procedimiento de pruebas con el modelo a escala*

 Las pruebas en túnel de viento para medición de la fuerza de arrastre y visualización de flujos, se realizaron de acuerdo al cronograma de pruebas. Apéndice 6.

#### 5.3.1. Medición de la fuerza de arrastre

 Para determinar la *velocidad de prueba*, se realizó el cálculo de la velocidad promedio en la sección transversal del túnel de viento, la cual se define como la suma de las velocidades obtenidas en dicha sección dividida entre el número de datos obtenidos. Ecuación 38,

Velocidad de pruebas = 
$$
V_p = \frac{\Sigma Velocidades}{Número de datos}
$$
 Ecuador

 Para el caso de la Figura 5.3, se obtuvo una velocidad de pruebas equivalente a  $V_p = 9.7 \, m/s$ , finalmente se obtuvieron las variaciones porcentuales de velocidad respecto de la velocidad de pruebas. Tabla 5.2.

|      | Tabia 5.2: Variación porcentual de velocidades |         |         |         |  |
|------|------------------------------------------------|---------|---------|---------|--|
| 2,5% | 4,6%                                           | 3,5%    | 4,6%    | 3,5%    |  |
| 6,6% | $-5,7%$                                        | $-5,7%$ | $-5,7%$ | 1,5%    |  |
| 7,6% | $-5,7%$                                        | $-5,7%$ | $-6,7%$ | $-0,6%$ |  |
| 5,6% | $-4,7%$                                        | $-5,7%$ | $-2,6%$ | 3,5%    |  |
| 2,5% | $-0,6%$                                        | $-0,6%$ | 1,5%    | 2,5%    |  |
|      |                                                |         |         |         |  |

**Tabla 5.2: Variación porcentual de velocidades**

Fuente: Elaboración propia.

 Se eligió calcular la velocidad de pruebas de esta manera ya que determinar la velocidad exacta dentro de la zona de pruebas del túnel de viento, implicaba la instalación de instrumentos más complejos como un tubo pitot del cual no se disponía.

 Antes de la toma de datos, se requirió un tiempo de cinco (5) minutos para la estabilización del flujo en los exteriores y al interior del túnel de viento, evitando el movimiento de personas u objetos en las inmediaciones. Se realizaron dos medidas de la fuerza de arrastre para cada régimen de velocidad de pruebas desde los 6m/s hasta los 13m/s, con un intervalo de 1m/s o 2m/s entre toma de medidas.

 Debido a que la lectura en la balanza electrónica resulta en un valor oscilante, se registró el valor máximo y mínimo por cada lectura de la fuerza de arrastre, el cual tuvo una variación máxima de ±5 gramos.

### 5.3.2. Pruebas se visualización de flujo

 Se realizaron pruebas de visualización de patrón de flujos y capa límite sobre el modelo a escala, mediante la cual se localizaron los puntos de estancamiento, las zonas de desprendimiento de capa límite y la localización de los regímenes de capa límite laminar, transición y turbulento. Dichas pruebas de visualización, se llevaron a cabo con la disposición del túnel de viento destinada a ese tipo de pruebas. Ver plano TV-E-03.

## **CAPÍTULO 6**

### **RESULTADOS**

### *6.1. Introducción*

 Finalizadas las pruebas preliminares y puesta a punto del túnel de viento, se procedió a realizar los ensayos aerodinámicos del modelo a escala y tomar medidas de la fuerza de arrastre. Los datos experimentales obtenidos como la fuerza de arrastre y el coeficiente de arrastre para el modelo sin cobertores y con cobertores, son presentados en tablas y gráficos.

 Finalmente, se hace la comparación de ambos resultados para determinar el porcentaje de disminución del coeficiente de arrastre.

### *6.2. Pruebas aerodinàmicas del modelo a escala 1/16*

#### 6.2.1. Modelo sin cobertores aerodinámicos

 La Tabla 6.1, muestra los resultados del ensayo del modelo del vehículo sin utilizar cobertores aerodinámicos. La prueba Nº 1, se refiere a un valor de velocidad de corriente libre igual a 6,02m/s; la cual determina una fuerza de arrastre sobre el vehículo que oscila entre 0,030kg y 0,032kg. La siguiente columna muestra el número de Reynolds del flujo de aire y la última columna registra el coeficiente de arrastre  $(C_A)$  que experimenta el vehículo bajo estas condiciones de velocidad a 6,02m/s.

 Las demás pruebas son realizadas a diferentes regímenes de velocidad hasta un valor de 12,26m/s.

| <b>ITEM</b> | $V_P$ (m/s) | $F_A$ (kg) | Re         | $C_A$ |
|-------------|-------------|------------|------------|-------|
| Prueba N° 1 | 6,02        | 0,030      | 1,69E+05   | 0,466 |
|             | 6,02        | 0,032      | 1,69E+05   | 0,497 |
| Prueba N° 2 | 7,76        | 0,050      | 2,17E+05   | 0,467 |
|             | 7,76        | 0,060      | 2,17E+05   | 0,560 |
| Prueba N° 3 | 9,00        | 0,087      | $2,52E+05$ | 0,605 |
|             | 9,00        | 0,090      | 2,52E+05   | 0,626 |
| Prueba N° 4 | 10,21       | 0,107      | 2,86E+05   | 0,578 |
|             | 10,21       | 0,111      | 2,86E+05   | 0,600 |
| Prueba N° 5 | 11,48       | 0,140      | $3,21E+05$ | 0,598 |
|             | 11,48       | 0,150      | $3,21E+05$ | 0,641 |
| Prueba N° 6 | 12,84       | 0,180      | $3,60E+05$ | 0,615 |
|             | 12,84       | 0,185      | $3,60E+05$ | 0,632 |
| Prueba N° 7 | 12,26       | 0,170      | $3,43E+05$ | 0,636 |
|             | 12,26       | 0,172      | 3,43E+05   | 0,644 |

**Tabla 6.1: Coeficiente de arrastre (modelo sin cobertores)**

Fuente: Elaboración propia.

 La Figura 6.1 muestra la variación de la fuerza de arrastre con respecto a la velocidad de corriente libre.

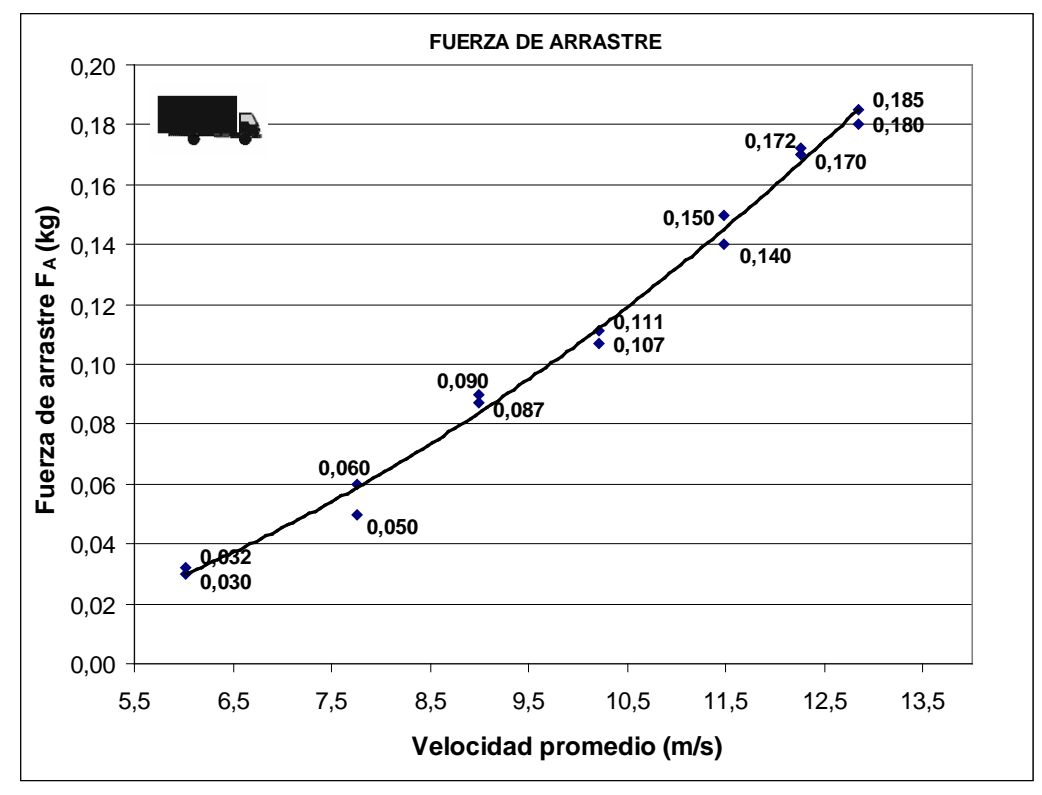

**Figura 6.1: Fuerza de arrastre (modelo sin cobertores)** Fuente: Elaboración propia.

 La Figura 6.1, muestra que el incremento de la fuerza de arrastre respecto a la velocidad, tiene forma parabólica.

La Figura 6.2, muestra la variación del coeficiente de arrastre  $(C_A)$  con respecto al número de Reynolds.

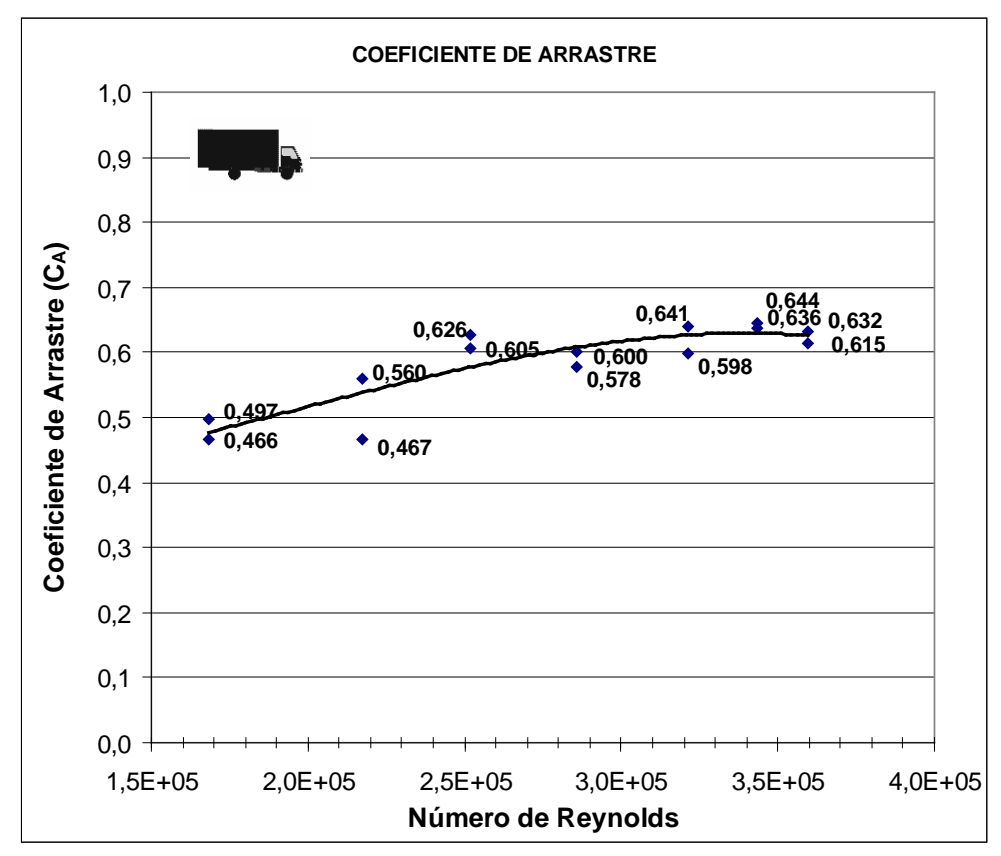

**Figura 6.2: Variación del coeficiente de arrastre (modelo sin cobertores)** Fuente: Elaboración propia.

 En la Figura 6.2, se observa que el coeficiente de arrastre tiende a ser constante a partir de Reynolds  $2,52x10^5$  (V<sub>P</sub>=9 m/s, V<sub>P</sub>=32,4km/h).

 La Figura 6.3, muestra el coeficiente de arrastre promedio para el vehículo sin cobertores.

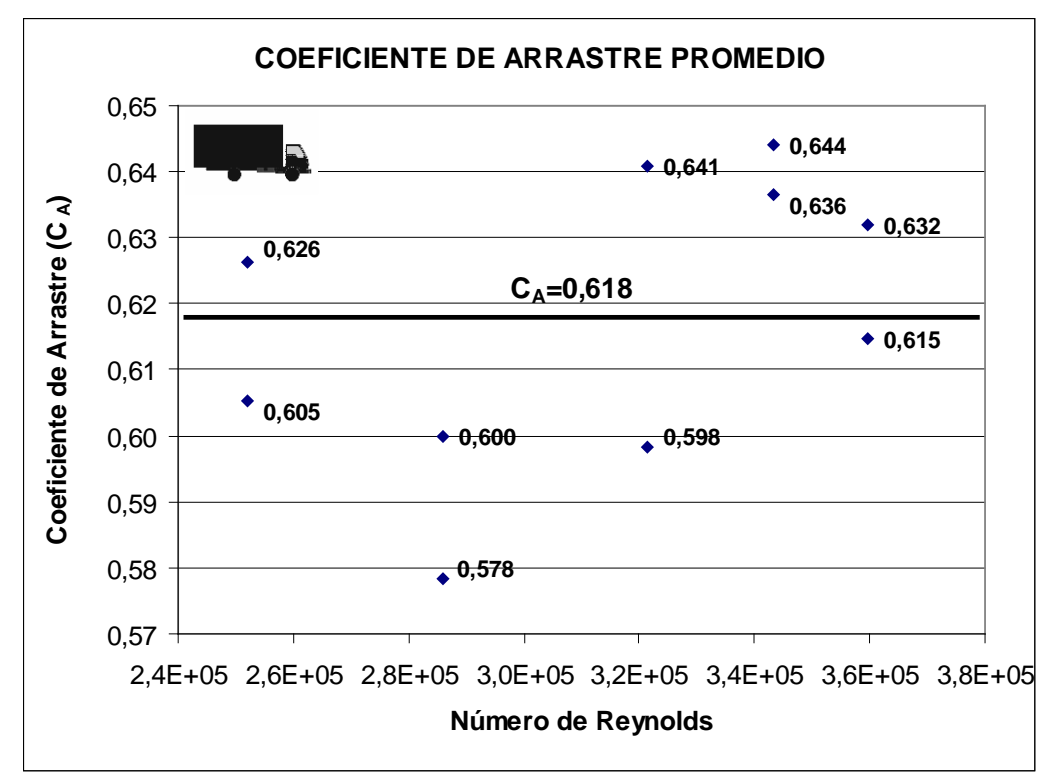

**Figura 6.3: Coeficiente de arrastre promedio (modelo sin cobertores)** Fuente: Elaboración propia.

 En la Figura 6.3, se puede observar que el valor promedio del coeficiente de arrastre  $(C_A)$  igual a 0,618, es un valor representativo para el vehículo de carga sin cobertores aerodinámicos, para velocidades de 32,4km/h en adelante.

### 6.2.2. Pruebas de visualización

 La Figura 6.4, muestra la localización del desprendimiento de capa límite y puntos de estancamiento para el vehículo sin cobertores.

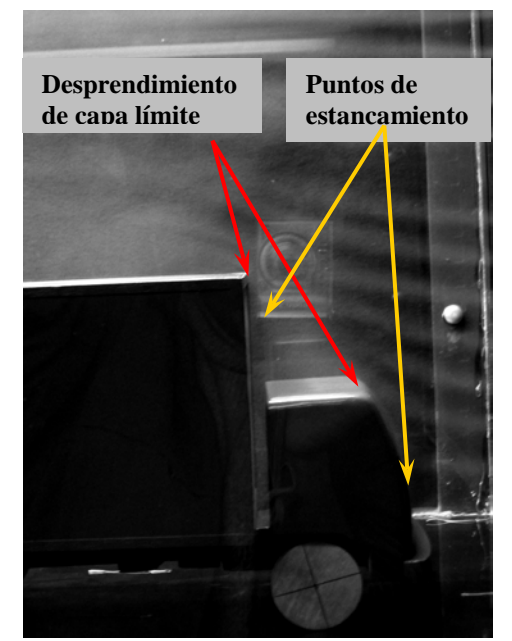

**Figura 6.4: Desprendimiento de capa límite (modelo sin cobertores)** Fuente: Elaboración propia.

 El desprendimiento se produce en los bordes filosos presentes en la geometría del vehículo. El mismo fenómeno de desprendimiento se produce a otras velocidades de corriente libre ensayadas. Los puntos de estancamiento están localizados al frente de la cabina y en la cara frontal del tráiler, ambas superficies son perpendiculares a la velocidad de corriente libre.

#### 6.2.3. Modelo con cobertores aerodinámicos

 La Tabla 6.2, muestra los resultaldos del ensayo del modelo del vehìculo utilizando cobertores aerodinámicos. La Prueba N° 1, se refiere a un valor de velocidad de corriente libre igual a 5,95m/s; la cual determina una fuerza de arrastre sobre el vehículo de 0,012kg. La siguiente columna muestra el número de Reynolds del flujo de aire y la ùltima columna registra el coeficiente de arrastre  $(C_A)$  que experimenta el vehículo bajo estas condiciones de velocidad a 5,95m/s.

 Las demás pruebas son realizadas a diferentes regímenes de velocidad hasta un valor de 13,30m/s.

| <b>İTEM</b> | $V_P$ (m/s) | $F_A$ (kg) | Re         | $C_A$ |
|-------------|-------------|------------|------------|-------|
| Prueba N° 1 | 5,95        | 0,012      | 1,67E+05   | 0,188 |
| Prueba N° 2 | 8,60        | 0,030      | $2,41E+05$ | 0,224 |
|             | 8,60        | 0,041      | $2,41E+05$ | 0,307 |
| Prueba N° 3 | 10,36       | 0,060      | 2,90E+05   | 0,309 |
|             | 10,36       | 0,063      | 2,90E+05   | 0,325 |
| Prueba N° 4 | 11,40       | 0,085      | 3,19E+05   | 0,362 |
|             | 11,40       | 0,090      | 3,19E+05   | 0,383 |
| Prueba N° 5 | 11,76       | 0,095      | 3,29E+05   | 0,380 |
|             | 11,76       | 0,100      | $3,29E+05$ | 0,400 |
| Prueba N° 6 | 13,30       | 0,122      | $3,72E+05$ | 0,382 |
|             | 13,30       | 0,126      | $3,72E+05$ | 0,394 |

**Tabla 6.2: Coeficiente de arrastre (modelo con cobertores)**

Fuente: Elaboración propia.

 La Figura 6.5, muestra la variaciòn de la fuerza de arrastre con respecto a la velocidad de corriente libre.

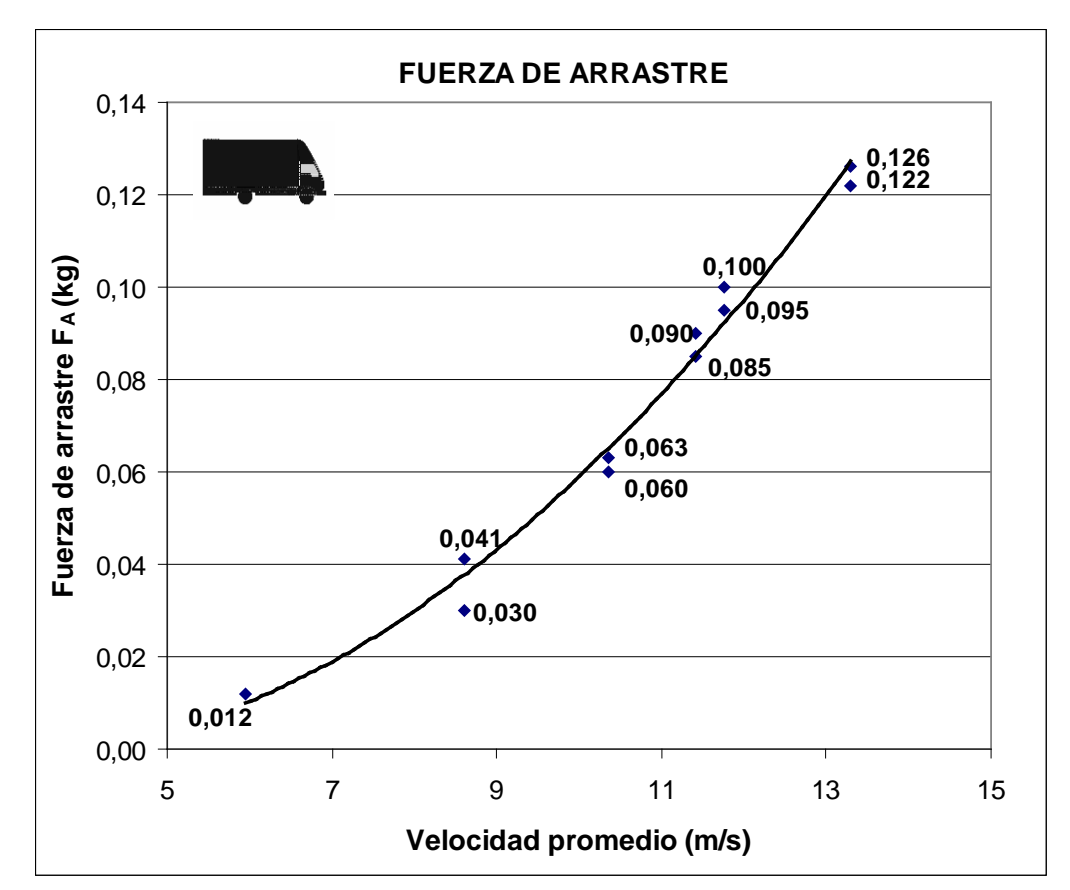

**Figura 6.5: Fuerza de arrastre (modelo con cobertores)** Fuente: Elaboración propia.

 La Figura 6.5, muestra que el incremento de la fuerza de arrastre respecto a la velocidad tiene forma parabólica.

La Figura 6.6, muestra la variación del coeficiente de arrastre  $(C_A)$ respecto del número de Reynolds.

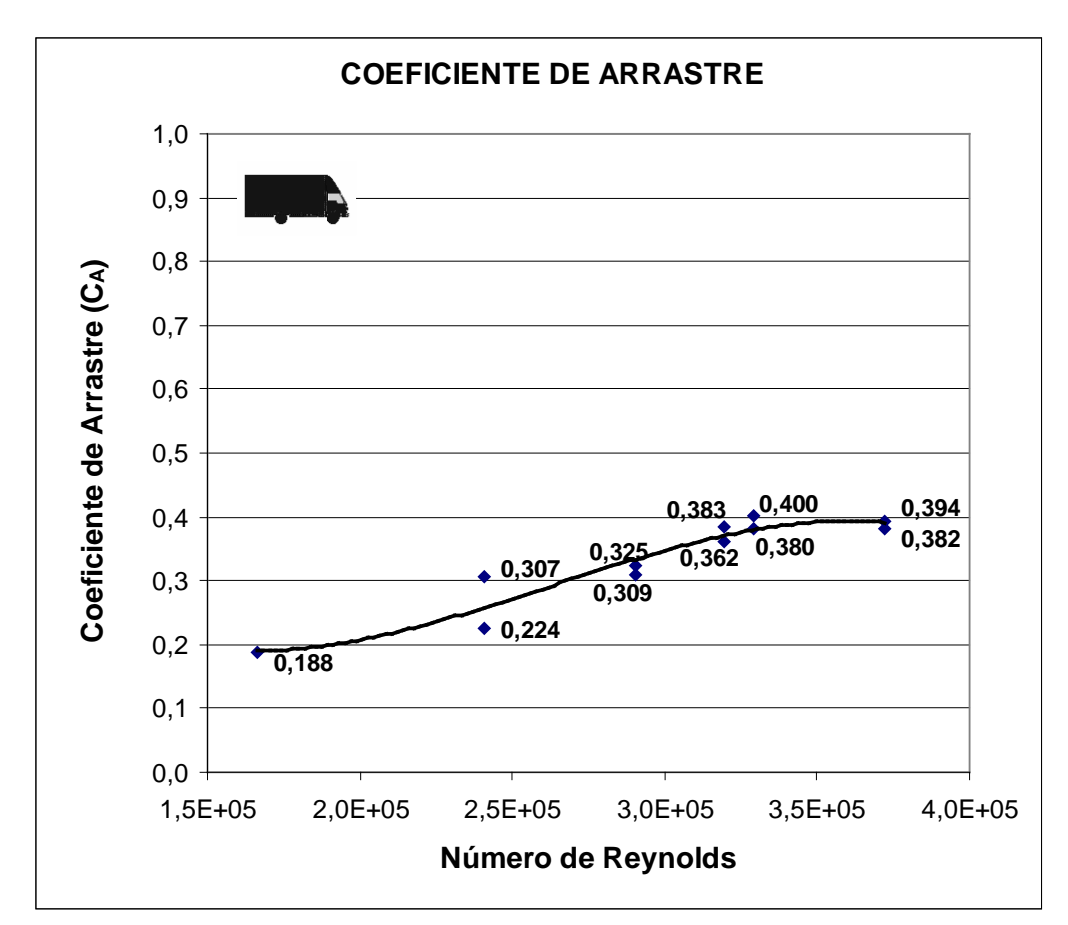

**Figura 6.6: Variación del coeficiente de arrastre (modelo con cobertores)** Fuente: Elaboración propia.

 En la Figura 6.6, se observa que el coeficiente de arrastre tiende a ser constante a partir de Reynolds Re=3,19x10<sup>5</sup> ( $V_P$ =11,40m/s,  $V_P$ =41,04km/h).

 La Figura 6.7, muestra el coeficiente de arrastre promedio para el vehículo con cobertores.

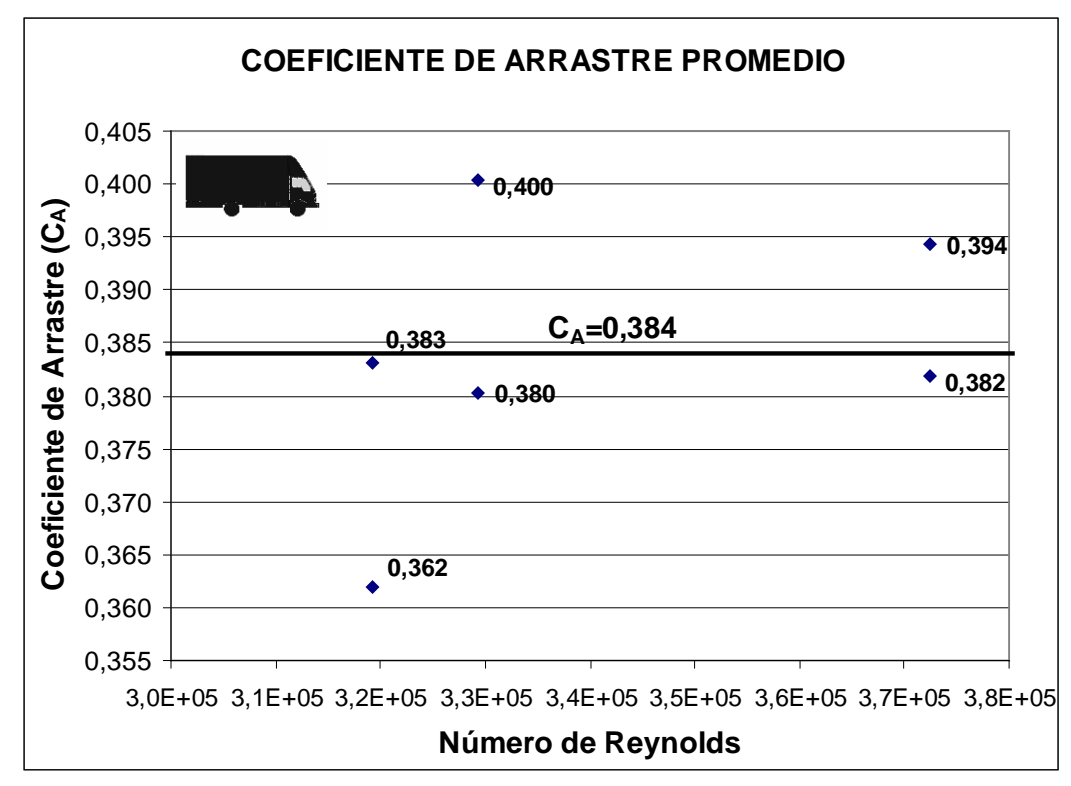

**Figura 6.7: Coeficiente de arrastre promedio (modelo con cobertores)** Fuente: Elaboración propia.

 En la Figura 6.7, se puede observar que el valor promedio del coeficiente de arrastre  $(C_A)$  igual a 0,384 es un valor representativo para el vehículo de carga con cobertores aerodinámicos, para velocidades de 41,04km/h en adelante.

 La Figura 6.8, muestra las curvas de las fuerzas de arrastre respecto de la velocidad de corriente libre para el modelo sin cobertores y el modelo con cobertores.

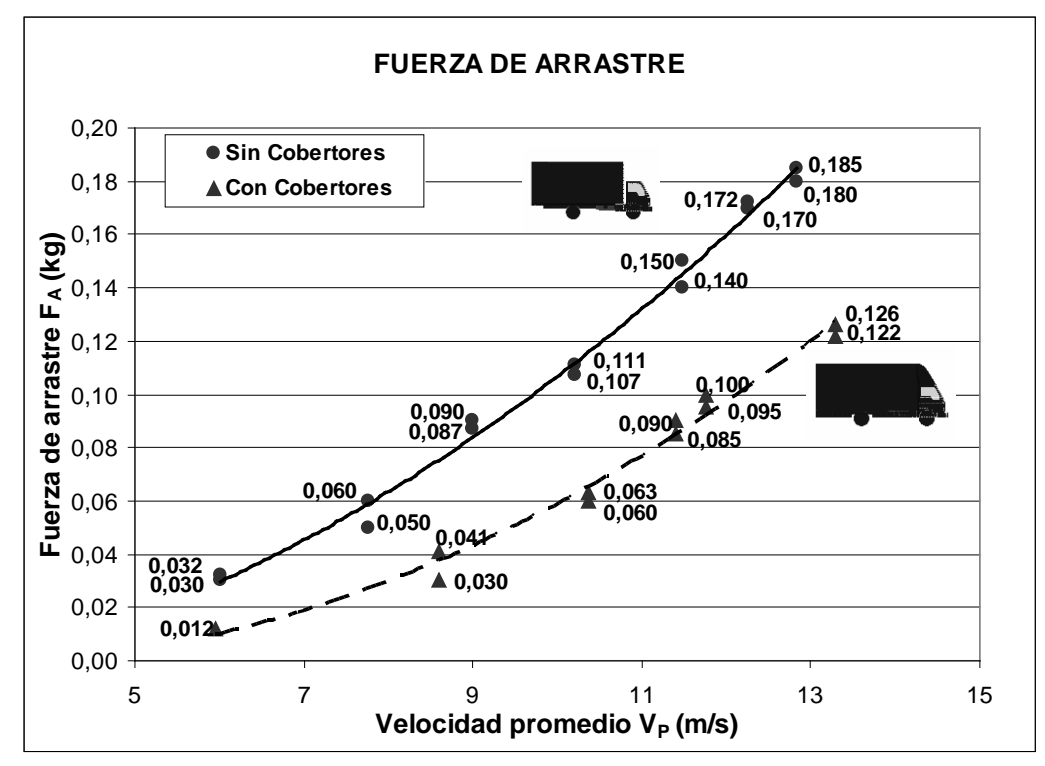

**Figura 6.8: Comparación de la fuerza de arrastre.** Fuente: Elaboración propia.

 En la Figura 6.8, se observa que hay una reducción de la fuerza de arrastre sobre el vehículo cuando se instalan los cobertores aerodinámicos. Se observa también, que a medida que se incrementa la velocidad de corriente libre, esta diferencia se hace cada vez más significativa. Este gráfico de por sí ya es útil para estimar la disminución del consumo de combustible, cuando se instalan los accesorios aerodinámicos sobre el vehículo.

 En la Figura 6.9, se muestra las curvas del coeficiente de arrastre con respecto al número de Reynolds del vehículo con cobertores y del vehículo sin cobertores.

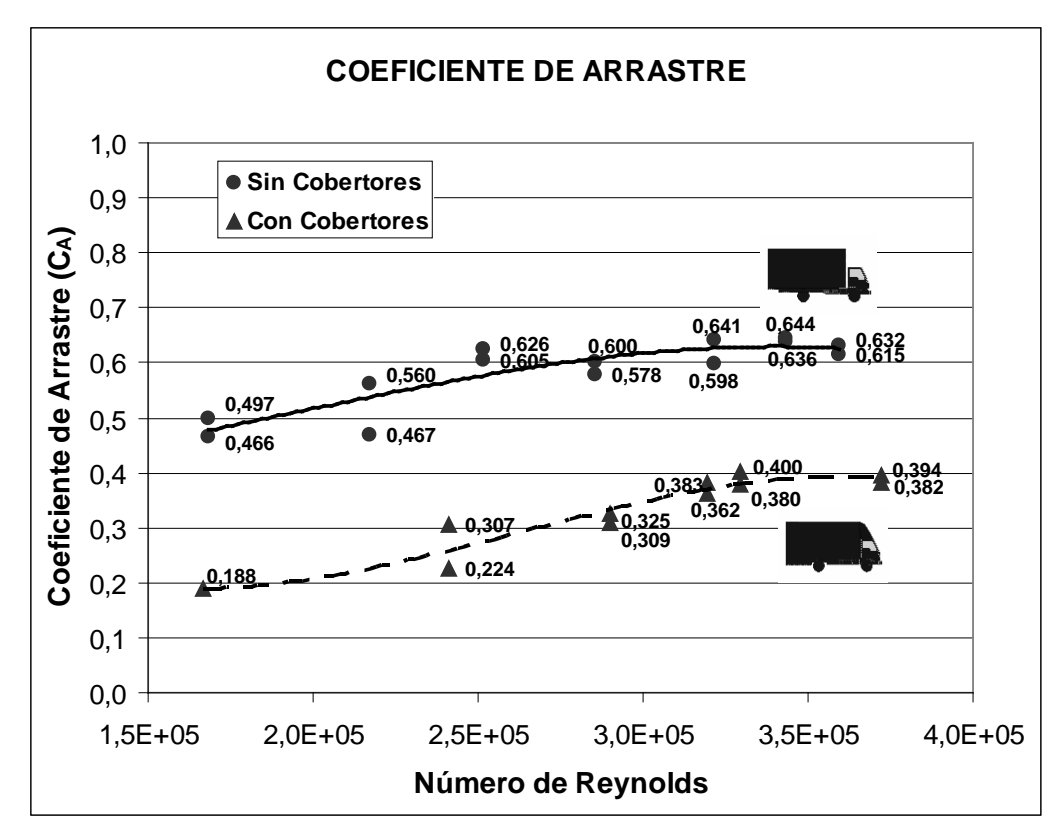

**Figura 6.9: Comparación del coeficiente de arrastre respecto del N° de Reynolds.** Fuente: Elaboración propia.

La Figura 6.9, muestra una reducción del coeficiente de arrastre  $(C_A)$ debido a la adición de cobertores aerodinámicos. Se observa también que existe una tendencia de ambas curvas hacia dos valores constantes diferentes, el coeficiente de arrastre de mayor valor para el vehículo sin cobertores y el coeficiente de arrastre de menor valor para el vehículo con cobertores.

 La Figura 6.10, muestra los valores de los coeficientes de arrastre promedio para el vehículo sin cobertores  $(C_A=0.618)$  y para el vehículo con cobertores  $(C_A=0,384)$ .

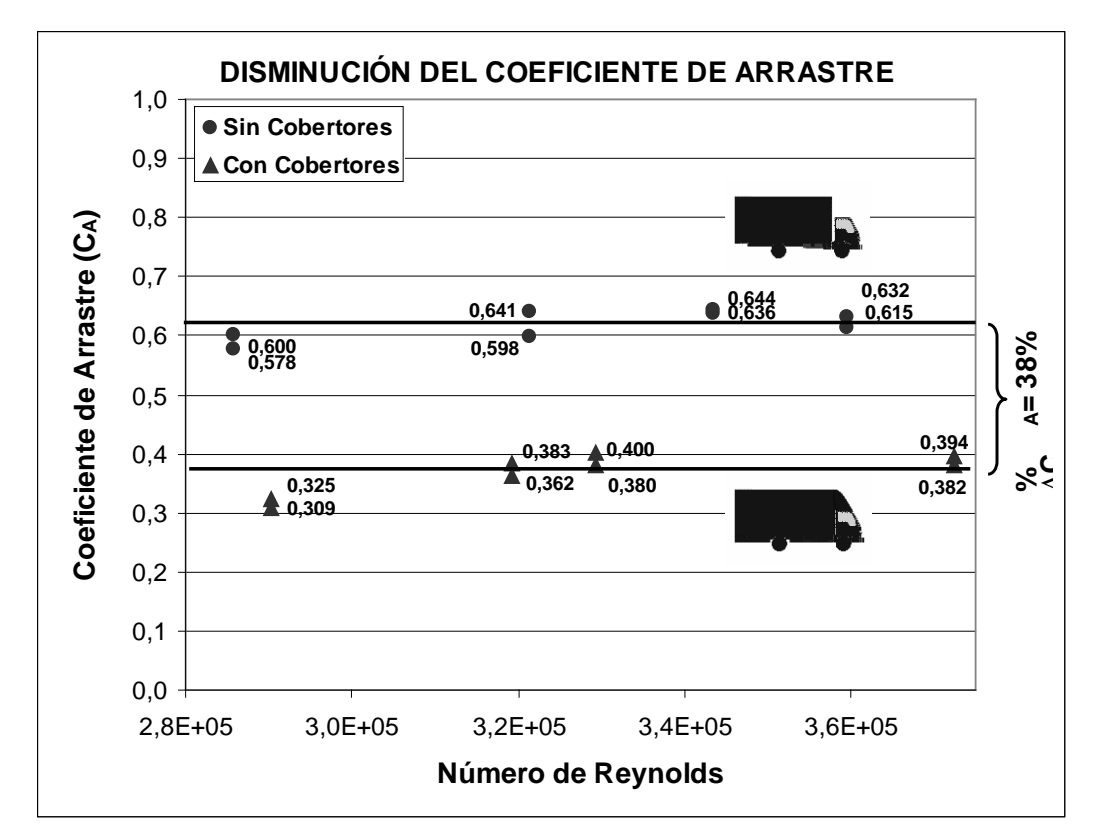

**Figura 6.10: Porcentaje de reducción del coeficiente de arrastre.** Fuente: Elaboración propia.

 La Figura 6.10, muestra que la disminución del coeficiente de arrastre es de 38% del valor del coeficiente de arrastre para el vehículo sin utilizar cobertores aerodinámicos ( $C_A=0,618$ ).

 Se han mostrado en este capítulo los resultados experimentales obtenidos en el túnel de viento, utilizando el modelo del camión Hyundai – Mighty. Se ha observado un cambio importante en las características aerodinámicas del vehículo y principalmente en la reducción del coeficiente de arrastre cuya reducción es del 38% de su valor original.

 En el próximo capítulo, se mostrará cómo este resultado tiene una influencia sobre la velocidad máxima y el consumo de combustible del vehículo elegido.

## **CAPÍTULO 7**

## **ESTIMACIÓN DEL AHORRO DE COMBUSTIBLE**

## *7.1. Introducción*

 Una vez determinado el porcentaje de reducción del coeficiente de arrastre  $C_A$  debido al uso de los cobertores aerodinámicos, se utilizaron tres modelos matemáticos de ahorro de combustible para vehículos de carretera; los cuales permiten estimar, mediante el mejoramiento aerodinámico, un rango porcentual de ahorro de combustible para el vehículo Hyundai Mighty de 5,5 toneladas de peso bruto.

## *7.2. Modelo 1: Ahorro de combustible para vans ligeras (hasta 3 toneladas de peso bruto)*

 A pesar de que el vehículo Hyundai Mighty es más pesado que un vehículo utilitario de 3 toneladas de peso, se utilizó este modelo matemático para tener una referencia de los resultados y compararlos con los otros métodos.

La fórmula para un motor Diesel.

$$
\frac{\Delta\mu_0}{\mu_A} = 0,50 \frac{\Delta C_A}{C_{A0}} = 0,50 \left[ \frac{0,618 - 0,384}{0,618} \right] = 0,19 = 19\%
$$

 Con este modelo se obtiene un ahorro en el consumo de combustible de 19%.

# *7.3. Modelo 2: Ahorro de combustible considerando el coeficiente de resistencia de rodadura (kr) y el factor de*  **arrastre** (f<sub>A</sub>=A.C<sub>A</sub>)

 Para estimar el ahorro de combustible recurrimos previamente a los siguientes cálculos. Tabla 7.1.

| Coeficiente de<br>resistencia de rodadura |                                      | 0,01 |
|-------------------------------------------|--------------------------------------|------|
| <b>Constante</b>                          | A.C <sub>A</sub> /M x10 <sup>4</sup> |      |
| % Cambio de factor de<br>larrastre        | $% \triangleA.CA$                    | 37%  |

**Tabla 7.1: Datos para el cálculo del ahorro de combustible (Método 2)**

Fuente: Elaboración propia.

Con las constantes calculadas, ingresamos los datos a la Figura 7.1.

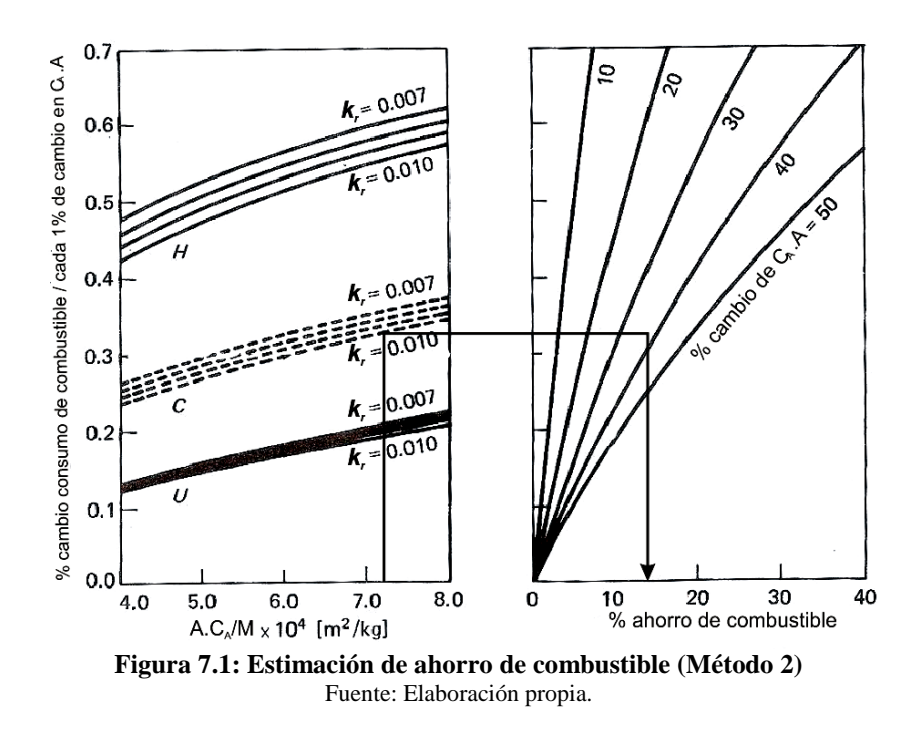

Se observa de la Figura 7.1, que tomando la constante A.C<sub>A</sub>/M  $x10^4 = 7.2$ en la parte inferior izquierda de la figura, se proyecta una línea vertical hasta la zona de las curvas del coeficiente de resistencia de rodadura bajo un régimen combinado de distribución de velocidad del vehículo (letra C) lo cual significa un tránsito intermedio entre urbano y de carretera y coeficiente de resistencia de rodadura  $k_f = 0.01$ .

 Se traza una línea horizontal hasta encontrar la variación del factor de arrastre (%ΔA.C<sub>A</sub>=37%) y finalmente se traza una línea vertical hacia abajo que nos permite estimar el ahorro de consumo de combustible, en este caso un 14% aproximadamente.

### *7.4. Modelo 3: Combustible ahorrado/consumido*

 Para velocidades superiores a 47km/h (13m/s) utilizadas en túnel de viento, los coeficientes de arrastre del vehículo con cobertores y del vehículo sin cobertores, permanece constante. Figura 7.2.

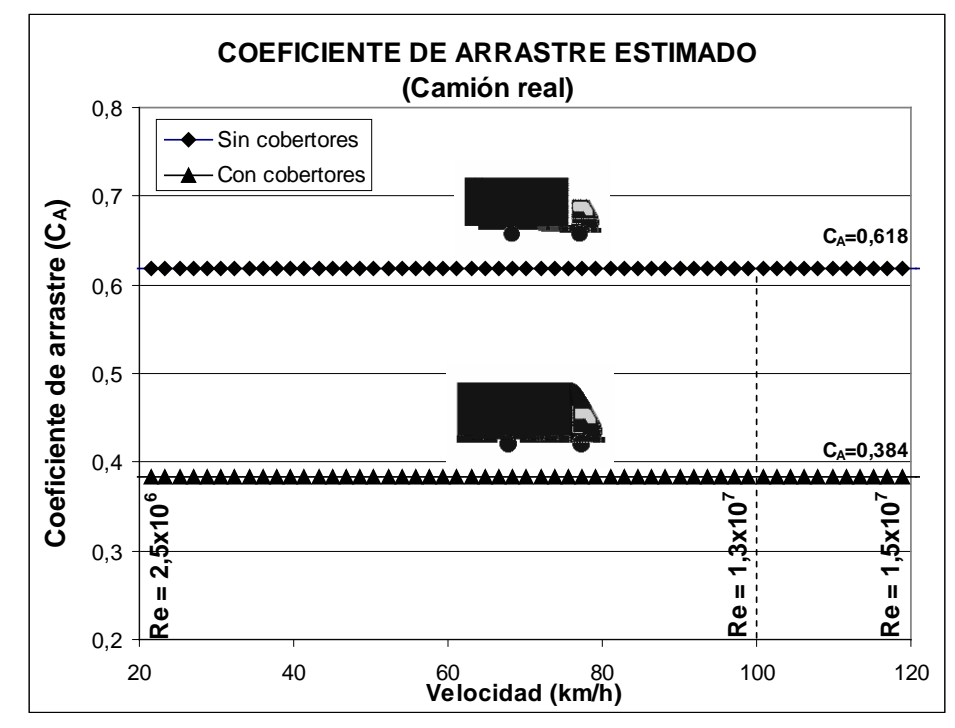

**Figura 7.2: Coeficiente de arrastre para el vehículo real.** Fuente: Elaboración propia.

 La Figura 7.2, muestra los coeficientes de arrastre obtenidos para el vehículo sin cobertores y para el vehículo con cobertores a escala real, para realizar el análisis a velocidades hasta los 120km/h.

 La potencia de rodadura es calculada para dos casos: el primero cuando el camión está cargado (5500kg) y el segundo caso cuando está descargado (2250kg), como ejemplo de cálculo, se muestra el resultado de la potencia de rodadura para el camión cargado y a una velocidad de 5,5m/s (20km/h). Ver Apéndice 5.

$$
P_R = k_r \cdot V \cdot M \cdot g = (0,01)(5,5)(5500)(9,81) = 2968 \quad [Watts]
$$

 Luego, calculamos la fuerza de arrastre y la potencia de arrastre, como ejemplo de cálculo se muestra el resultado para el camión como en el párrafo anterior sin cobertores aerodinámicos instalados. Ver Apéndice 5.

$$
F_A = \frac{1}{2} \rho A C_A V^2 = (0,5)(1,21)(6,43)(0,618)(5,5^2) = 72N
$$

$$
P_A = F_A.V = (72)(5,5) = 398W
$$

 La Figura 7.3, es la gráfica característica del vehículo hasta los 80km/h, donde se muestra la fuerza de arrastre para el vehículo con cobertores y la fuerza de arrastre para el vehículo sin cobertores respecto de la velocidad, se muestra también la resistencia de rodadura para el vehículo con carga equivalente a  $F_R = 540N$  y la resistencia de rodadura para del vehículo sin carga equivalente a  $F_R = 221N$ .

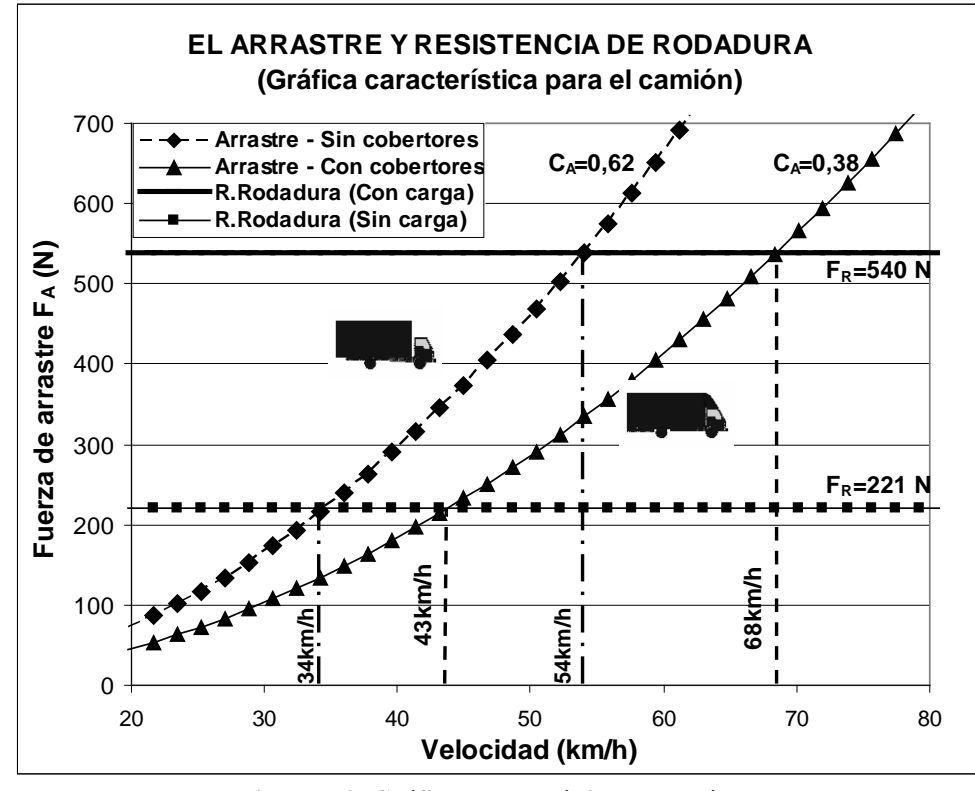

**Figura 7.3: Gráfica característica del vehículo** Fuente: Elaboración propia.

La curva de resistencia de rodadura cuando sin carga ( $F_R$ =221N) determina dos velocidades donde la fuerza de arrastre supera a la resistencia de rodadura. La velocidad para el camión sin cobertores es de 34km/h y la velocidad para el camión con cobertores es de 43km/h.

La curva de resistencia de rodadura con carga máxima ( $F_R$ =540N), determina igualmente dos velocidades donde la fuerza de arrastre supera a la resistencia a la rodadura; la velocidad para el camión sin cobertores es de 54km/h y para el camión con cobertores es de 68km/h.

 La Figura 7.3, muestra que al mejorar la forma aerodinámica del vehículo, se requieren mayores velocidades para que la fuerza de arrastre supere al valor de la resistencia de rodadura.

 La Figura 7.4, muestra la Gráfica Característica del vehículo hasta los 120km/h.

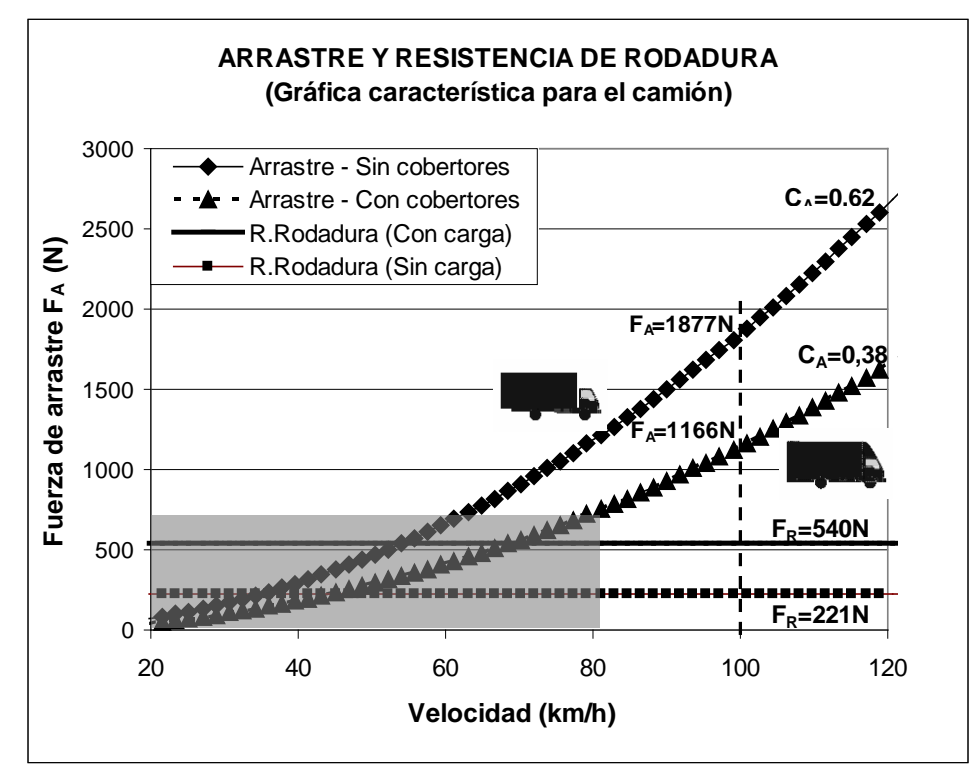

**Figura 7.4: La fuerza de arrastre con cobertores y sin cobertores aerodinámicos** Fuente: Elaboración propia.

 La Figura 7.4, muestra que la fuerza de arrastre sin cobertores a una velocidad de 100km/h es de 1877 N y la fuerza de arrastre con cobertores a la misma velocidad, es de 1166 N. La fuerza de arrastre se redujo en un 38% a 100km/h de velocidad.

 La Figura 7.5, muestra las curvas de la fuerza de arrastre total del vehículo y las curvas de la potencia absorvida del motor respecto a la velocidad para los dos casos; es decir, para el vehículo con cobertores y para el vehículo sin cobertores. Se muestra una recta horizontal superior que representa la máxima potencia del motor equivalente a 79kW; debido a la reducción del coeficiente de arrastre, la nueva velocidad máxima se calcula mediante la proyección de la curva de potencia para el vehículo con cobertores.

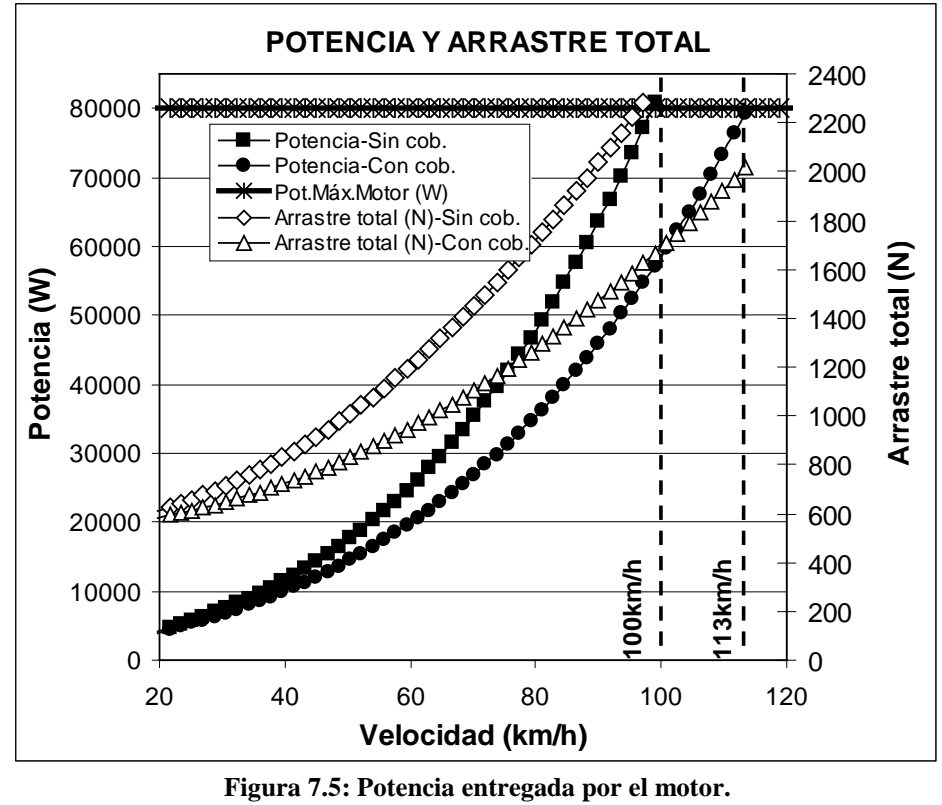

Fuente: Elaboración propia.

 La Figura 7.5 muestra que el vehículo con cobertores tiene un 38% (22kW) de su potencia disponible a una velocidad de 100 km/h y que dicha potencia se podría utilizar para alcanzar una velocidad máxima de hasta 113 km/h.

 Lo establecido en la Figura 7.5 se puede analizar también en la Figura 7.6, donde se muestran las curvas de consumo de combustible para el vehículo con cobertores y sin cobertores respecto de la velocidad, se muestran también las curvas de potencia para el motor, cuya potencia máxima es de 79kW.

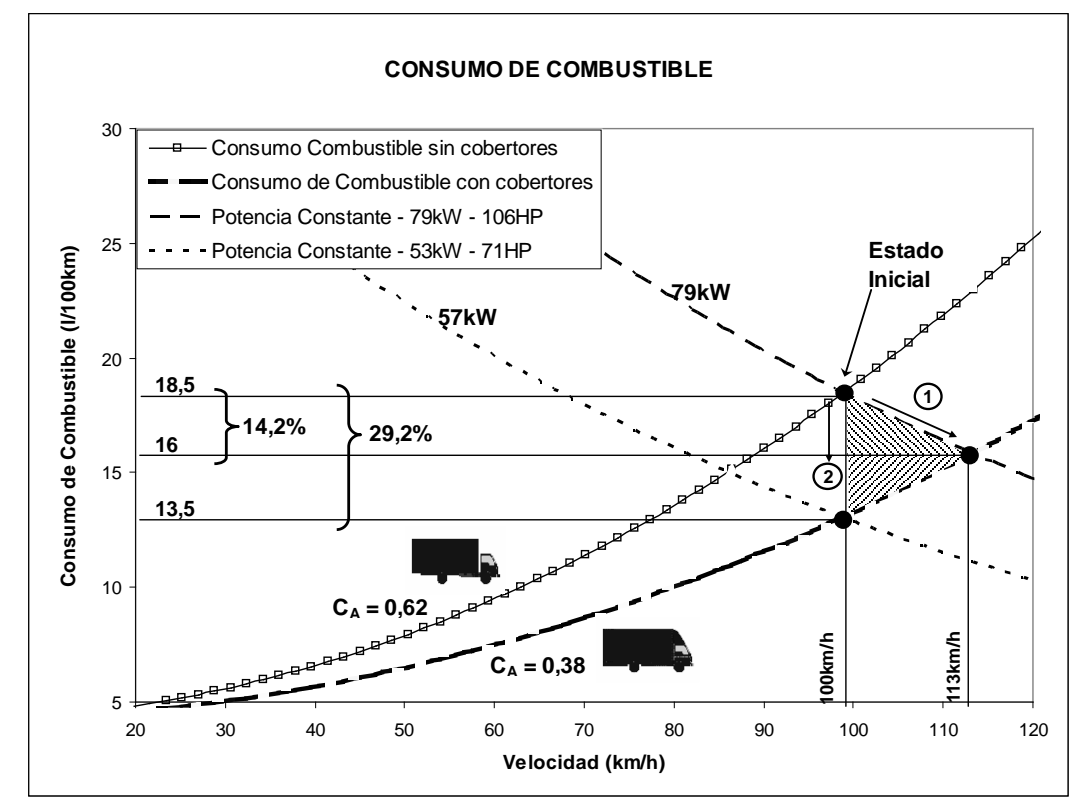

**Figura 7.6: Consumo y ahorro de combustible** Fuente: Elaboración propia.

 Sin embargo en la Figura 7.6, se muestran dos alternativas para ahorro de combustible; el punto *"Estado Inicial"* indica un consumo de combustible del vehículo sin cobertores de 18,5 l/100km utilizando toda la potencia disponible del motor y a una máxima velocidad de 100 km/h.
Se tienen dos formas diferentes para reducir el consumo de combustible, si elegimos la Opción 1 de la Figura 7.6, el vehículo utilizará los 22kW de potencia disponible que se convertirá en energía cinética, y como se explicó anteriormente la velocidad máxima del vehículo, se incrementará a 117km/h. El consumo de combustible se habrá reducido a 16 l/100km, es decir en 14,2%.

 Si se elige la Opción 2 de la Figura 7.6 y se mantiene la velocidad en 100km/h para el vehículo con cobertores aerodinámicos, la potencia necesaria para mantener esa velocidad es de 57kW la cual generará un consumo de 13,5 l/100km, lo que resulta en un 29,2% de ahorro de combustible.

 Para poder mantener la velocidad del vehículo en 100km/h, sería necesario cambiar el motor del vehículo, lo que resulta impráctico. El resultado de este método será un promedio entre los porcentajes de ahorro (14,2% y 29,2%) igual a 21,7%.

 Sin embargo, la velocidad promedio de un vehículo de carga no es de 100km/h; para realizar un cálculo más realista, se asumió una velocidad promedio de 50km/h en base a lo manifestado por los propietarios del vehículo.

 A 50km/h el ahorro a velocidad constante, será de 17,6% y el ahorro a potencia constante será de 11,1% Ver Apéndice 5.

% *Ahorro* <sub>portENCHA-CTTE</sub> = 
$$
\frac{8,0-7,1}{7,1} = 11,1\%
$$

El promedio del ahorro de combustible será:

% *Ahorro*<sub>PROMEDIO</sub> = 
$$
\frac{17,6\% + 11,1\%}{2} = 14,4\%
$$

 Mediante este modelo matemático, se obtiene un ahorro de combustible promedio de 14,4%.

### *7.5. Comparación de los modelos*

 En la Tabla 7.2, se muestra la comparación de los porcentajes de ahorro de combustible encontrados por los tres modelos aplicados al caso del vehículo de carga mediano Hyundai Mighty.

| Modelo 1            | 19,0%                       |  |  |  |  |  |  |  |
|---------------------|-----------------------------|--|--|--|--|--|--|--|
| Modelo <sub>2</sub> | 14,0%                       |  |  |  |  |  |  |  |
| Modelo 3            | 14,4%                       |  |  |  |  |  |  |  |
|                     | Fuente: Elaboración propia. |  |  |  |  |  |  |  |

**Tabla 7.2: Porcentajes de ahorro de combustible para cada modelo**

 En la Tabla 7.2, se obtuvo un ahorro de combustible de 14% a 19%; el valor exacto se determina cuando el vehículo real circule por la carretera con sus cobertores aerodinámicos instalados.

 Esta comparación es importante hoy en día, ya que debido a la economía del petróleo y las restricciones ecológicas, es necesario hacer mejoras para optimizar el consumo de combustible de las unidades de carga. El ahorro que se ha estimado en este estudio, se debe profundizar mediante verificaciones en túneles de viento a mayores valores de número de Reynolds y en ensayos con vehículos reales y consumos reales.

# **OBSERVACIONES, CONCLUSIONES Y RECOMENDACIONES**

#### *OBSERVACIONES*

- 1. El coeficiente de arrastre tiende a ser constante a partir de Re= $2,4x10^5$  y es igual a  $C_A=0,618$  para el modelo del vehículo de carga sin cobertores aerodinámicos instalados, el cual define las características aerodinámicas para el vehículo a escala real.
- 2. El coeficiente de arrastre tiende a ser constante para  $Re=3,2x10^5$  e igual a  $C_A=0,384$  para el modelo del vehículo de carga con cobertores aerodinámicos instalados, el cual define las características aerodinámicas para el vehículo a escala real.
- 3. Las técnicas de visualización de flujo permitieron la ubicación de los puntos de estancamiento, los regímenes laminares, de transición y turbulentos de la capa límite y los puntos de desprendimientos de capa límite sobre el modelo sin cobertores aerodinámicos y con cobertores aerodinámicos.
- 4. Los direccionadores de flujo diseñados, lograron mejorar las condiciones del flujo principal y permitieron una distribución más uniforme de la presión sobre la sección transversal en la zona de pruebas.
- 5. El uso de discos de madera como llantas en el modelo del vehículo de carga Hyundai Mighty, permitió reducir drásticamente la resistencia de rodadura y así mejorar la precisión de lectura de la fuerza de arrastre.
- 6. El uso de la fibra de vidrio en la construcción de los cobertores aerodinámicos para el modelo del vehículo Hyundai Mighty, permitió fácilmente darle la forma aerodinámica requerida.
- 7. El diseño del túnel de viento y sus componentes son tales que las pruebas y ensayos realizados con el modelo del vehículo Hyundai Mighty con cobertores y sin cobertores, son llevadas a cabo con dos personas únicamente.

### *CONCLUSIONES*

- 1. El túnel de viento de baja velocidad construido con materiales adquiridos en el mercado nacional es satisfactorio para ensayos aerodinámicos.
- 2. Los resultados de las pruebas en el túnel de viento indican un ahorro en el consumo de combustible de 14% a 19%, comparado con el vehículo Hyundai Mighty sin utilizar cobertores aerodinámicos.
- 3. El costo de los materiales y consumibles para construir y operar el túnel de viento es de ocho mil Nuevos Soles (S/.8 000,00) aproximadamente, el cual es un costo relativamente bajo.

### *RECOMENDACIONES*

- 1. Utilizar las herramientas y técnicas experimentales que se han utilizado en el presente estudio para otro tipo de vehículos de carretera.
- 2. Utilizar el túnel de viento para estimar la resistencia de rodadura.
- 3. Generalizar los resultados experimentales obtenidos a fin de elaborar un modelo matemático para estimar el consumo de combustible.
- 4. Analizar la construcción y el funcionamiento del túnel de viento, para construir túneles de mayores capacidades y aplicaciones similares

### **REFERENCIAS**

### *1. Libros de Mecánica de Fluidos*

- 1. Shames, Irving H. (1995), "Mecánica de Fluidos" Tercera Edición, McGraw-Hill.
- 2. Gerhart M., Philip *et al.* (1995), "Fundamentos de Mecánica de Fluidos" Segunda Edición, Addison-Wesley Iberoamericana.

### *2. Libros Especializados*

- 1. Pope, Alan (1961), "Wind-Tunnel Testing" Second Edition, Jhon Wiley & Sons, Inc., New York London.
- 2. Wong, J. Y. (1978) "Theory of Ground Vehicles", John Wiley & Sons.
- 3. Hucho, Wolf Heinrich (1990), "Aerodynamics of Road Vehicles, From Fluid Mechanics to Vehicle Engineering", Butterworth-Heinemann.
- 4. Schlichting, H. & Gersten, Klaus (2001), "Boundary-Layer Theory" 8<sup>th</sup> Edition, Springer.
- 5. Ludington, Towsend & Coward-McCann (1943), "Smoke Streams", NY.
- 6. Barnard, R. H. (2001), "Road Vehicle Aerodynamic Design" Second Edition, MechAero Publishing 2001.
- 7. Bradshaw, P. (1970), "Experimental Fluid Mechanics" Second Edition, Pergamon Press Ltd.

8. Merzkirch, Wolfgang (1974), "Flow Visualization", Academic Press.

#### *3. Publicaciones Técnicas (Papers)*

- 1. Norihiko Oda & Teruo Hoshiro, "Three dimensional Airflow Visualization by Smoke Tunnel", Society of Automotive Engineers, Inc., SAE/PT-78/16, Isuzu Motors Ltd. (Japan), 1978.
- 2. The Amateur Scientist Magazine, "How to make an aerodynamic smoke tunnel and more about the puzzle of the 12 balls", page 118-122, May 1955.
- 3. Schlichting, H. "Aerodynamic Problems of Motor Cars", North Atlantic Treaty Organization (NATO), Advisory Group for Aeronautical Research and Development (AGARD) Report 307, October 1960.
- 4. Mason Jr., William T, "Wind Tunnel Development of the Dragfoiler–A system for Reducing Tractor-Trailer Aerodynamic Drag", Research Laboratories, General Motors Corp., 660384 Society of Automotive Engineers. Inc. (SAE), Mid-Year Meeting, Detroit, Michigan, June 6-10, 1966.
- 5. Carr, G.W. & Rose, M.J. "Wind Tunnel Tests of Vehicle Models using a Moving Ground Surface", Motor Industry Research Association (MIRA) Ltd. Report N° 1966/13, October 1966.
- 6. Wiliams, T. & Jacklim, D. "Methods of Evaluating the Effect of Aerodynamics on the Fuel Consumption of Commercial Vehicles", Transport & Road Research Laboratory, Department of the Environment Department of Transport, Supplementary Report 481, Crowthorne, Berkshire 1979.
- 7. Gross, Donald S. & Sekscienki, William S. "Some problems concerning Wind Tunnel Testing of Automotive Vehicles", Society of Automotive Engineers (SAE) Report N° 660385, Wind Tunnel Operations Dept., University of Maryland.
- 8. Holmes, Harleigh R. "Practical Economic Aspects of Tractor/Trailer Aerodynamics", Society of Automotive Engineers (SAE) Report N° 760103.

#### *4. Tesis*

- 1. Sumarriva Chaparro D., "Túnel de Viento para Instrucción", Tesis de Grado, Programa Académico de Ingeniería Mecánica y Eléctrica, Promoción 1967, Tesis N° 0342.
- 2. Miranda Zuzunaga, Jorge, "Diseño de un Túnel Aerodinámico Subsónico en Circuito Cerrado", Tesis para optar el título profesional de Ingeniero Mecánico, Promoción 1983-2, Tesis N° 1166.
- 3. Dokubo, R. A., "Evaluation of Truck Aerodynamic Devices for Developing Countries", MSc. Thesis, Centre for Transport Studies, Cranfield Institute of Technology, Academic Year 1981-1982, September 1982.

#### *5. Dinámica Computacional de Fluidos (CFD)*

1. Anderson, Jhon D. (1995), "Computational Fluid Dynamics", Department of Aerospace Engineering, University of Maryland, McGraw-Hill Inc.

### **PLANOS**

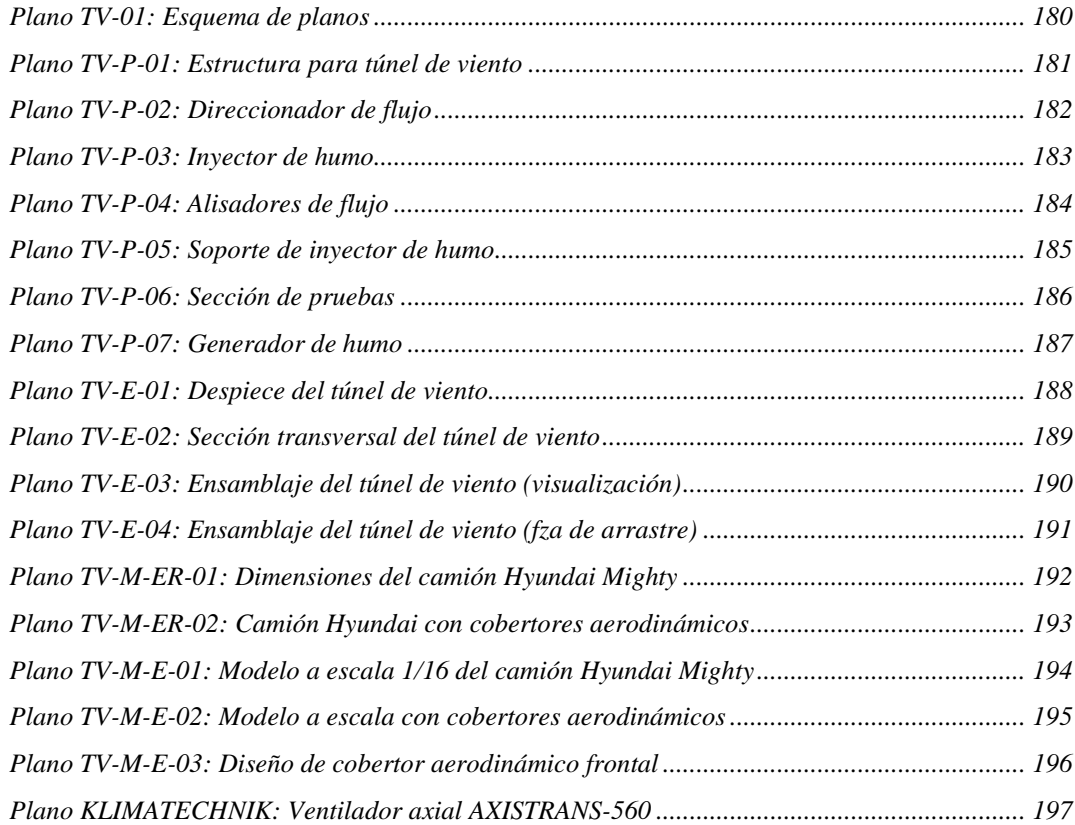

<span id="page-191-0"></span>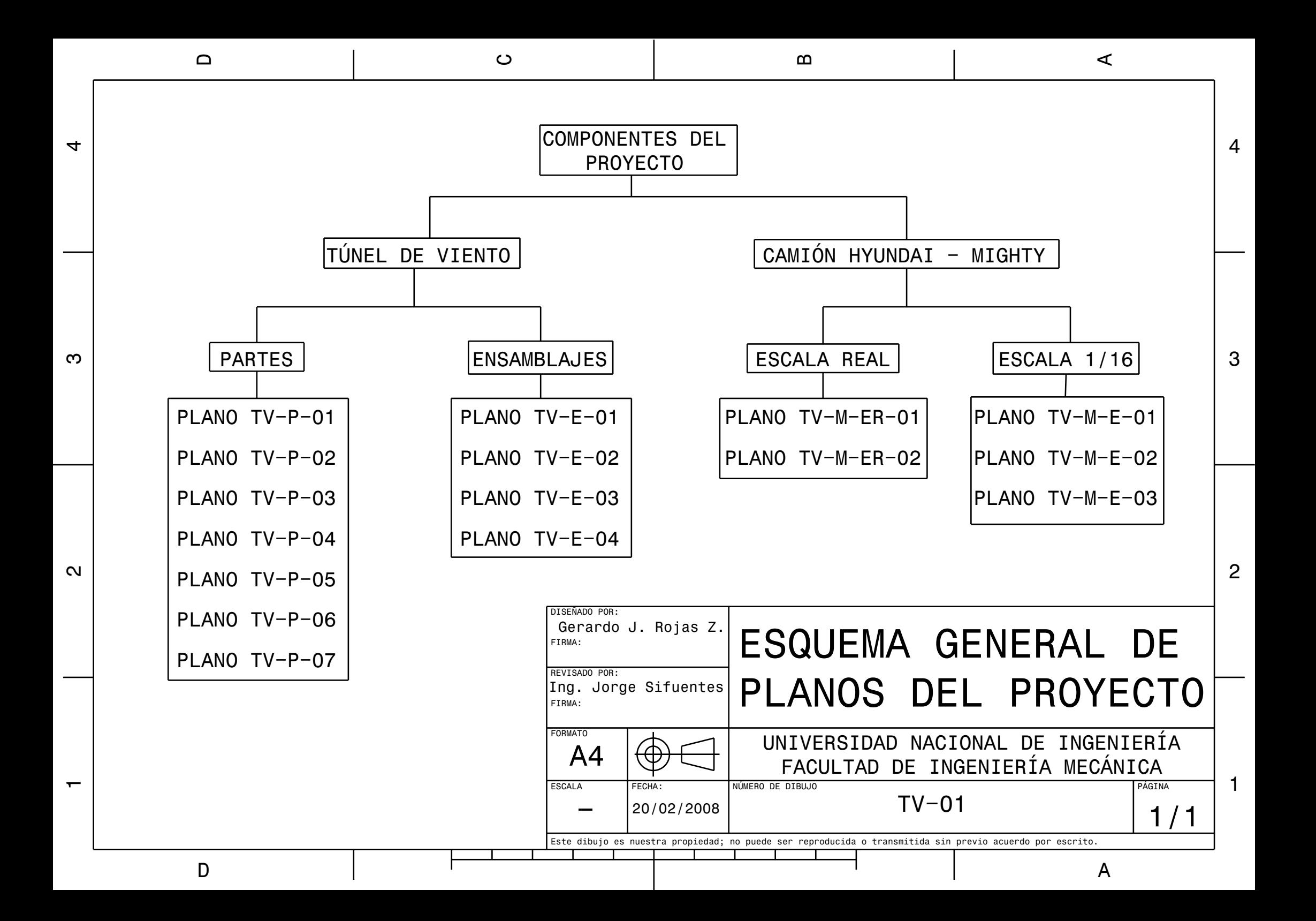

<span id="page-192-0"></span>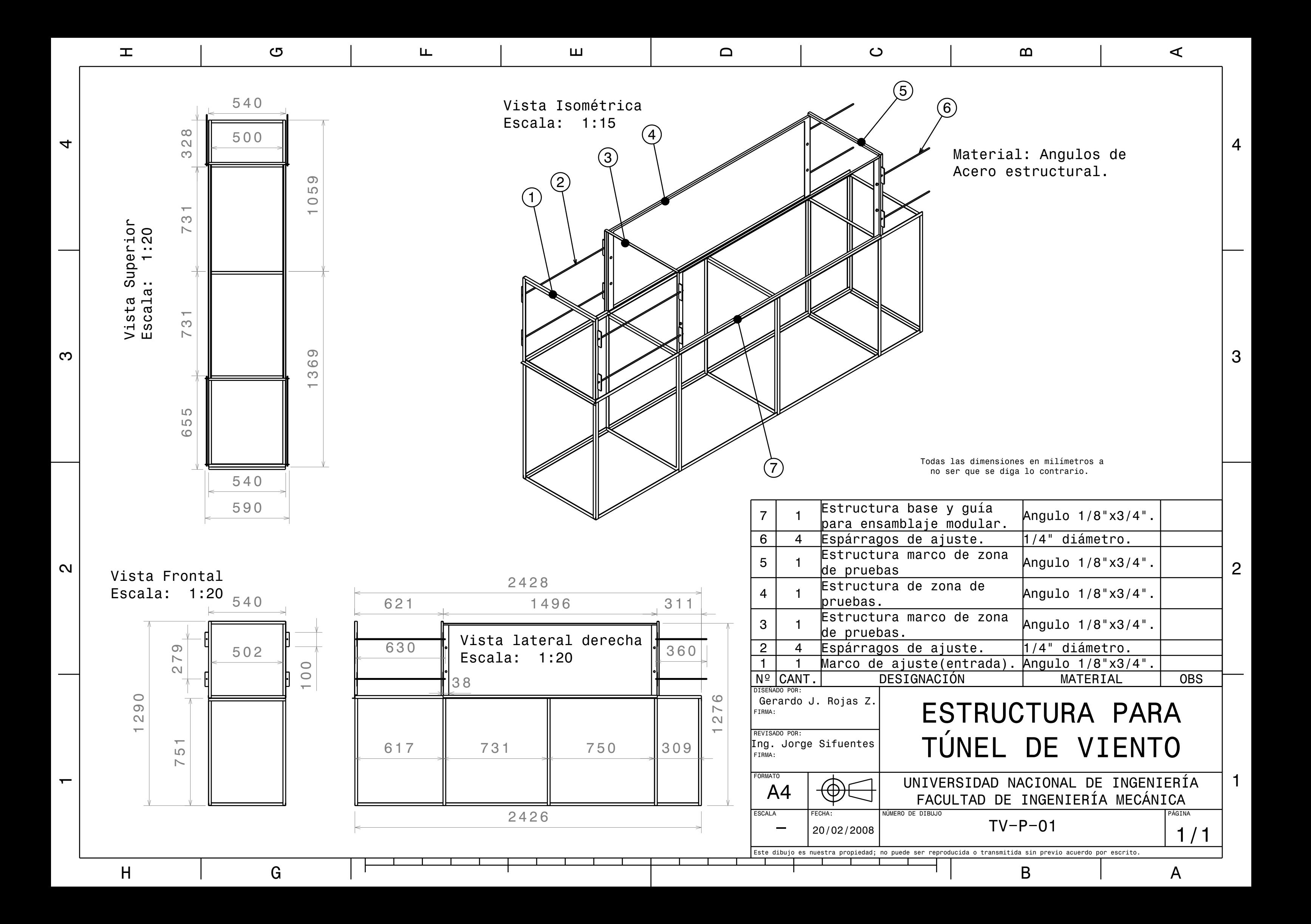

<span id="page-193-0"></span>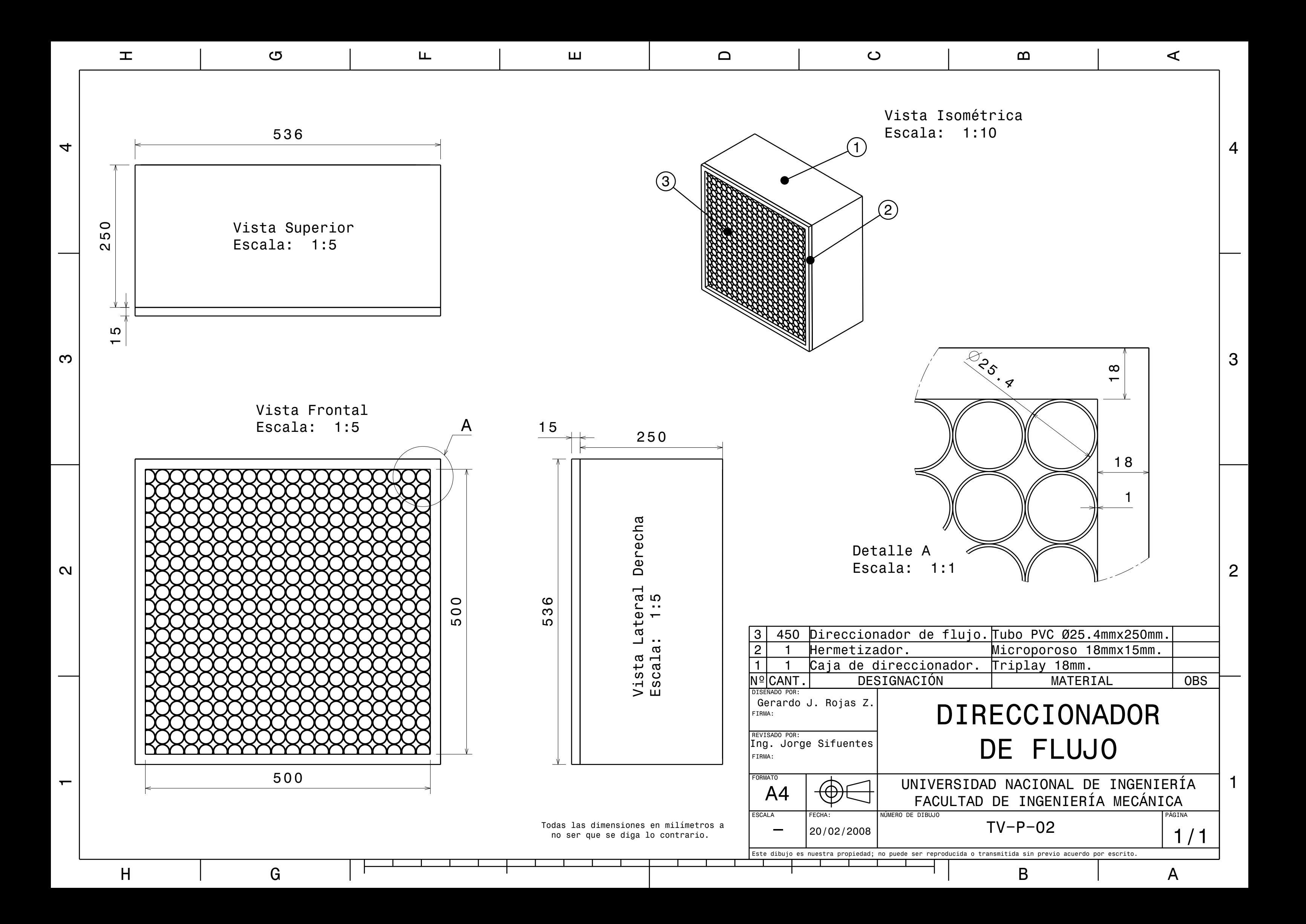

<span id="page-194-0"></span>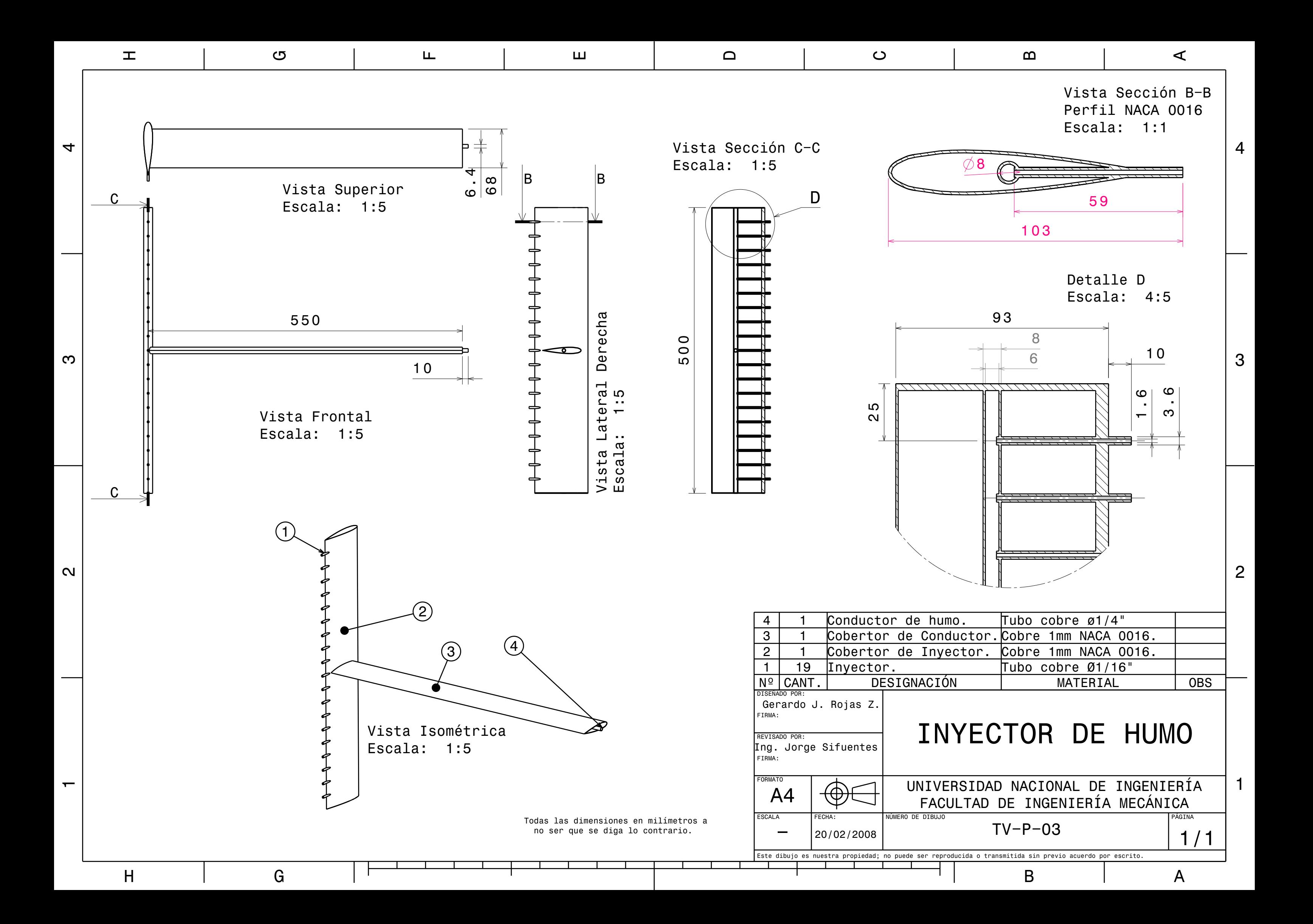

<span id="page-195-0"></span>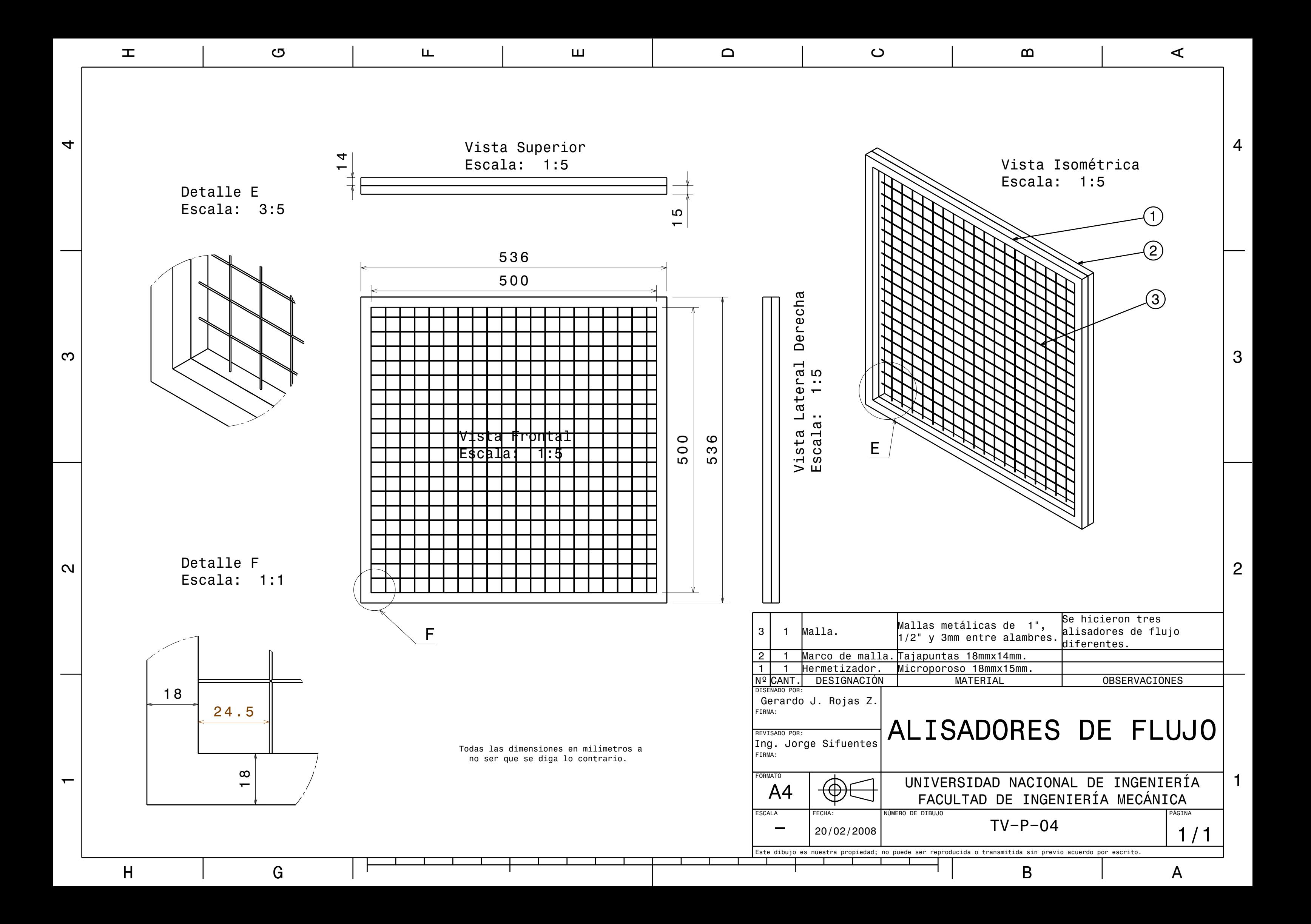

<span id="page-196-0"></span>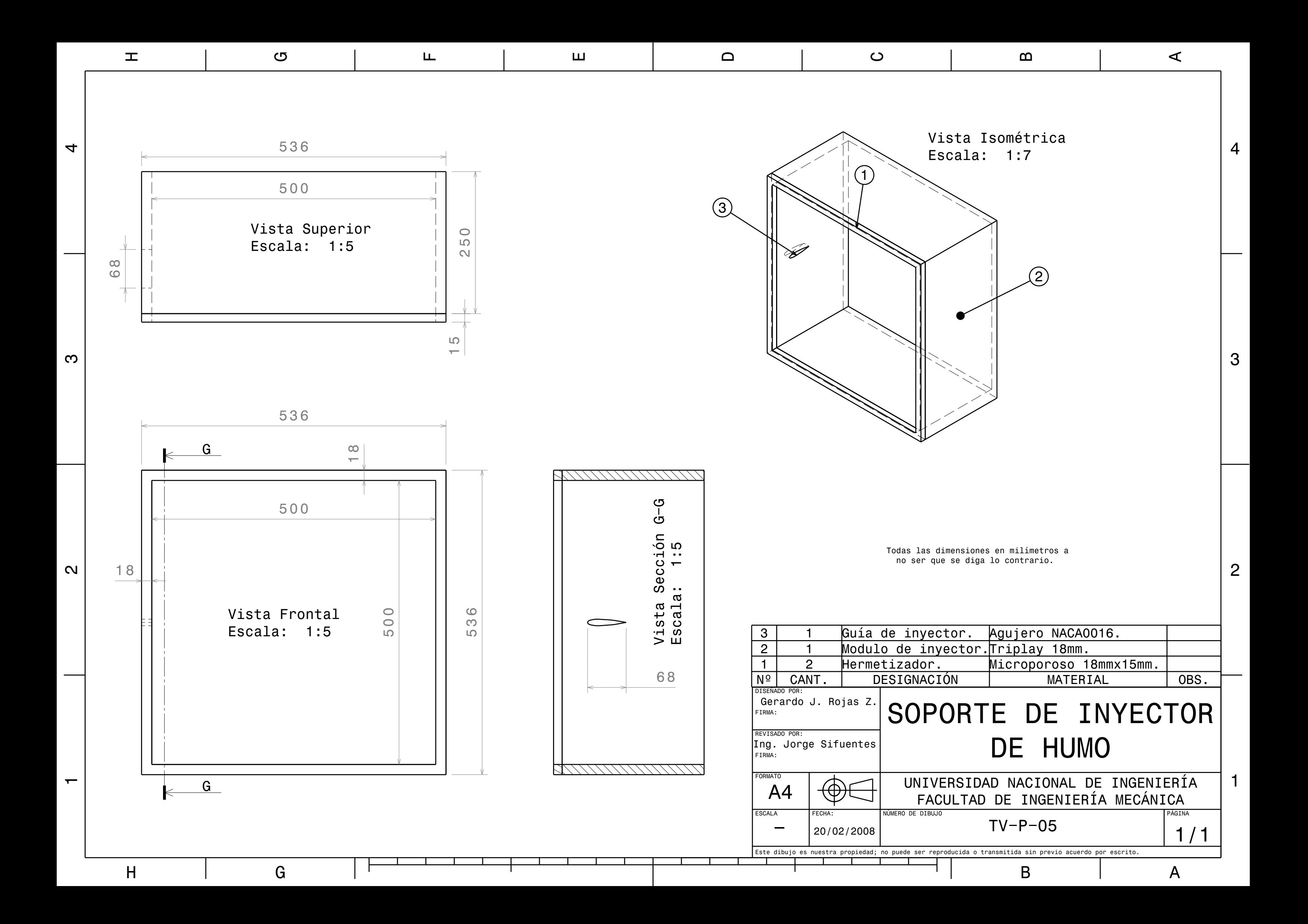

<span id="page-197-0"></span>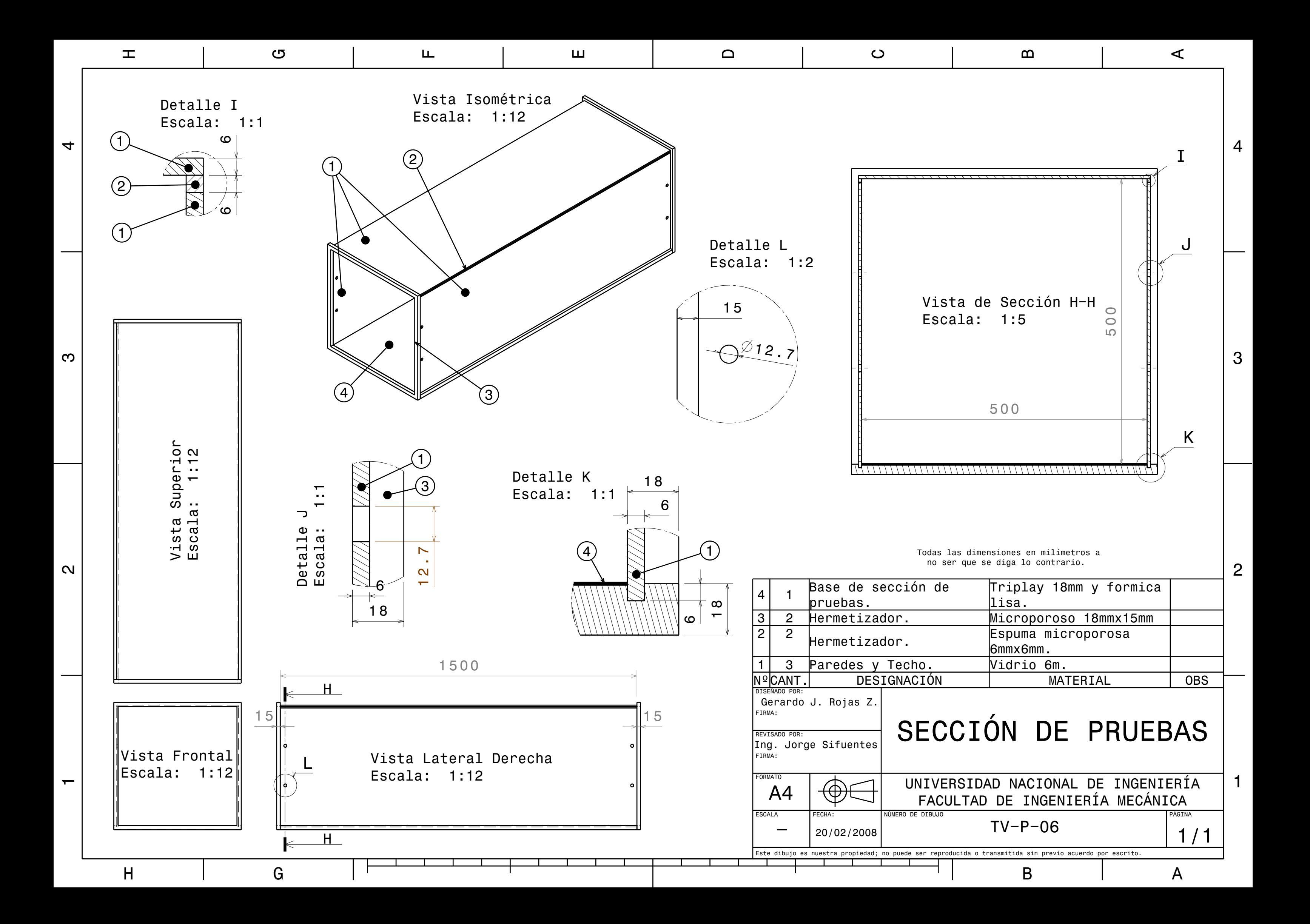

<span id="page-198-0"></span>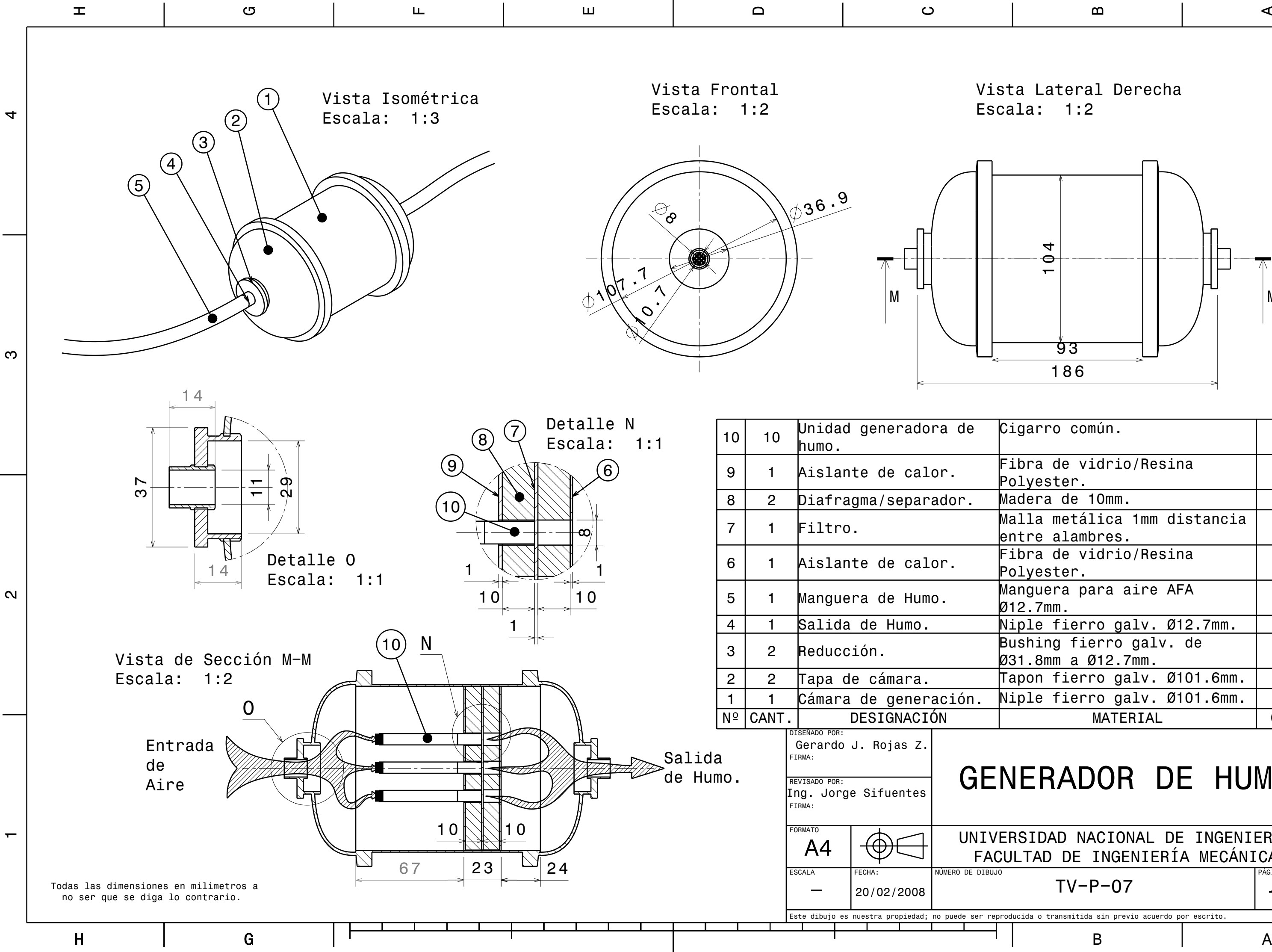

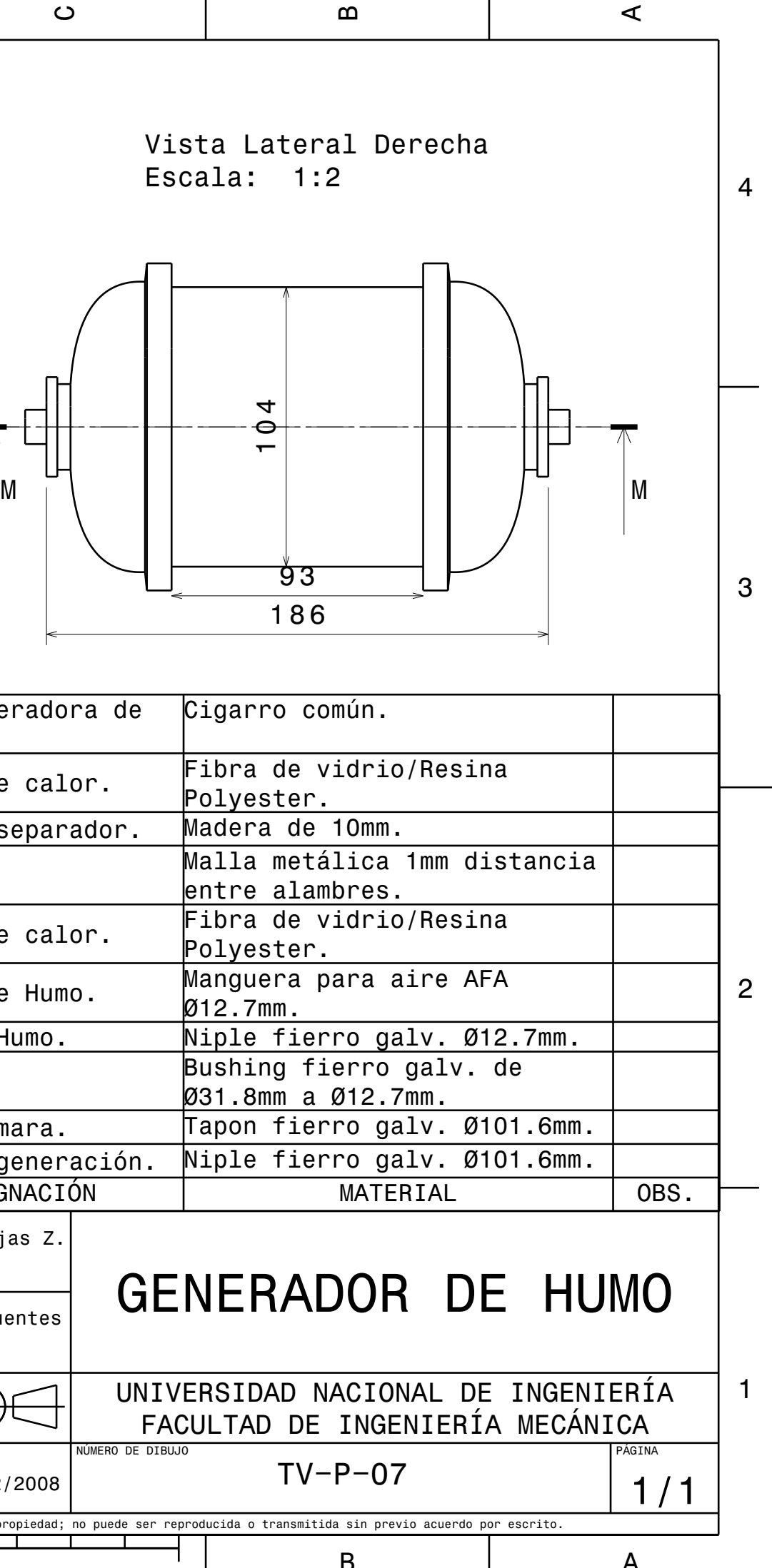

G

LL.

E

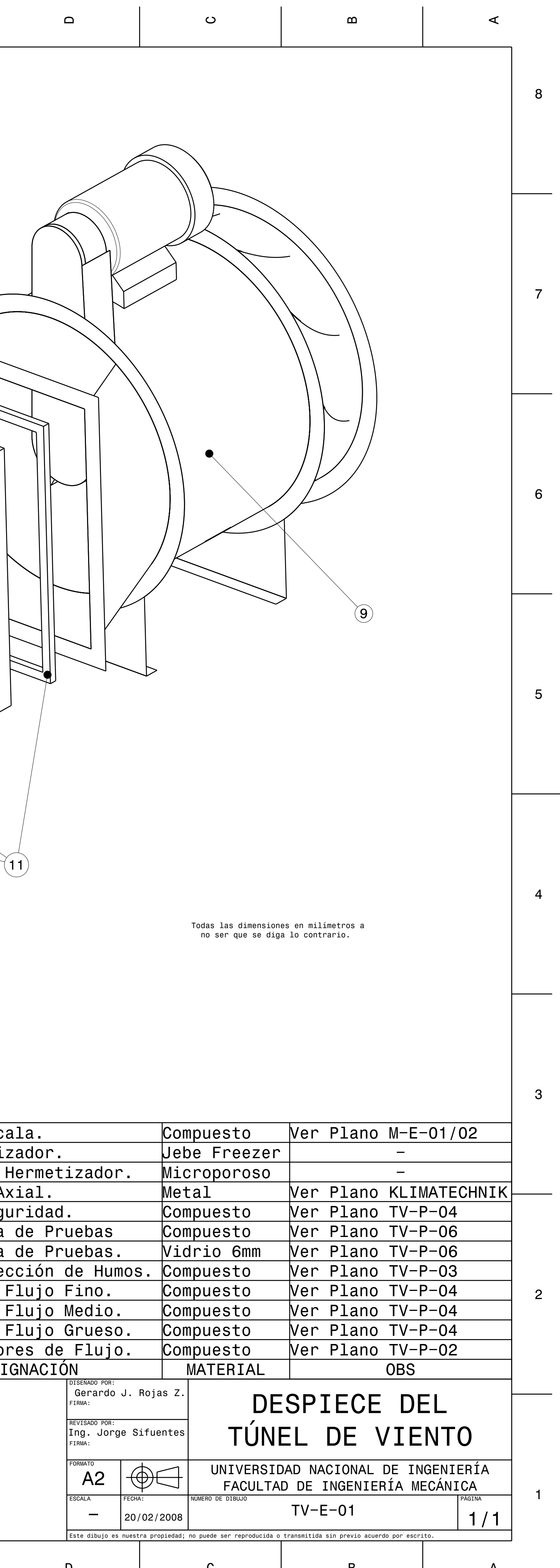

<span id="page-199-0"></span>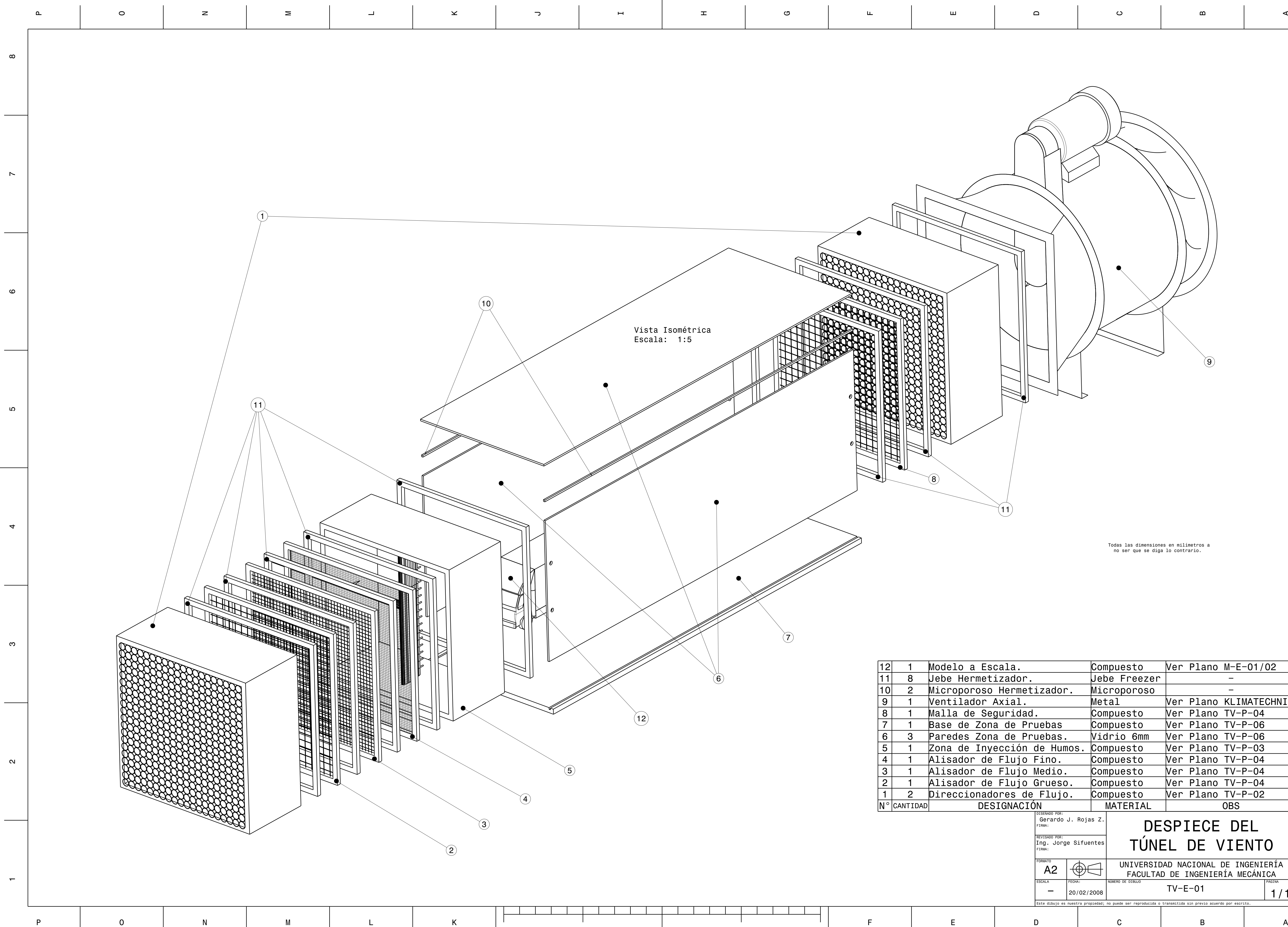

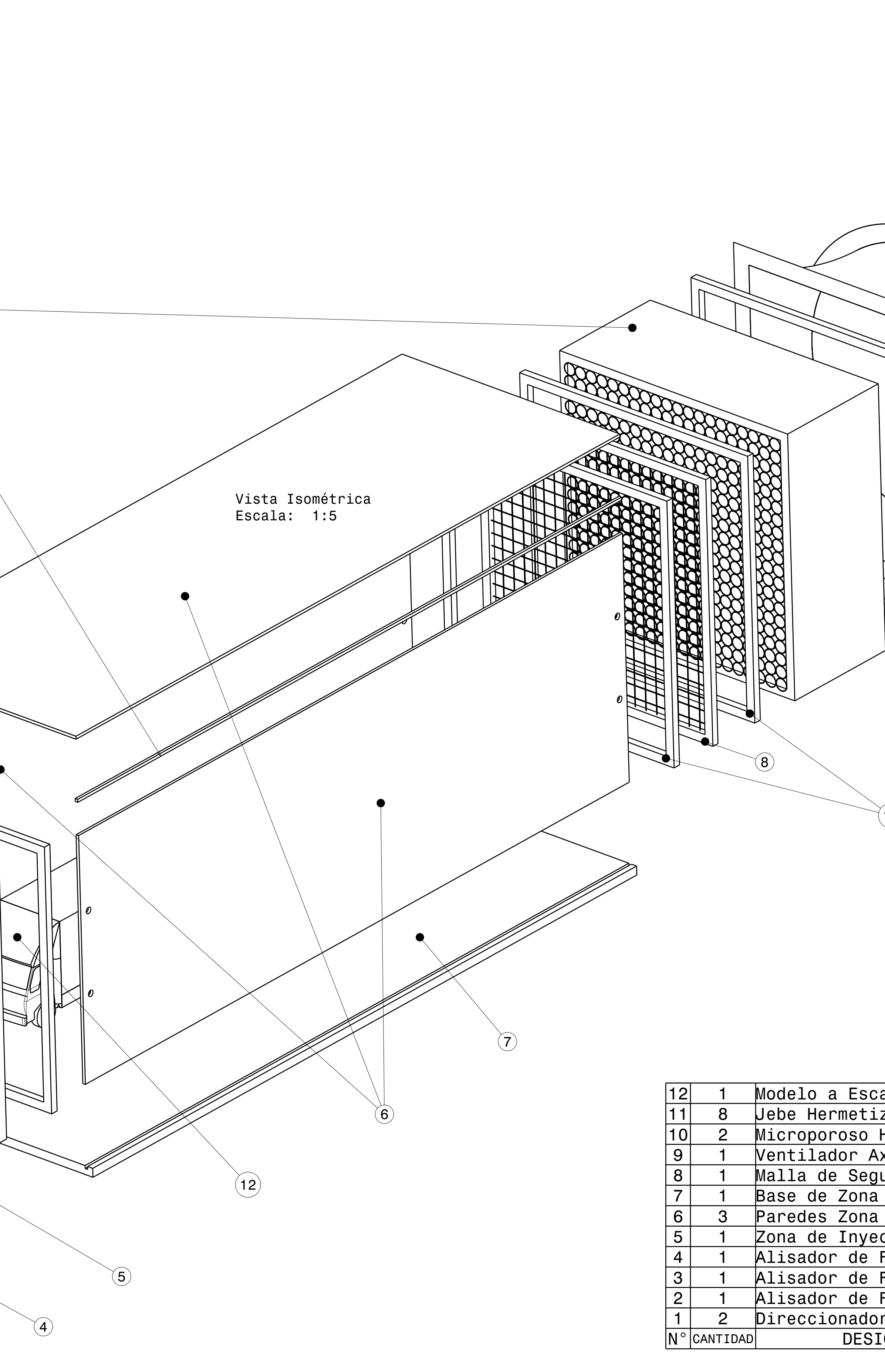

っ

 $\blacksquare$ 

ᆂ

|                                                                                                    |   | Todas las dimensiones en milímetros a<br>no ser que se diga lo contrario. |                                                              |                                                                                                    |                                |                    |                   |                        |  | 5              |  |  |
|----------------------------------------------------------------------------------------------------|---|---------------------------------------------------------------------------|--------------------------------------------------------------|----------------------------------------------------------------------------------------------------|--------------------------------|--------------------|-------------------|------------------------|--|----------------|--|--|
| 17                                                                                                    | 8 | Espárragos de Fijación.                                                   |                                                              |                                                                                                    | Fierro                         |                    |                   | Ver Plano TV-P-01      |  |                |  |  |
| 16                                                                                                    |   | Polea.                                                                    |                                                              |                                                                                                    | Plástico                       |                    |                   |                        |  |                |  |  |
| 15                                                                                                    |   | Hilo Metálico.                                                            |                                                              |                                                                                                    |                                | Acero Dia. O.1mm   |                   |                        |  |                |  |  |
| 14                                                                                                    |   |                                                                           | Brazo de Palanca.                                            |                                                                                                    |                                | Aluminio 2mm<br>—  |                   |                        |  | $\overline{4}$ |  |  |
| 13                                                                                                    |   | Balanza Electrónica.                                                      |                                                              |                                                                                                    |                                |                    |                   |                        |  |                |  |  |
| 12                                                                                                    |   | Soporte de Túnel de Viento.                                               |                                                              | Fierro                                                                                                    |                                |                    | Ver Plano TV-P-01 |                        |  |                |  |  |
| 11                                                                                                    |   | Soporte de Ventilador.                                                    |                                                              |                                                                                                    | Fierro<br>Metal                |                    |                   | Ver Plano TV-P-01      |  |                |  |  |
| 10                                                                                                    |   |                                                                           | Rueda guía (difusor).                                        |                                                                                                    |                                |                    |                   | Ver Plano KLIMATECHNIK |  |                |  |  |
| 9                                                                                                    |   | Ventilador Axial.                                                         |                                                              |                                                                                                    | Metal                          |                    |                   | Ver Plano KLIMATECHNIK |  |                |  |  |
| 8                                                                                                    |   |                                                                           | Transición de Cuadrado a Círculo.<br>Direccionador de Flujo. |                                                                                                    |                                | Metal<br>Compuesto |                   | Ver Plano KLIMATECHNIK |  | $\mathbf{3}$   |  |  |
| $\overline{7}$                                                                                           |   |                                                                           |                                                              |                                                                                                    |                                |                    |                   | Ver Plano TV-P-02      |  |                |  |  |
| 6                                                                                                    |   | Malla de Seguridad.                                                       |                                                              | Compuesto                                                                                                    |                                |                    | Ver Plano TV-P-04 |                        |  |                |  |  |
| 5                                                                                                    |   | Zona de pruebas.                                                          |                                                              |                                                                                                    |                                |                    | Ver Plano TV-P-06 |                        |  |                |  |  |
| 4                                                                                                    |   | Alisador de Flujo Fino.                                                   |                                                              |                                                                                                    | Compuesto                      |                    | Ver Plano TV-P-04 |                        |  |                |  |  |
| 3                                                                                                    |   | Alisador de Flujo Medio.                                                  |                                                              |                                                                                                    | Ver Plano TV-P-04<br>Compuesto |                    |                   |                        |  |                |  |  |
| $\overline{2}$                                                                                           |   | Alisador de Flujo Grueso.                                                 |                                                              |                                                                                                    | Compuesto                      |                    |                   | Ver Plano TV-P-04      |  |                |  |  |
|                                                                                                    |   | Direccionador de Flujo.                                                   |                                                              |                                                                                                    | Compuesto                      |                    | Ver Plano TV-P-02 |                        |  |                |  |  |
| $ {\sf N}\>^\circ$ $ $ CANTIDAD $ $<br>DESIGNACION                                                       |   |                                                                           |                                                              |                                                                                                    | <b>OBS</b><br><b>MATERIAL</b>  |                    |                   |                        |  |                |  |  |
|                                                                                                    |   |                                                                           |                                                              | DISEÑADO POR:<br>Gerardo J. Rojas Z.<br>FIRMA:                                                                                 |                                |                    |                   | ENSAMBLAJE DEL         |  | $\overline{2}$ |  |  |
| <b>ESCALA</b>                                                                                            |   |                                                                           | REVISADO POR:<br>Ing. Jorge Sifuentes<br>FIRMA:              | TUNEL DE VIENTO<br>(Configuración-Fuerza de Arrastre)<br>UNIVERSIDAD NACIONAL DE INGENIERÍA<br>FACULTAD DE INGENIERÍA MECÁNICA |                                |                    |                   |                        |  |                |  |  |
|                                                                                                    |   |                                                                           | <b>FORMATO</b><br>A <sub>2</sub>                             |                                                                                                    |                                |                    |                   |                        |  |                |  |  |
|                                                                                                    |   |                                                                           | FECHA:                                                       | 20/02/2008                                                                                                    | NÚMERO DE DIBUJO               | $TV-E-04$          |                   | PÁGINA<br>1/1          |  |                |  |  |
| Este dibujo es nuestra propiedad; no puede ser reproducida o transmitida sin previo acuerdo por escrito. |   |                                                                           |                                                              |                                                                                                    |                                |                    |                   |                        |  |                |  |  |
| C<br>D                                                                                                   |   |                                                                           |                                                              | B                                                                                                    |                                | A                  |                   |                        |  |                |  |  |

 $\prec$ 

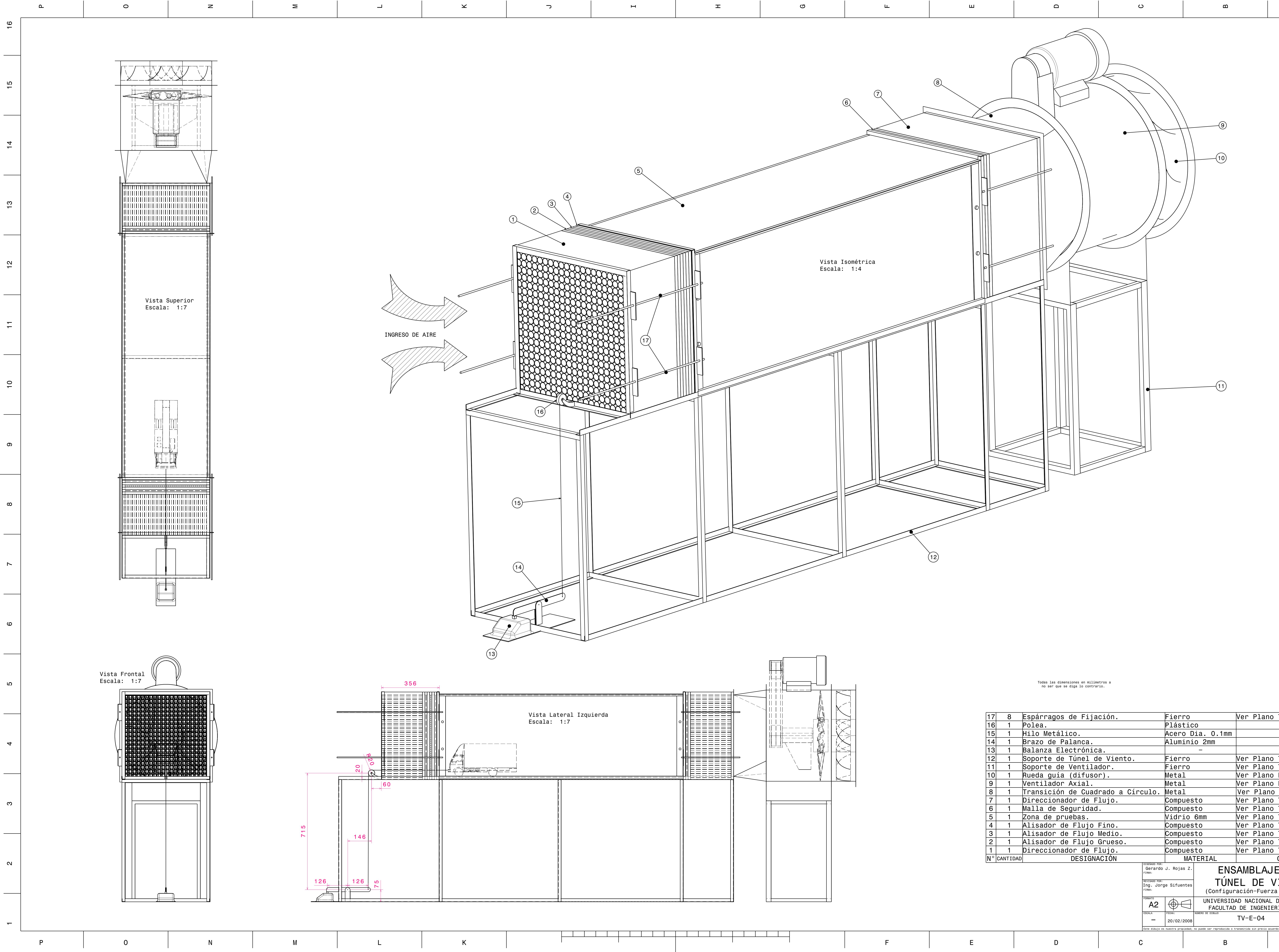

9

8

10

7

11

6

12

13

14

15

16

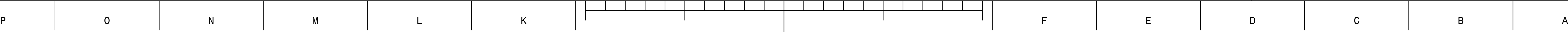

 $\sim$ 

 $\blacksquare$ 

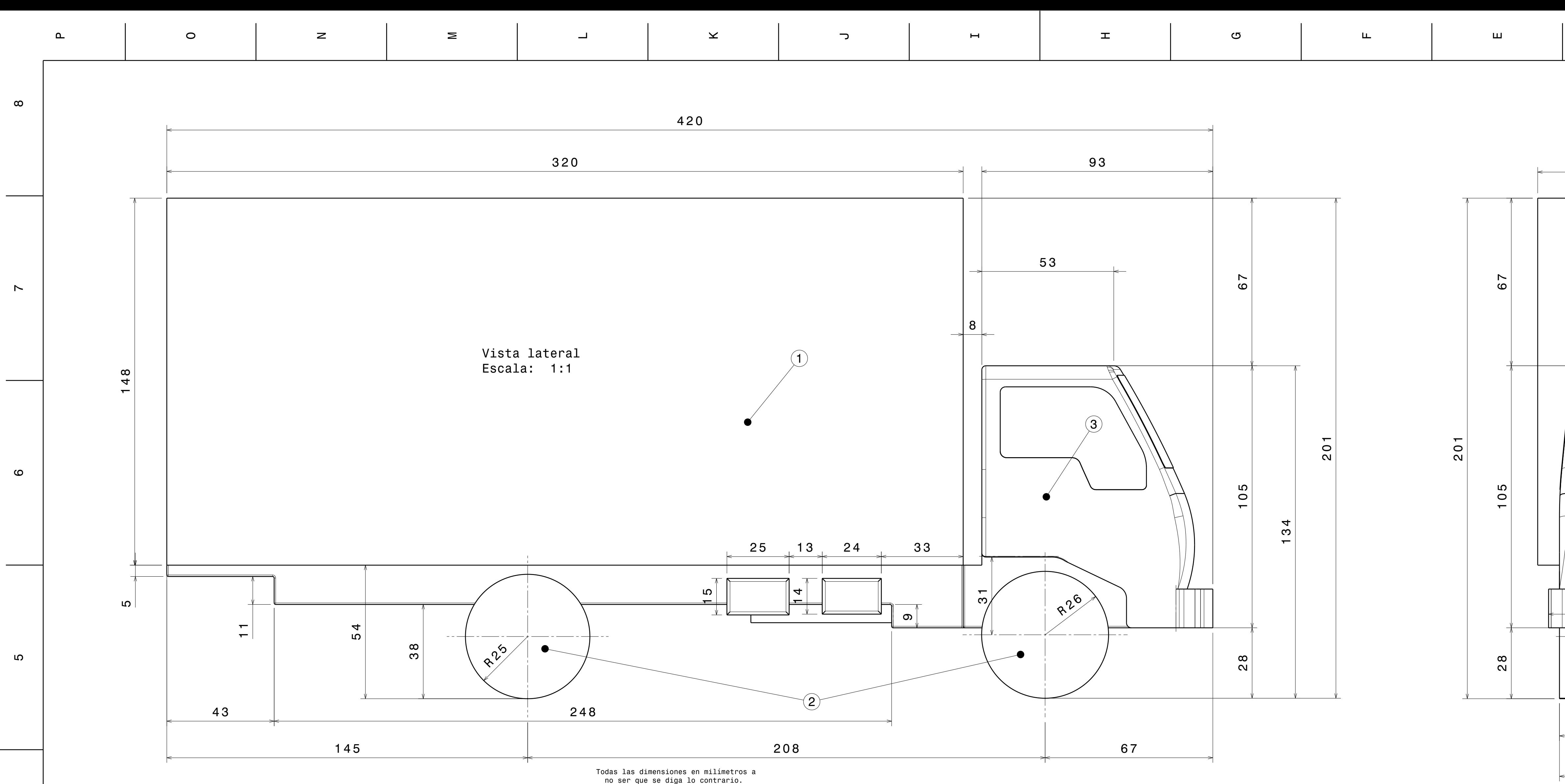

4

 $\overbrace{\hspace{27mm}}^{}$ 

က

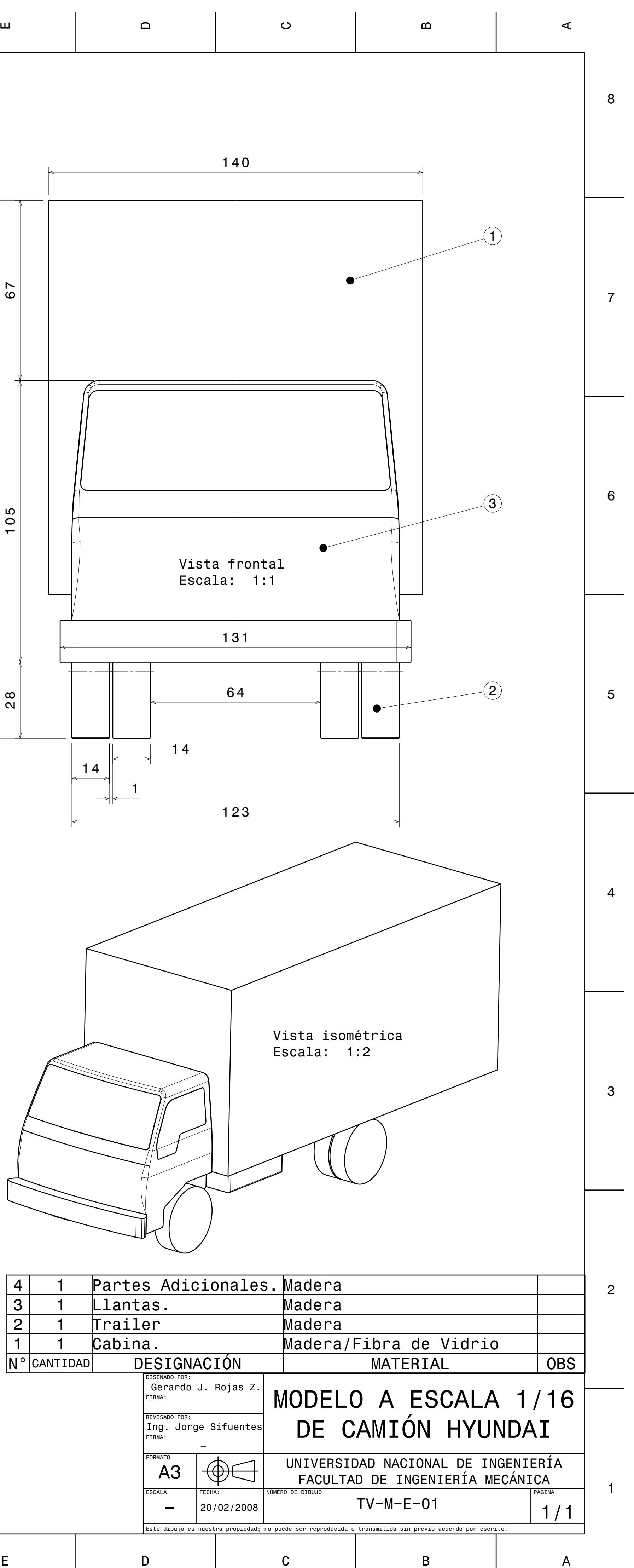

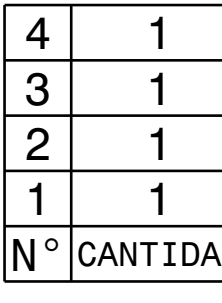

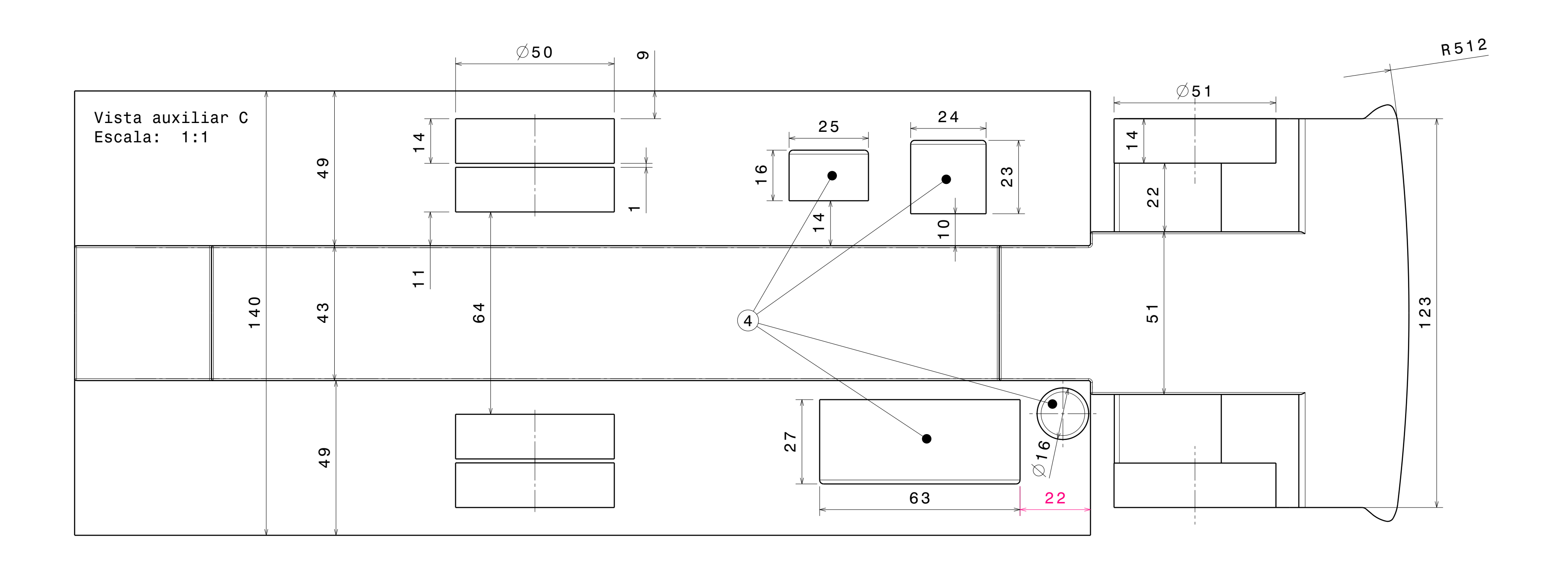

Todas las dimensiones en milímetros a no ser que se diga lo contrario.

![](_page_202_Figure_5.jpeg)

![](_page_202_Picture_329.jpeg)

![](_page_202_Figure_3.jpeg)

![](_page_202_Figure_0.jpeg)

4

က

 $\sim$ 

 $\blacksquare$ 

![](_page_202_Figure_1.jpeg)

![](_page_202_Picture_330.jpeg)

 $\mathbf{\omega}$ 

 $\frac{1}{2}$ 

 $\overbrace{\hspace{27mm}}^{}$ 

![](_page_203_Picture_2.jpeg)

![](_page_203_Figure_0.jpeg)

![](_page_203_Picture_255.jpeg)

## **APÉNDICES**

![](_page_204_Picture_38.jpeg)

### <span id="page-205-0"></span>*Apéndice 1: DCF aplicada a los vehículos de carretera*

 La Dinámica Computacional de Fluidos (DCF) son pruebas aerodinámicas virtuales que son útiles para resolver los flujos sobre los vehículos de carretera y que permiten mejoras aerodinámicas y mejoras en el consumo de combustible. La tecnología indispensable para este tipo de análisis son las computadoras.

 En diseño de vehículos de carretera, el uso de DCF permite evaluar y optimizar formas básicas de vehículos de carga, las cuales evolucionarán progresivamente hasta adoptar la forma real del vehículo.

 Los resultados del uso de las técnicas computacionales, se obtienen en forma de campos de presión y de velocidad; es posible determinar las condiciones del flujo en una zona determinada como en la estela, el efecto del giro de los neumáticos, el efecto del suelo móvil, etc. donde es complicado o imposible hacer mediciones en un túnel de viento.

![](_page_205_Picture_4.jpeg)

Fuente: Kenworth Web Site

 DCF permite simular condiciones reales de carretera y de túnel de viento para evaluar diferentes configuraciones de formas geométricas, diseños de cobertores aerodinámicos, la interacción entre la cabina y el tráiler, modificaciones de trailer y el flujo alrededor de los componentes del vehículo, entre otros.

![](_page_206_Picture_1.jpeg)

Fuente: Kenworth Web Site

 Adicionalmente al flujo externo, DCF permite utilizar modelos de transferencia de calor en la zona del motor y el radiador los cuales simulan los cambios de temperatura del flujo de aire por convección; el resultado de este estudio permite diseñar un mejor manejo de flujo de aire y la reducción del ruido aerodinámico.

 Sin embargo, son necesarias aún las pruebas en túneles de viento para validar los resultados como el coeficiente de arrastre, que DCF provee.

### <span id="page-207-0"></span>*Apéndice 2: Características del vehículo Hyundai Mighty*

![](_page_207_Picture_150.jpeg)

![](_page_207_Picture_151.jpeg)

![](_page_207_Picture_3.jpeg)

### <span id="page-208-0"></span>*Apéndice 3: Pruebas del modelo a escala sin cobertores*

Condiciones de prueba:

![](_page_208_Picture_180.jpeg)

La siguiente figura muestra el modo de toma de datos para calcular la velocidad

de pruebas  $V_P$ :

![](_page_208_Picture_181.jpeg)

**Velo ane un** á **10cm** 

Cuadro de velocidades (m/s):

![](_page_209_Picture_189.jpeg)

Parámetros aerodinámicos:

![](_page_209_Picture_190.jpeg)

 El coeficiente de arrastre fue corregido mediante la Ecuación 33 debido al efecto del coeficiente de bloqueo túnel sobre el arrastre:

![](_page_209_Picture_191.jpeg)

Cuadro de velocidades (m/s):

![](_page_210_Picture_181.jpeg)

Parámetros aerodinámicos:

![](_page_210_Picture_182.jpeg)

![](_page_210_Picture_183.jpeg)

![](_page_210_Picture_184.jpeg)

### Cuadro de Velocidades

![](_page_211_Picture_181.jpeg)

Parámetros aerodinámicos:

![](_page_211_Picture_182.jpeg)

![](_page_211_Picture_183.jpeg)

![](_page_211_Picture_184.jpeg)

### Cuadro de Velocidades

![](_page_212_Picture_181.jpeg)

Parámetros aerodinámicos:

![](_page_212_Picture_182.jpeg)

![](_page_212_Picture_183.jpeg)

![](_page_212_Picture_184.jpeg)

### Cuadro de Velocidades

![](_page_213_Picture_181.jpeg)

Parámetros aerodinámicos:

![](_page_213_Picture_182.jpeg)

![](_page_213_Picture_183.jpeg)

![](_page_213_Picture_184.jpeg)

### Cuadro de Velocidades

![](_page_214_Picture_181.jpeg)

Parámetros aerodinámicos:

![](_page_214_Picture_182.jpeg)

![](_page_214_Picture_183.jpeg)

![](_page_214_Picture_184.jpeg)

### Cuadro de Velocidades

![](_page_215_Picture_181.jpeg)

Parámetros aerodinámicos:

![](_page_215_Picture_182.jpeg)

![](_page_215_Picture_183.jpeg)

![](_page_215_Picture_184.jpeg)
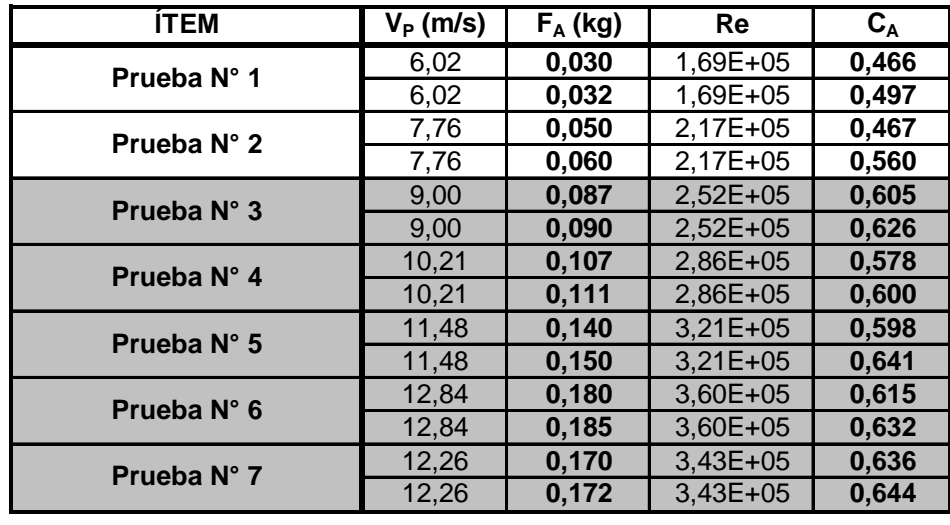

La siguiente tabla muestra el resumen de datos obtenidos.

## *Apéndice 4: Pruebas del modelo a escala con cobertores*

Condiciones de prueba:

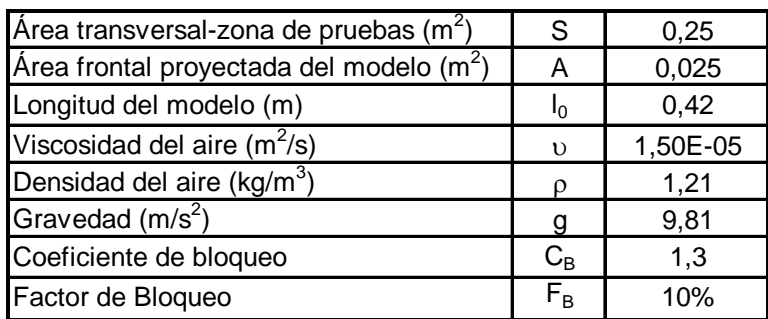

La siguiente figura muestra el modo de toma de datos para calcular la velocidad

de pruebas  $V_P$ :

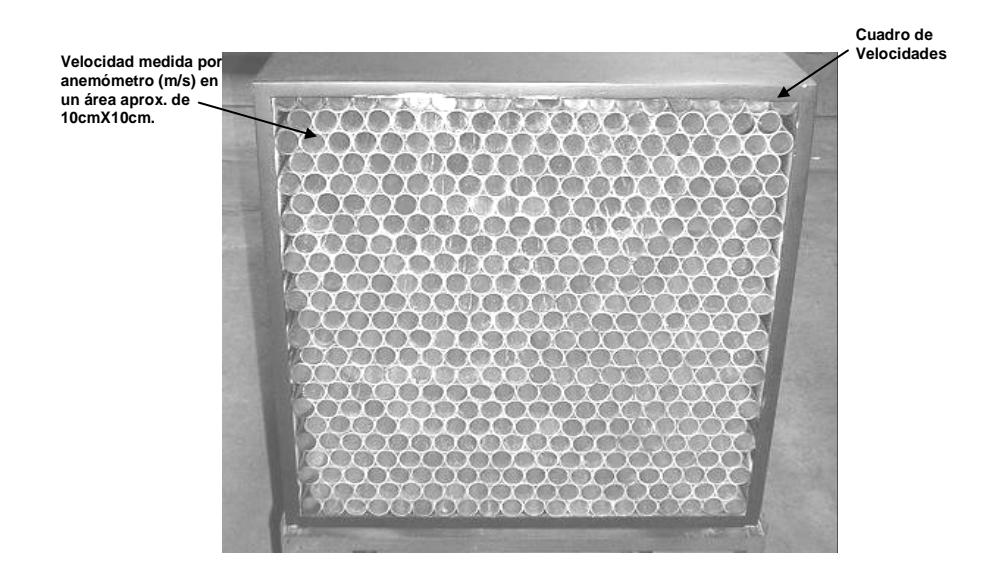

Cuadro de velocidades (m/s):

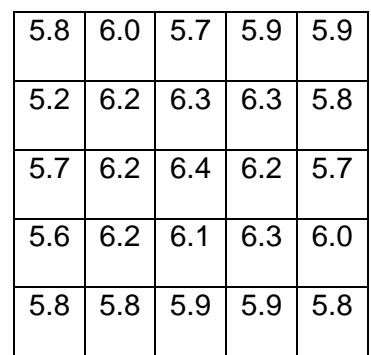

Parámetros aerodinámicos:

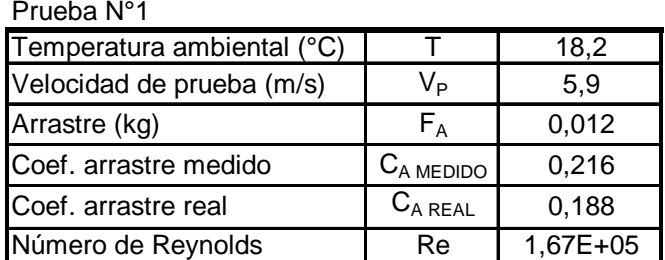

 El coeficiente de arrastre fue corregido mediante la Ecuación 33 debido al efecto del coeficiente de bloqueo túnel sobre el arrastre:

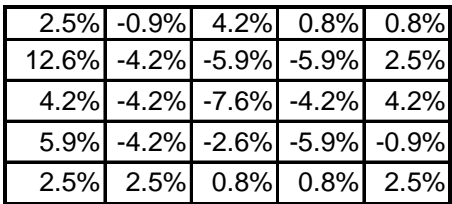

Cuadro de velocidades (m/s):

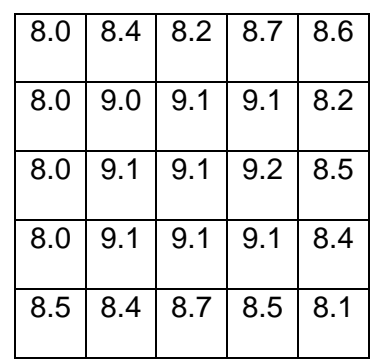

Parámetros aerodinámicos:

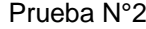

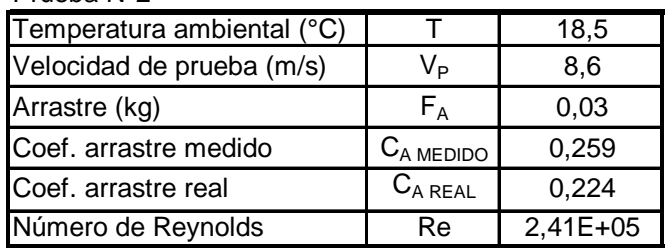

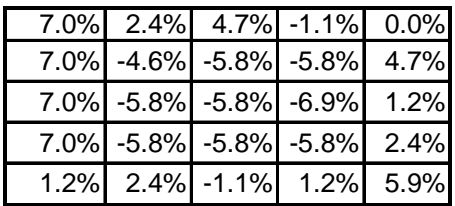

Cuadro de velocidades (m/s):

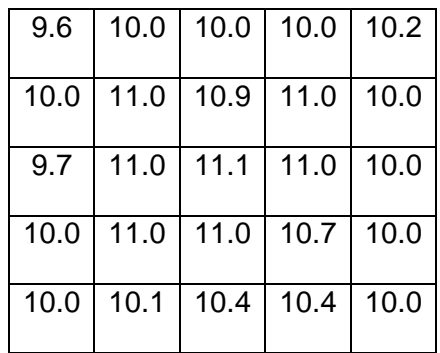

Parámetros aerodinámicos:

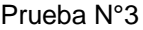

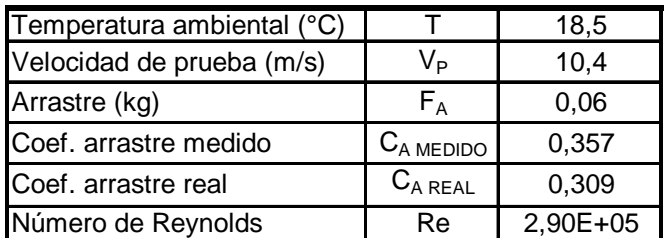

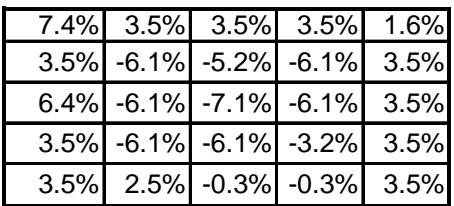

Cuadro de velocidades (m/s):

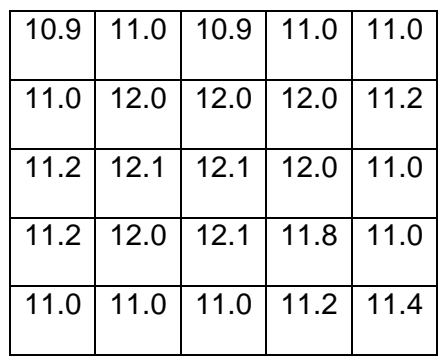

Parámetros aerodinámicos:

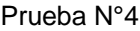

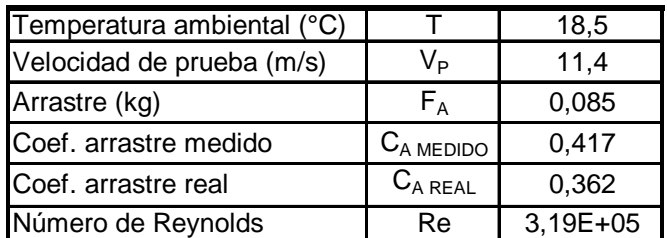

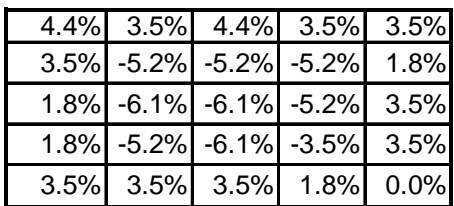

Cuadro de velocidades (m/s):

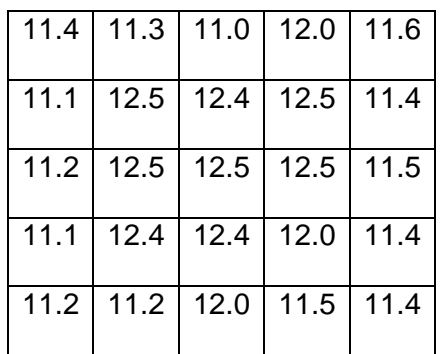

Parámetros aerodinámicos:

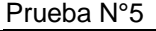

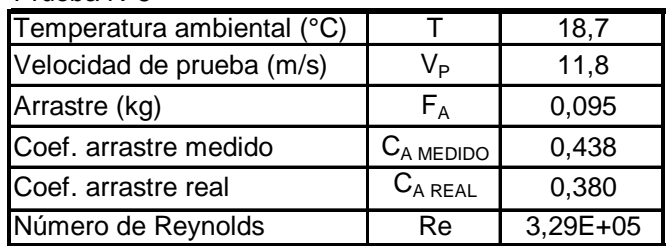

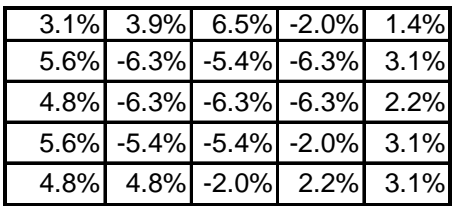

Cuadro de velocidades (m/s):

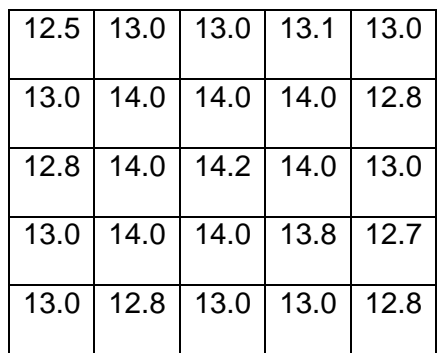

Parámetros aerodinámicos:

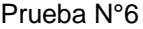

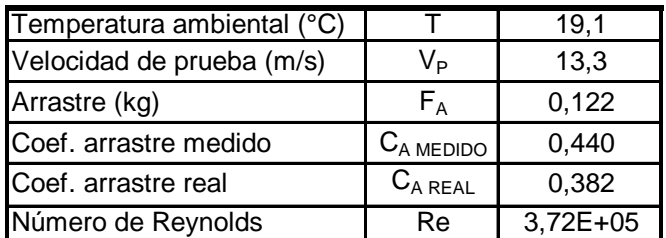

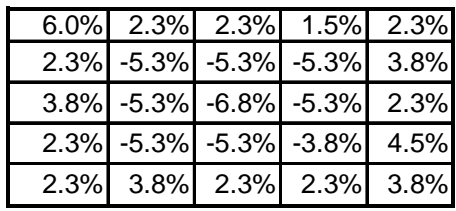

 Se muestra a continuación el cuadro consolidado de la variación de los parámetros de pruebas.

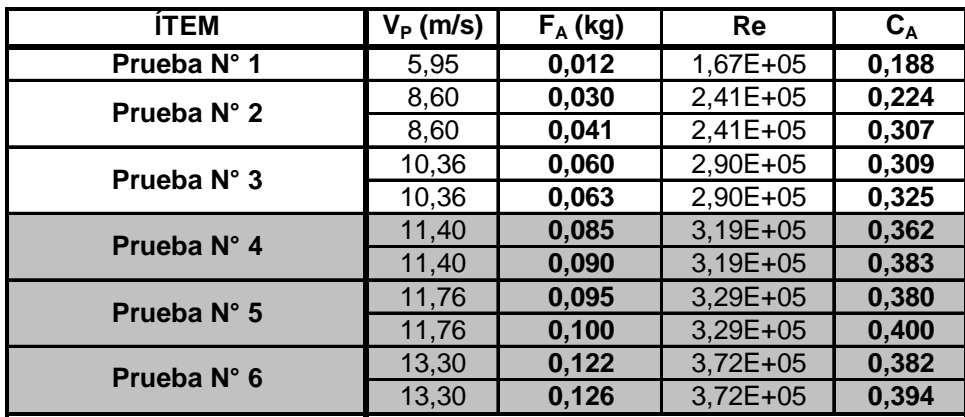

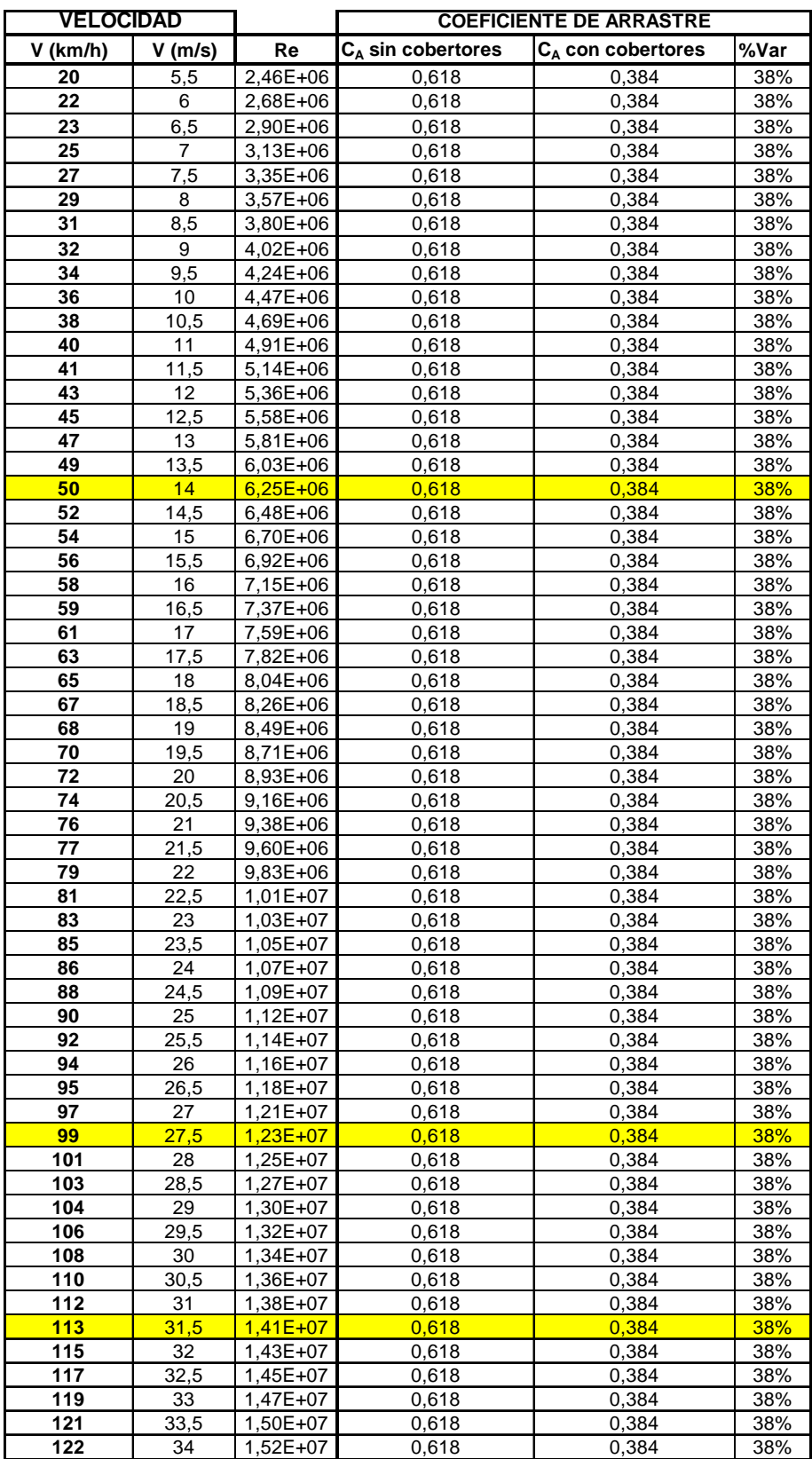

# *Apéndice 5: Datos generados por Modelo 3*

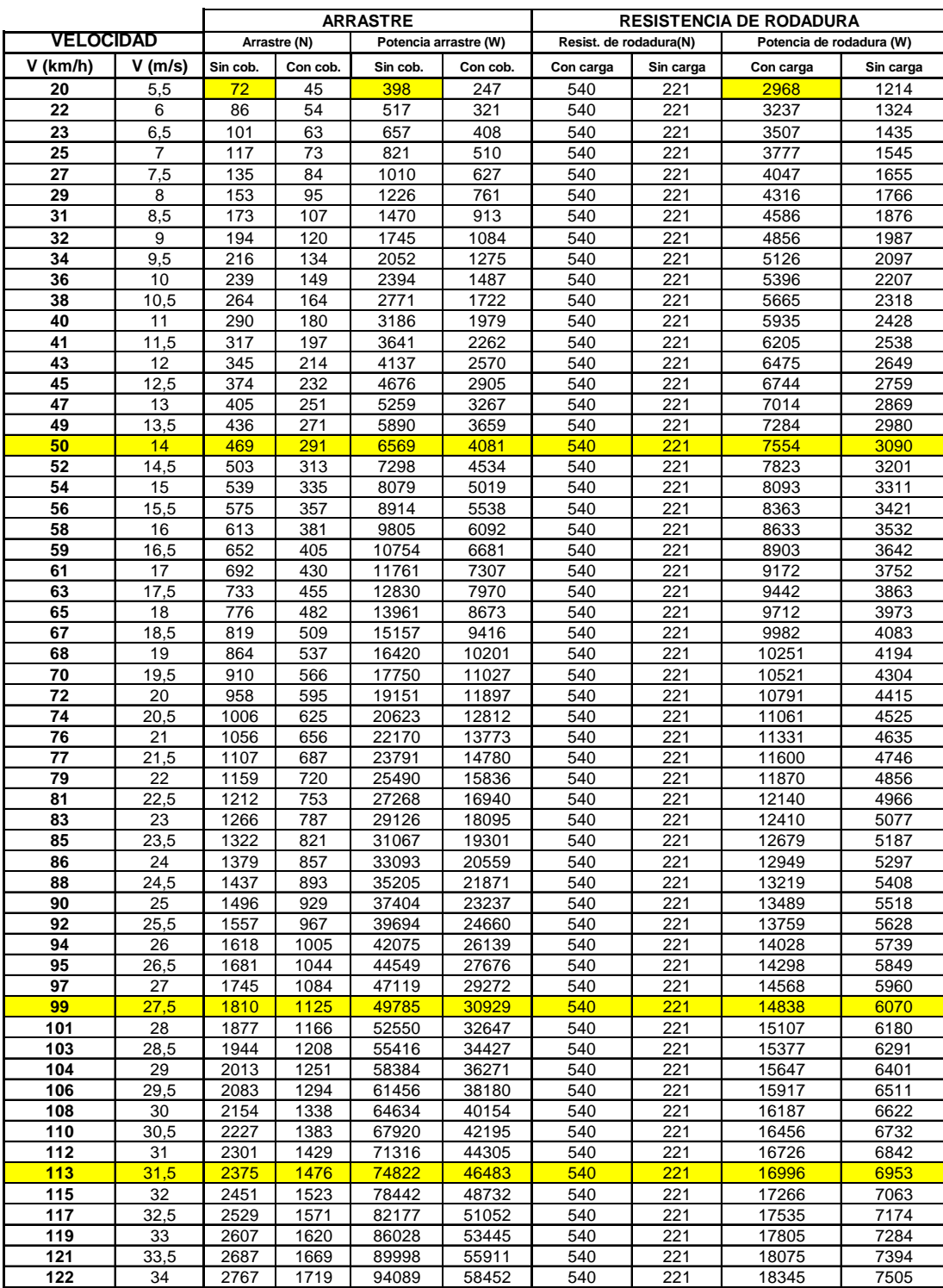

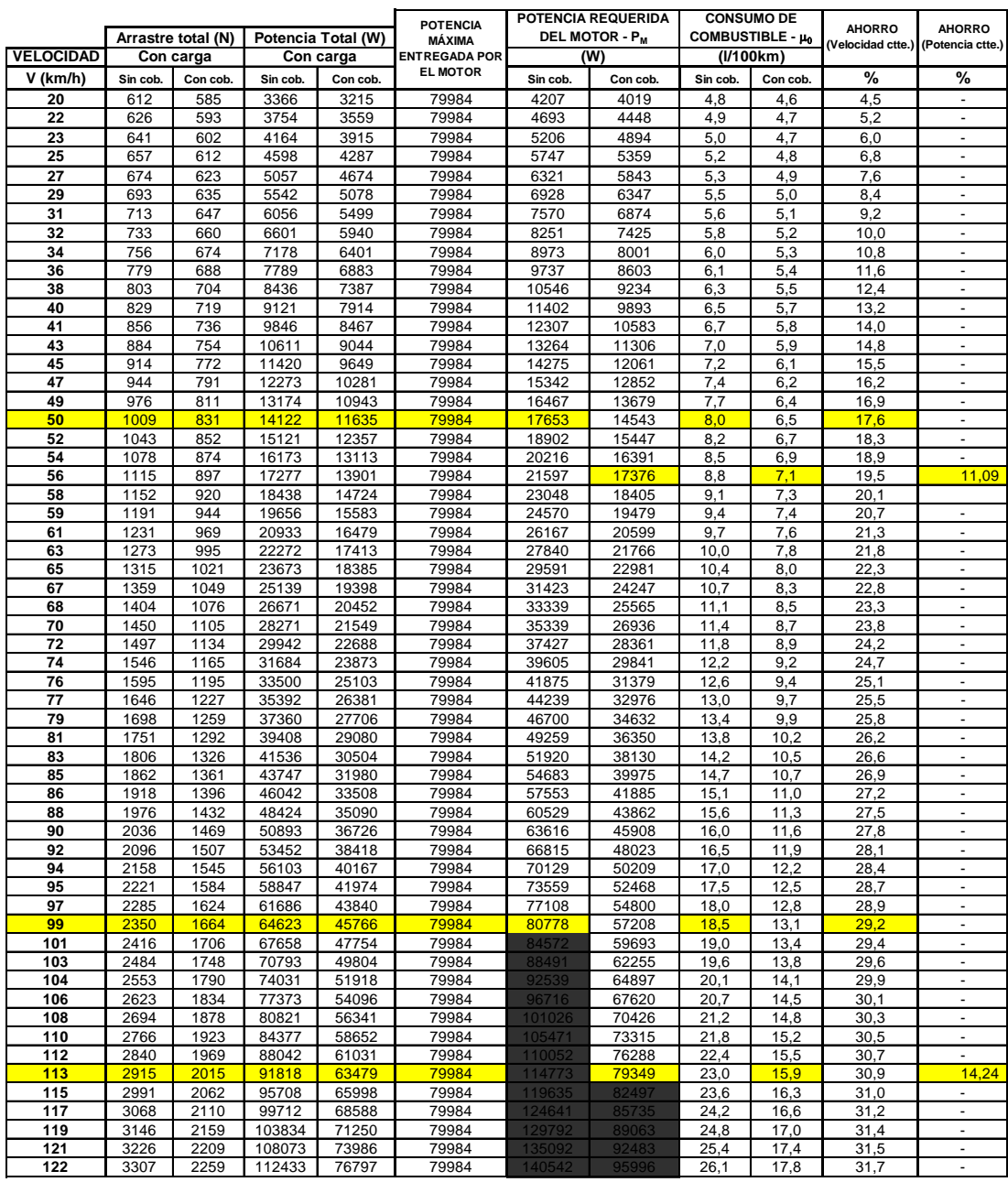

### *Apéndice 6: Programa y costos*

### **PROGRAMA DEL PROYECTO**

 El proyecto tuvo una duración aproximada de 8 meses, desde febrero a septiembre de 2005, la propuesta del estudio al INIFIM se presentó en el mes de marzo de 2005 y fue aprobado para que se iniciara en abril de 2005.

El proyecto se dividió en dos partes:

1. Aspecto Experimental

Este consistió en pruebas experimentales de un modelo a escala (1/16) en un túnel de viento construido especialmente para este propósito; se tomaron datos experimentales del arrastre del vehículo y se visualizó el patrón de flujo y capa límite.

2. Aspecto Computacional

Este consistió en la simulación utilizando Dinámica Computacional de Fluidos (DCF). Se revisó ampliamente la bibliografía sobre técnicas computacionales como elementos finitos y volúmenes finitos.

Se implementaron varios programas para aprender los métodos computacionales, sin embargo surgieron problemas como la complejidad geométrica del modelo y la complejidad matemática de los modelos computacionales al querer dar solución del flujo tridimensional.

Se trató de simplificar la programación adquiriendo un software especializado como el Gambit ® y Fluent ®, sin embargo debido a su alto costo no fue posible adquirirlos; junto con los software se requerían computadores con procesadores potentes que incrementaban el costo del proyecto.

 Habiendo analizado ambas opciones se decide realizar las pruebas experimentales; durante la duración del proyecto (8 meses), se invirtió el 75% del tiempo (6 meses) para conceptualizar, diseñar y construir el túnel de viento; el 19% del tiempo (un mes y medio) para construir el modelo a escala con sus cobertores aerodinámicos y el 6% restante (15 días) para ejecutar todos los cronogramas de pruebas aerodinámicas. La siguiente figura muestra el diagrama de Gantt para el proyecto.

### **PROGRAMA DE PRUEBAS AERODINÁMICAS**

1. Programa de pruebas experimentales para el túnel de viento.

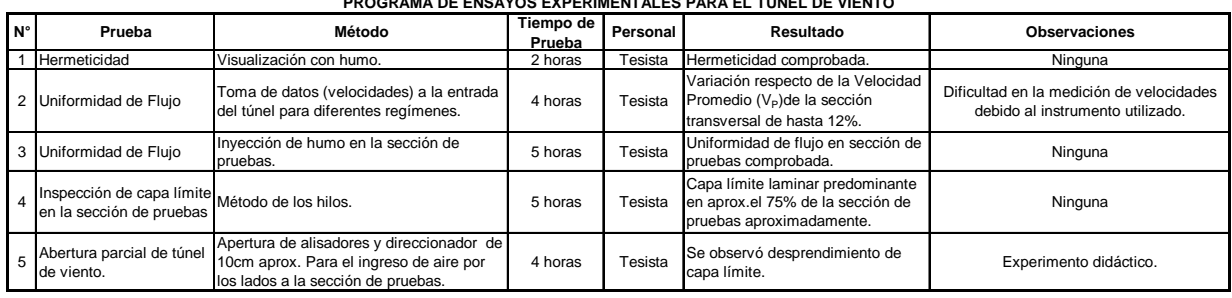

#### **PROGRAMA DE ENSAYOS EXPERIMENTALES PARA EL TÚNEL DE VIENTO**

2. Programa de pruebas experimentales para el modelo a escala (1/16) del

vehículo Hyundai Mighty sin cobertores aerodinámicos.

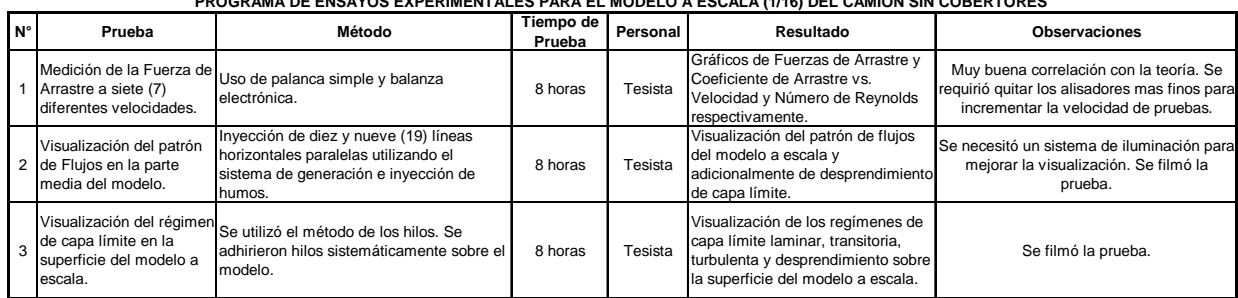

**PROGRAMA DE ENSAYOS EXPERIMENTALES PARA EL MODELO A ESCALA (1/16) DEL CAMIÓN SIN COBERTORES** 

3. Programa de pruebas experimentales para el modelo a escala (1/16) del

vehículo Hyundai Mighty con cobertores aerodinámicos.

| PROGRAMA DE ENSATOS EXPERIMENTALES PARA EL MODELO A ESCALA (1710) DEL CAMION CON COBERTORES |                                                                          |                                                                                                    |                     |          |                                                                                                    |                                                                                                    |
|---------------------------------------------------------------------------------------------|--------------------------------------------------------------------------|----------------------------------------------------------------------------------------------------|---------------------|----------|----------------------------------------------------------------------------------------------------|----------------------------------------------------------------------------------------------------|
| $N^{\circ}$                                                                                 | Prueba                                                                   | Método                                                                                                    | Tiempo de<br>Prueba | Personal | Resultado                                                                                                    | <b>Observaciones</b>                                                                                            |
|                                                                                             | Arrastre a seis (6)<br>diferentes velocidades.                           | Medición de la Fuerza de Uso de palanca simple y balanza<br>electrónica.                                                        | 8 horas             | Tesista  | Gráficos de Fuerzas de Arrastre y<br>Coeficiente de Arrastre vs.<br>Velocidad y Número de Reynolds<br>respectivamente.            | Se requirió quitar los alisadores de flujo<br>más finos para permitir un incremento en<br>velocidad de pruebas. |
|                                                                                             | Visualización del patrón<br>2 de Flujos en la parte<br>media del modelo. | Inyección de diez y nueve (19) líneas<br>horizontales paralelas utilizando el<br>sistema de generación e inyección de<br>humos. | 8 horas             | Tesista  | Visualización del patrón de flujos<br>del modelo a escala.                                                                        | Se necesitó un sistema de iluminación para<br>mejorar la visualización. Se filmó la<br>prueba.                  |
|                                                                                             | $\frac{1}{3}$ de capa límite en la<br>superficie del modelo a<br>escala. | Visualización del régimen Se utilizó el método de los hilos. Se<br>adhirieron hilos sistemáticamente sobre el<br>modelo.        | 8 horas             | Tesista  | Visualización de los regímenes de<br>capa límite laminar, transitoria y<br>turbulenta sobre la superficie del<br>modelo a escala. | Se filmó la prueba.                                                                                             |

**PROGRAMA DE ENSAYOS EXPERIMENTALES PARA EL MODELO A ESCALA (1/16) DEL CAMIÓN CON COBERTORES** 

### **COSTO**

 El INIFIM cubrió como parte del proyecto de investigación todos los gastos excepto el material didáctico y otros costos adicionales que fueron asumidos por el tesista. Los costos no incluyen el costo del ventilador axial que tenía un precio estimado de US\$ 600,00 (2005). En la siguiente tabla se muestra detalladamente los gastos incurridos.

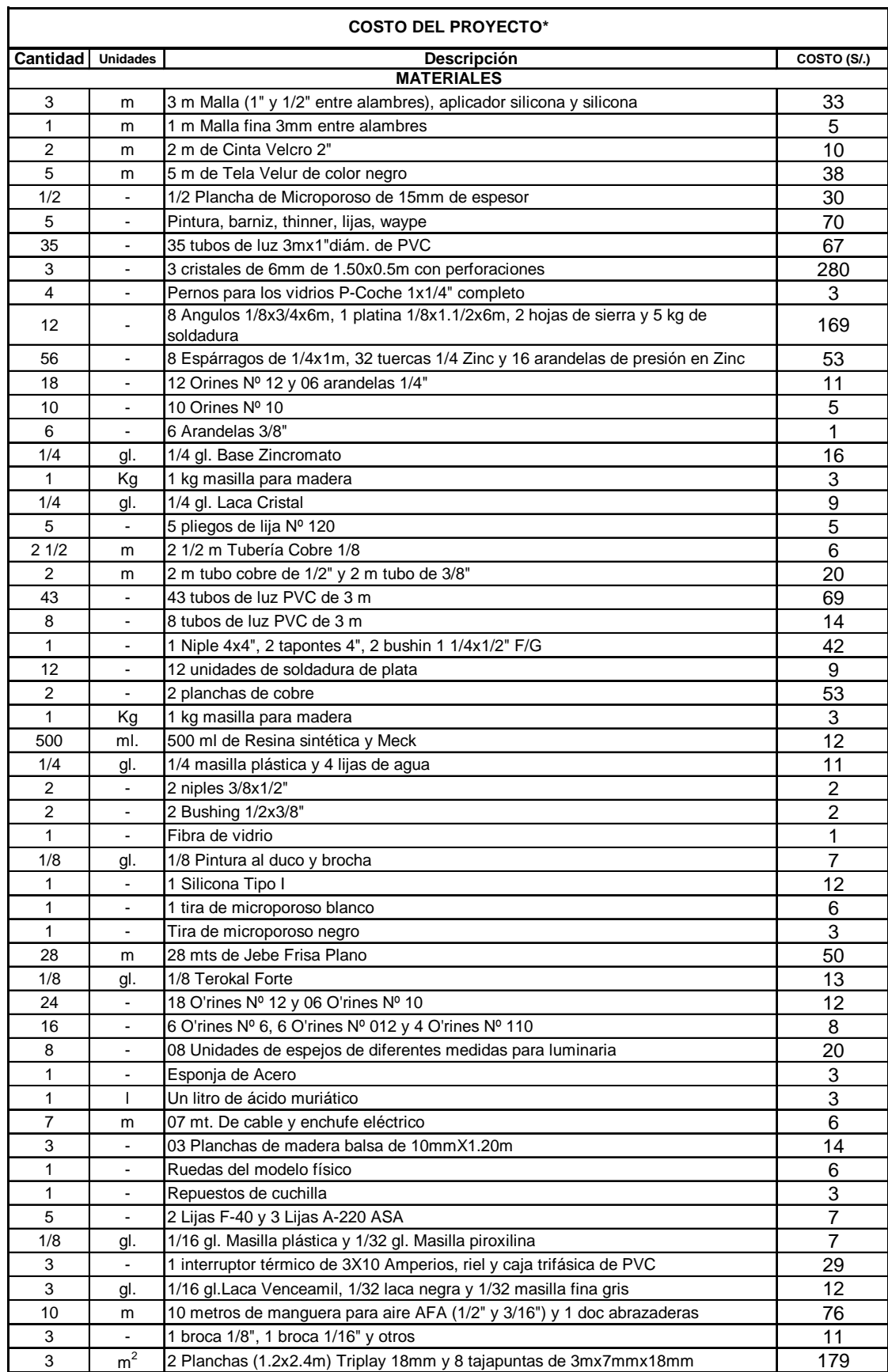

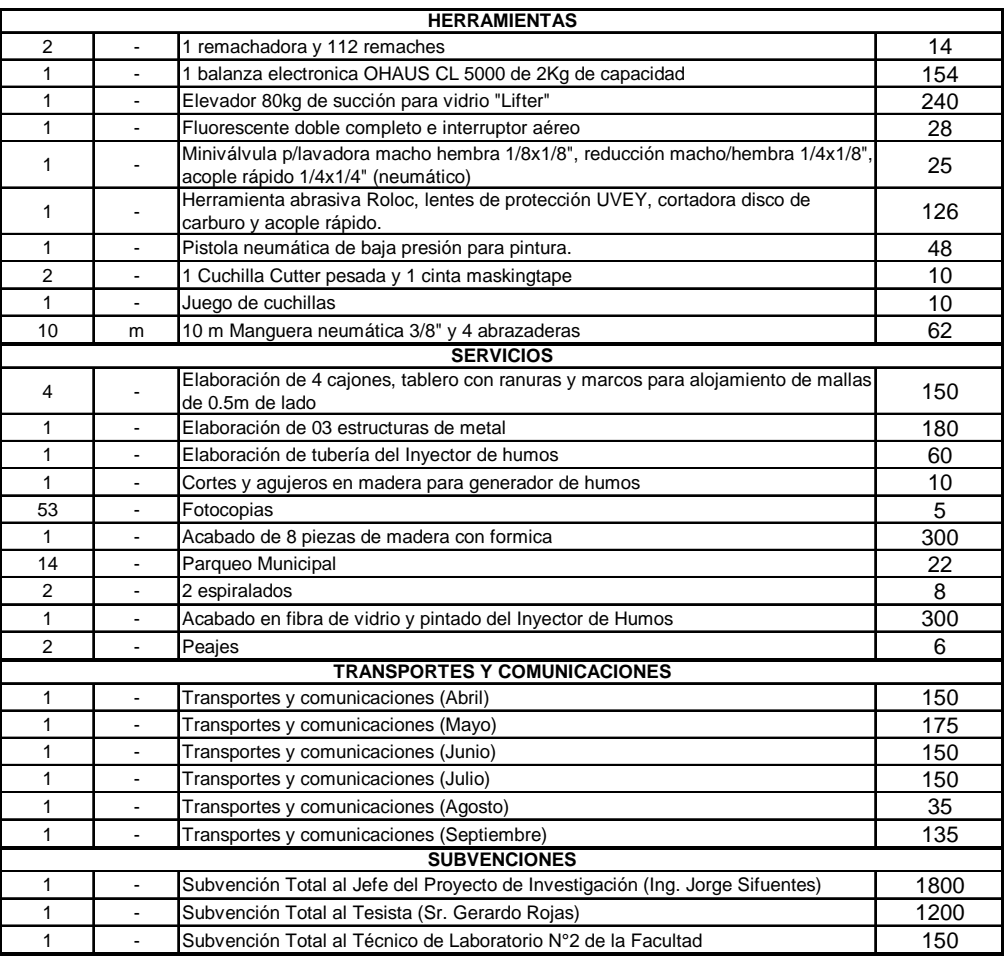

#### **Costo asumido por el INIFIM S/.7 235**

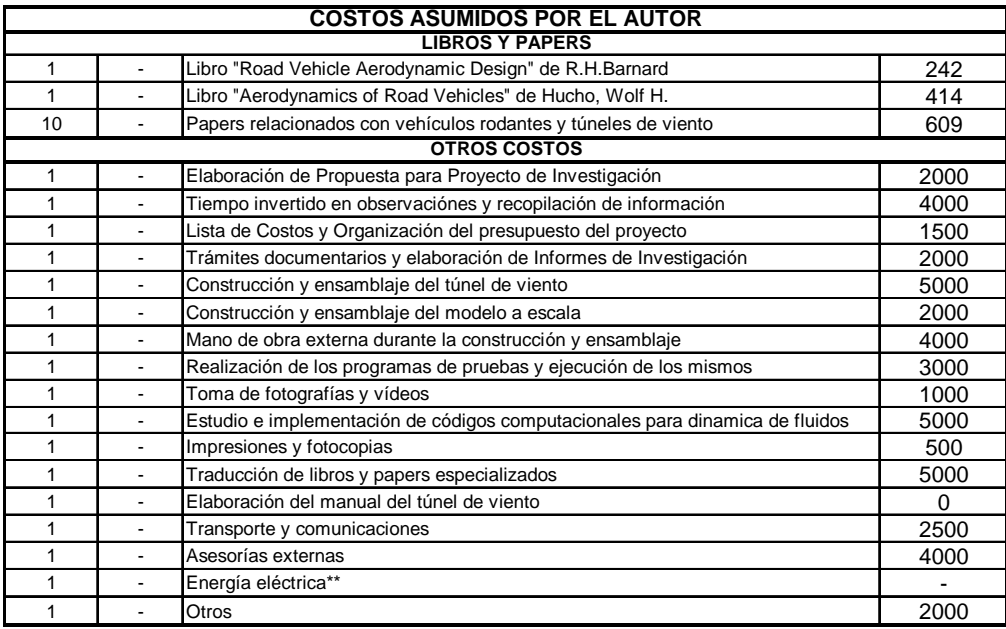

**\*Este no incluye al ventilador axial KLIMATECHNIK. \*\*No se estimó.**

**Costo asumido por el tesista S/.44 765**

**COSTO TOTAL DEL PROYECTO S/.52 000**